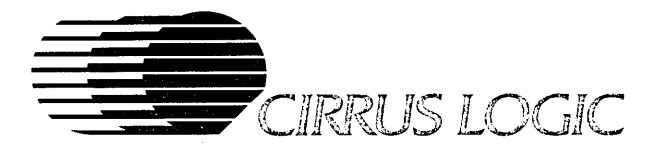

## *PRELIMINARY DATA SHEET*  July, 1989

## **FEATURES**

- Direct interface to dual-line, dual panel LCDs
- Full backwards compatibility at the hardware level
- 256 color modes mapped to 32 gray shades on LCD
- Text & graphics scaling to fit LCD resolution
- Programmable for 8 or 16 bit PC bus interface
- Hardware graphics pointer and caret
- Fully compatible with *GD510N520A* VGA chipset
- Software selectable support for LCD, Plasma, EL and digital/analog CRT displays
- Intelligent 8/16 bit Video Memory read/write interface from the microprocessor
- Can work with multi-frequency synthesizer IC
- 32 bit non-multiplexed Video Memory interface
- Supports eight 64kx4 or eight 256kx4 DRAMs, or four 128Kx8 pseudo-static RAMs.
- Support for system power down modes
- 16 ICs including RAM for motherboard VGA
- Can share video memory & RAMDAC with graphics coprocessor (eg 34010)
- Advanced low power CMOS technology

# *CL* - *GD 6101620*

## **Flat Panel/CRT Enhanced**  VGA Controller

### **OVERVIEW**

The CL-GD610 Graphics/Attributes chip and the CL-GD620 Sequencer/CRT Controller chip are enhanced versions of the CL-GD510A/520A VGA chipsets and continue to be hardware compatible with the IBM® VGA, EGA, CGA, and MDA standards, as well as with the Hercules® HGC at all levels-register, data path and BIOS. In addition, these chips may be used with a variety of flat panel displays as well as all popular CRT displays (CD, MD, ECD, PS/2, Variable frequency).

Monochrome LCD panels are driven by duty cycle modulation techniques to yield 16 gray scales with no screen flickering or stability problems. In addition,  $CIRRUS LOGIC's AutoMap<sup>1</sup>$  technique automatically maps 256 colors into as many as 32 shades of gray for CRT quality gray scale emulation. Foreground/background color attributes are remapped automatically for maximum contrast. Expanded Text and Graphics modes provide larger character fonts and the ability to fill a panel (via ratiometrically determined scanline replication) even with low-resolution video modes. If expanded modes are not desired, automatic screen centering is performed. Panning/data compression allows viewing of 720 column modes on 640 column panels.

(cont'd on next page)

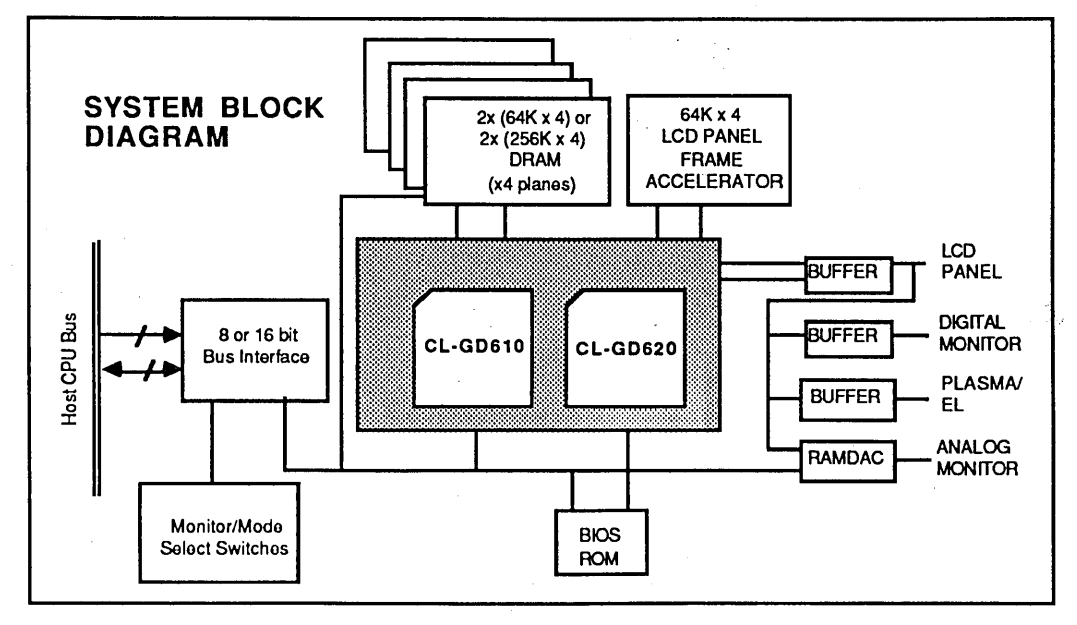

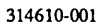

## **OVERVIEW (cont'd)**

Operating at dot clock rates up to 33 MHz, the CL-GD610/620 chip set supports high resolution graphics and alphanumeric display modes for both monochrome and color, and for high resolution variable frequency and PS/2 monitors. Refresh rates from 60Hz up to 160Hz are available.

CIRRUS LOGIC's proprietary technology provides greater contrast, reduced flicker, and lower power dissipation with dual-line, dual-panel 400 or 480 scanline LCD panels.

Video outputs to CRT displays are provided in 4 bits per pixel (all resolutions) and 8 bits per pixel (256 color modes). Using analog video output and an external palette, selection may be made from 256K colors.

Video outputs to flat panel displays are provided in dual-panel format (4 bits each to upper and lower panels). LCD panels may be directly driven.

Plasma panels may be driven by the CRT video signals. AutoMap<sup>TM</sup> (256 color to 32 gray scale mapping) will work with gas plasma panels that can support 16 gray shades.

The intelligent 8/16 bit Video Memory Interface detects memory map configurations that place adjacent bytes in adjacent memory locations and automatically configures the chipset as a 16 bit peripheral. 16 bit operation may also be configured by program control.

The CL-GD610/620 implements all control and data registers in the current graphics standards, including those of the 6845 CRT Controller. Flexible register write protect control and the ability to save/restore all registers are both key elements enabling the chipset to be used in a variety of operating system and application environments.

The sequencer design provides more video memory cycles for the CPU during the normal video refresh/display cycle. During display-blanked intervals, ALL memory cycles can be allocated to process CPU memory requests.

The hardware supports a mouse/graphics cursor, and a blinking insertion point text cursor. Additional text cursor controls include blink disable and replace/invert mode control. The hardware supports simultaneous and independent smooth scrolling of two separate text screens.

The CL-GD610/620 is designed for minimum external circuitry support and is ideal for integrated systems. For example, only 18 chips are necessary for a low-cost controller that can drive both a 640x480 LCD panel as well as a PS/2 monitor. No PALs are required with this dual 100-pin QFP chipset.

# **Table of Contents**

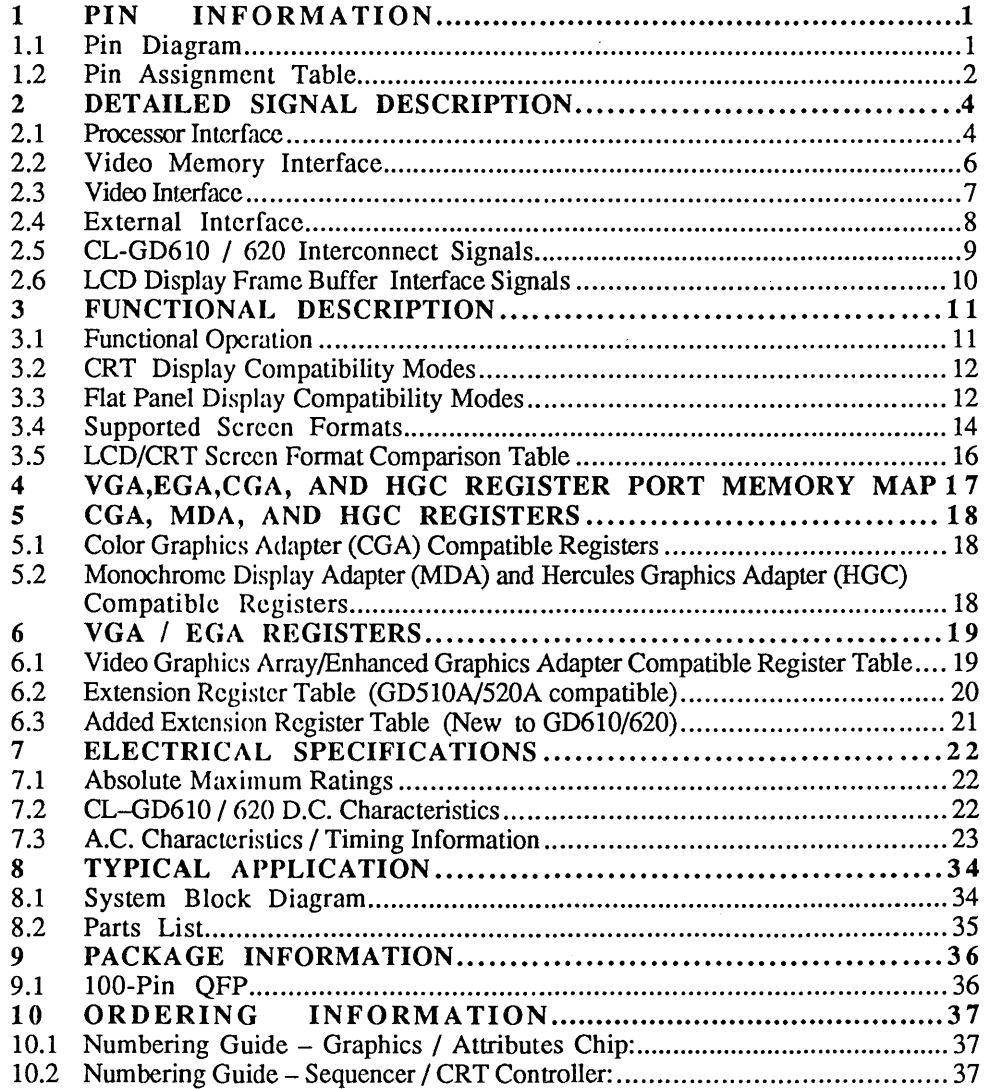

 $\bar{\Delta}$ 

 $\label{eq:2.1} \frac{1}{\sqrt{2}}\int_{\mathbb{R}^3}\frac{1}{\sqrt{2}}\left(\frac{1}{\sqrt{2}}\right)^2\frac{1}{\sqrt{2}}\left(\frac{1}{\sqrt{2}}\right)^2\frac{1}{\sqrt{2}}\left(\frac{1}{\sqrt{2}}\right)^2\frac{1}{\sqrt{2}}\left(\frac{1}{\sqrt{2}}\right)^2.$ 

 $\label{eq:R1} \frac{d\mathbf{w}}{d\mathbf{w}}\leq \frac{1}{\sqrt{2\pi}}\sum_{i=1}^{\infty}\frac{d\mathbf{w}}{d\mathbf{w}}\leq \frac{1}{\sqrt{2\pi}}\sum_{i=1}^{\infty}\frac{d\mathbf{w}}{d\mathbf{w}}.$ 

 $\label{eq:1} \frac{1}{2} \sum_{i=1}^n \frac{1}{2} \sum_{j=1}^n \frac{1}{2} \sum_{j=1}^n \frac{1}{2} \sum_{j=1}^n \frac{1}{2} \sum_{j=1}^n \frac{1}{2} \sum_{j=1}^n \frac{1}{2} \sum_{j=1}^n \frac{1}{2} \sum_{j=1}^n \frac{1}{2} \sum_{j=1}^n \frac{1}{2} \sum_{j=1}^n \frac{1}{2} \sum_{j=1}^n \frac{1}{2} \sum_{j=1}^n \frac{1}{2} \sum_{j=1}^n \frac{1}{$ 

 $\label{eq:2.1} \frac{1}{\sqrt{2}}\sum_{i=1}^n\frac{1}{\sqrt{2\pi}}\sum_{i=1}^n\frac{1}{\sqrt{2\pi}}\sum_{i=1}^n\frac{1}{\sqrt{2\pi}}\sum_{i=1}^n\frac{1}{\sqrt{2\pi}}\sum_{i=1}^n\frac{1}{\sqrt{2\pi}}\sum_{i=1}^n\frac{1}{\sqrt{2\pi}}\sum_{i=1}^n\frac{1}{\sqrt{2\pi}}\sum_{i=1}^n\frac{1}{\sqrt{2\pi}}\sum_{i=1}^n\frac{1}{\sqrt{2\pi}}\sum_{i=1}^n\frac{$ 

#### **1. PIN INFORMATION**

#### **L...1 Pin Diagram**

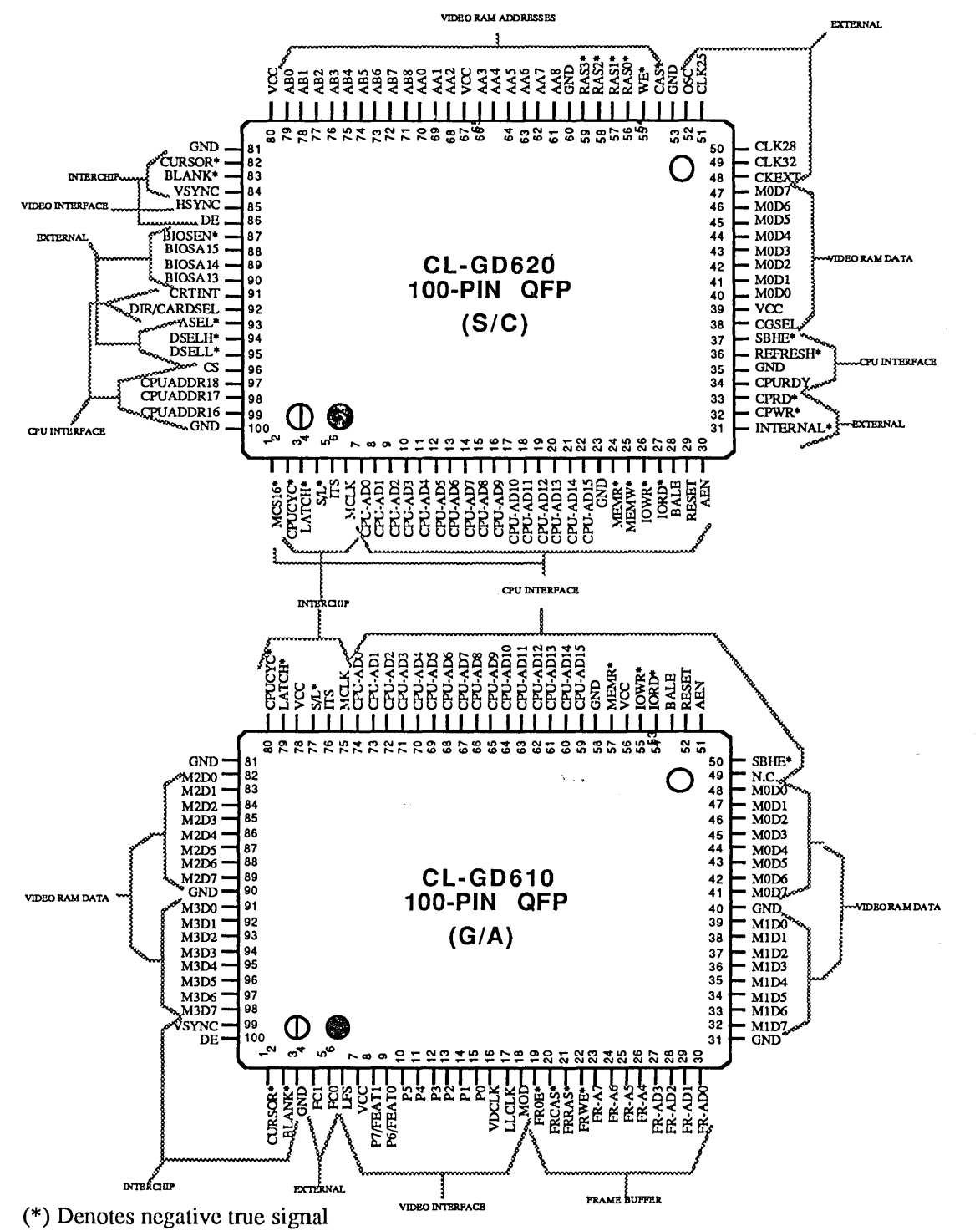

 $\mathcal{A}^{\mathcal{A}}$ 

J.

#### 1 .2 Pin Assignment Table

 $\sim 10^7$ 

P0/B 15

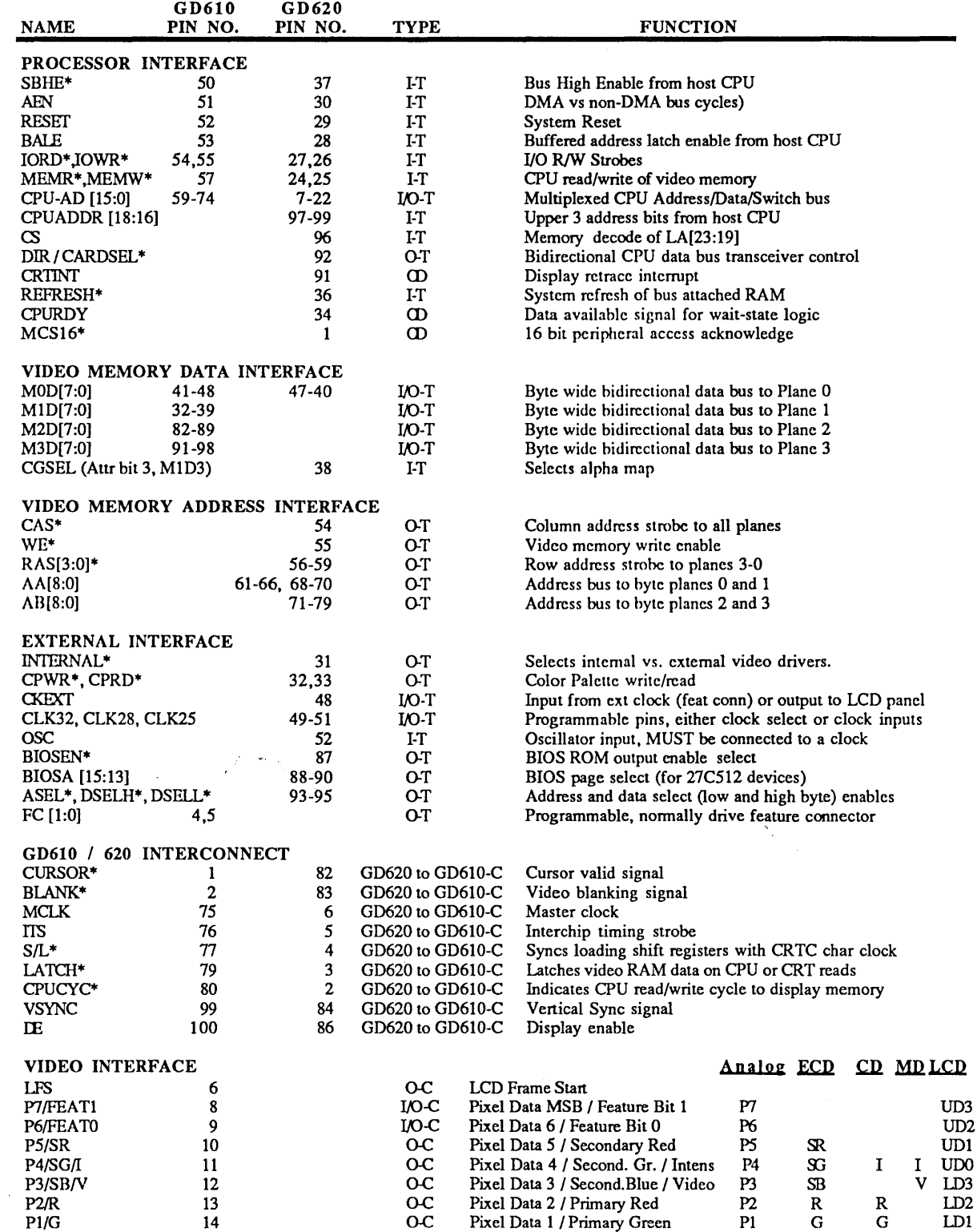

O-C Pixel Data LSB / Primary Blue PO B B

LDO

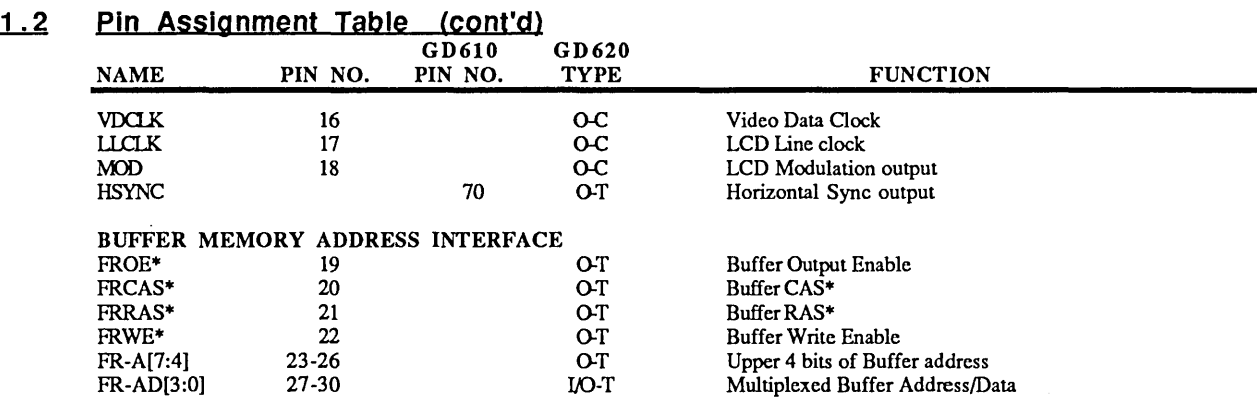

Note: Under the TYPE column, T-> TTL pad. C-> CMOS pad

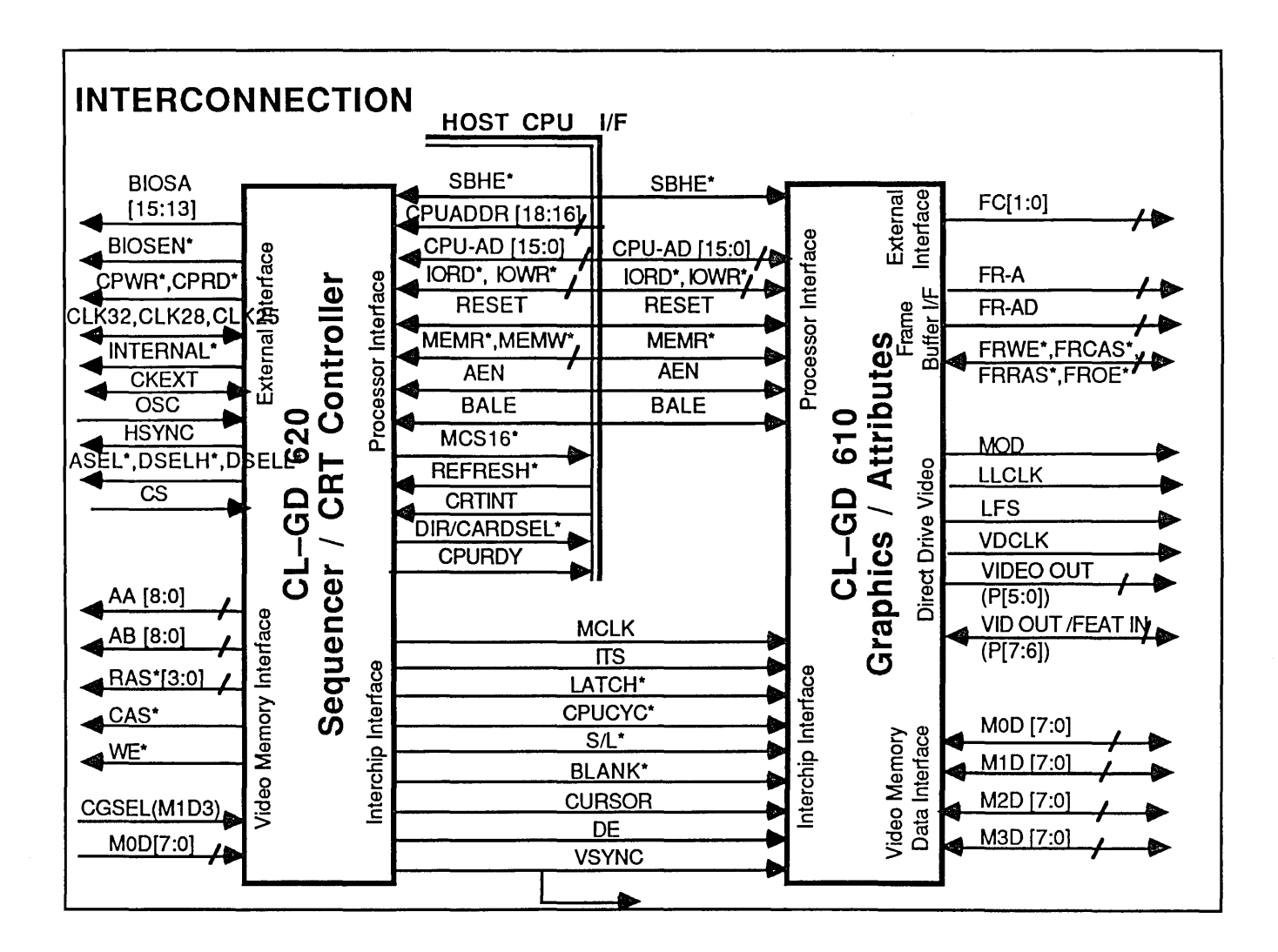

### 2. DETAILED SIGNAL DESCRIPTION

 $\mathcal{L}^{\text{max}}_{\text{max}}$  , where  $\mathcal{L}^{\text{max}}_{\text{max}}$ 

### 2.1 Processor Interface

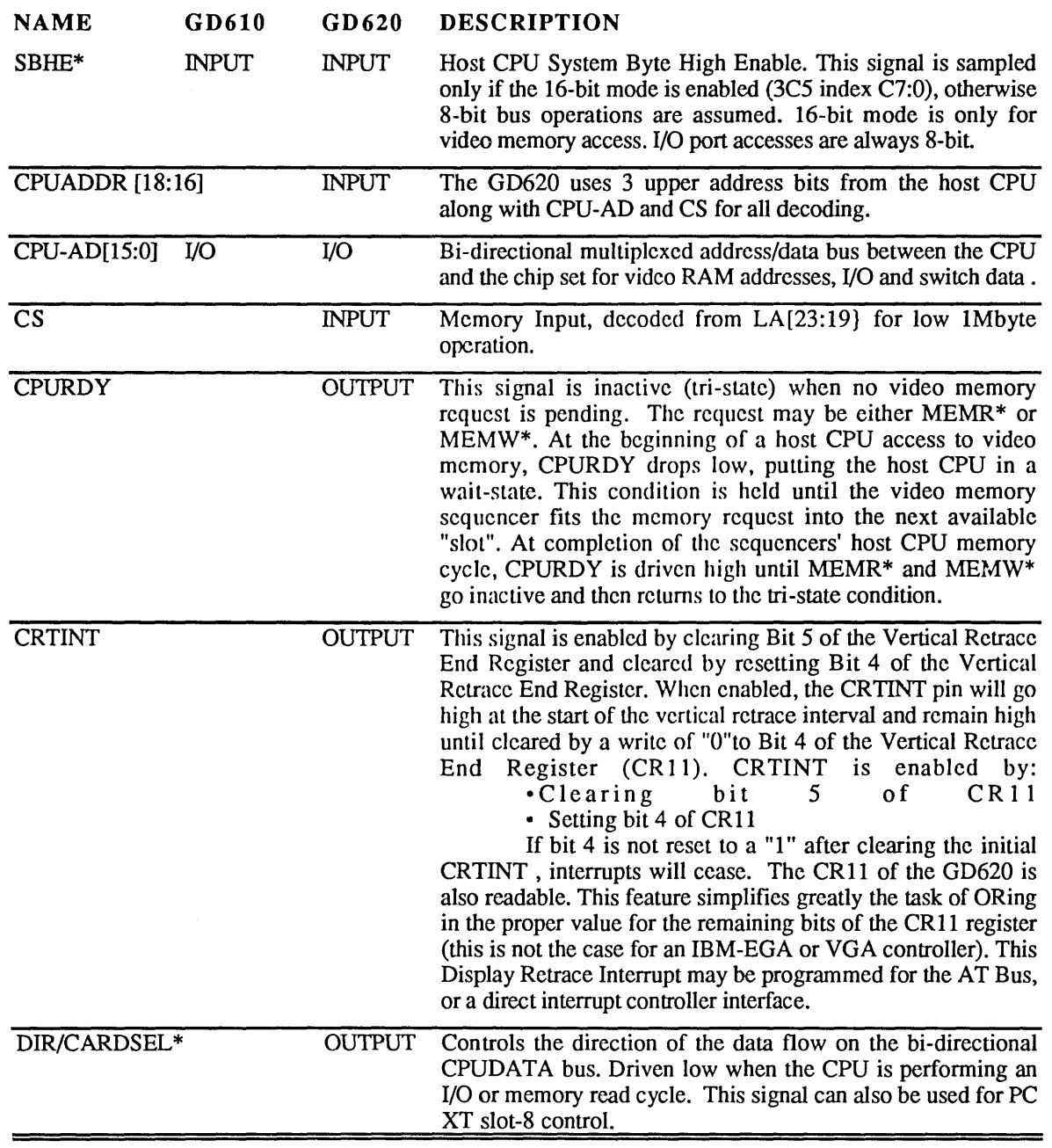

(\*) Denotes negative true signal.

 $\mathcal{A}^{\text{max}}_{\text{max}}$ 

 $\sim 10^{-1}$ 

 $\mathcal{L}_{\mathrm{eff}}$ 

### 2.1 Processor Interface (cont'd)

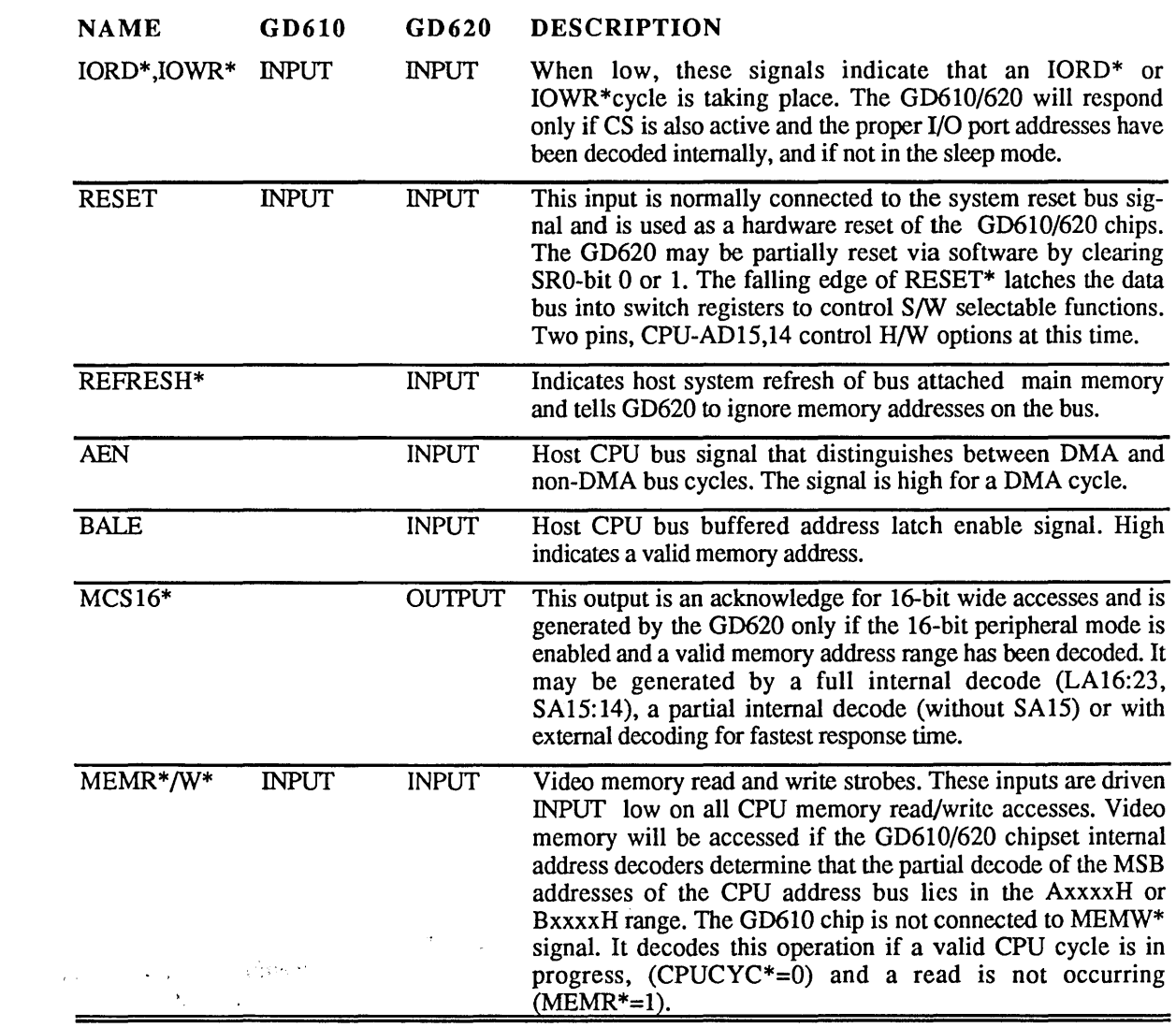

(\*) Denotes negative true signal.

 $\hat{\mathcal{A}}$ 

 $\bar{\omega}$ 

### 2.2 Video Memory Interface

 $\mathcal{L}^{\text{max}}_{\text{max}}$ 

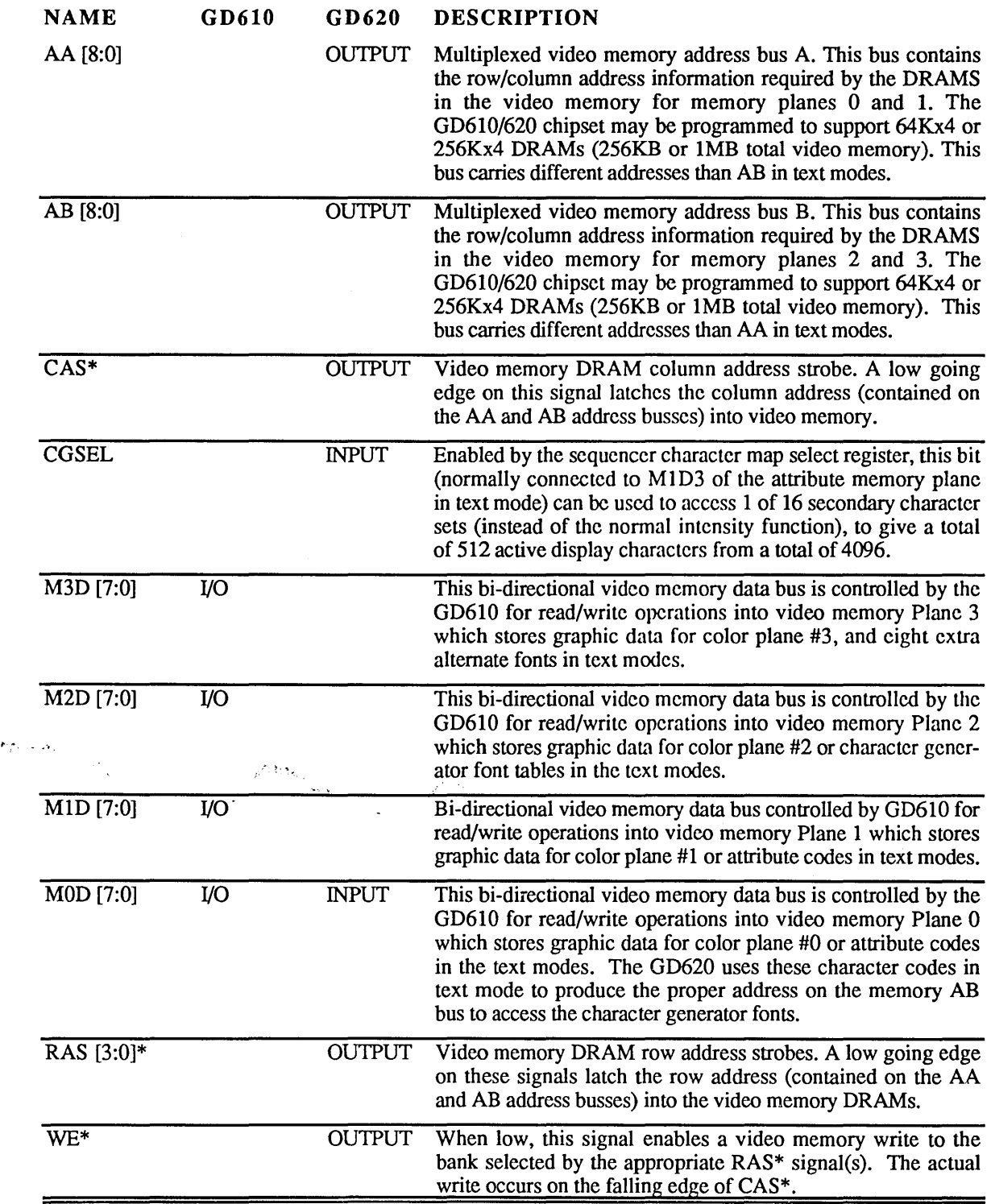

(\*) Denotes negative true signal.

### 2.3 Video Interface

The PIXEL DATA bits drive the analog or digital inputs of color or monochrome displays. When driving dual-line LCD panels, P4-P7 drive the upper panel data inputs, and P0-P3 drive the lower panel data inputs. PO-P7 pins are described more fully in the following table:

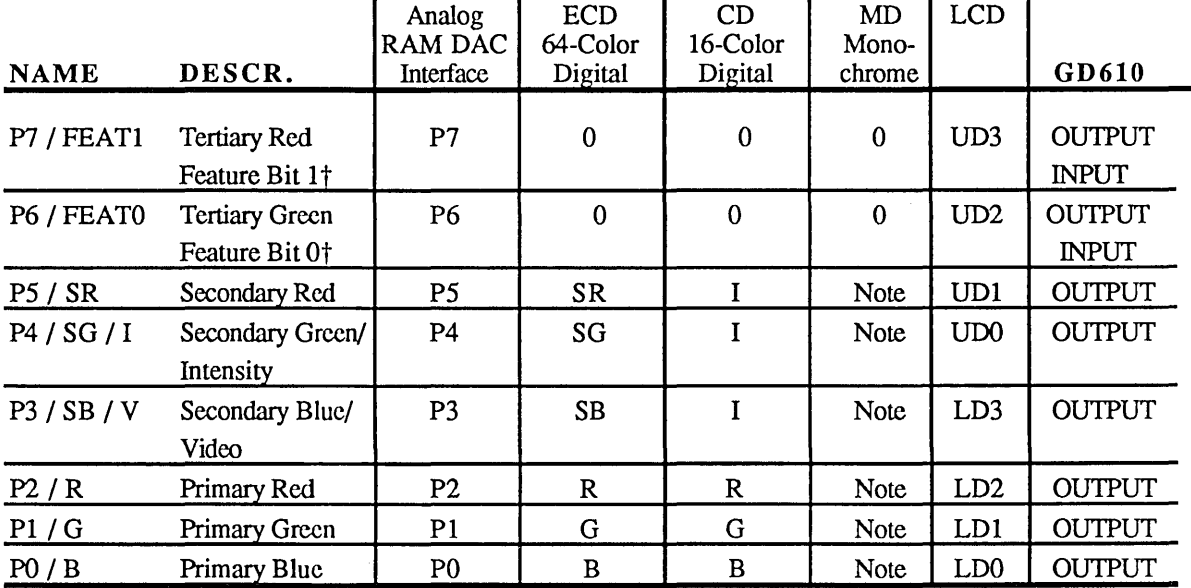

t FEATI and FEATO (Feature Bits 1 and 0) are programmable as inputs to the FC Register (Feature Control), and can be read at port address 3CA.

#### Note:

In Monochrome modes, video outputs are driven from GD610 Palette Registers 0, 7, 8, 15 as follows:

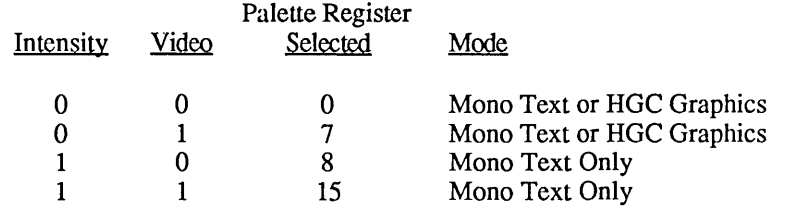

Intensity = Text mode attribute byte bit  $3$ 

Video = Normal output to the monochrome display

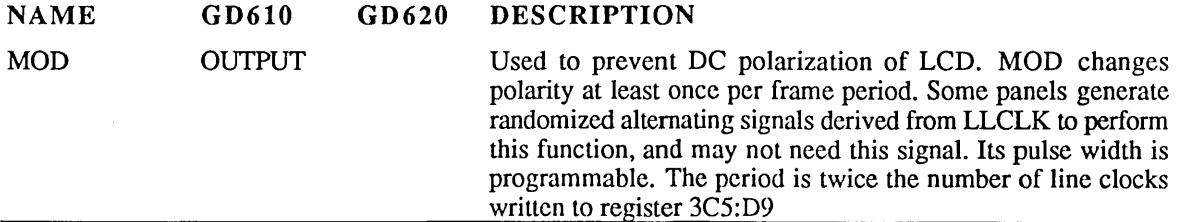

 $\sim 1$  .

### 2.3 Video Interface (cont'd)

 $\label{eq:2.1} \frac{1}{\sqrt{2}}\int_{\mathbb{R}^3}\frac{1}{\sqrt{2}}\left(\frac{1}{\sqrt{2}}\right)^2\frac{1}{\sqrt{2}}\left(\frac{1}{\sqrt{2}}\right)^2\frac{1}{\sqrt{2}}\left(\frac{1}{\sqrt{2}}\right)^2.$ 

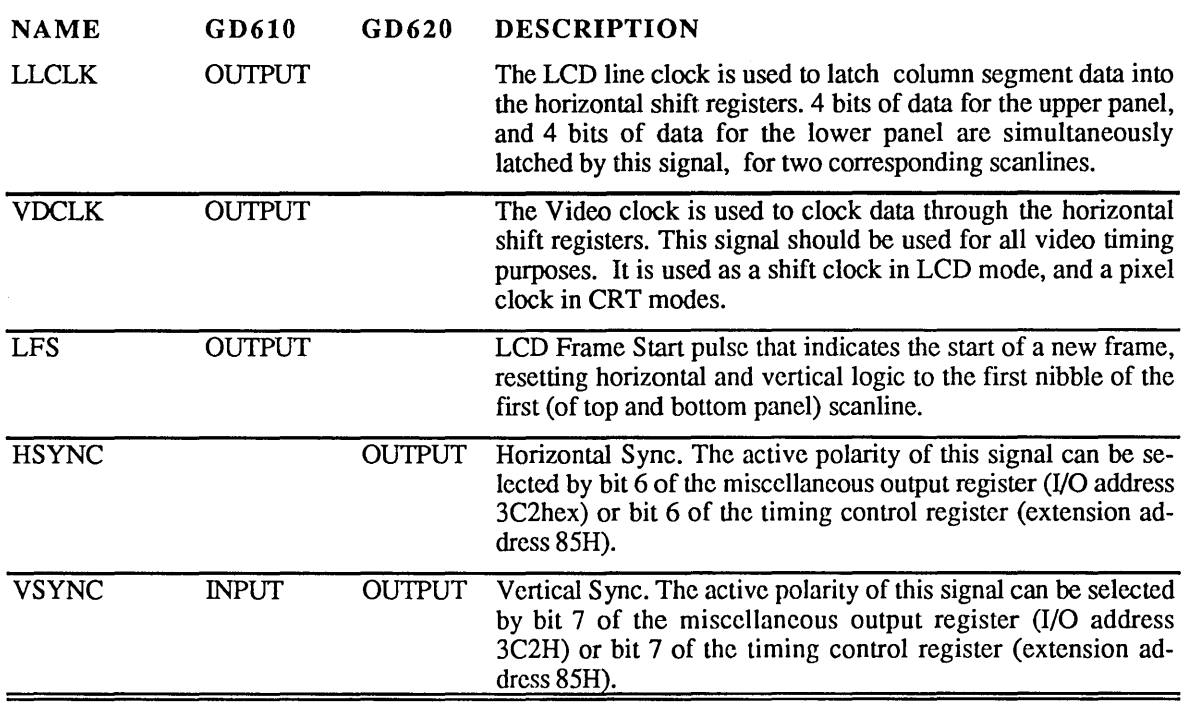

### 2.4 External Interface

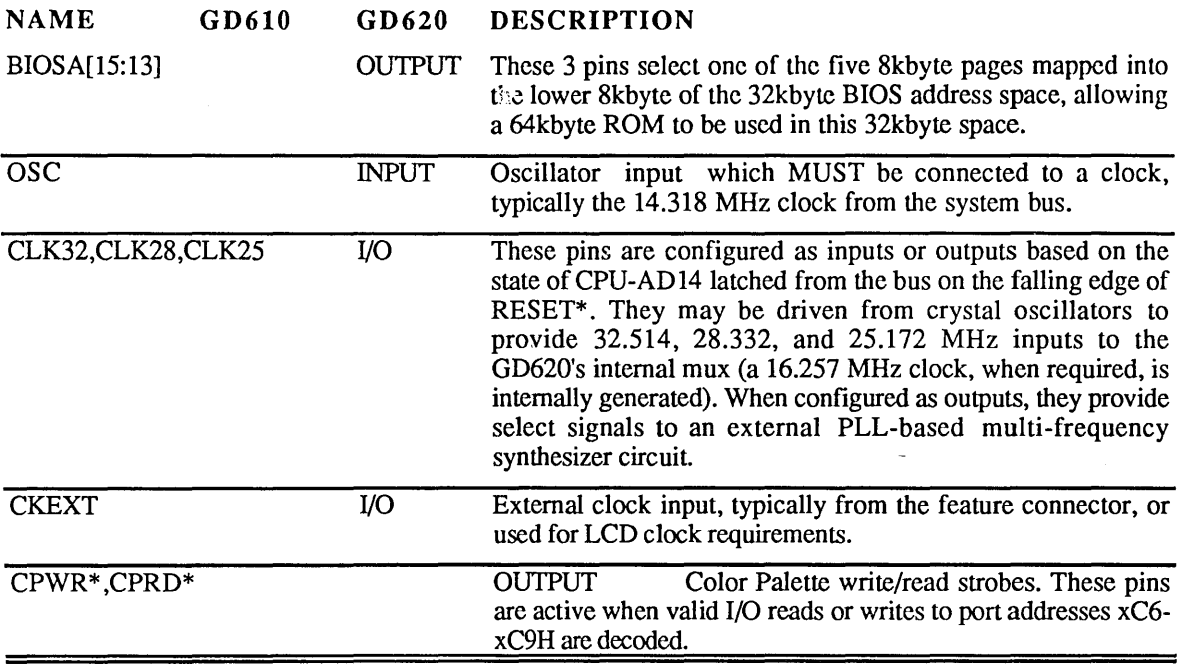

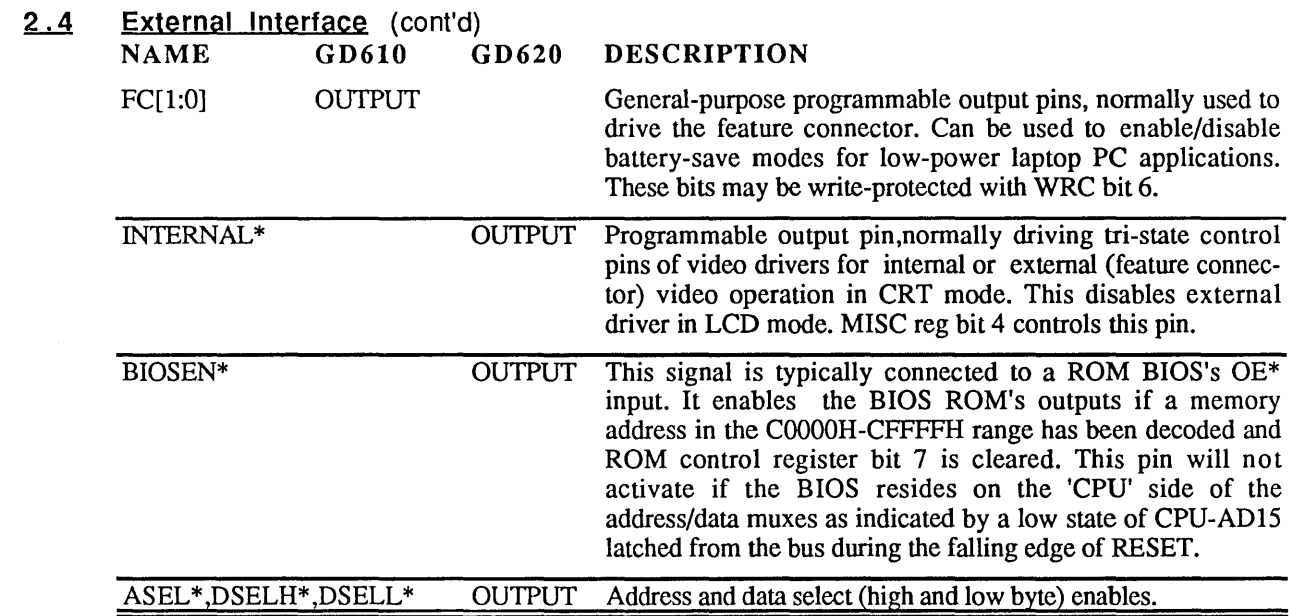

#### 2.5 CL-G0610 ( 620 Interconnect Signals

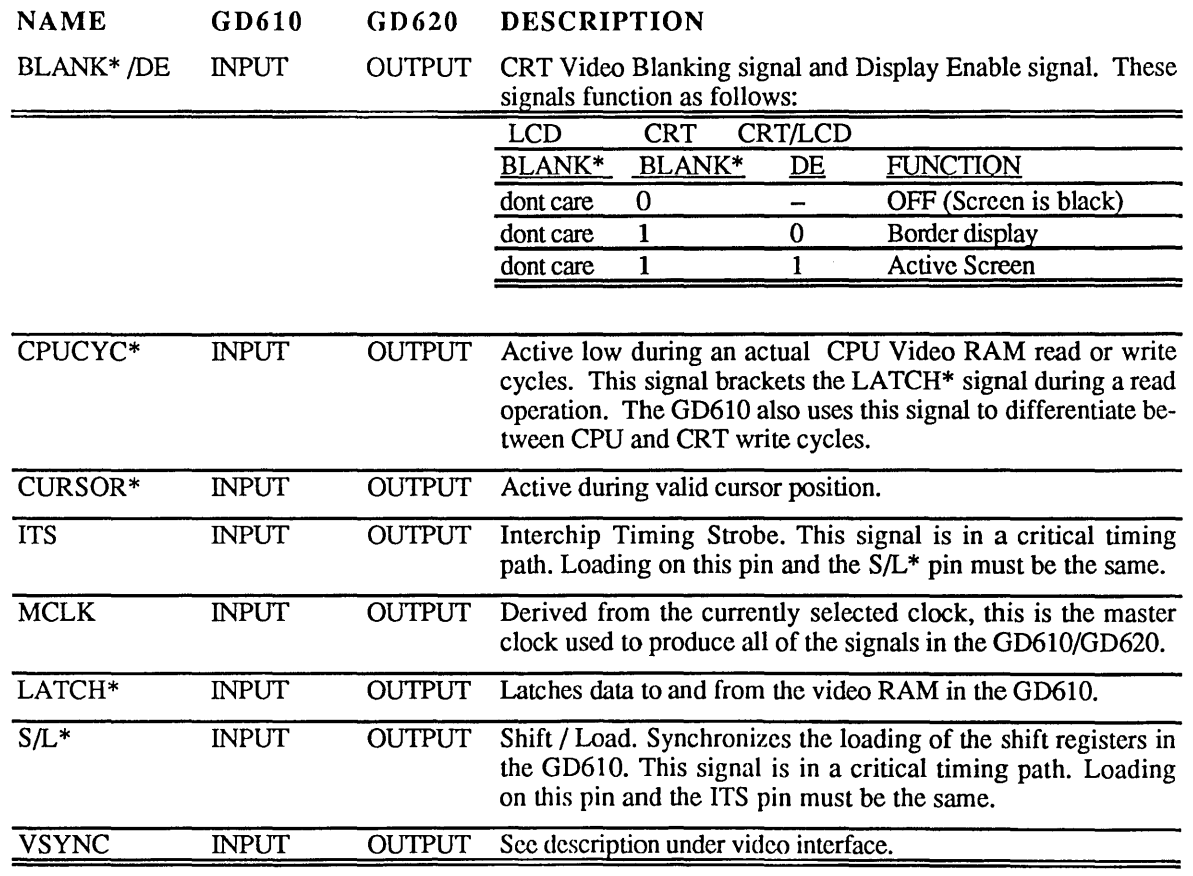

 $\mathcal{A}$ 

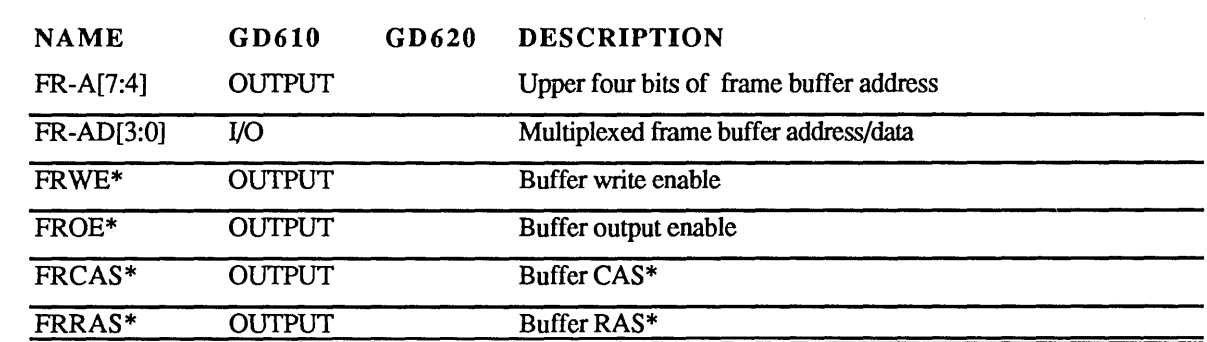

### 2.6 LCD Display Frame Buffer Interface Signals

 $\mathcal{L}(\mathcal{A})$  .

 $\mathcal{L}(\mathcal{L}^{\mathcal{L}})$  and  $\mathcal{L}^{\mathcal{L}}$  . The set of  $\mathcal{L}^{\mathcal{L}}$ 

(\*) Denotes negative true signal.

 $\sim$ 

#### $3<sup>1</sup>$ FUNCTIONAL DESCRIPTION

#### $3.1$ Functional Operation

The CIRRUS LOGIC GD610 Graphics/ Attributes chip and CIRRUS LOGIC GD620 Sequencer/CRT Controller chip are tightly coupled and interface with the host processor, video memory, the display device and other external I/O.

The host interface may be 8 or 16 bits wide, under program control. Register LCDCNTL3 is provided to switch bus sizes. Video memory may be 256Kbytes or 1Mbyte of DRAM.

The display device is typically a 640 by 400/480 line LCD (or other flat panel type) but all standard TTL and analog CRT momtors are supported as well.

The four major operations supported by the CL-GD610/620 are:

- Host access to CL-GD610/620 registers<br>• Host access to video memory
- Host access to video memory
- Memory refresh
- Display access to vidco memory

#### Host Access to Registers

The host (typically an 8088/80286/80386 processor in an IBM PC/XT/AT bus compatible environment) can access CL-GD610/620 registers by setting up 24 bit addresses and generating IOR\* / IOW\* / MEMR\* / MEMW\* signals to read or write 8-bit or 16 bit data.

DRAM and screen refresh activities occur concurrently and independently (unless display parameters are being changed by the host CPU's actions on CL-GD610/620 registers).

The registers that may be accessed by the host are listed in sections 4 and 5. They include the registers of the IBM VGA, EGA. CGA. MDA. and Hercules HGC. including those of the 6845 CRT controller. Non-VGA registers have also been made host-readable and writable in order to allow BIOS and driver software to detennine the state of the graphics adapter. The state may thus be readily switched and restored in multi-tasking and windowing environments. These so-called extension

registers provide the numerous enhancements to the basic VGA function listed in the features/benefits section.

Host access to video memory is channelled via the CL-GD6l0/620. The host must set up the proper address/data/timing parameters in CL-GD610/620 registers. then handshake with the CL-GD610/620 in order to connect the host data bus to one of the 4 video memory byte plane buses. For example, consider VGNEGA operation:

Byte planes 0 and 1 share address bus A; planes 2 and 3 share the address bus B. The GD620 Sequencer/CRT Controller chip takes 17-bit addresses from the host, and transforms them according to the selected addressing mode and address space mappings, finally issuing multiplexed addresses to the different planes via the A and B address buses. The CAS\* signal, four RAS\* signals, and WE\* are also generated.

Note that the GD620 Sequencer/CRT Controller chip also contains an intelligent address sequencer that allocates video memory cycles not only to the host. as just described. but also to the DRAM refresh controller and the display CRT controller.

#### Memory Refresh

Memory bandwidth is allocated to each process according to the actual realtime needs of the process, ensuring efficient use of the available bandwidth. In the case of a CRT display device, the display is blanked during horizontal and vertical retrace intervals, freeing up memory bandwidth for host access and/or memory refresh.

The CL-GD610/620, unlike early VGA implementations that gave the host only 14% of memory cycles. can give the host from 25-  $50\%$  access to video memory (1 out of 2 memory cycles), largely due to the sequencing strategy.

#### Display Access to Video Memory

The GD620 Sequencer/CRT Controller chip works very closely with the GD610 Graphics/Attributes chip in all video modes. as the GD610 actually contains the video memory data interface as well as the video outputs to the display device. Thus the

display data is latched in the GD610 after the GD620 determines where it is. Note that due to the 32-bit memory data interface, character data and attribute data can be pipelined. The GD610 contains the video shift registers to interface to the display device. The GD620 works with the GD610 in order to fetch scan line data from the font bitmaps, separately controlling the A and B address buses.

Foreground and background attributes are specified for each character in alphanumeric mode. Cursors and borders are also controlled by the GD610 in alpha modes.

In bit-mapped graphics (All Points Addressable) modes, pixel data is latched into the GD610 Graphics/Attributes chip, transferred to shift registers, and shifted out upon translation through the color palette registers, which are also contained in the GD610.

The GD620 Sequencer/CRT Controller chip supplies a clock (ITS) to the GD610 Graphics/Attributes chip, as well as display memory read strobe (LATCH\*), CPU read/ write cycle (CPUCYC\*), and shift register  $load (S/L^*).$ 

The GD620 Sequencer/CRT Controller chip keeps track of the active and unused areas of the screen and cursor positions and consequently supplies screen control signals (VSYNC, BLANK, Display Enable DE, and CURSOR) to the GD610 Graphics/ Attributes chip.

When the GD610/620 are interfaced to an LCD display, an additional 64Kx4 DRAM is needed. This device is used by the chipset to accelerate panel refresh without using highfrequency clocks, thus reducing power, and, allowing vertical refresh rates from 60Hz to 160Hz for improved contrast and freedom from flicker.

### 3.2 CRT Display Compatibility Modes

The CL-GD610/620 includes all registers and data paths required for VGA/EGA, CGA, MDA, and HGC controllers. VGA enhancements to baseline EGA functionality include 320x200 eight-bit/pixel mode and support for an external color palette, 16 (double IBM's capability) simultaneously loadable text fonts, write mode 3, and readable registers.

These devices provide support for new extended resolution display modes with CRT displays.

Extended graphics resolutions beyond the 64Ox480 IBM VGA standard are available using either multiple frequency monitors such as the NEC MultiSync™ or Sony MultiScan™ \ or single frequency PS/2 monitors such as the IBM 8514. These include a 720 x 540 mode which has a 4:3 aspect ratio (square pixels on typical monitors). This mode is supported on both PS/2 monitors as well as multifrequency displays. In addition there is an 800 x 600 mode which has a 4:3 aspect ratio (the same as 640 x 480 and 720 x 540). This mode requires a multi-frequency display. There are also high resolution text modes from 100 columns by 30 rows up to 132 columns by 60 rows.

Additional 256 color modes (besides IBM mode 13) are available in the chipset and the Cirrus Logic BIOS supports these as well.

The chip set also supports an extended mode 13 where 4 (256Kb RAM) or 16 (1Mb RAM) pages of 64K blocks of memory can be switched and displayed instead of the IBM VGA's single page. This will allow for animation using 256 displayable colors without requiring a large amount of data to be manipulated (64K maximum size per image).

### 3.3 Flat Panel Display Compatibility Modes

The GD610/620 chip set will directly drive all of the popular dual panel/dual scan flat panels from manufacturers such as Sharp, Hitachi, Sanyo, Epson, Kyocera, Optrex, Toshiba etc

Proprietary techniques minimize flicker, noise and pattern motion while enhancing contrast within the gray scales being used.

Gray-scaling is accomplished by modulating the ON to OFF time of individual pixels in the panel and allowing the eye to integrate the superposed pixels to 16 perceptible gray scales. Flicker is eliminated by proprietary techniques involving distribution of time between ON and OFF pixels during frame modulation.

The GD610/620 provides various mechanisms in order to allow the full spectrum of PC applications, written for various TIL and analog monitors, and various video modes, to run on standard 640x400 and 640x480 flat panels.

These mechanisms include color emulation, attribute remapping, resolution mapping, etc

In addition, summing circuitry allows rapid generation of IBM-compatible gray-scale equivalents of color images. Up to 32 gray scales are available using algorithms similar to those used with IBM PS/2-monochrome CRT monitors, enhanced with Cirrus Logicproprietary 2-dimensional stippling logic. This allows running all applications generating monochrome, 4, 16, or 256 color images with a monochrome flat panel display. CIRRUS LOGIC's AutoMap<sup> $m$ </sup> logic is capable of mapping 256 colors to a stunning monochrome image appearing in 32 gray scales. The hardware-based algorithm maintains independence of the particular palette map being used by calculating and storing (in real time) 5 bit gray scale values in an internal palette RAM that reflects all writes to the external RAMDAC. RAMDAC data may be stored as desired by the application in orderly sequences or in random sequences without affecting the consistently realistic renditions of color images.

In color text modes, foreground and background attributes can be automatically remapped to black and white for maximum contrast. Positive or negative raster may be selected under program control to match the visual qualities of the display and/or needs of the application. Bold characters are generated by using built-in intensified text fonts when the attribute calls for intensification.

The video resolutions that an application has selected are remapped to a flat panel according to whether compatibility mode, compression mode or expanded mode was selected.

In compatible text mode, the image is centered on the display with no change in the number of scanlines (200 line modes are double scanned to 400, however). 9 dot character fonts are replaced by 8 dot character fonts (HGC and VGA text) in order to fit within 640 columns. If alternate fonts from plane 3 are used, 9-dot fonts are no longer available.

In compatible graphics mode, the image is centered on the screen, with no change to the number of pixels displayed (except for double scanning 200 line CGA graphics modes). HGC images are 720x348, so panning with a 640 pixel wide window may be performed to view the entire image.

Compression mode allows the 720 horizontal pixels of an HGC generated image to be displayed on a 640 pixel-wide display. Under program control, the 8th and 9th bit of each 9 bit word may be AND'ed or suppressed to generate the compressed bit. This compression provides very little degradation to text, and panning is always available if compressed graphics do not look satisfactory.

Expansion mode lets the display be filled in a symmetric and ratiometrically determined fashion and is available for both text and graphics video modes. In text modes, 9-dot characters are replaced by 8-dot characters, and character cell heights are expanded (from 8, 14, or 16 scanlines) to 19 scanlines. Thus 25 text-lines become 475 scanlines filling most of a 480 scanline panel. The filling algorithm was designed for a symmetric, pleasing expansion of the text, and automatically extends pixels used in character-based graphics applications to the cell boundaries.

Laptop PCs have stringent power dissipation limits. The GD610/620 chip set supports these objectives by being fabricated in lowpower CMOS, and by having the ability to drop down to a low-power mode. In this lowpower mode, the clock to the GD610 is stopped, and the clock to the RAMDAC is stopped. Low-power static or pseudo-static RAM may also be used in the system.

The FC bits may be used to control power to devices such as the RAMDAC, LCD backpanel, and other H/W.

Low total system component count also contributes to minimizing power consumption. This low chip count is achieved by eliminating most glue logic. For example, an add-in card with an 8-bit host interface can be designed with 16 ICs or less; one with a 16-bit I/F would need no more than 21 ICs.

### 3.4 Supported Screen Formats

 $\sim 10^6$ 

PS/2 (Single Frequency Analog Display, IBM 85xx series-compatible)

 $\sim 10^{-11}$ 

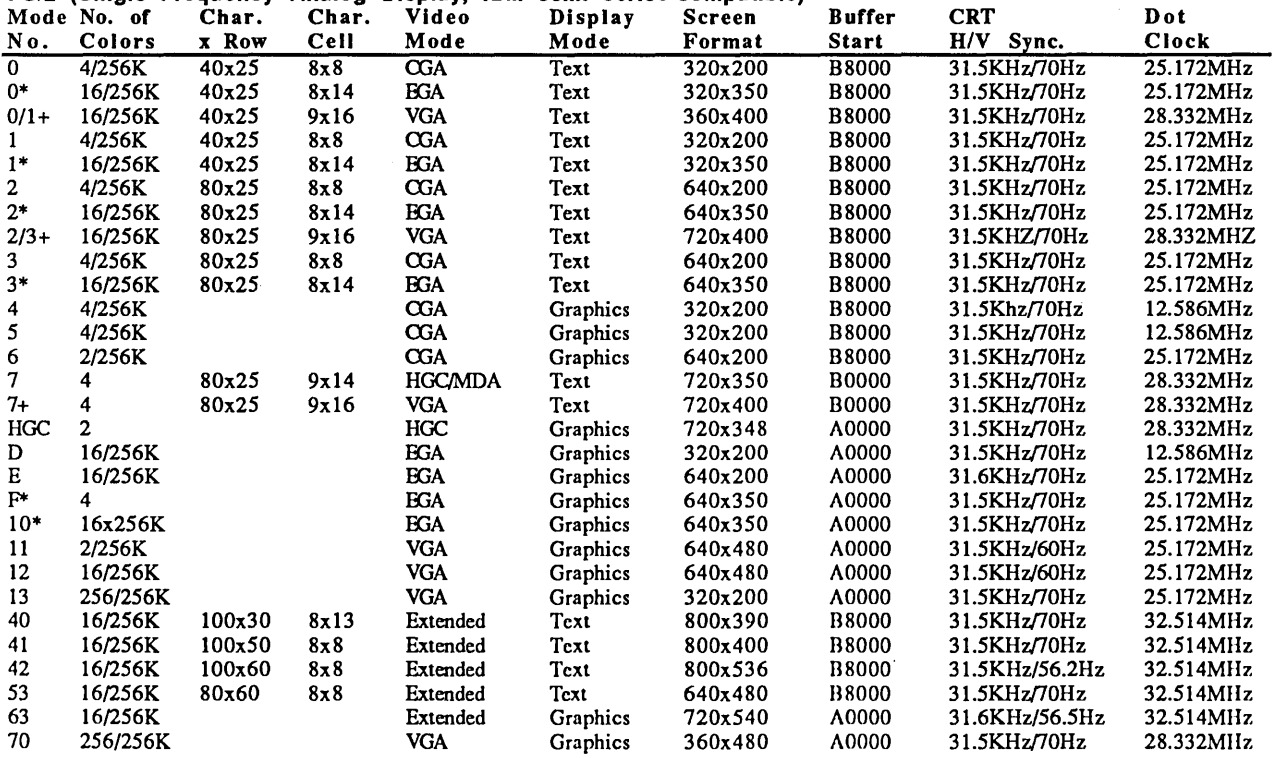

Note: Modes 40-52 and 63-64 require at least a 32.514 MHz dot clock and lOOns DRAM or faster. In monochrome modes, 4 colors is defined as Black, White, "Blinking" White, and "Intensified " White. Note that "\*" and "+" are part of the IBM mode names.

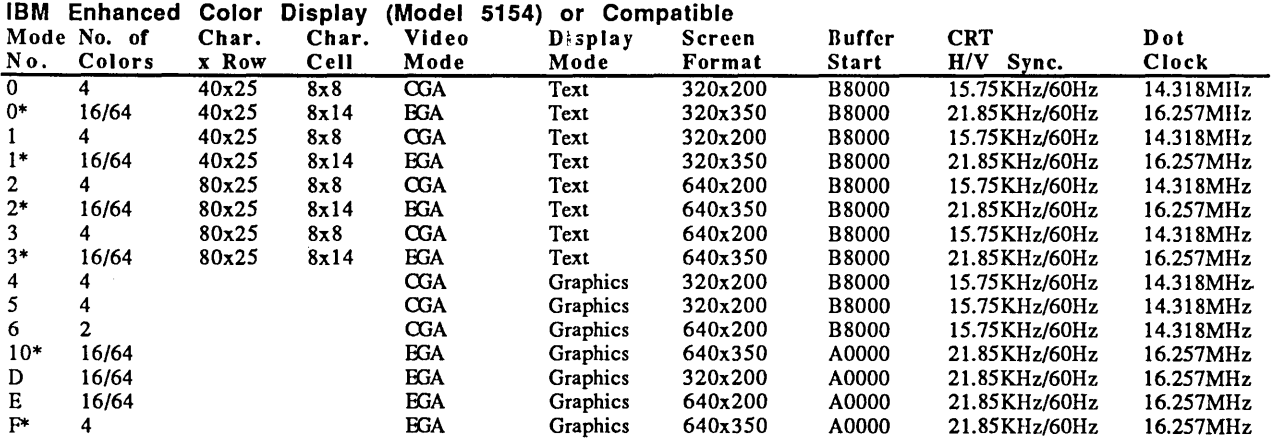

#### 3.4 Supported Screen Formats (cont'd)

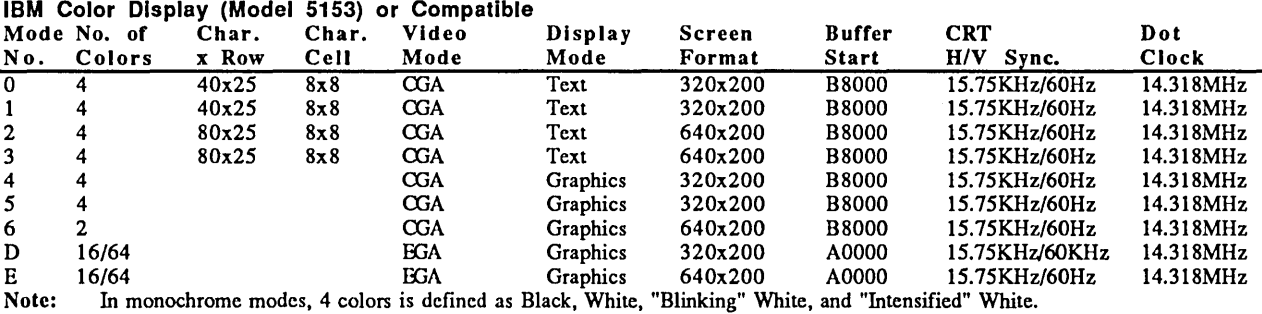

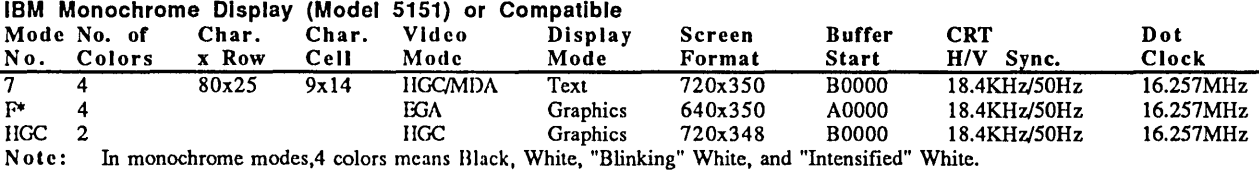

Multi-Frequency Display (NEC Multisync™, SonyMultiscan™, or compatible)

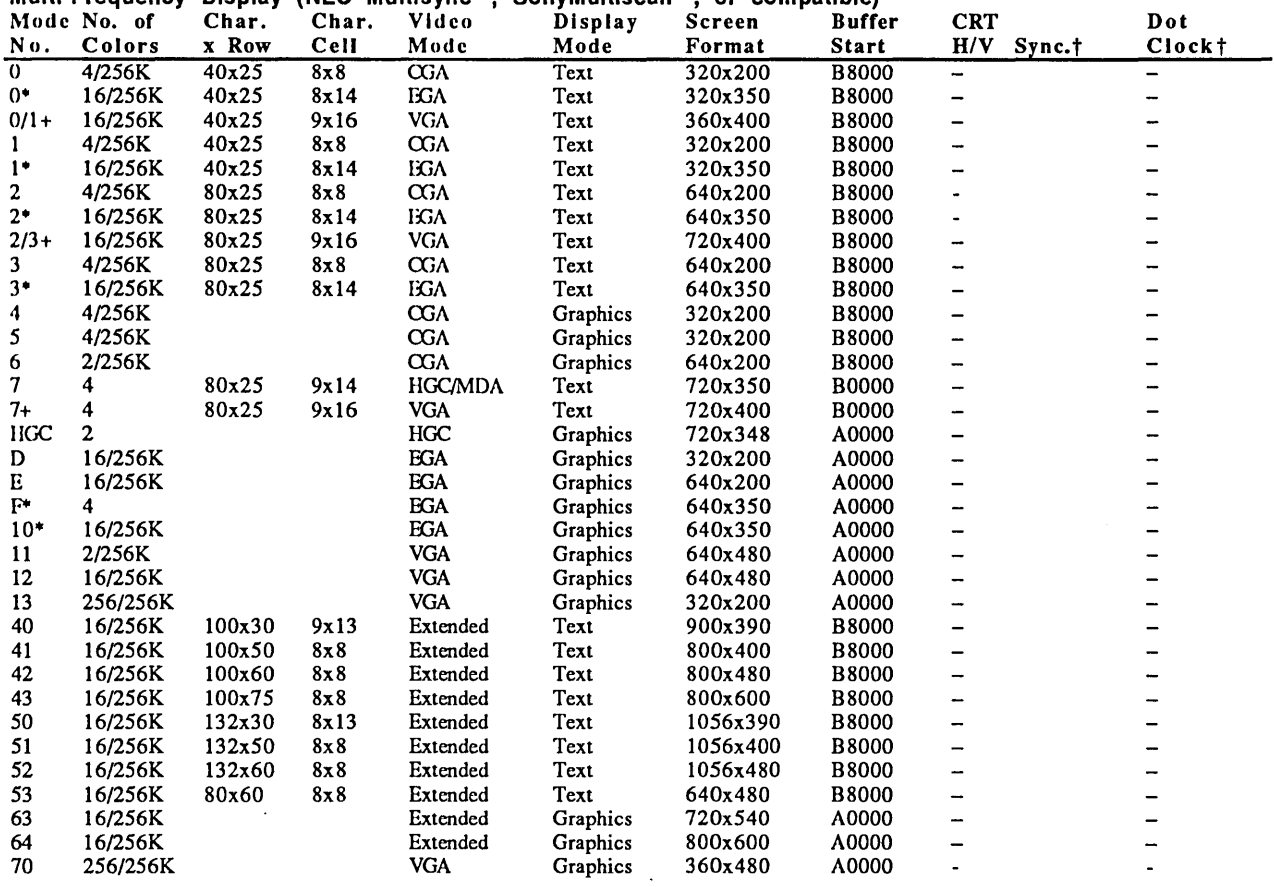

Note: Modes 40h-52h and 63h-64h require at least a 32.514 MHz dot cIock and lOOns DRAM or faster. In monochrome modes, 4 colors is defined as Black, White, "Blinking" White, and "Intensified " White.<br>Note that "\*" and "+" are part of the IBM mode names.<br>† These values will vary depending upon which monitor and which monitor parameters are us

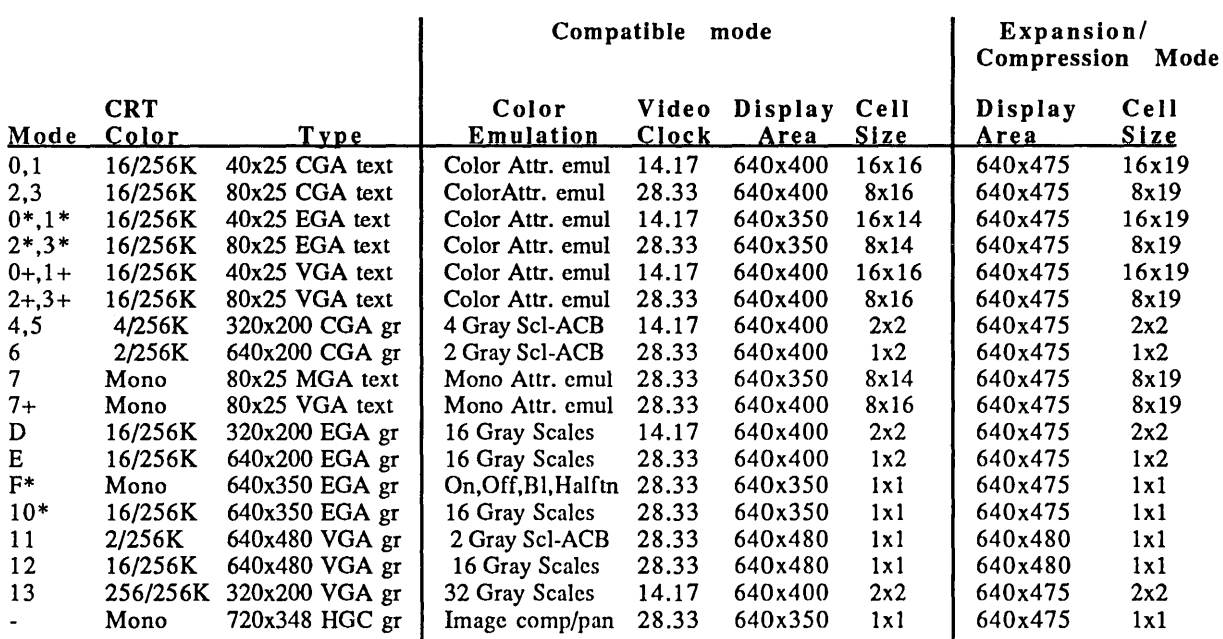

### 3.5 LCD/CRT Screen Format Comparison Table

 $\mathcal{L}_{\text{max}}$  ,  $\mathcal{L}_{\text{max}}$ 

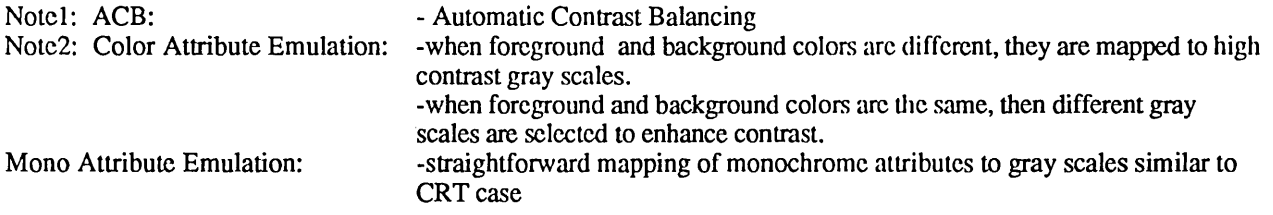

### !. VGA. EGA. CGA. AND HGC REGISTER PORT MEMORY MAP

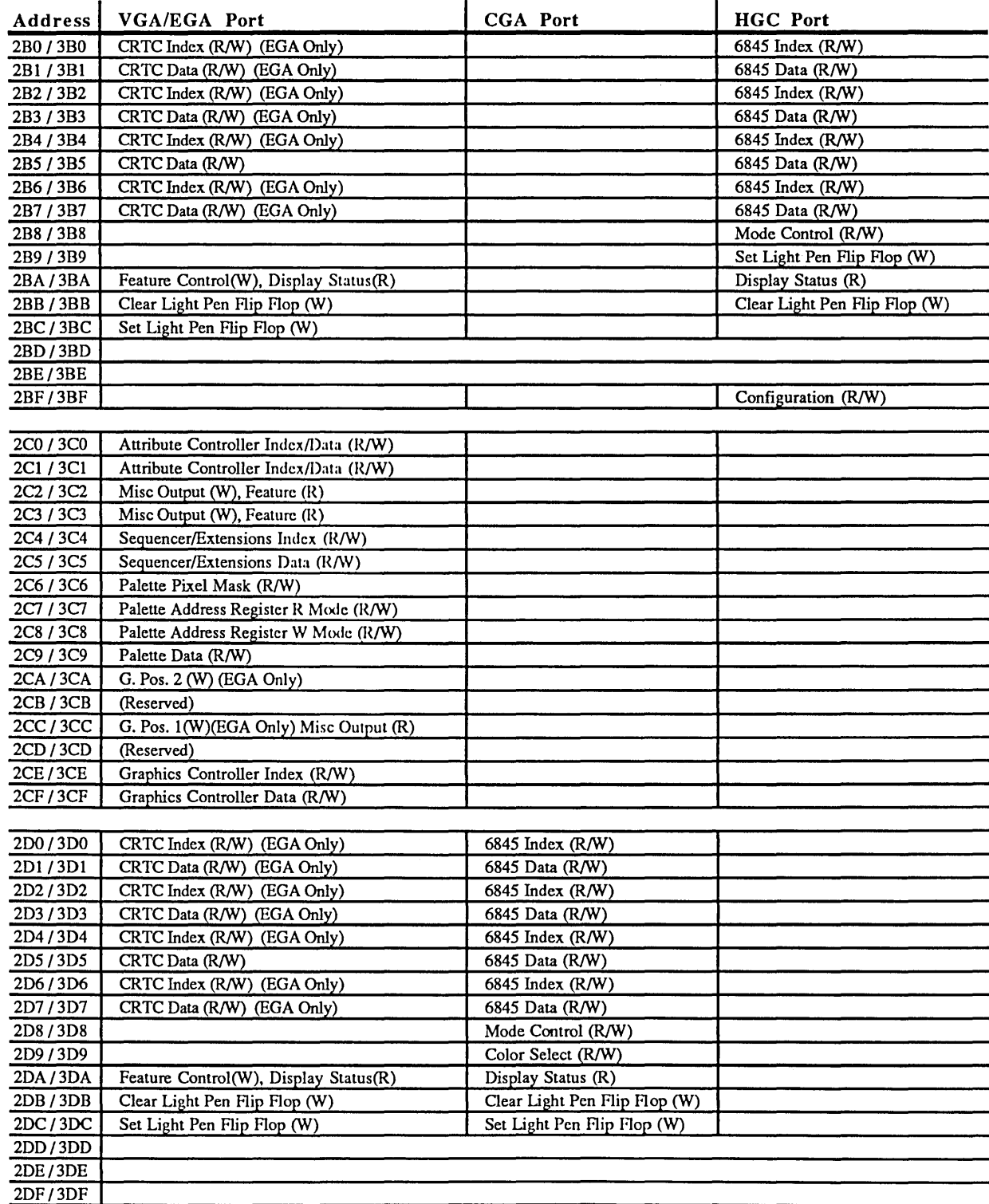

 $\sim$ 

# 5 CGA, MDA, AND HGC REGISTERS<br>5.1 Color Graphics Adapter (CGA) Cor

 $\sim 10$ 

### Color Graphics Adapter (CGA) Compatible Registers

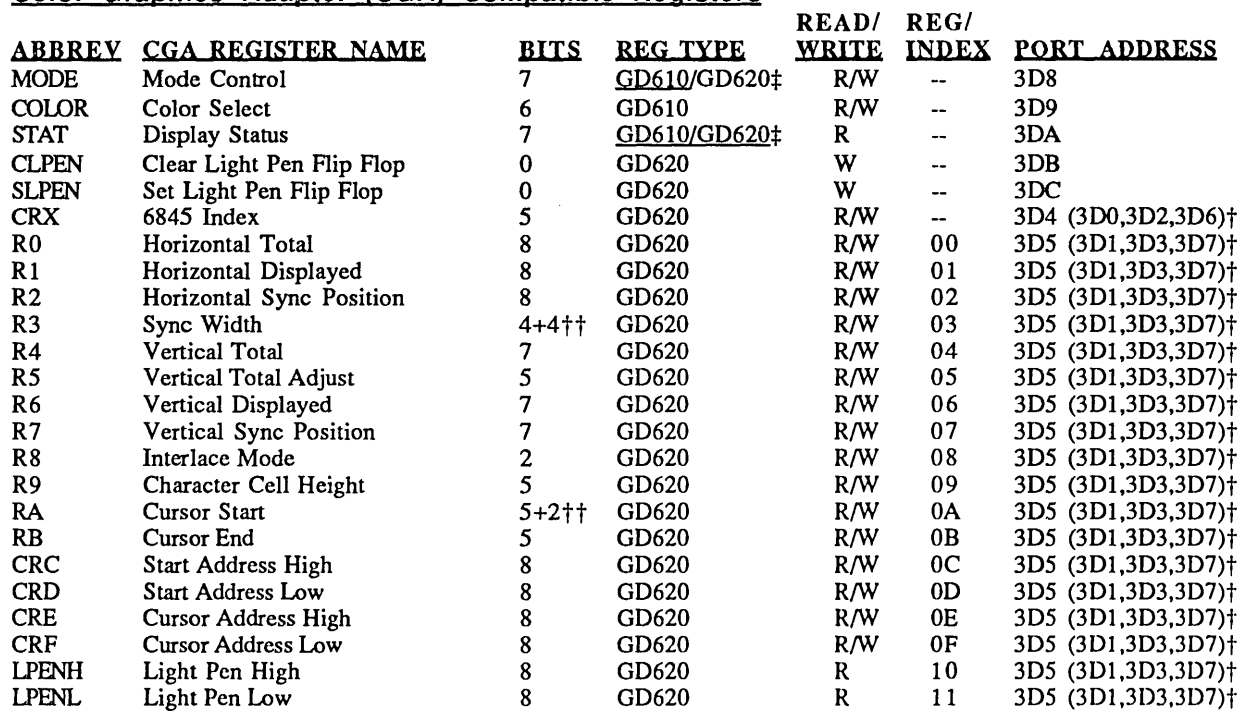

### 5.2 Monochrome Display Adapter (MDA) and Hercules Graphics Adapter (HGC) Compatible Registers

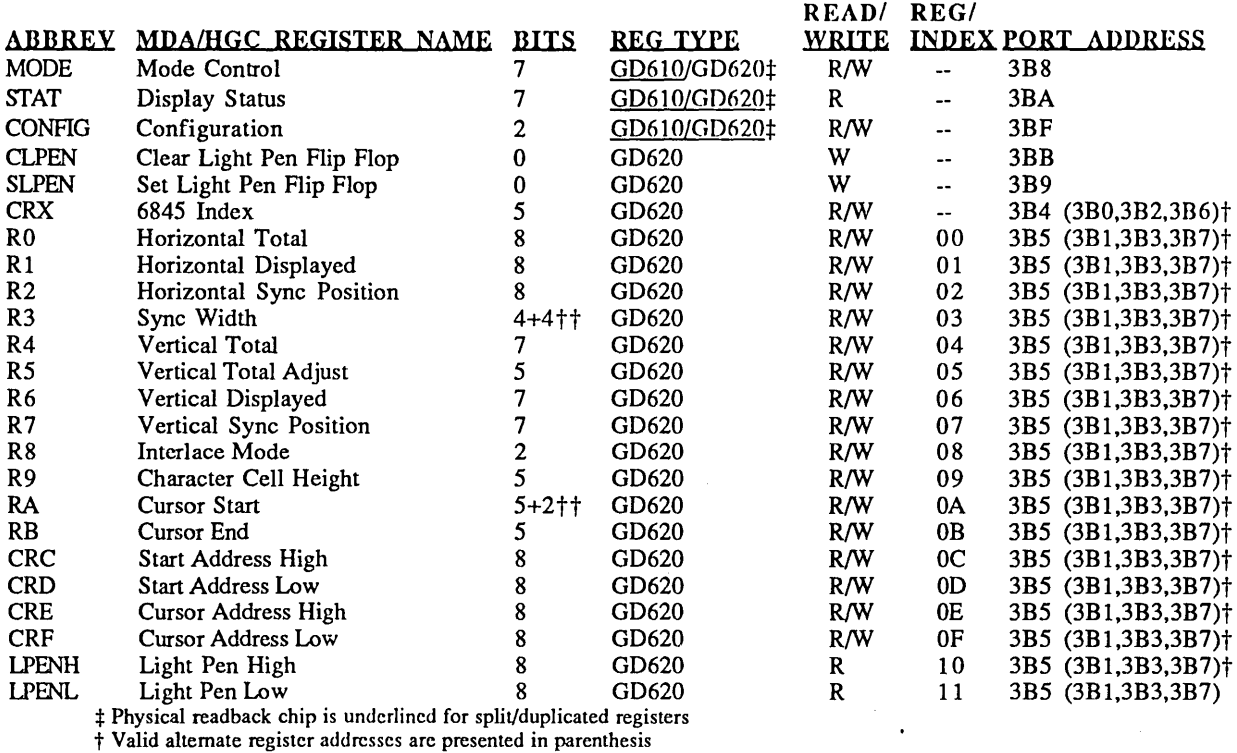

tt Split-field registers are denoted by 'X+ Y'

### $\underline{6}$  **VGA / EGA REGISTERS**

 $\bar{z}$ 

### 6.1 Video Graphics Array/Enhanced Graphics Adapter Compatible Register Table

 $\mathcal{A}^{\mathcal{A}}$ 

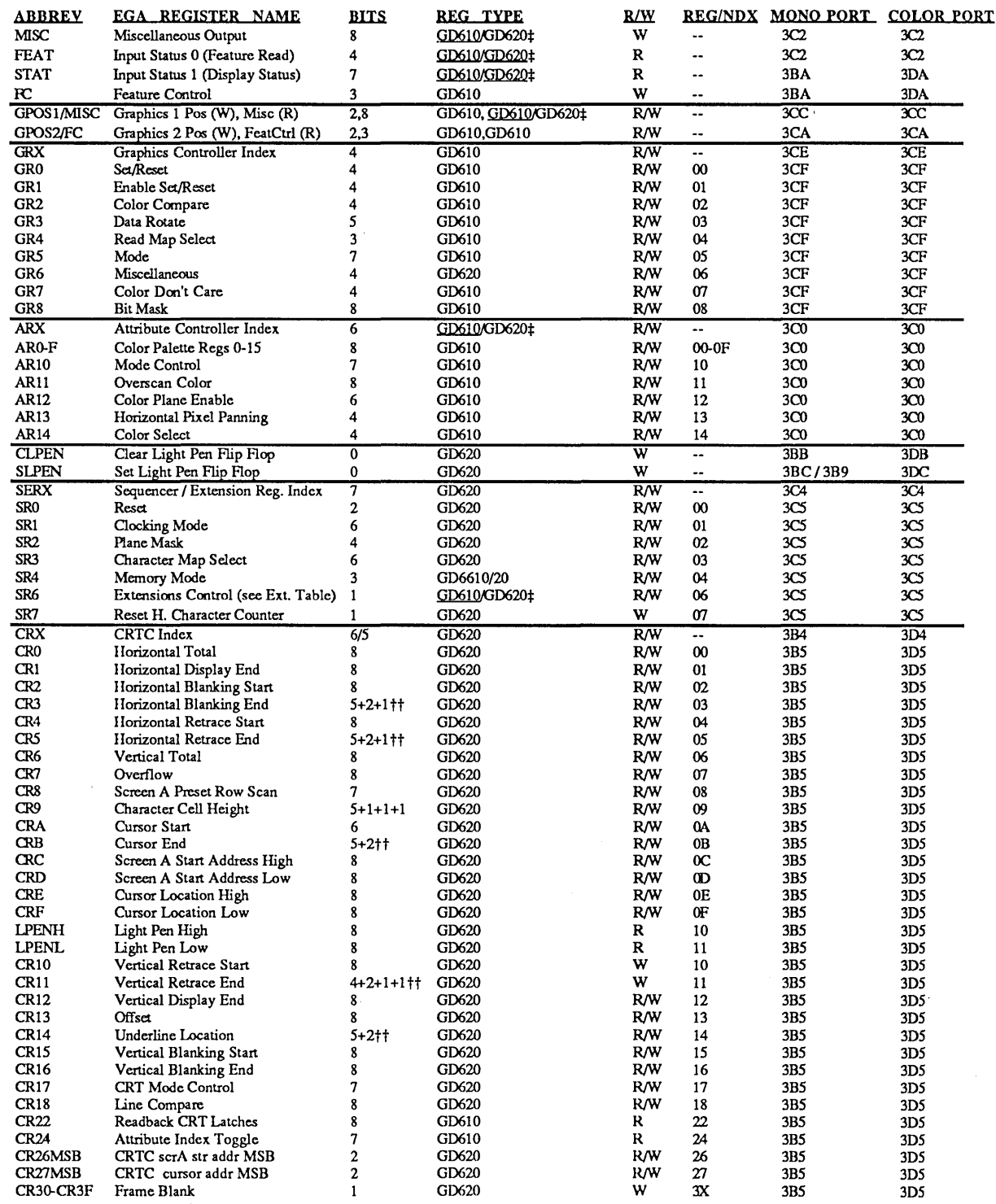

\* Physical readback chip is underlined for split/duplicated registers tt Split-field registers are denoted by 'X+Y' or "X+Y+Z" or 'X+Y+Z+M.'

 $\bar{z}$ 

### 6.2 Extension Register Table (GD510A/520A compatible)

 $\sim 10$ 

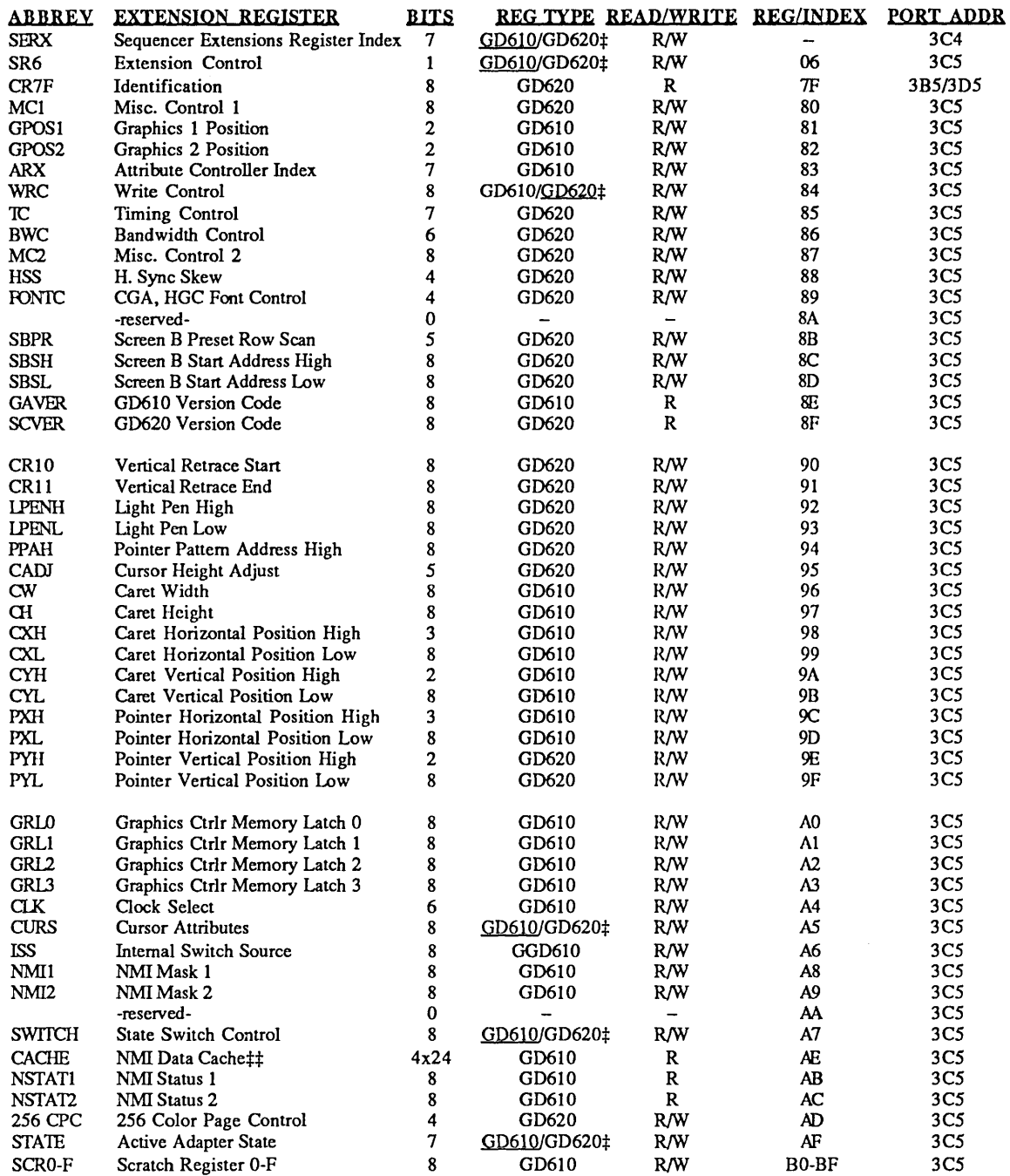

# Physical readback chip is underlined for split/duplicated registers<br># NMI Data Cache consists of four 24-bit words.

### 6.3 Added Extension Register Table (New to GD610/620)

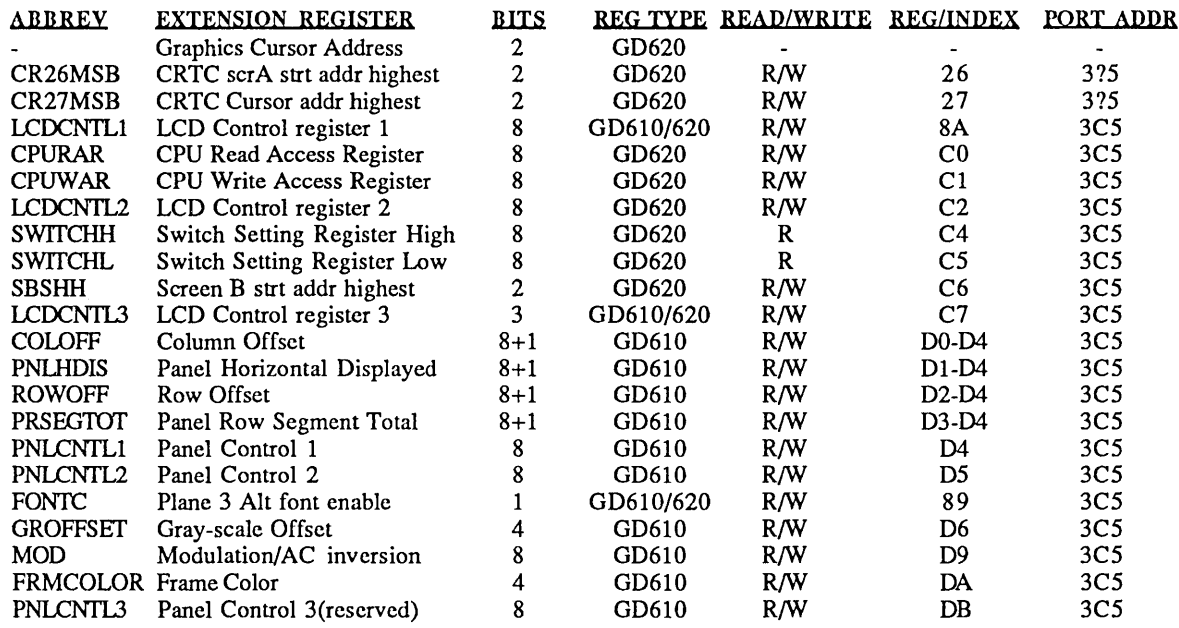

 $\label{eq:2.1} \frac{1}{\sqrt{2}}\sum_{i=1}^n\frac{1}{\sqrt{2\pi}}\sum_{i=1}^n\frac{1}{\sqrt{2\pi}}\sum_{i=1}^n\frac{1}{\sqrt{2\pi}}\sum_{i=1}^n\frac{1}{\sqrt{2\pi}}\sum_{i=1}^n\frac{1}{\sqrt{2\pi}}\sum_{i=1}^n\frac{1}{\sqrt{2\pi}}\sum_{i=1}^n\frac{1}{\sqrt{2\pi}}\sum_{i=1}^n\frac{1}{\sqrt{2\pi}}\sum_{i=1}^n\frac{1}{\sqrt{2\pi}}\sum_{i=1}^n\frac{$ 

### 7 ELECTRICAL SPECIFICATIONS

 $\mathcal{L}^{\text{max}}_{\text{max}}$ 

#### 7.1 Absolute Maximum Ratings

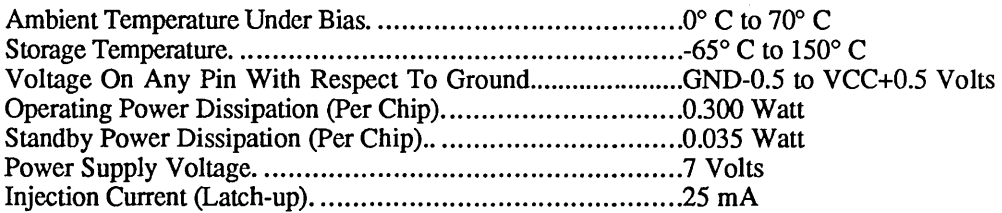

Note: Stresses above those listed may cause permanent damage to system components. These are stress ratings only. Functional operation at these or any conditions above those indicated in the operational sections of this specification is not implied. Exposure to absolute maximum rating conditions for extended periods may affect system reliability.

#### 7.2 CL-GD610 *l* 620 D.C. Characteristics

 $\bar{z}$ 

(VCC=5V±5%, TA=O° to 70° C, unless otherwise specified)

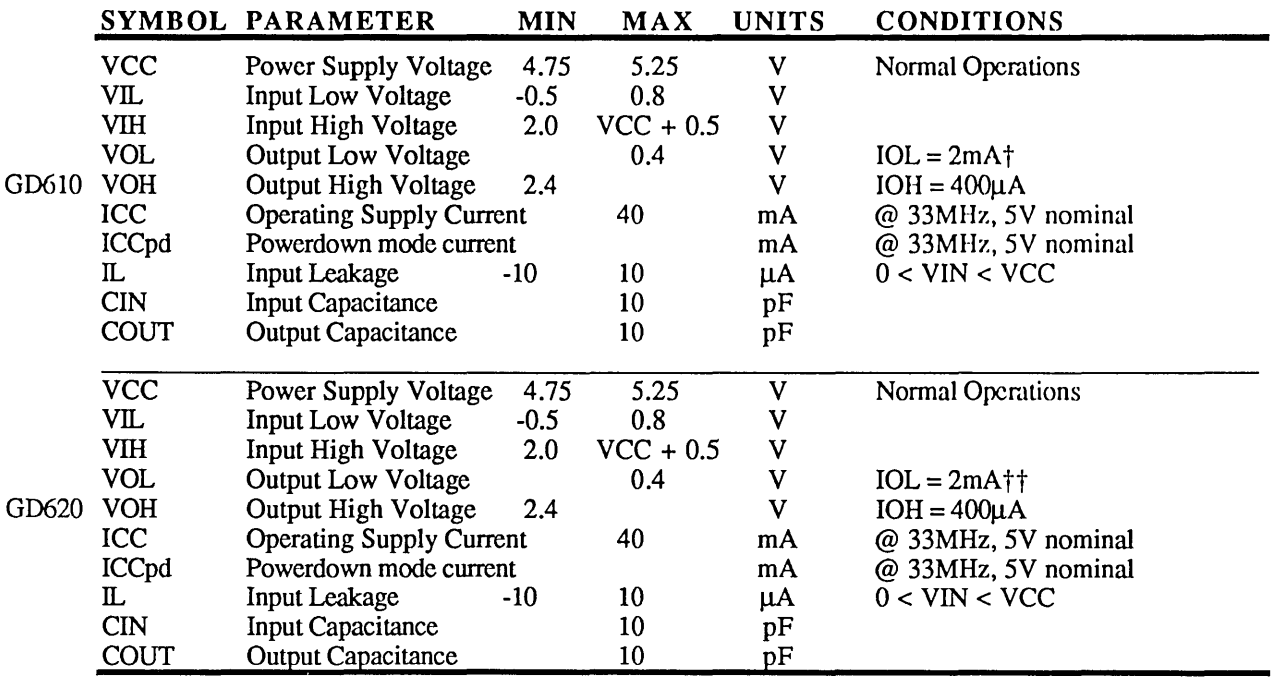

<sup>†</sup>NOTE: IOL max for GD610 = 12mA for NMI<sup>\*</sup> (IOCHCK<sup>\*</sup>) @ .4 Vol  $= 16$ mA for NMI\* (IOCHCK\*) @ .5 Vol  $\frac{1}{1}$ NOTE: IOL max for GD620 = 12mA for CPURDY, CRTINT = SmA for DIR / CRDSEL\*, WE\*, CAS\*

### 7.3 A.C. Characteristics / Timing Information

The following timing infonnation assumes that all outputs will drive one Schottky TIL load in parallel with 50 pF and all inputs are at TTL level. The MIN and MAX timings are those conforming to the operating ranges of a power supply voltage of  $5V \pm 5\%$  and an ambient temperature of  $0^{\circ}$  C to  $70^{\circ}$  C.

#### Index of Timing Information

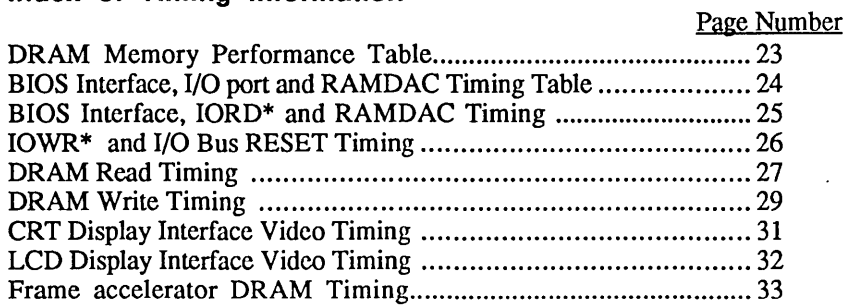

#### DRAM Memory Performance Table

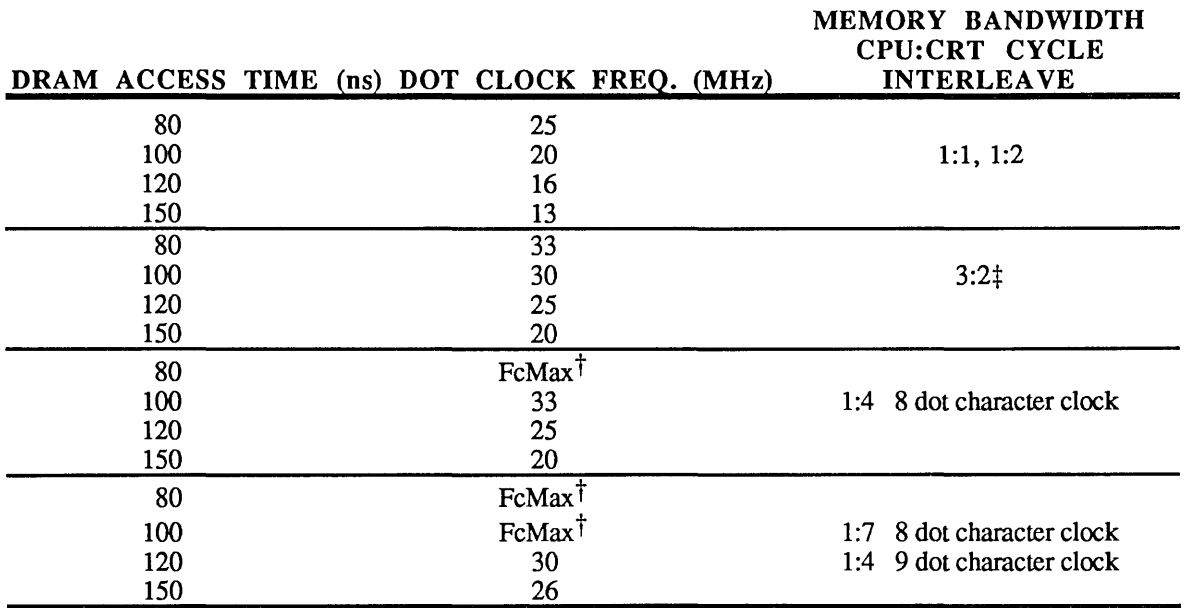

 $\uparrow$  FcMax = Maximum CLKIN frequency = 1/Tc = 33MHz

 $\ddagger$  Used when Dot Clock = Clock in/2

Note: 1 character clock is 8 dot clocks in graphics modes and either 8 or 9 dot clocks in text modes, depending upon the character width used.

 $\bar{\mathbf{z}}$ 

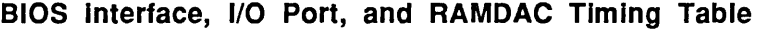

 $\sim 10^{11}$  km  $^{-1}$ 

 $\bar{z}$ 

 $\sim$ 

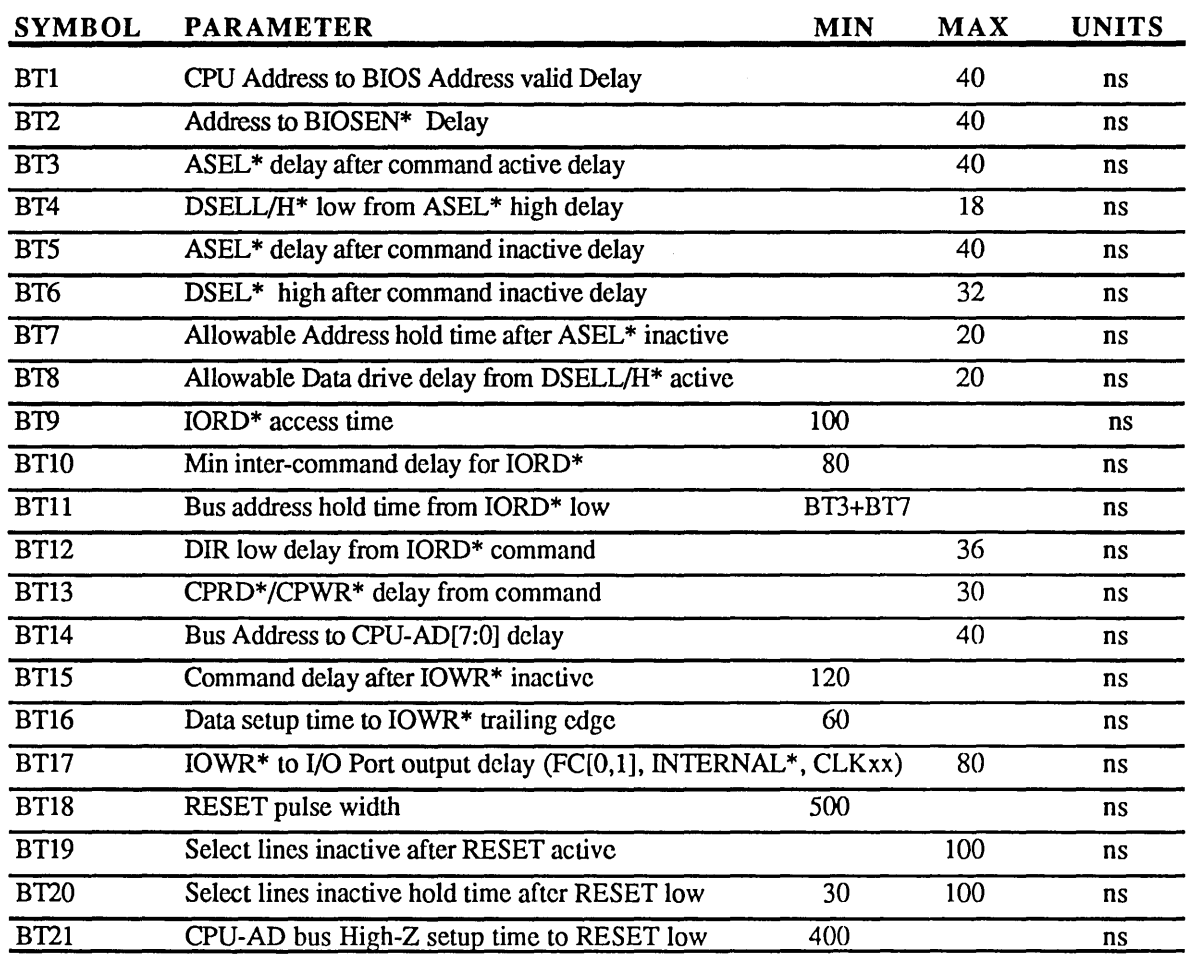

NOTE: BT2 depends on ROM access time from enable and bidirectional buffer prop delay time BT4, BT7, BT8, BT9 depend on external components selected. Max delays shown here for reference only 'Command' implies IOWR \* /IORD\* or MEMR \* /MEMW\*; I/O command means IOWR \* /IORD\*

**BIOS ADDRESSING TIMING** 

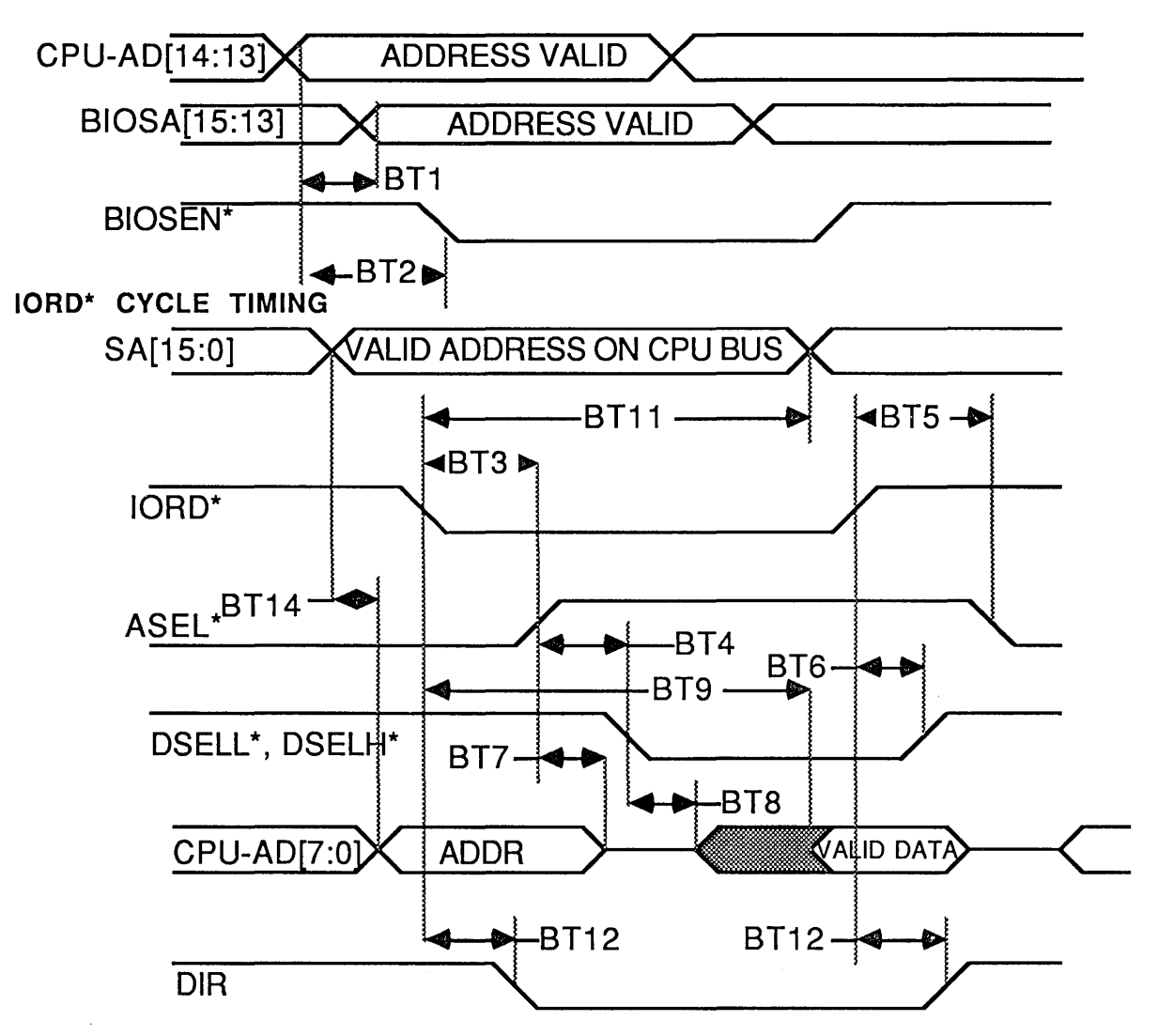

NOTE: The delay of CPU-AD[7:0] from ASEL\*, DSELL\*, DSELH\* is dependent on the speed of external components selected. Maximum allowable delays are shown here for reference only.

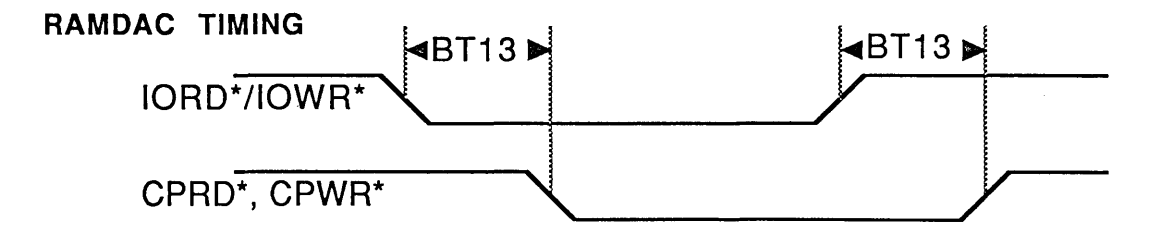

10WR\* CYCLE TIMING

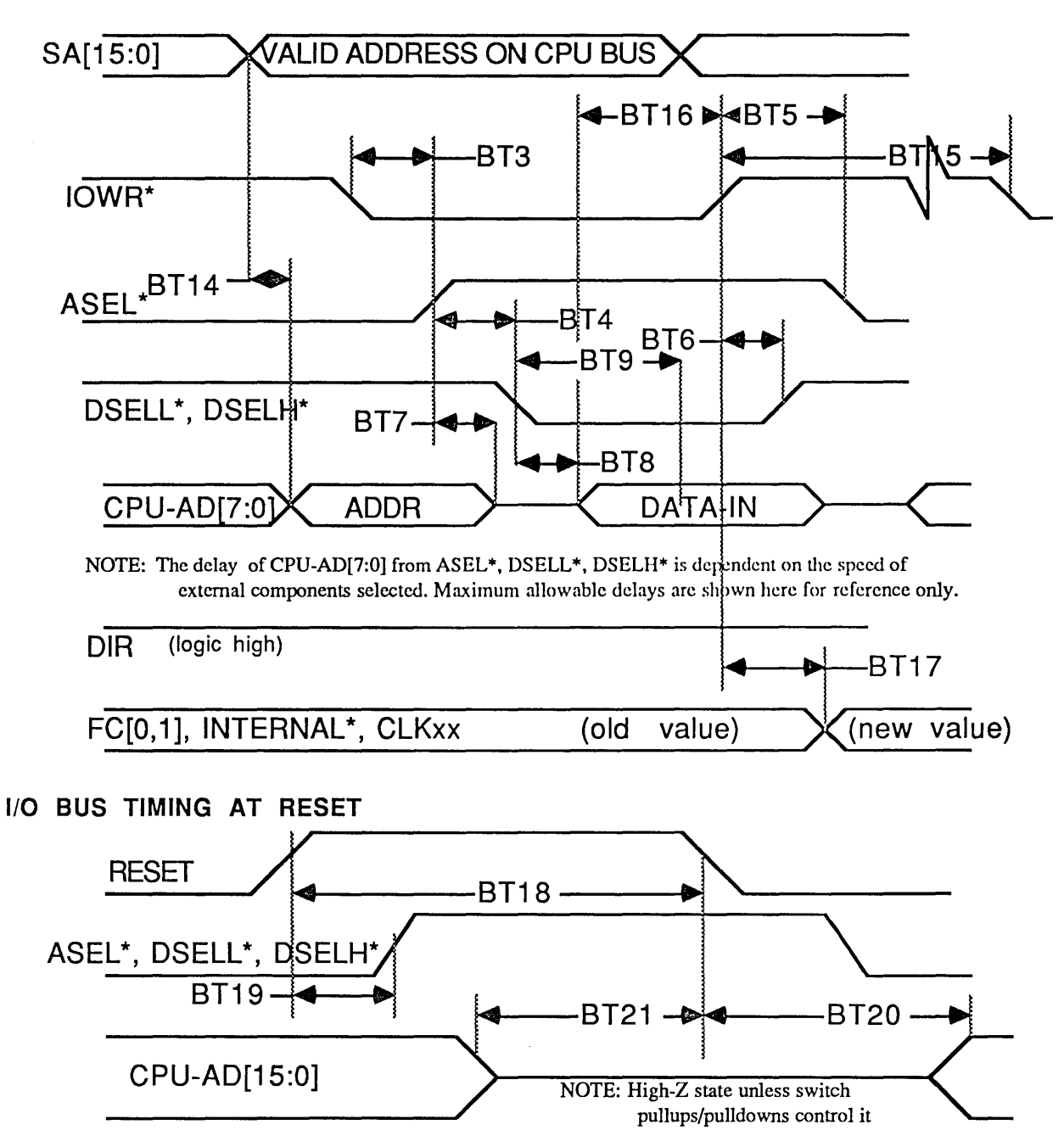

 $\mathcal{A}^{\mathcal{A}}$ 

 $\mathcal{L}_{\mathcal{A}}$ 

#### DRAM Read Timing Table

 $\sim 10^{-1}$ 

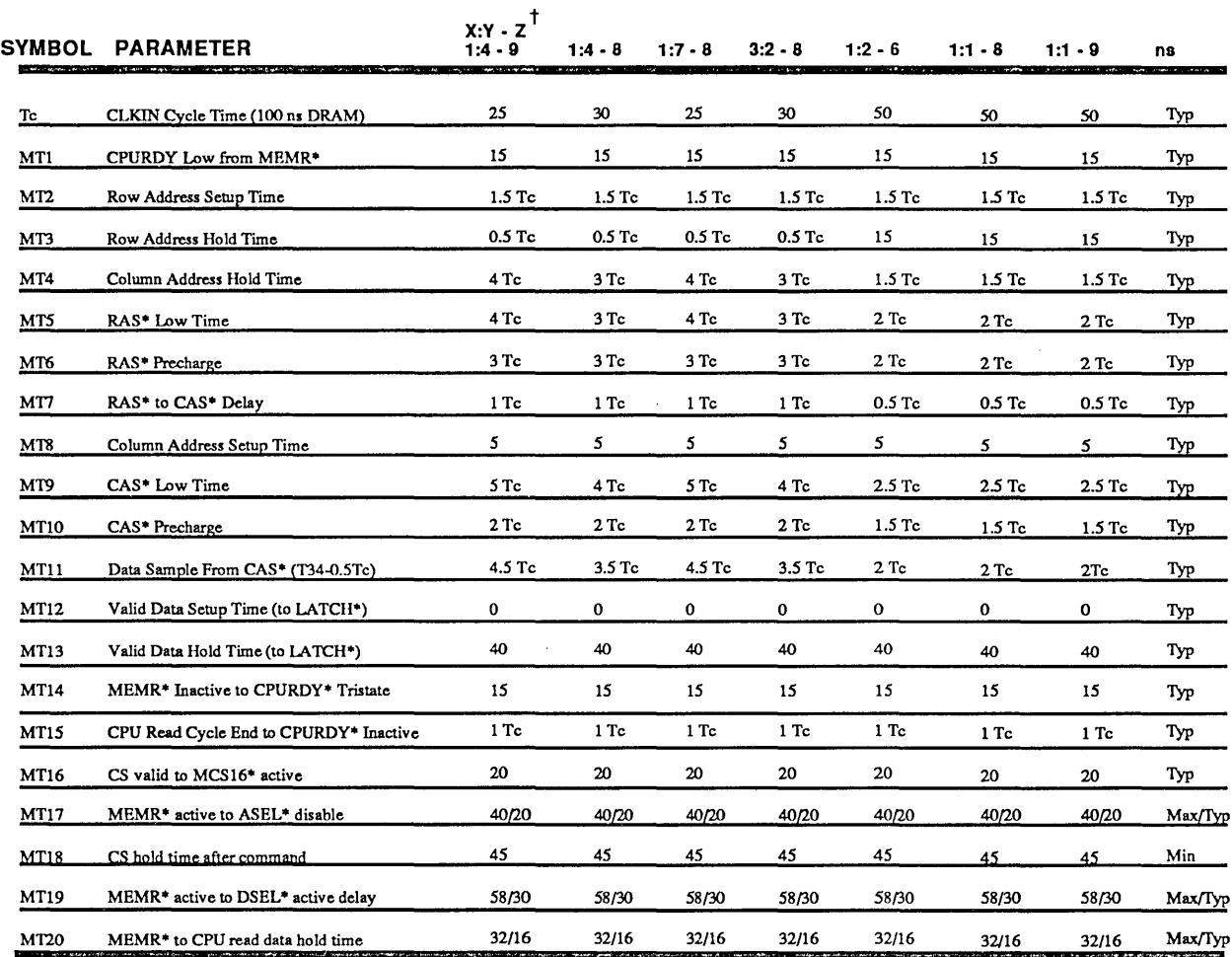

 $\sim$ 

 $\uparrow$  X:Y - Z (X = CPU Cycles, Y = CRT Cycles, Z = Dots / Character)

 $\mathcal{L}^{\text{max}}_{\text{max}}$  and  $\mathcal{L}^{\text{max}}_{\text{max}}$ 

NOTE: All times are in nanoseconds (ns) unless otherwise noted; 50 pf Load capacitance is assumed.; Use parameter MT20 with I/O port parameters BT5, BT6<br>GD610 latches the video memory data on the rising edge of LATCH\*. Tha

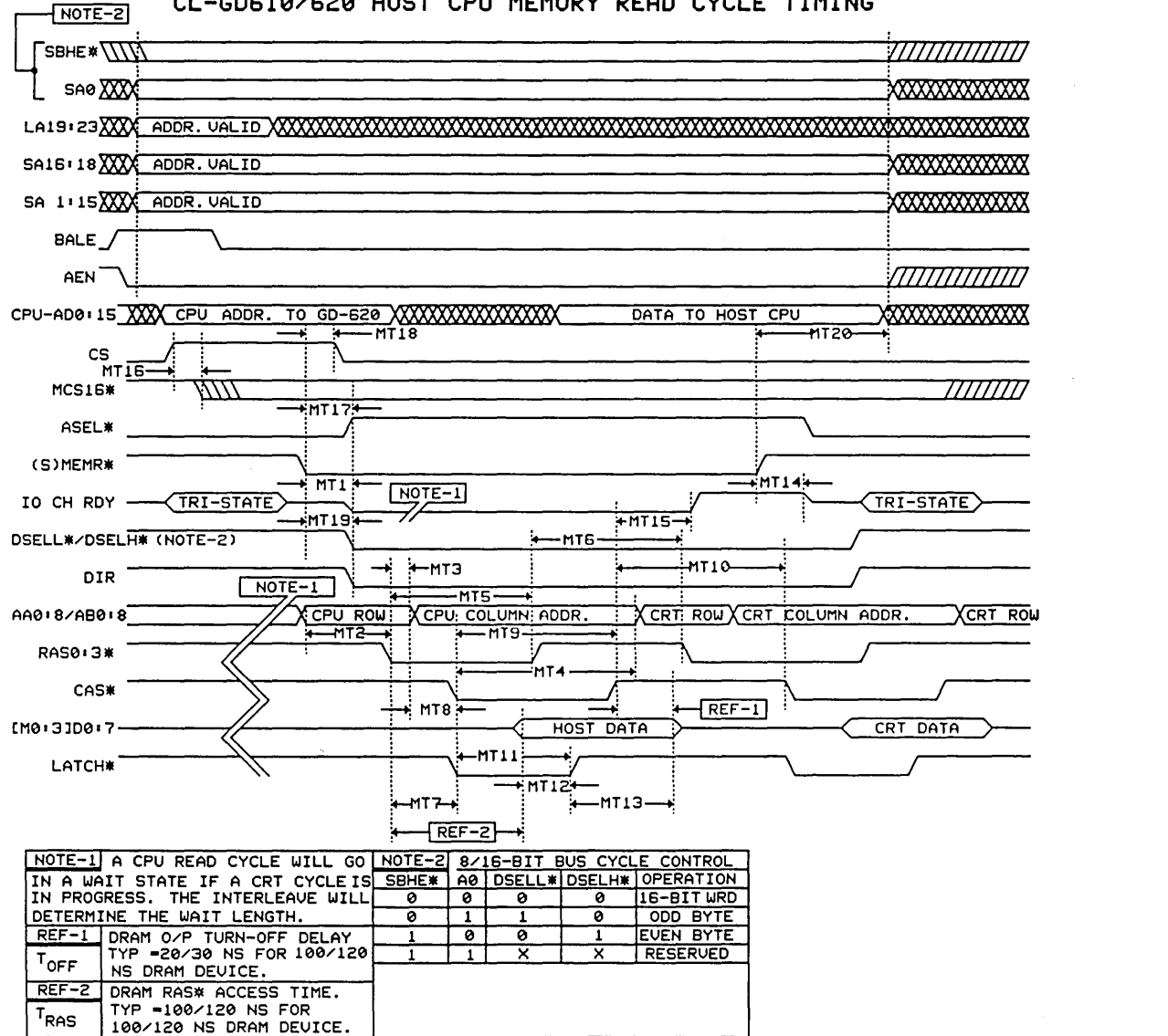

**CL-GD610/620 HOST CPU MEMORY READ CYCLE TIMING** 

#### DRAM Write Timing Table

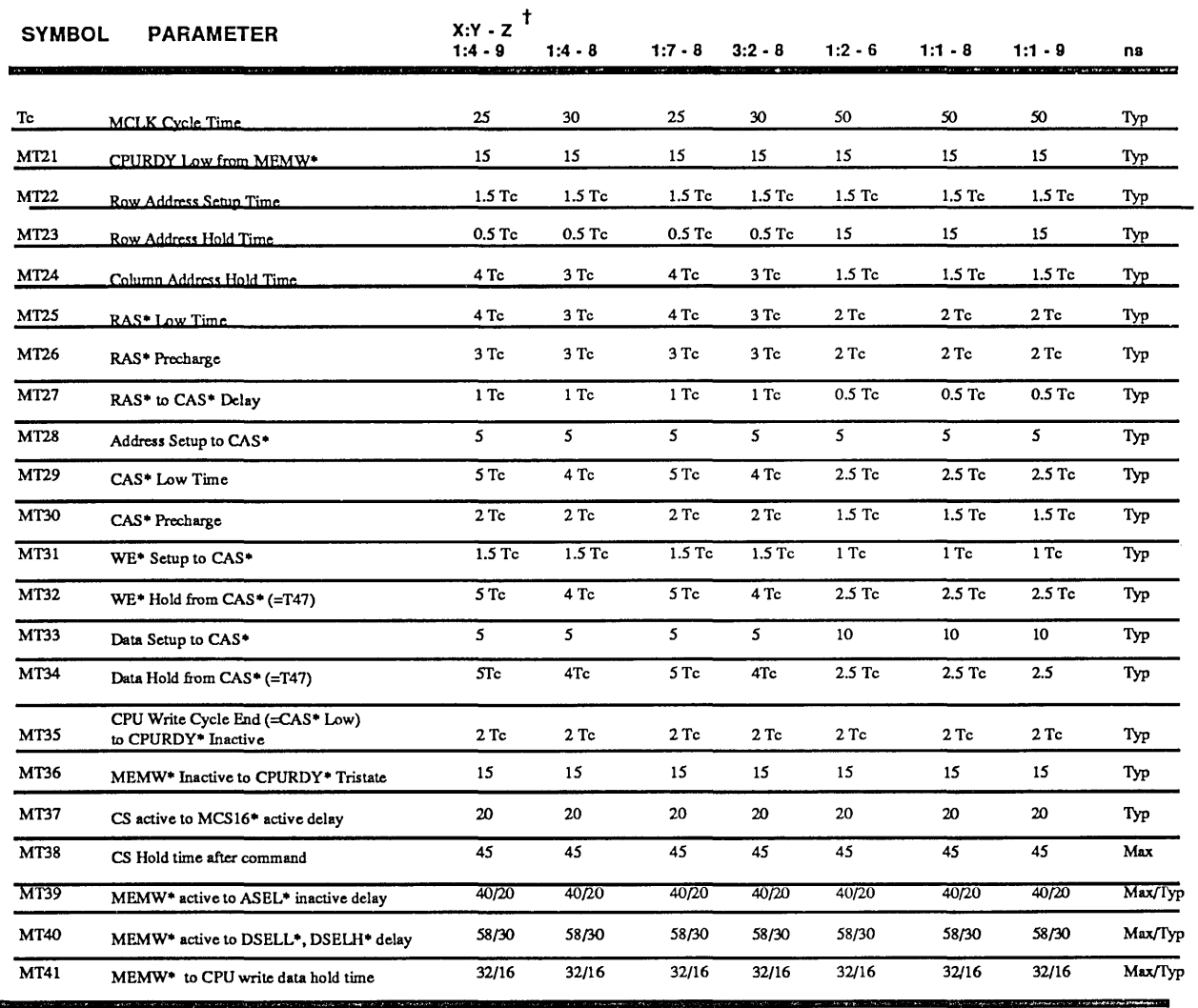

 $\uparrow$  X:Y - Z (X = CPU Cycles, Y = CRT Cycles, Z = Dots / Character)

NOfE: All times are in nanoseconds (ns) unless otherwise noted; Use parameter MT41 with I/O Port parameters BT5, BT6

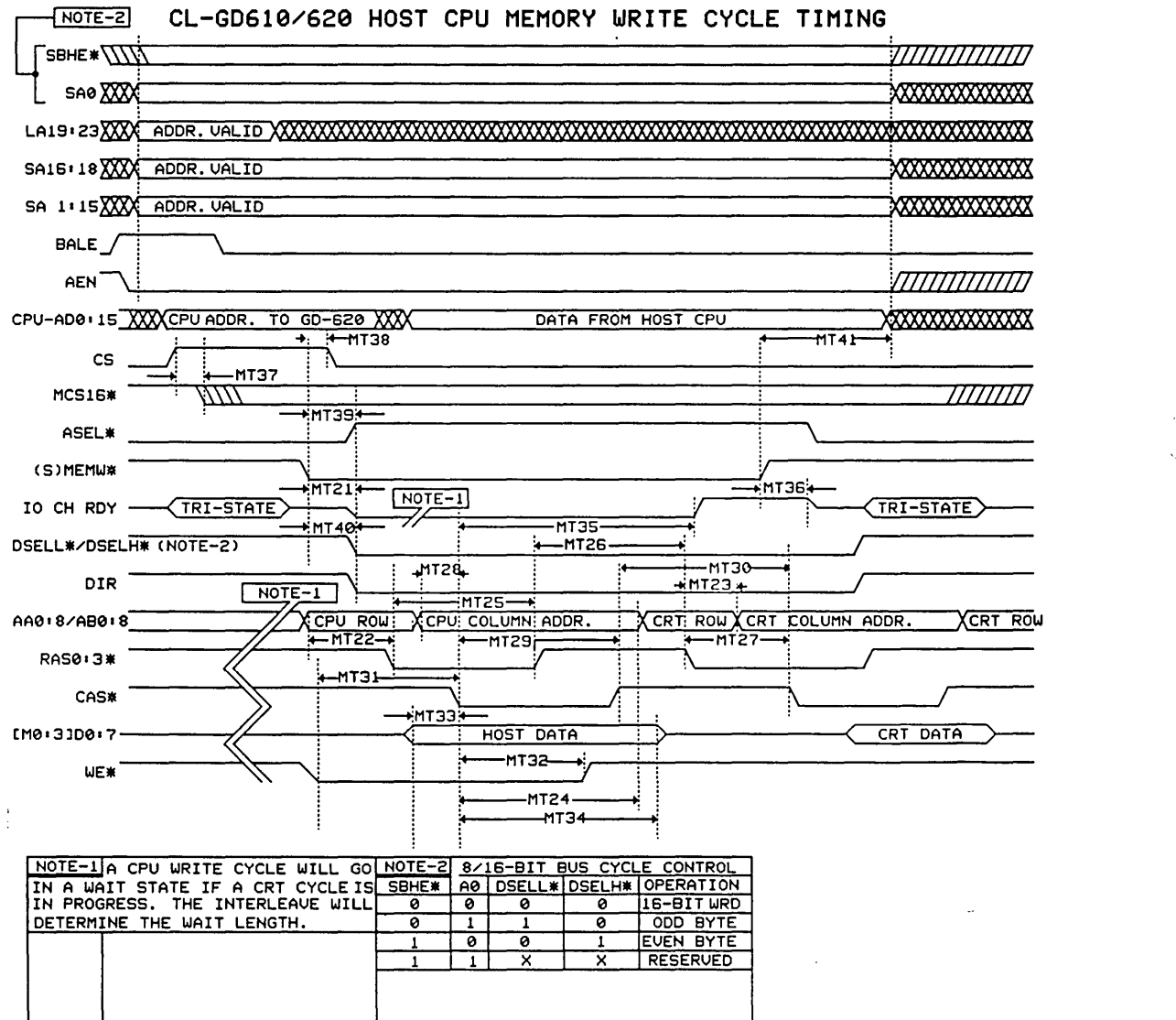

 $\ddot{\phantom{a}}$ 

 $\mathcal{A}$ 

 $\sim$ 

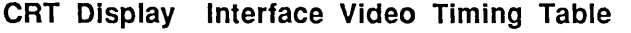

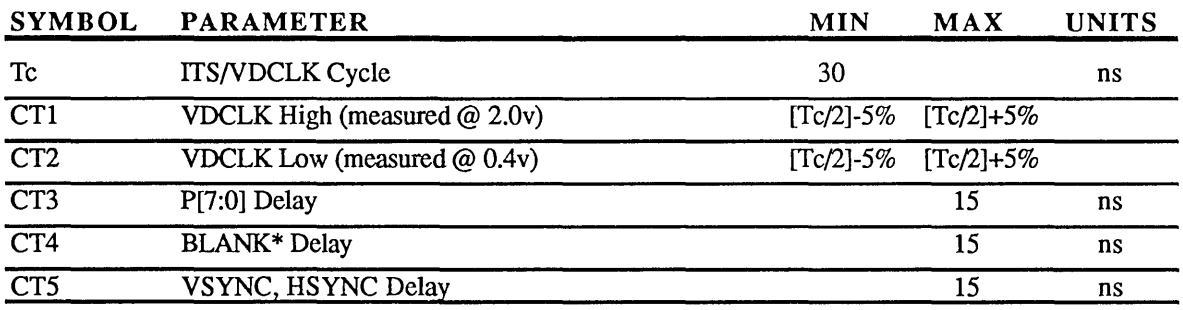

NOTE: ITSNDCLK will have the same frequency as the clock selected for the current video mode. For example, when using the 610/620 internal clock mux, this could be CLK25, CLK28, CLK32, CKEXT, or OSC.

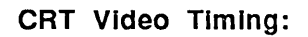

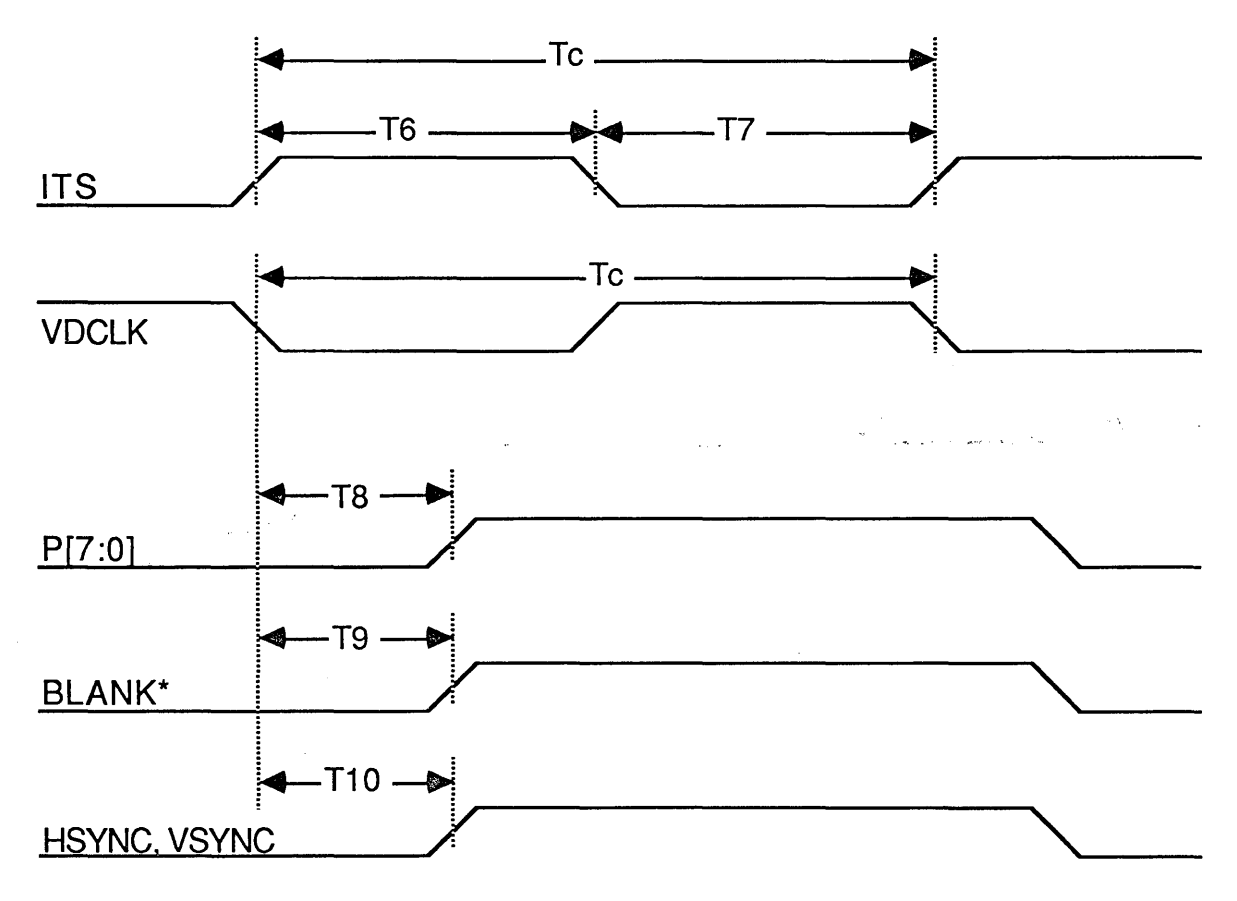

### LCD Panel Interface Video Timing Table

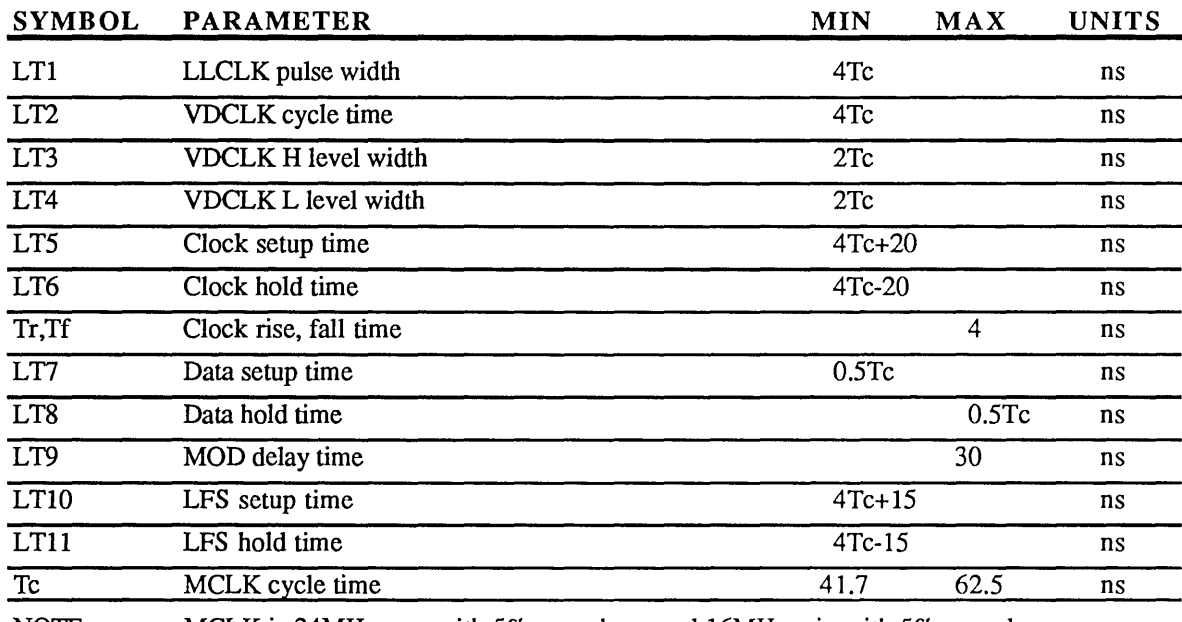

NOTE: MCLK is 24MHz max with 5% max skew, and 16MHz min with 5% max skew

### LCD Video Timing:

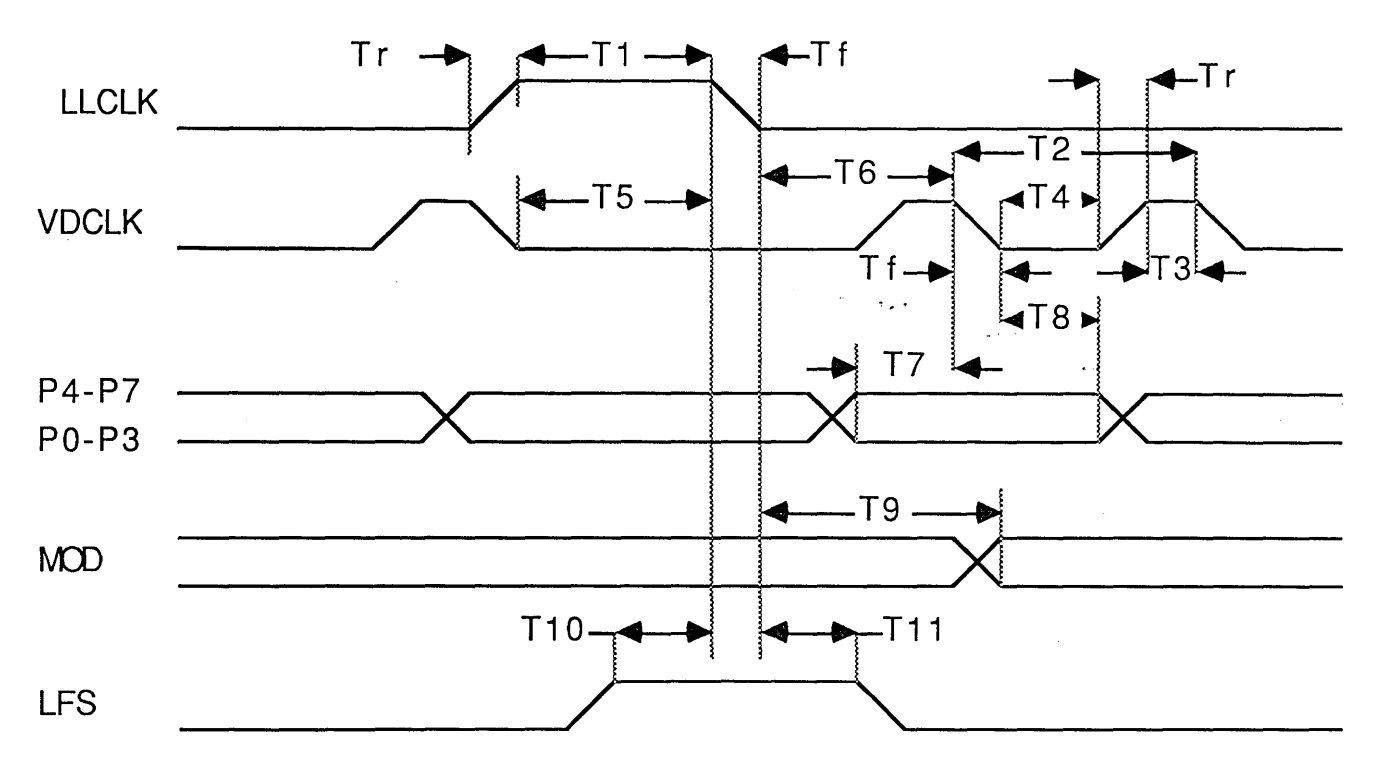
# *CL* - *GD6101620*

## Frame Accelerator DRAM timing Table

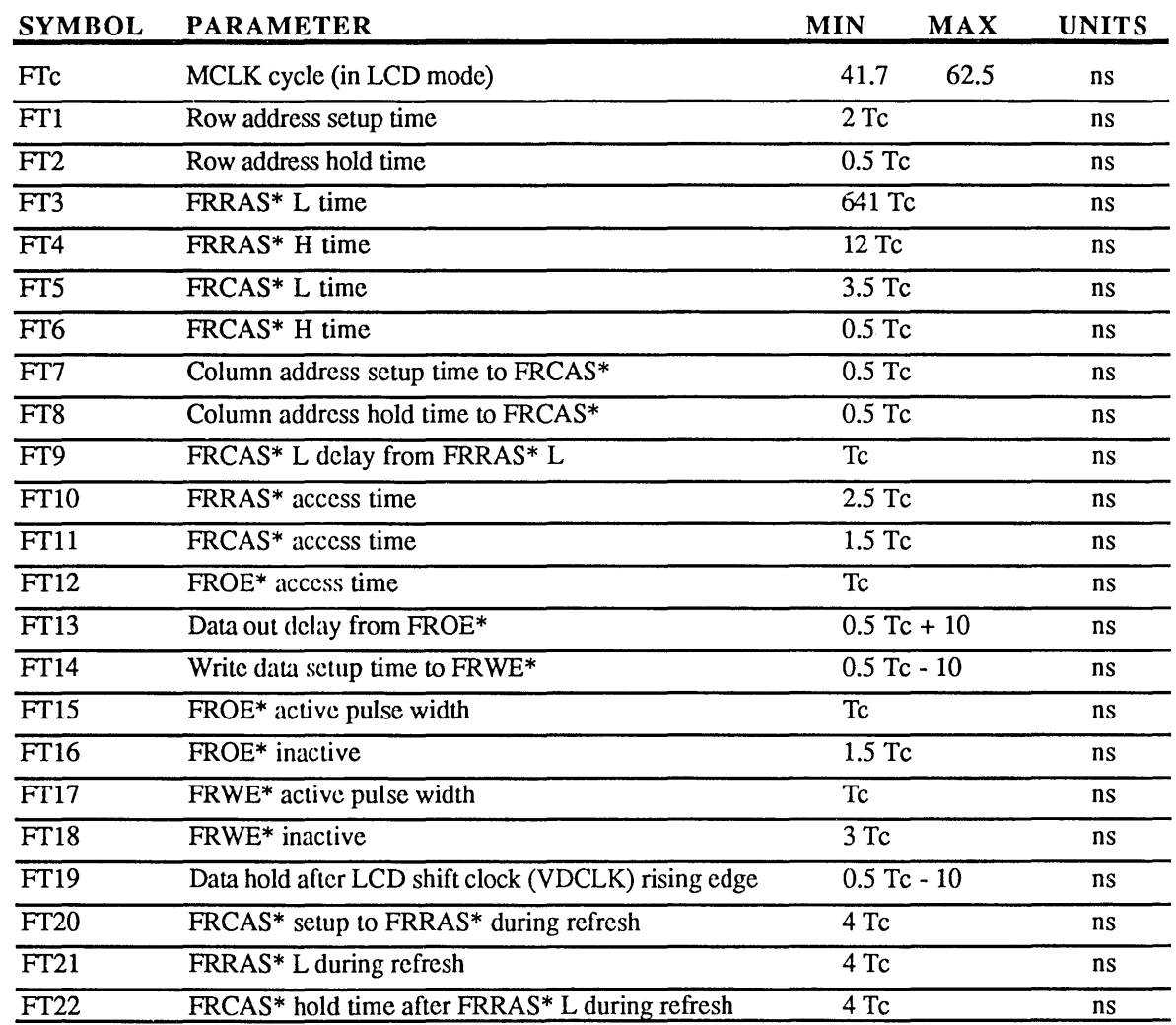

NOTE: The Frame accelerator DRAM uses page mode read-modify-write cycles and CAS before RAS refresh; The DRAM must support page mode access, and must be able to work with a maximum RAS\* low time of 40 microseconds (worst-case is for a 16MHz MCLK) as FRRAS\* will be low during an entire LCD line display time  $\bar{\mathbf{r}}$ 

÷.

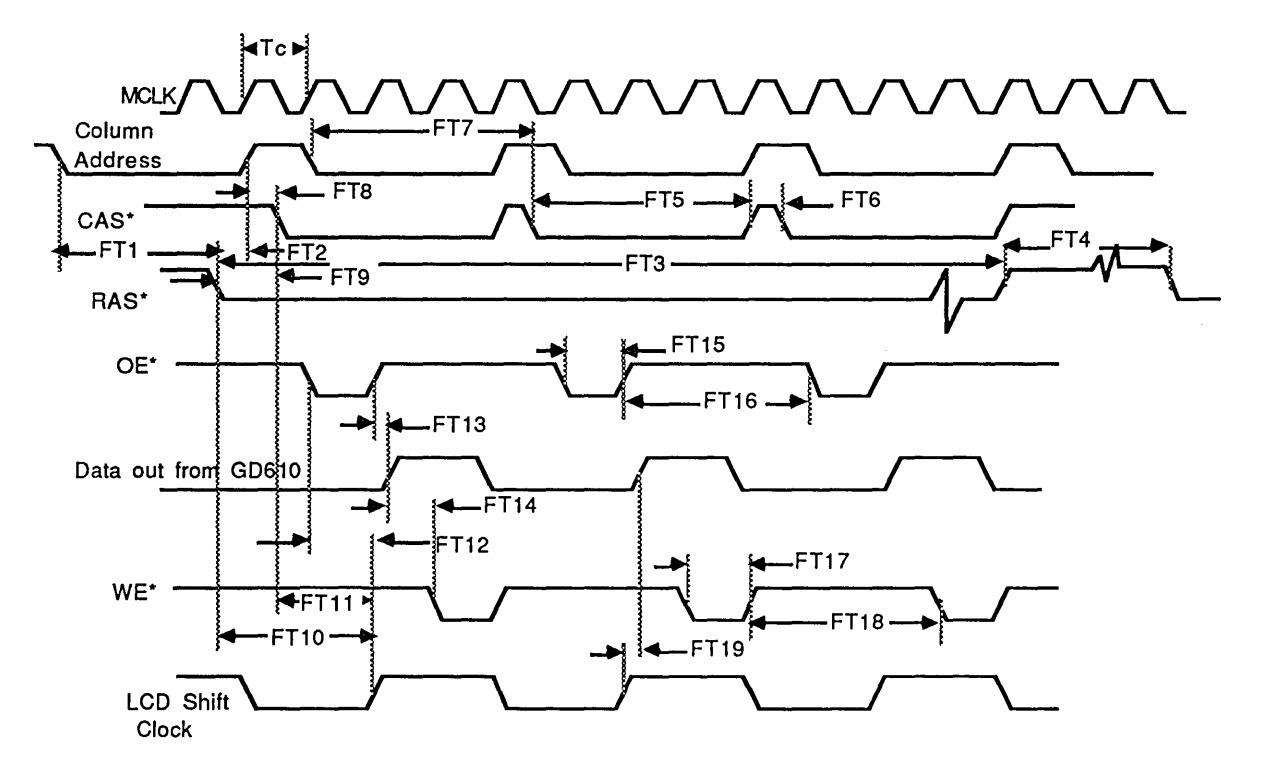

Frame Accelerator Read-Modify-Write Cycle Timing:

 $\sim$ 

 $\hat{\mathcal{A}}$ 

## **!!. TYPICAL APPLICATION**

## 8. **1 System Block Diagram**

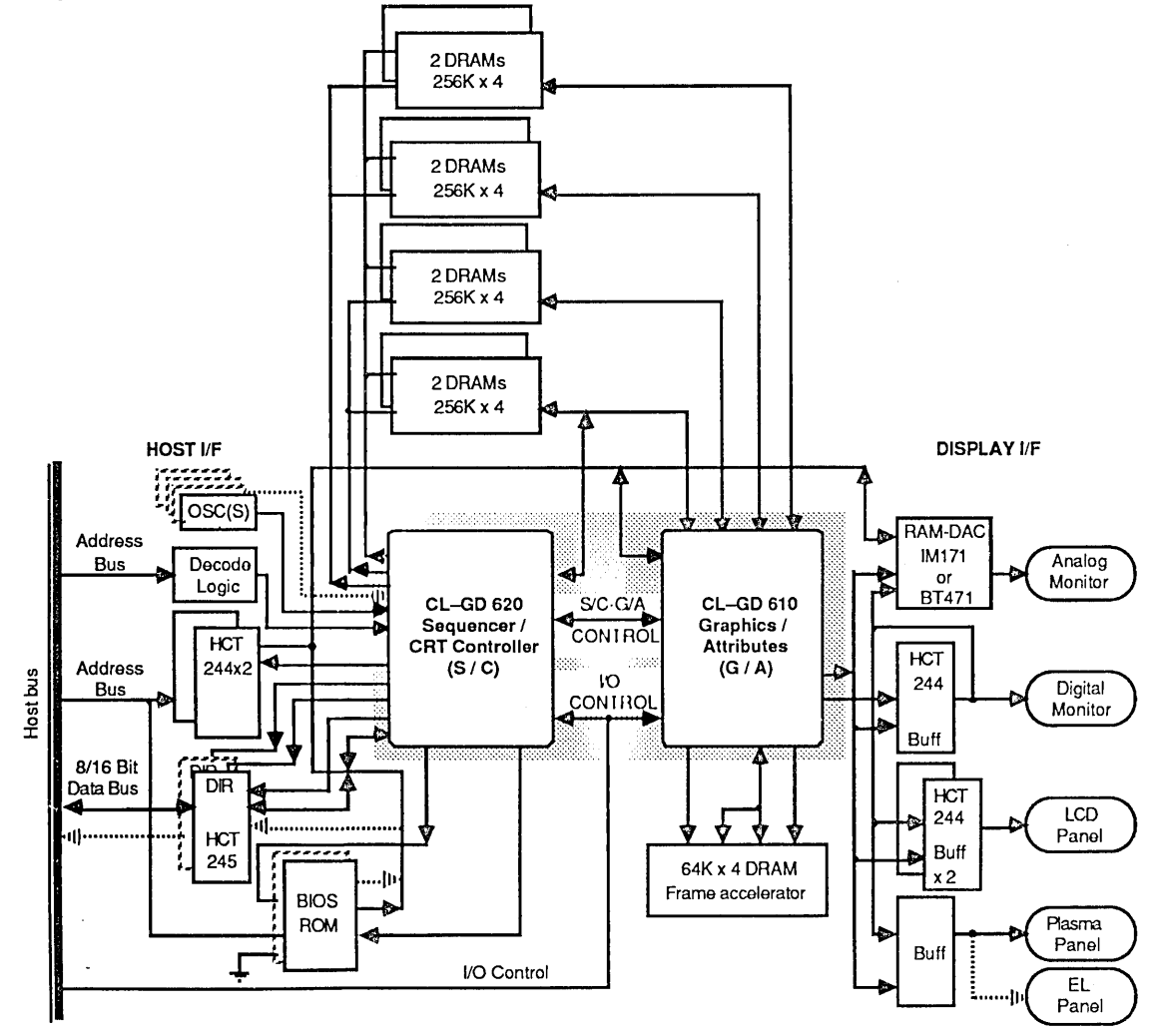

# *CL* - *GD 6101620*

# 8.2 Parts List

- 1 C~GD610 Graphics I Attributes chip 8 256Kx4 DRAMs or
	-
- 1 CL-GD620 Sequencer / CRT Controller chip 8 64Kx4 DRAMs 1 BIOS (64 KB 27C512 ROM) or 2 27C256 ROMs 4 128Kx8 Pseudo
- 1 BIOS (64 KB 27C512 ROM) or 2 27C256 ROMs 4 128Kx8 Pseudo
- 1 HCT245 Octal Data Bus transceiver or<br>• 2 HCT244 Octal Address Bus buffer
- 2 HCT244 Octal Address Bus buffer<br>• 1 HCT244 Octal Pixel Output Bus bu HCT244 Octal Pixel Output Bus buffer
- 
- 7 Core ICs for 8b I/F; 9 Core ICs for 16b I/F; 4 RAM chips for 512Kbytes or 8 RAM chips for 256Kbytes/1 Mbyte Optional Logic
- 1/2 HCT244 Octal Pixel Output Bus buffer for LCD panel interface
- 1 Refresh accelerator (one 64Kx4 DRAM) for LCD panel interface
- 1 IMSGl71 or BT471 RAMDAC or equivalent (for VGA only)
- 1 MSI device for Plasma or Electroluminescent panel interface
- 1 PLL IC to replace up to 5 crystal oscillators
- 2 Latches to demux addresses for PSRAM or SRAM from RAS,CAS
- 2 MSI devices to control latches for *PSRAMISRAM* applications

Page 36

- Core Logic 16 b Interface Display RAM<br>
D610 Graphics / Attributes chip 16 b Interface 1980 8 256Kx4 DRAMs or
	-

## 9 PACKAGE INFORMATION

 $\bar{z}$ 

9.1 100-Pin QFP

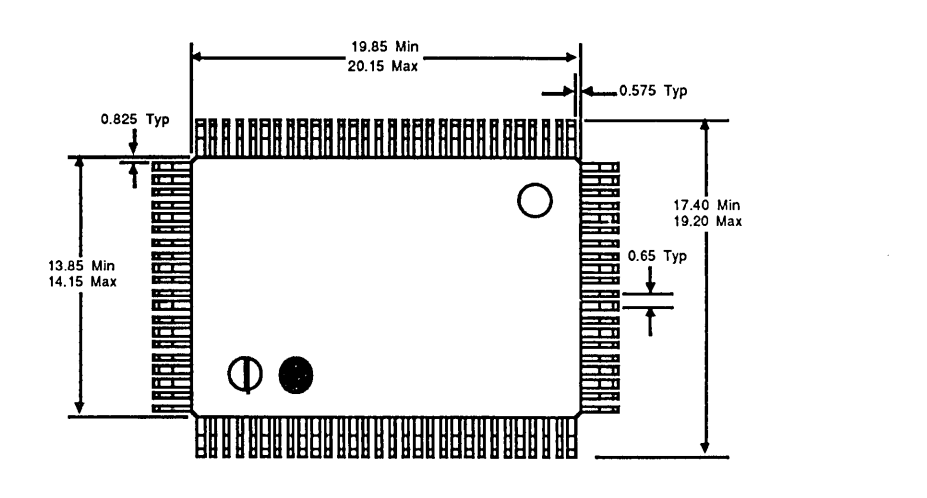

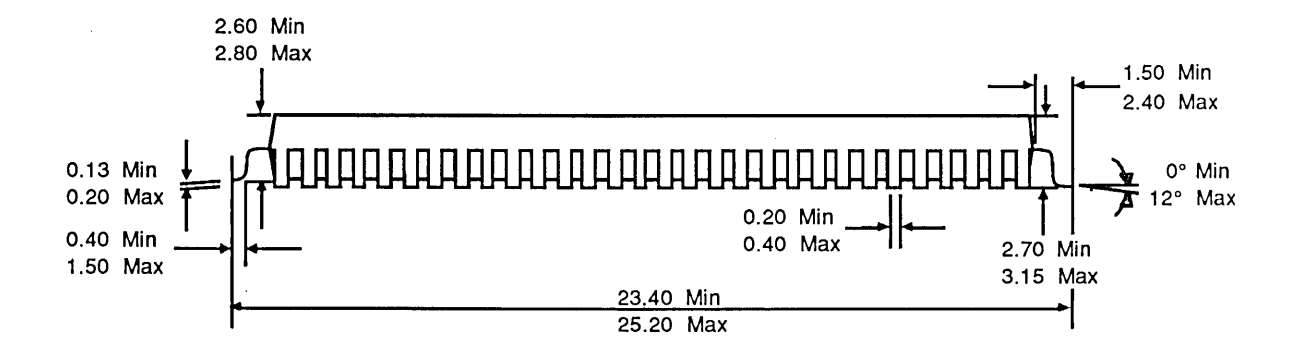

Note: All dimensions are in millimeters and are nominal unless otherwise stated.

 $\label{eq:2.1} \mathcal{L}(\mathcal{L}^{\mathcal{L}}_{\mathcal{L}}(\mathcal{L}^{\mathcal{L}}_{\mathcal{L}})) \leq \mathcal{L}(\mathcal{L}^{\mathcal{L}}_{\mathcal{L}}(\mathcal{L}^{\mathcal{L}}_{\mathcal{L}})) \leq \mathcal{L}(\mathcal{L}^{\mathcal{L}}_{\mathcal{L}}(\mathcal{L}^{\mathcal{L}}_{\mathcal{L}}))$ 

 $\label{eq:2.1} \frac{1}{2} \sum_{i=1}^n \frac{1}{2} \sum_{j=1}^n \frac{1}{2} \sum_{j=1}^n \frac{1}{2} \sum_{j=1}^n \frac{1}{2} \sum_{j=1}^n \frac{1}{2} \sum_{j=1}^n \frac{1}{2} \sum_{j=1}^n \frac{1}{2} \sum_{j=1}^n \frac{1}{2} \sum_{j=1}^n \frac{1}{2} \sum_{j=1}^n \frac{1}{2} \sum_{j=1}^n \frac{1}{2} \sum_{j=1}^n \frac{1}{2} \sum_{j=1}^n \frac{$ 

 $\mathcal{L}^{\mathcal{L}}(\mathcal{L}^{\mathcal{L}})$  and  $\mathcal{L}^{\mathcal{L}}(\mathcal{L}^{\mathcal{L}})$  and  $\mathcal{L}^{\mathcal{L}}(\mathcal{L}^{\mathcal{L}})$ 

 $\label{eq:2} \mathcal{L} = \mathcal{L} \left( \mathcal{L} \right) \left( \mathcal{L} \right)$ 

July, 1989

# **SALES DIRECTORY**

## **Corporate Sales Offices**

NORTHERN CAliFORNIA 1463 Centre Pointe Drive Mibitas. CA 95035 Phone: (408) 945 - 8300 Telex: 171918 FAX: (408) 263 - 5682

SOUTHERN CALIFORNIA 23046 Avenlda de la carlota Suite 600 Laguna Hills. CA 92653 Phone: (714) 472 - 3939 FAX: (714) 472 - 4004

NORTH CENTRAL AREA 5174 Pillar Creek Ave. S.E. Kentwood. MI 49508 Phone: (616) 698 - 0475 FAX: (616) 698 - 0554

SOUTH CENTRAL AREA 17304 N. Preston Rd., Suite 800 Dallas. TX 75252 Phone: (214) 733 - 6929 FAX: (214) 733 - 6809

NORTH EASTERN AREA 210 Carnegie Center. Ste 101 Princeton. NJ 08540 Phone: (609) 520 - 9696 FAX: (609) 520 - 8731

2 Elm Square Suite 16 Andover. MA 01810 PH: (508) 474·9300 FX: (508) 470-0499

SOUTH EASTERN AREA 3401 N. Federal Hwy. Suite 219 Boca Raton. FL 33431 Phone: (407) 750 - 4101<br>FAX: (407) 750 - 7237

<u>JAPAN</u><br>1-8-16, 203, Higashi Rinkan<br>Sagamihara City, Kanagawa 228 JAPAN Phone: 81 (42) 749 - 5814 FAX: 81 (42) 749 - 5814

#### **TAIWAN** Rm1123

No. 602 Mlng Chuen E. Road Taipei TAIWAN, R.O.C. Phone: (886) 2 -718 - 4533 FAX: (886) 2 - 718 - 4526

## **Domestic Sales Representatives**

## AI ABAMA

REP. INC. 11535 Gilleland Rd. P.O. BOX 4889 Huntsville. AL 35815-0889 Phone: (205) 881-9270 FAX: (205) 882-6692

**ATI ANTA** REP.INC. 1944 Northlake Parkway #1 Tucker. GA 30084 Phone: (404) 938-4358 FAX: (404) 938-0194

CAliFORNIA **BESTRONICS** 9683 Tierra Grande, Ste 102 San Diego. CA 92126 Phone: (619) 693 • 1111 FAX: (619) 693 ·1963

DYNAREP. Inc. Plaza Del Lago '17220 Newhope St. Ste 211 Fountain Valley. CA 92708 Phone: (714) 545 • 3255 FAX: (714) 545 - 3717

DYNAREP. Inc. 14451 Los Angeles Ave. Suite 301V Simi Valley, CA 93065 Phone: (805) 527 • 0072 FAX: (805) 527 - 0433

PHASE II 2700 Augustine Dr. Suito 239 Santa Clara, CA 9S054 Phone: (408) 980-0414 FAX: (408) 980-8932

**CONNECTICUT** TECHNOLOGY SALES. INC. 237 Hall Avenue Wallingford. CT 06492 Phone: (203) 269 - 8853 FAX: (203) 269 - 2099

## **MASSACHUSETTS**

TECHNOLOGY SALES. INC. 332 Second Avenue Waltham. MA 02154 Phone: (617) 890 - 5700 FAX: (617) 890 - 3913

### MINNESOTA

MEL FOSTER TECHNICAL SALES P.O. Box 35216 7611 Washington Ave. So. Edina, MN 55435 Phone: (612) 941 - 9790 FAX: (612) 944 - 0634

### NEW YORK

TECHNOLOGY SALES. INC. 1777-40 Veterans Memorial Hwy Central Islip. NY 11722 Phone: (516) 232 • 2870 FAX: (516) 232 - 2874

TECHNOLOGY SALES. INC. 470 Perinton Hills Office Parl< Falrport. NY 144SO Phone: (716) 223·7500 FAX: (716) 223 - 5526

TECHNOLOGY SALES. INC. 145 Oakwood Lane hhaca. NY 148SO Phone: (607) 273 - 1188 FAX: (607) 273 • 2939

NORTH CAROLINA REP. INC. 2500 Gateway Centre Blvd. Suite #400 Morrisville. NC 27560 Phone: (919) 469-9997 FAX: (919) 481-3897

REP. INC. Independence Office Park 6407 idlewild Suite #425 Charlotte. NC 28212 Phone: (704) 563·5554 FAX: (704) 535-7S07

**PENNSYLVANIA** 

TECHNOLOGY SALES. INC. 2300 Computer Ave. Ste J52<br>Willow Grove, PA 19090 Phone: (215) 784 - 0170 FAX: (215) 784 - 9201

PUERTO RICO TECHNOLOGY SALES. INC. Box 121 San German. PR 00753 Phone: (809) 892 - 4745 FAX: (809) 892 - 1128

TENNESSEE REP. INC. 113 South Branner St. P.O. Box 728 Jefferson City, TN 37760 Phone: (615) 475-4105 FAX: (615) 475-6340

## **Canadian Sales Representatlyes**

HAR-TECH ELECTRONICS 5000 Dufferln Street Suite 216 Downaview. Ontario CANADA M3H 5T5 Phone: (416) 665-7773 FAX: (416) 665-7290

HAR-TECH ELECTRONICS 39 Robertson Road. Suite 233 Nepean. Ontario CANADA K2H 8R2 Phone: (613) 726-9410 FAX: (613) 726-8834

HAR-TECH ELECTRONICS 6600 Trans-Canada Highway Suite 460 Pointe Clalre. Quebec CANADA H9R 4S2 Phone: (514) 694~110 FAX: (514) *694-8501* 

## **International Sales Representatlyes**

## WEST GERMANY

SCANTEC GMBH Behrtngstr. 10 8033 Planegg FED. REPUBLIC OF GERMANY Phone: (49) 89 - 859 • 8021 FAX: (49) 89 - 857·6574

### HONG KONG

LESTINA INTERNATIONAL Room 405, Park Tower.<br>15 Austin Road, Tsimshatsul HONG KONG Phone: (852) 3 - 7351736 FAX: (852) 3 • 7305260

#### **JAPAN**

DIA SEMICON SYSTEMS Waoore 64. 1·37-8 Sangenjaya Setagaya-Ku Tokyo 154 JAPAN Phone: 81 (3) 487 - 0386 FAX: 81 (3) 487 - 8088

MARUBUN CORPORATION 8-1. Nlhombashl Odemma-Cho Chuo-Ku Tokyo 103 JAPAN Phone: 81 (3) 639 - 9844 Telex: 252·2957 FAX: 81 (3) 661 - 7433

#### **KOREA**

CROWN CORPORATON 4F Moolim Building 993-57 Daellm-dong Youngdeungpo-ku. Seoul REPUBLIC OF KOREA Phone: (82) 2 - 845 -7289 FAX: (82) 2·845 -7416

#### **SINGAPORE**

SCAN ELECTRONICS 50, Kallang Bahru #04-01/03<br>Kallang Basin Industrial Estate<br>SINGAPORE 1233 Phone: (65) 294 - 2112 Telex: RS 24983 STECH FAX: (65) 2961685

#### UNITED KINGDOM

AMEGA ELECTRONICS, LTD. Armstrong Road, Daneshill East<br>Basingstoke, Hampshire<br>RG24 OPF ENGLAND Phone: 0256 843166 Telex: 858297 FAX: 0256 842956

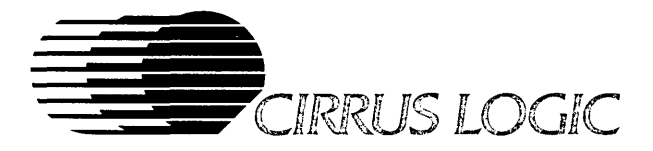

# **ABOUT CIRRUS LOGIC**

**A** 

CIRRUS LOGIC makes proprietary VLSI circuits for peripheral controller applications. Current product lines include: data communications circuits, disk drive controllers, and graphics and display controllers.

A family of products is offered in each line. Each product provides a VLSI solution to a current system design requirement. You will find CIRRUS LOGIC to be different from other semiconductor companies in the way we respond to your needs, with VLSI products that are specific to your applications.

The CIRRUS LOGIC formula combines state-of-the-art IC design automation technology with an understanding of system requirements that is uncommon in the semiconductor industry. The result is better VLSI products, with richer features, brought to market in a time frame that allows you to lead your field. Our products help you compete.

Our internally developed, proprietary S/LA<sup>TM</sup> IC design automation technology is unique in the industry.<sup>†</sup> It gives us unparalleled capability in bringing highly complex, high performance logic circuits to market in less than half the time of other semiconductor companies. But design technology is only half of the story. It is our knowledge of system requirements, and our commitment to meeting the needs of the system design engineer that makes CIRRUS LOGIC a different kind of semiconductor company. CIRRUS LOGIC offers system level solutions in silicon.

So look at our products. Talk to our systems and applications specialists. Consider the system-specific solutions that we offer, and consider how your products can benefit from the capabilities of a new kind of semiconductor company ... CIRRUS LOGIC.

t U.S. Patent No. 4,293,783

*Preliminary* product infonnation is still subject to changes as a result of continued product characterization. CIRRUS LOGIC believes the infonnation contained in this document is accurate and reliable. However, it is subject to change without notice. No responsibility is assumed by CIRRUS LOGIC for its use; nor for infringements of patents or other rights of third parties. This document implies no license under patents or copyrights, other than those explicitly stated. The grayscale and shading technology, frame buffer, display scaling, and BIOS memory management of the CL-GD610/620 are Patent Pending. Hercules is a trademark of Hercules Computer Technology. mM, PC XT, PC AT, PSI2. and VGA are trademarks of International Business Machines, Corp. AutoMapTM is a trademark of CIRRUS LOGIC.

CIRRUS LOGIC, Inc. 1463 Centre Pointe Drive, Milpitas, CA 95035 PHONE 408.945.8300 FAX 263.5682 TLX 171918 CIRRUS LOGIC, and S/LA are trademarks of CIRRUS LOGIC, © Copyright, CIRRUS LOGIC, Inc. 1989

# 1.0 Introduction

# 1.1 Scope of Document

This manual provides technical coverage of the CL-GD610/620 Flat panel/CRT Enhanced VGA controller chip set. Topics include the modes of operation of the Enhanced VGA controller, the major components and registers, the BIOS functions, and programming information including examples. In addition, detailed information is presented on each of the Enhanced VGA controller registers.

The following definitions are used throughout this manual:

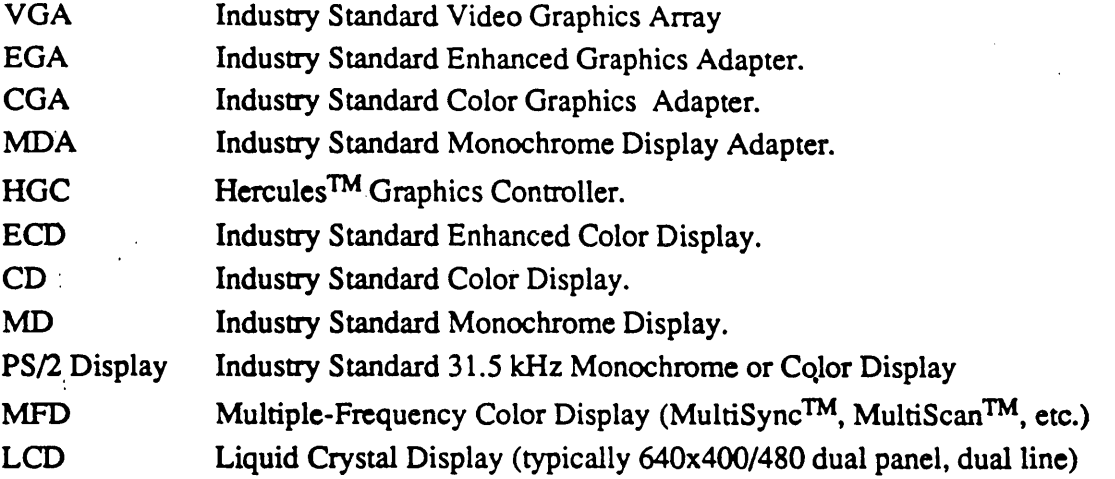

# 1.2 Chip Revisions Covered

This manual documents the following chip revisions:

# 1.3 Intended Audience

This manual is directed toward the technically sophisticated audience. It assumes the reader is familiar with assembly language programming on the 80286/80386 or similar microprocessor, and understands the fundamentals of video display terminology.

--..... ------- earded by

(This page intentionally left blank.)

# **3.0 Register Definition Summary**

This chapter presents summary information on the registers of the 610/620 chip-set. The register name is shown first (full name and an abbreviation), along with the port address and index if applicable. Below that is a figure illustrating the register configuration and a discussion of the register contents.

Note that the GD610 has been abbreviated to G/A for Graphics/Attribute controller, and the OD620 has been abbreviated to *SIC* for Sequencer/CRT Controller.

Note: In all register descriptions in this document, unused bits return 0 when read.

# 3.1 610/620 I/O Port Summary Table

2BI/3BI CRTC Data (RW) 6845 Data (RW) 2B2/3B2 CRTC Index (RW) 6845 Index (RW) 6845 Index (RW) 2B3/3B3 CRTC Data (RW) 6845 Data (RW) 6845 Data (RW) 2B4/3B4 CRTC Index (RW) 6845 Index (RW) 2B5/3B5 CRTC Data (RW) 3B5/3B5 CRTC Data (RW) 6845 Data (RW) 6845 Data (RW) 6845 Data (RW) 6845 Data (RW) 6845 2B6/3B6 CRTC Index (RW) 2B6/3B6 6845 Index (RW) 6845 Index (RW) 6845 Index (RW) 6845 Index (RW) 2B7/3B7 CRTC Data (RW) 6845 Data (RW) 6845 Data (RW) 6845 Data (RW) 6845 Data (RW) 6845 Data (RW) 6845 Data (RW) 6845 Data (RW) 6845 Data (RW) 6845 Data (RW) 6845 Data (RW) 6845 Data (RW) 6845 Data (RW) 6845 Data (RW) 6845 2BA/3BA Feature Control(W), Display Status(R) (2BA/3BA Display Status (R) Display Status (R) Display Status (R)<br>2BB/3BB Clear Light Pen Flip Flop (W) (2BB/3BB Clear Light Pen Fli 2BB/3BB Clear Light Pen Flip Flop (W) Clear Light Pen Flip Flop (W) Clear Light Pen Flip Flop (W)<br>2BC/3BC Set Light Pen Flip Flop (W) Set Light Pen Flip Flop (W) 2BD/3BD 2BEfJBR **2BF/3BF** Configuration (RW) 2C0/3CO Auribute Controller Index/Data (W). Index (R) 2C1/3Cl Attribute Controller Index/Data (W), Data (R) 2C2/3C2 Misc Output (W), Feature (R) 2C3/3C3 Misc Output (W), Feature (R) 2C4/3C4 Sequencer/Extensions Index (RW) 2C5/3C5 Sequencer/Extensions Data (RW) 2C6/3C6 Palette Pixel Mask (R/W) 2C7/3C7 Palette Addr Reg R Mode (W), DAC State (R) 2C8/3C8 Palette Address Register W Mode (RW) 2C9/3C9 Palette Data (RW) 2CA/3CA Graphics 2 Position (W), Feature Control (R) 2CB/3CB (Reserved) 2CC/3CC Graphics 1 Position (W), Misc Output (R) 2CD/3CD (Reserved) 2CE/3CE Graphics Controller Index (RW) 2CF/3CF Graphics Controller Data (RW) 2D0/3D0 CRTC Index (RW) 6845 Index (RW) 2D1/3D1 CRTC Data (RW) 6845 Data (RW) 2D213D2 CRTC IncIa (RW) *684S* Index (RW) 2D3/3D3 CRTC Data (RW) 6845 Data (RW)  $2D4/3D4$  CRTC Index (RW) 6845 Index (RW) 2D5/3D5 CRTC Data (RW) 6845 Data (RW) 2D6/3D6 **CRTC Index (RW)** 6845 Index (RW) 6845 Index (RW) 6845 Index (RW) 2D7/3D7 CRTC Data (RW) 2D3/3D6 Mode Control (RW) 2D9/3D9 Color Select (RW) 2DA/3DA **Feature Control(W)**, Display Status(R) Display Status (R) 2DD/3DD 2DE/3DE 2DF/3DF

Port ~dslJ: YGA/EGA Port eGA Port HGC Port 6845 Index (RW) Mode Control (RW) 2B91lB9 Set wahl Pen Rip Flop eN)

2DB/3DB Clear Light Pen Flip Flop (W) Clear Light Pen Flip Flop (W) 2DC/3DC Set Light Pen Flip Flop (W) Set Light Pen Flip Flop (W)

# 3.2 . Color Graphics Adapter (CGA) Compatible Registers Table

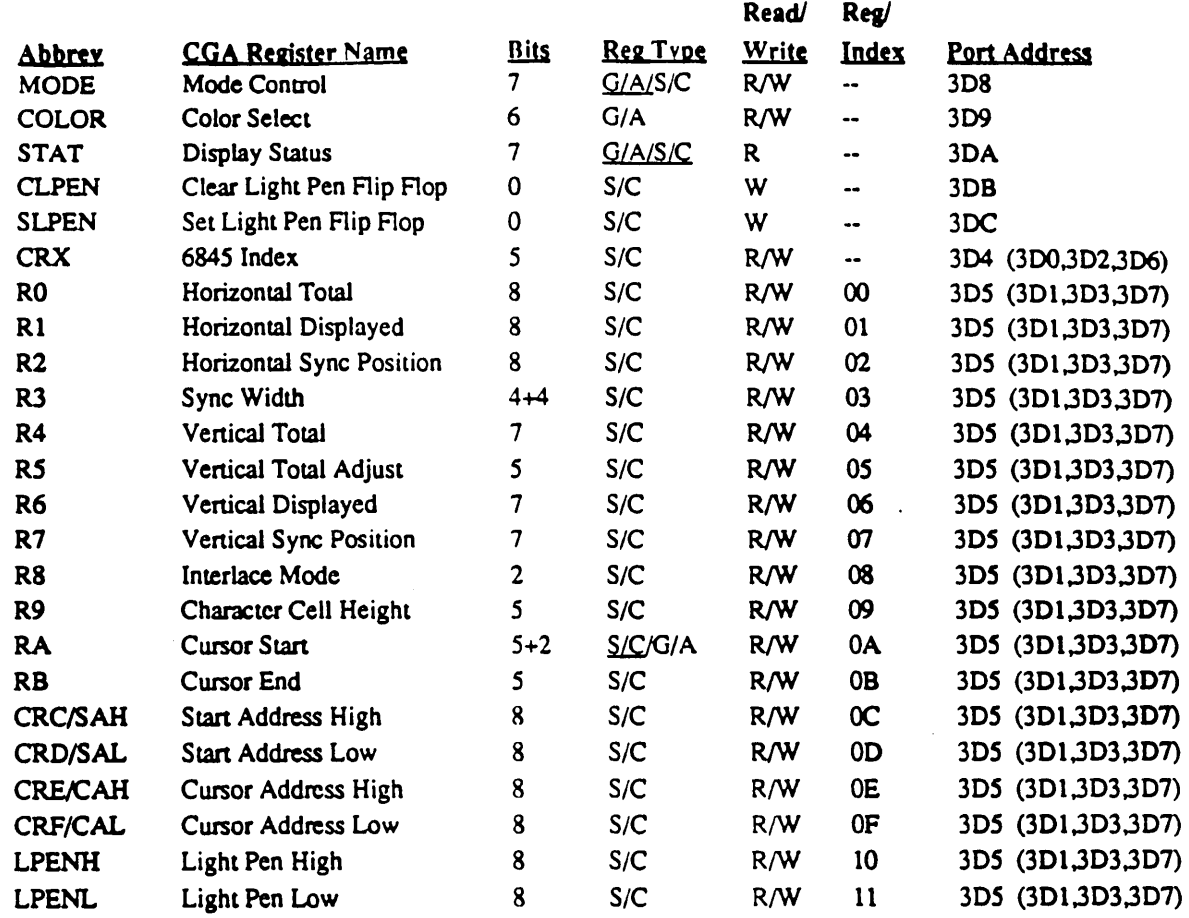

# 3.3 Monochrome Graphics Adapter (MGA) Compatible Registers Table

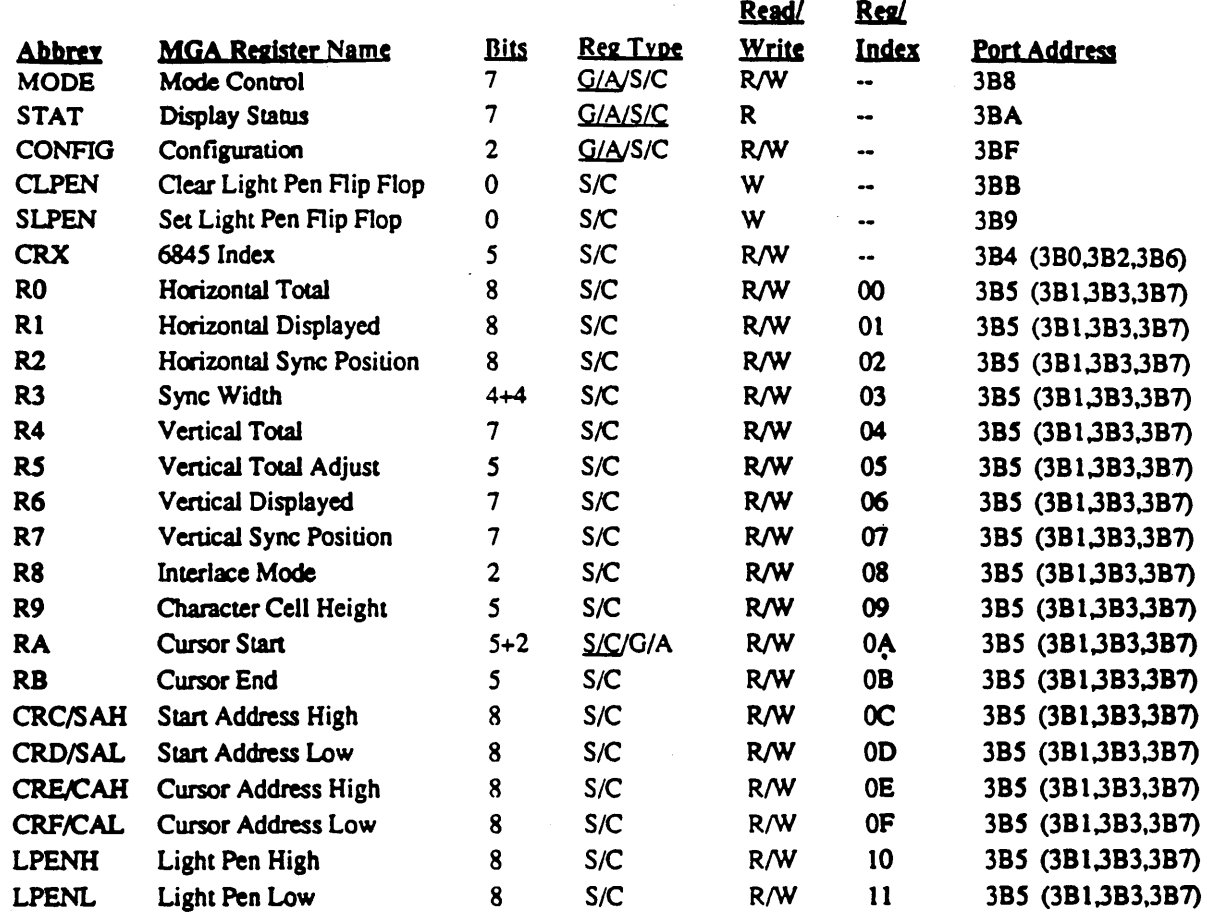

# 3.4 VGAlEGA Compatible Registers Table

'-

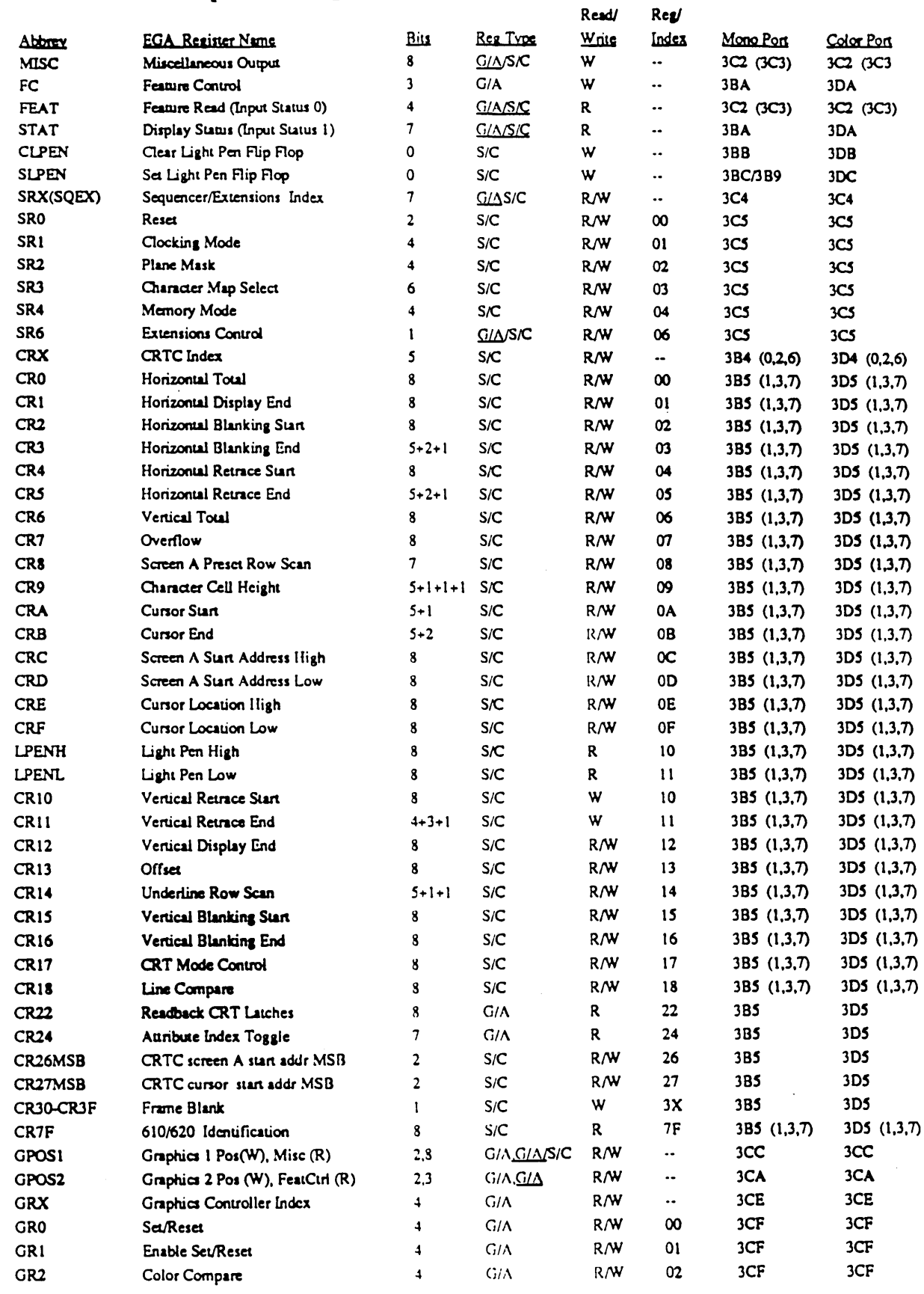

# Cirrus Logic 610/620 Technical Reference Manual

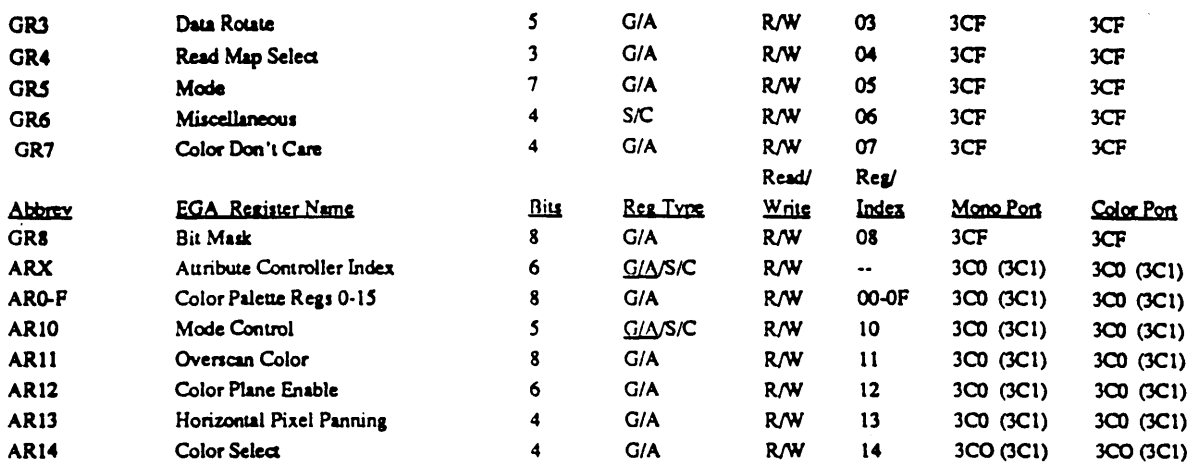

# 3.5 610/620 Extension Registers (Compatible with GD510A/520A) Table

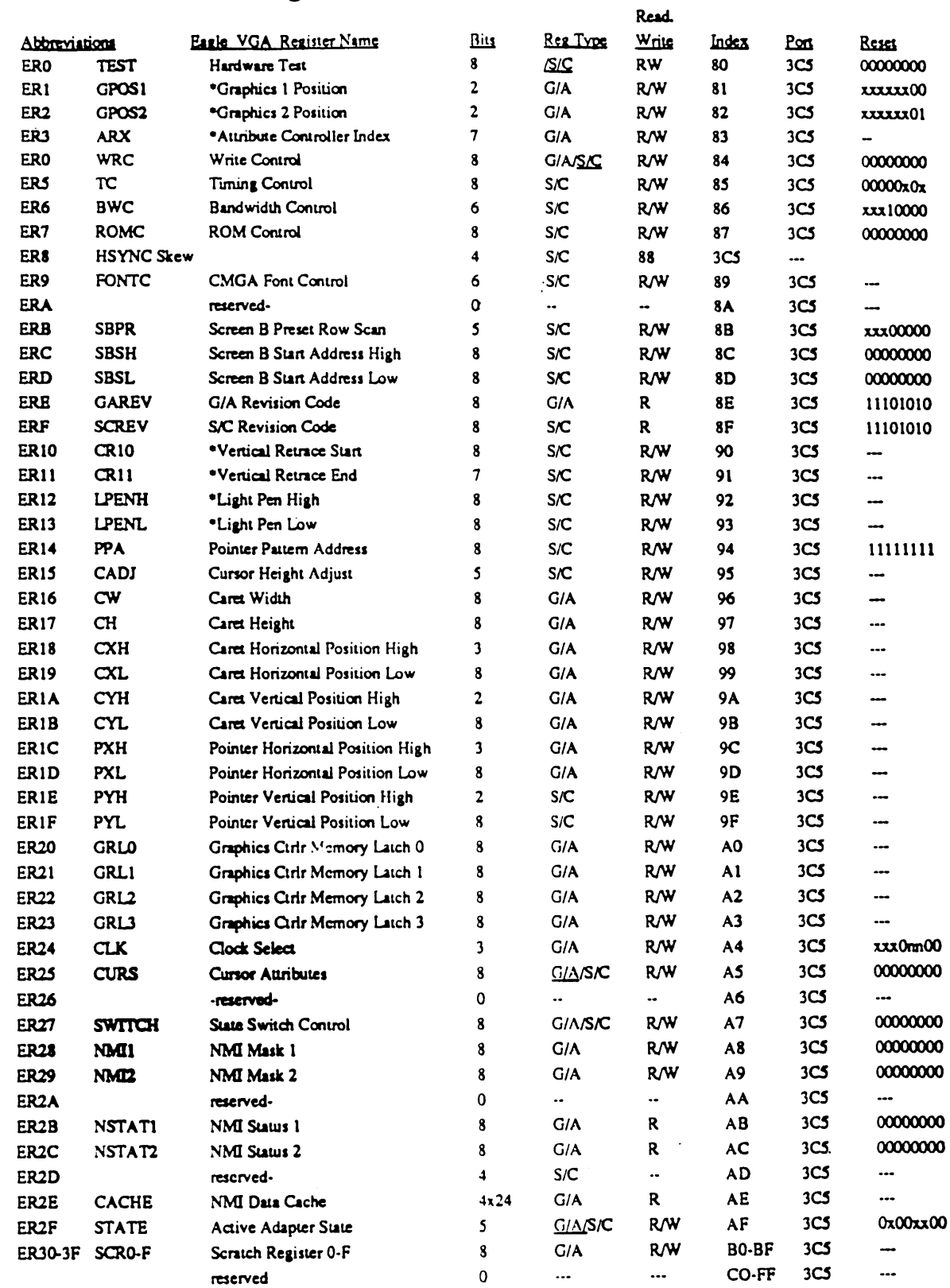

". \* Duplicated VGA/EGA registers also accessible as extension registers for state save/restore.

 $\label{eq:2.1} \frac{1}{\sqrt{2}}\int_{\mathbb{R}^3} \frac{1}{\sqrt{2}}\left(\frac{1}{\sqrt{2}}\right)^2 \frac{1}{\sqrt{2}}\left(\frac{1}{\sqrt{2}}\right)^2 \frac{1}{\sqrt{2}}\left(\frac{1}{\sqrt{2}}\right)^2 \frac{1}{\sqrt{2}}\left(\frac{1}{\sqrt{2}}\right)^2.$  $\label{eq:2.1} \frac{1}{\sqrt{2}}\int_{\mathbb{R}^3} \left|\frac{d\mu}{d\mu}\right|^2 \, d\mu = \frac{1}{2}\int_{\mathbb{R}^3} \left|\frac{d\mu}{d\mu}\right|^2 \, d\mu = \frac{1}{2}\int_{\mathbb{R}^3} \left|\frac{d\mu}{d\mu}\right|^2 \, d\mu.$  $\label{eq:2.1} \frac{1}{2} \int_{\mathbb{R}^3} \left| \frac{d\mu}{d\mu} \right|^2 \, d\mu = \frac{1}{2} \int_{\mathbb{R}^3} \left| \frac{d\mu}{d\mu} \right|^2 \, d\mu = \frac{1}{2} \int_{\mathbb{R}^3} \left| \frac{d\mu}{d\mu} \right|^2 \, d\mu = \frac{1}{2} \int_{\mathbb{R}^3} \left| \frac{d\mu}{d\mu} \right|^2 \, d\mu = \frac{1}{2} \int_{\mathbb{R}^3} \left| \frac{d\mu}{d\mu} \right|^2 \,$  $\frac{1}{\sqrt{2\pi}}\sum_{i=1}^{n} \frac{1}{2\pi i} \left( \frac{1}{2\pi i} \right) \frac{1}{2\pi i} \left( \frac{1}{2\pi i} \right)$  $\mathcal{L}^{\text{max}}_{\text{max}}$  and  $\mathcal{L}^{\text{max}}_{\text{max}}$  $\label{eq:2} \begin{split} \mathcal{L}_{\text{max}}(\mathbf{r}) = \mathcal{L}_{\text{max}}(\mathbf{r}) \end{split}$  $\label{eq:2.1} \frac{1}{\sqrt{2}}\left(\frac{1}{\sqrt{2}}\right)^{2} \left(\frac{1}{\sqrt{2}}\right)^{2} \left(\frac{1}{\sqrt{2}}\right)^{2} \left(\frac{1}{\sqrt{2}}\right)^{2} \left(\frac{1}{\sqrt{2}}\right)^{2} \left(\frac{1}{\sqrt{2}}\right)^{2} \left(\frac{1}{\sqrt{2}}\right)^{2} \left(\frac{1}{\sqrt{2}}\right)^{2} \left(\frac{1}{\sqrt{2}}\right)^{2} \left(\frac{1}{\sqrt{2}}\right)^{2} \left(\frac{1}{\sqrt{2}}\right)^{2} \left(\$ 

 $\frac{1}{2} \left( \frac{1}{2} \right)$ 

# 1.0 Introduction

Service.

# 1.1 Scope of Document

This manual provides technical coverage of the CL-GD610/620 Flat panel/CRT Enhanced VGA controller chip set Topics include the modes of operation of the Enhanced VGA controller, the major components and registers, the BIOS functions, and programming infonnation including examples. In addition, detailed infonnation is presented on each of the Enhanced VGA controller registers.

The following definitions are used throughout this manual:

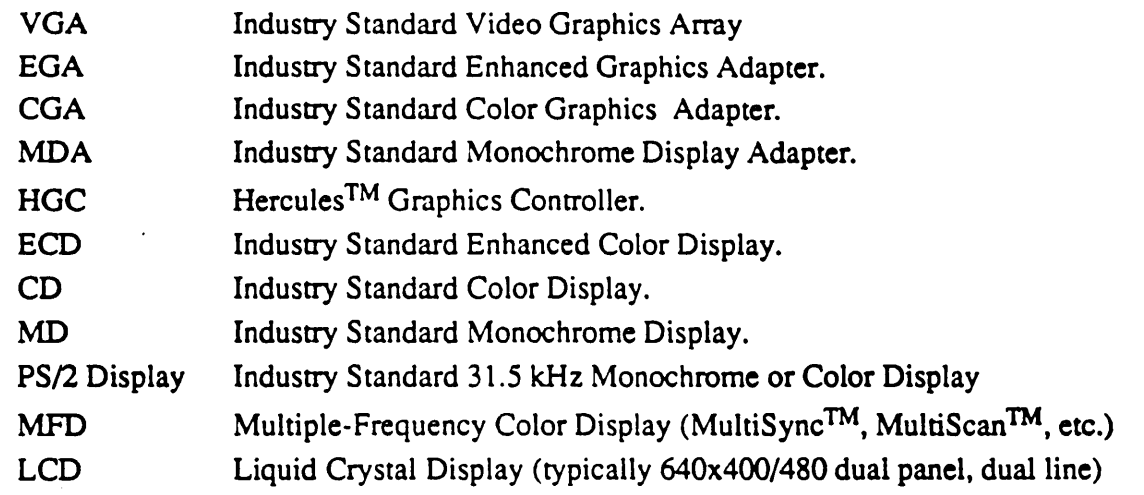

# 1.2 Chip Revisions Covered

This manual documents the following chip revisions:

# 1.3 Intended Audience

This manual is directed toward the technically sophisticated audience. It assumes the reader is familiar with assembly language programming on the 80286/80386 or similar microprocessor, and understands the fundamentals of video display terminology.

!  $\overline{\phantom{0}}$ 

# 4.0 CMGA Registers

The 610/620 provides additional registers, referred to as the CMGA registers, for direct hardware emulation of the CGA (Color Graphics Adapter) and MGA (Monochrome Graphics Adapter). (The MGA is also known in the industry as the Hercules Graphics Controller or HOC). These registers are accessible only while in CGA or MGA/HGC emulation mode. The registers required include some additional 'external' registers plus the 'timing registers' subset (RO-RB) of the 6845. 6845 registers RX (Index), RC-O (Screen Stan Address), RE-F (Cursor Location), and RIO-II (Light Pen Address) are the same as their CRTC counterpans so are not duplicated. CRTC registers CRX, CRC-CRF, LPENH, and LPENL are used for both EGA and CMGA modes.

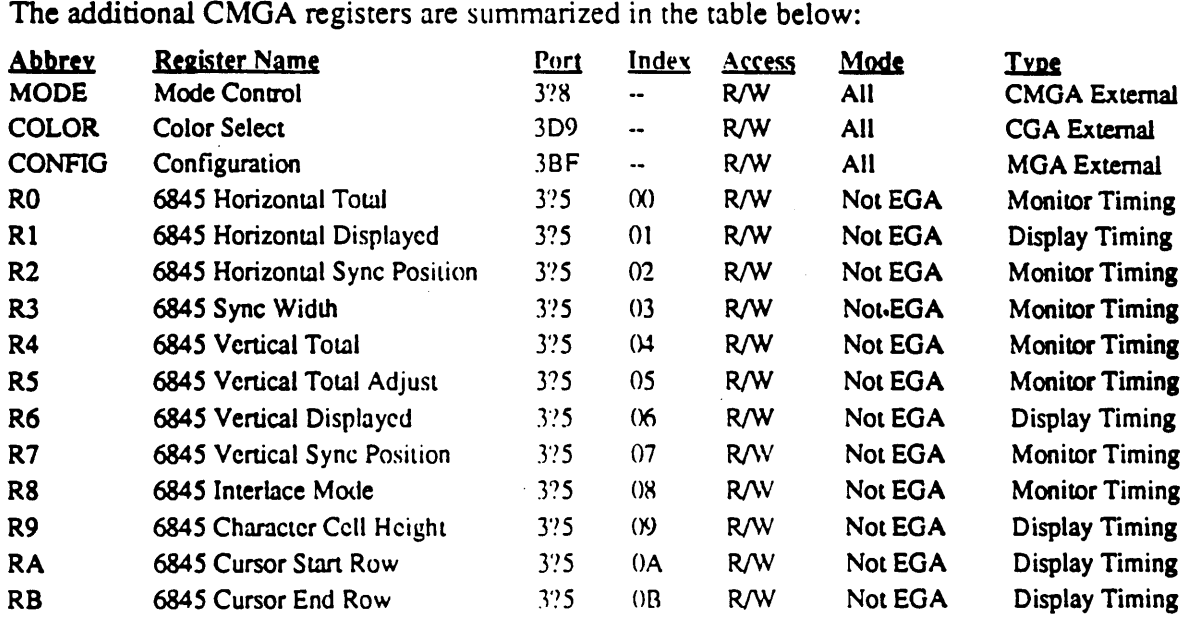

'?' in the above port addresses are 'B' in monochrome mode and 'D' in color mode.

The 6845 timing registers (RO-RB) are not accessible in VGA mode, instead the CRTC timing registers CRO-CRB are accessible at the indicated port address and index in that mode. RO-RB are accessible while in CGA, MGA, or EGATXT mode (see active state register ER2F).

The 6845 timing registers are grouped into 'Monitor Timing Registers' and 'Display Timing Registers'. These groups may be separately write protected by bits 4 and 5 of the Write Control Register at extensions index 84. The other CMGA-specific registers may be write-protected by bits 6 and 7.

See External Registers section for CMGA STAT Register definition (same as VGA Status Register 1).

See CRTC Registers section for 6845 Index Register definition (same as CRTC Index Register).

See CRTC Registers section for 6845 Registers RC-R11 (same as CRTC Registers CRC-CRll).

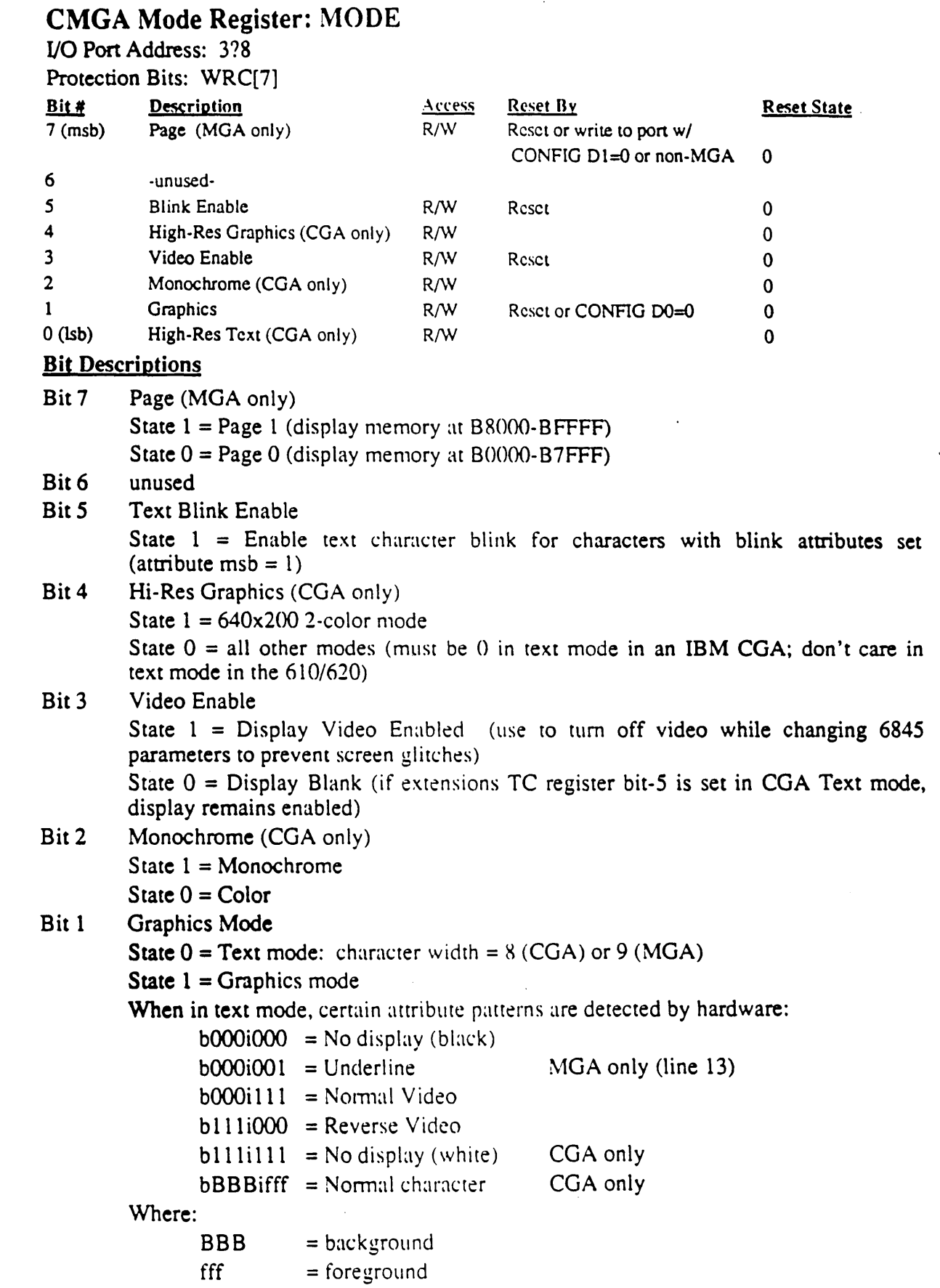

 $\sim 10^7$ 

4.1

 $\hat{\rho}^{\alpha}$  $\mathcal{N}_{\text{max}}$  .

## Cirrus Logic 610/620 Technical Reference Manual

 $b = 6$ linking

 $i =$ intensified

All other attribute values are ignored in CMGA modes. EGA modes interpret attribute bits 0-3 as foreground (character) color and bits 4-7 as background color. EGA modes use CR17 to determine where underlining appears.

Bit 0 High-Res Text (CGA only)

State  $1 = 80 \times 25$ 

State  $0 = 40x25$  (divide character clock by 2)

if bit-4  $= 1$ , this bit is a don't care (normal clock rate)

Note: This register is effective only in MGA and CGA modes (see the description of 610/620 extension register ER2F, the 'Active Adapter State' Register).

# 4.2 CMGA Color Register: COLOR

I/O Port Address: 3D9

Protection Bits: WRC[7]

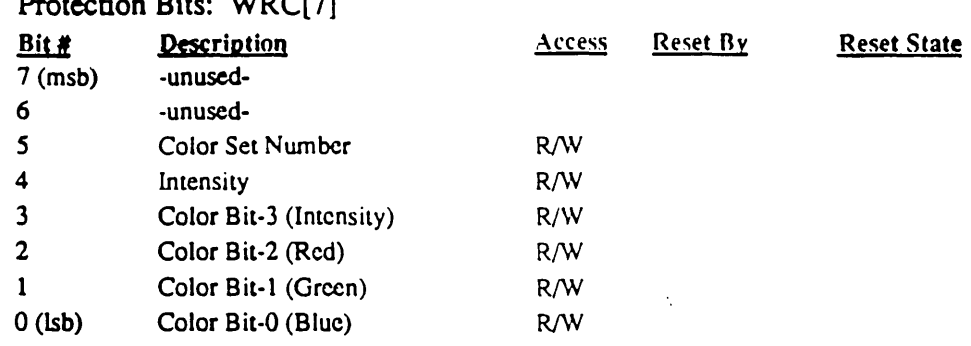

This register is provided for CGA compatibility.

# Bit Descriptions

- Bit 7 unused
- Bit 6 unused
- Bit 5 CGA Palette Number: This bit determines which of two available CGA palettes are used according to the following table (where 'color number' is the 2-bit pixel value in 320x200 CGA graphics mode):

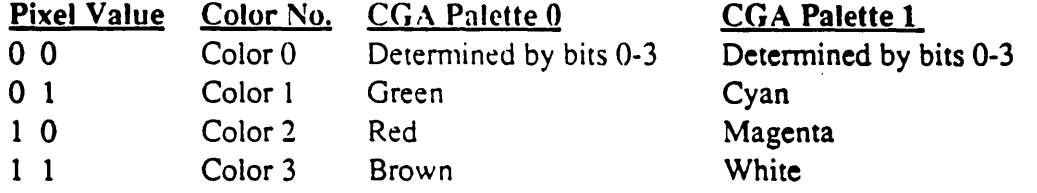

This bit is defined for  $CGA$  320x200 graphics mode only and is a don't care otherwise.

#### Bit 4 Intensity

In text mode, this bit enables intensified background colors. In graphics  $320x200$  mode, this bit enables intensified colors 0-3.

In graphics 640x200 mode. this bit is a don't care.

# Bit 3-0 Color

In text mode, these bits determine the border color.

In 320x200 4-color mode, they determine the background color (color 0).

In 640x200 2-color mode, they determine the foreground color (the color when the **pixel value is 1).** The background color is black (pixel value  $= 0$ ).

Note: This register is effective only in CGA mode (see the description of 610/620 extension register ER2F, the 'Active Adapter State' Register). In EGA mode, the Attribute Controller controls the video data path; in CGA mode, special CGA hardware (which includes this register) controls the video data path; in MGA mode, special MGA hardware controls the video data path.

# 4.3 CMGA Configuration Register: CONFIG

I/O Port Address: 3BF

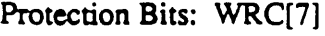

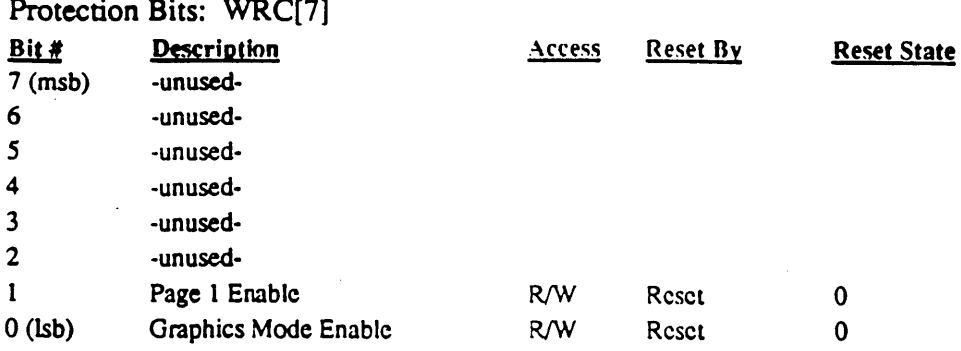

This register is provided for MGA compatibility.

## **Bit Descriptions**

- Bit 7 unused
- Bit 6 unused
- Bit S unused
- Bit 4 unused
- Bit 3 unused
- Bit 2 unused
- Bit 1 Page 1 Enable
	- State  $1 = Pages 0 & 1$  enabled ('Full' mode 64K wrap)

State 0 = Page 0 enabled only ('Half' mode 32K wrap) ('Diag' mode)

Writes to MODE register will cause bit 7 to capture 0 if this bit is 0 (for MDA compatibility).

Bit 0 Graphics Mode Enable

State  $1 =$  Graphics Mode (720 x 348)

State  $0 = Text Mode (4K wrap) ('Diag' mode)$ 

This bit forces MODE register (port 3B8) bit-l to zero (graphics mode bit) if this bit is 0 (for MDA compatibility) and if in MGA mode.

 $\pmb{\phi}$ 

Note: If both bits are off (the default state on reset), the MGA is in "DIAG" mode and accesses to display memory by the CPU wraparound every 4K within the 32K space from BOOOO-B7FFF (MDA compatibility mode).

#### 4.4 6845 Horizontal Total Register: RO

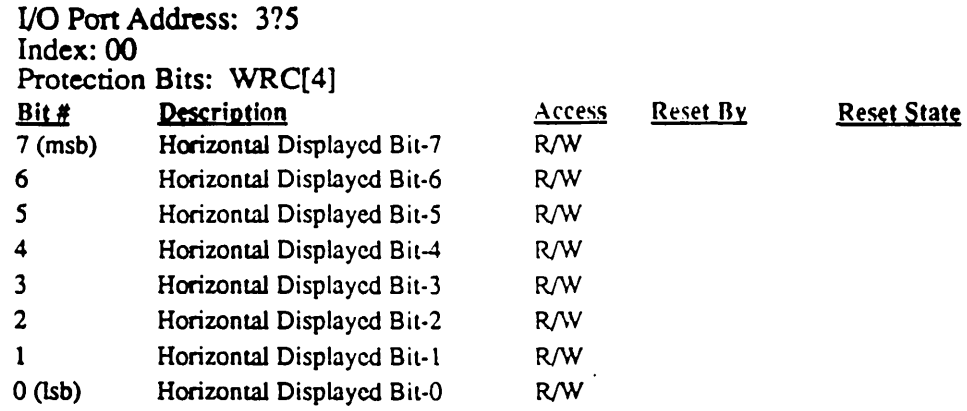

The Horizontal Total register defines the total number of characters in a horizontal scan line, including the retrace time. The character clock input to the device is counted by a character counter. The value of the character counter is compared with the value in this register to provide the horizontal timing. All horizontal and venical timing is based upon the contents of this register.

The value in the register = Total Number of Characters  $-1$  (value must be  $> 0$ ).

In Interlace Mode (see register R8), some 6845 chips require that this register be programmed to an odd number (i.e., an even number of character times). The 610/620 allows even or odd values in interlace mode, but requires odd values in scan doubling mode.

Note: This register is effective only in MGA and CGA modes (see the description of 610/620 extension register ER2F, the 'Active Adapter State' Register).

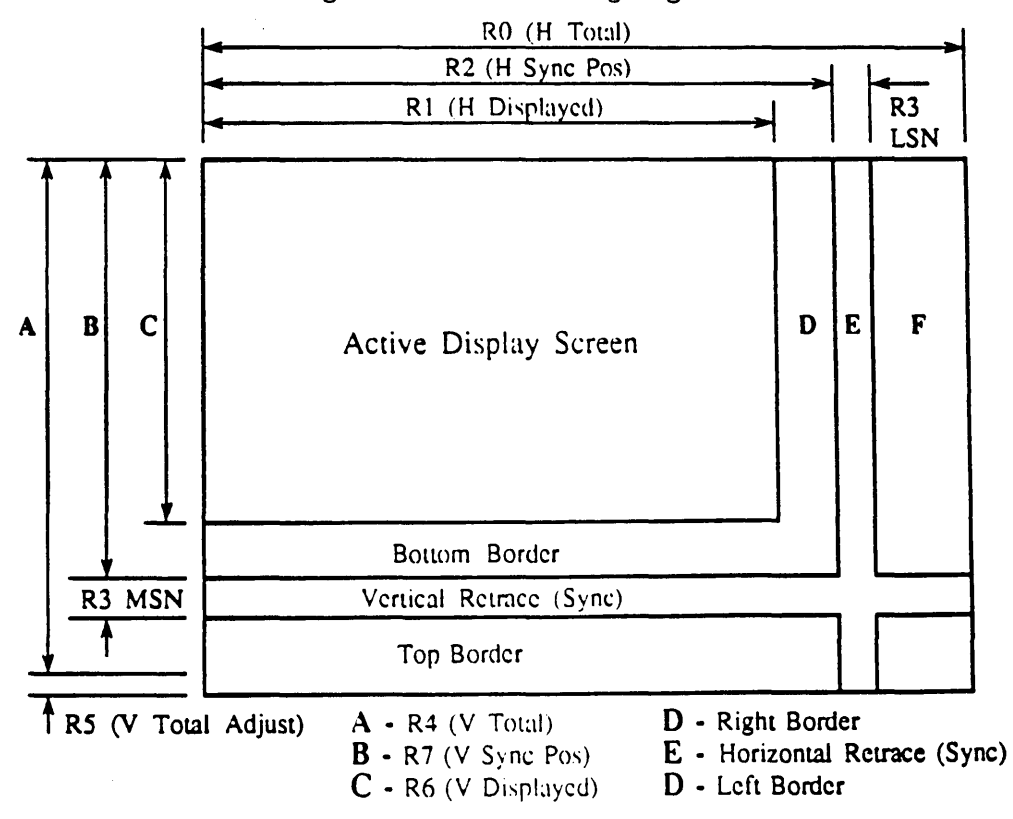

## Figure 4-1: 6845 Timing Registers

# 4.5 6845 Horizontal Displayed Register: R1

*UO* Pon Address: *3?S*  Index: 01

Protection Rits: WRC[5]

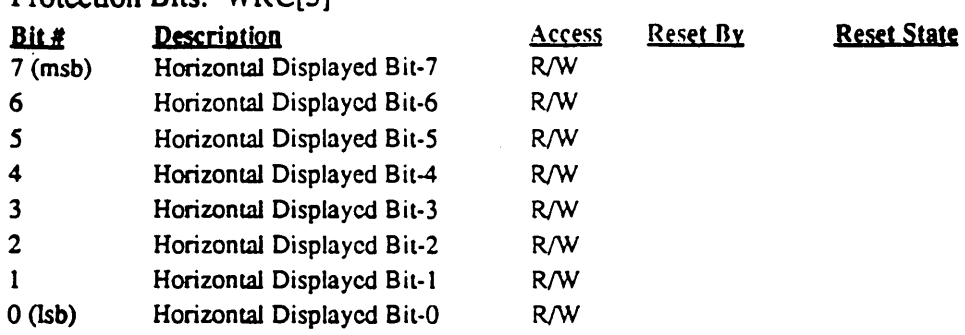

The Horizontal Displayed register defines the total number of displayed characters in a horizontal line.

The value in the register = Total Number of Characters Displayed (value must be  $R0$ )

Refer to Figure 4-1 (see register R0) for a summary of 6845 timing registers.

Note: This register is effective only in MGA and CGA modes (see the description of 610/620 extension register ER2F, the 'Active Adapter State' Register).

# 4.6 6845 Horizontal Sync Position Register: R2

110 Port Address: 3?5 Index: 02

Protection Bits: WRC[4]

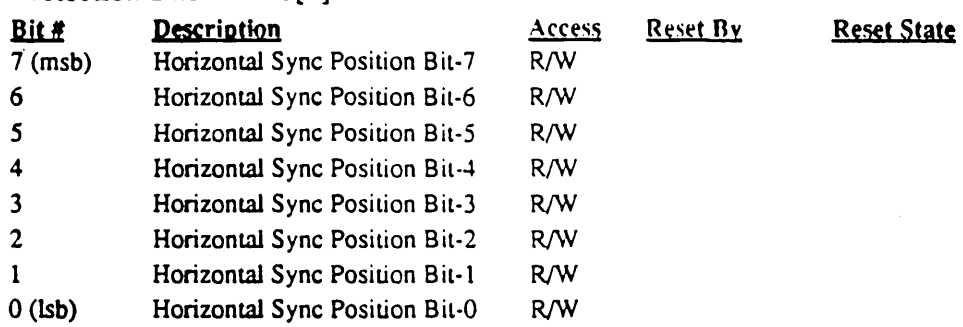

The contents of this register define the start position of the horizontal sync pulse in terms of horizontal character clocks assuming character positions are numbered starting with 0 as the first displayed character at the left side of the screen. The register value must be less than or equal to the value in RO.

Refer to Figure 4-1 (see register RO) for a summary of 6845 timing registers.

Note: This register is effective only in MGA and CGA modes (see the description of 610/620 extension register ER2F. the' Active Adapter State' Register).

 $\overline{1}$ 

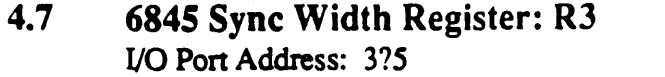

Index: 03

Protection Bits: WRC[4]

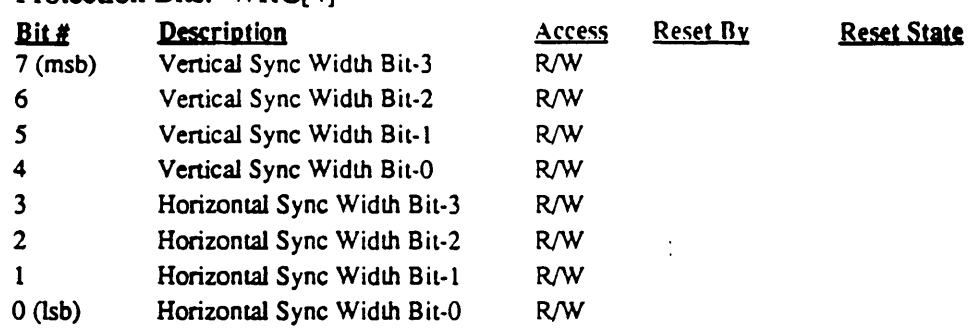

The contents of bits 0-3 of this register define the width of the horizontal sync pulse. The value is defined in terms of the number of horizontal character clocks.

The contents of bits 4-7 of this register define the width of the vertical sync pulse in terms of raster scan lines. A value of 1-15 in these bits indicates a venical sync pulse width of l-15 raster scan lines. For compatibility with some 6845 chips which do not implement these bits, a value of 0 indicates a vertical sync pulse width of 16 scan lines. For scan-doubling mode (see the Timing Control register at extensions index 85), a given value in this field will produce a vertical sync pulse with twice the normal number of raster scan lines.

Refer to Figure 4-1 (see register RO) for a summary of 6845 timing registers.

Note: This register is effective only in MGA and CGA modes (see the description of 610/620 extension register ER2F, the' Active Adapter State' Register).

•

#### 4.8 6845 Vertical Total Register: R4

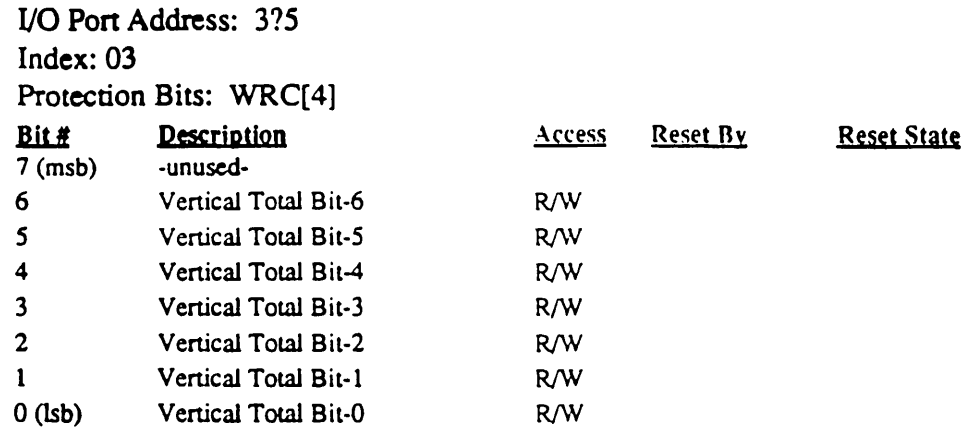

This register, along with the Vertical Total Adjust register (R5), the Character Cell Height register (R9), and the scan doubling bit, determines the total number of scan lines per frame. The value programmed into this register is defined in terms of character rows, but varies according to the current interlace mode (see register R8):

Normal/Interlace Modes: Rows - 1

Interlace Sync & Video Mode: (Rows/2) - 1

The value in this register is not affected by scan-doubling mode (see the Timing Control register at extensions index 85.

Refer to Figure 4-1 (see register RO) for a summary of 6845 timing registers.

Note: This register is effective only in MGA and CGA modes (see the description of 610/620 extension register ER2F, the 'Active Adapter State' Register).

#### 4.9 6845 Vertical Total Adjust Register: RS

I/O Port Address: 3?S Index: OS

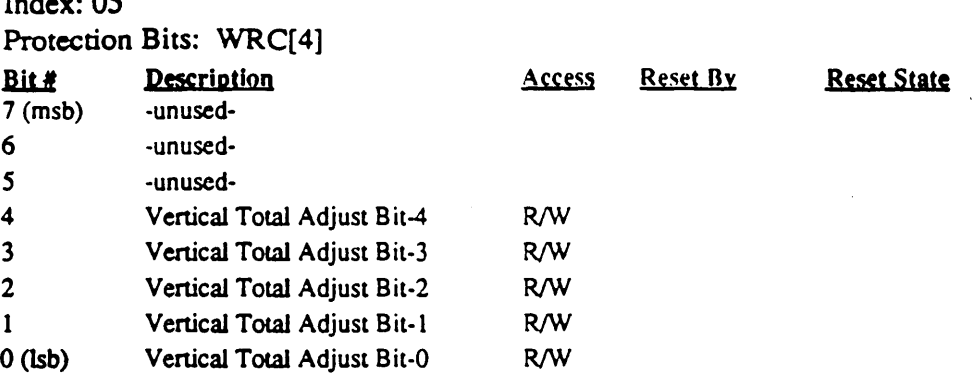

This register, along with the Vertical Total register (R4) determines the vertical scan frequency (typically either 50 or 60 Hz). It is programmed with the number of scan lines required to get exactly the rate desired. This is derived by calculating the total number of scan lines required per field and dividing by the number of scan lines per character cell. The · integer part of the result is programmed into  $R4$  and the fractional part into R5.

The value programmed into this register is the same independent of the current interlace mode (see register RS). Scan doubling mode doubles the number of added scan lines per field.

Refer to Figure 4-1 (see register RO) for a summary of 6845 timing registers.

Note: This register is effective only in MGA and CGA modes (see the description of 610/620 extension register ER2F, the 'Active Adapter State' Register).

#### 4.10 6845 Vertical Displayed Register: R 6

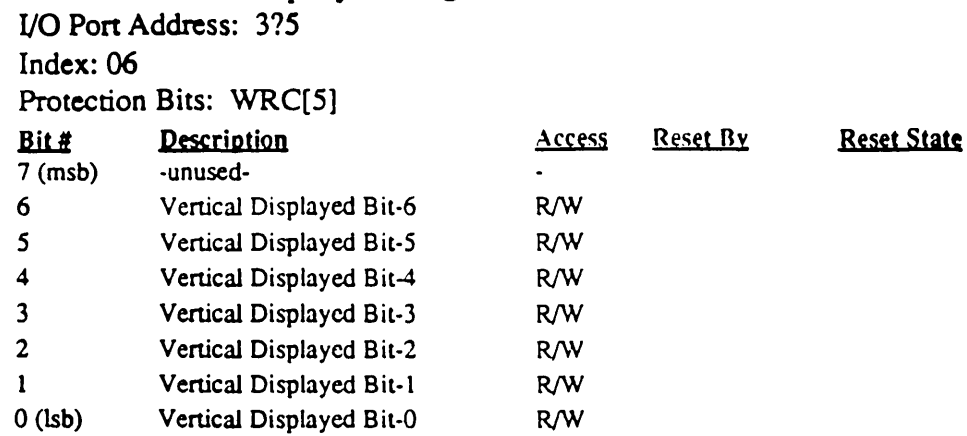

The Vertical Displayed register specifies the number of displayed character rows on the CRT screen. The value in this register should be less than or equal to the contents of R4 (Vertical Total) plus one.

The value programmed into this register varies according to the current interlace mode (see register R8):

Normal/Interlace Modes: Rows Interlace Sync & Video Mode: Rows/2

The value in this register is not affected by scan-doubling mode.

Refer to Figure 4-1 (see register R0) for a summary of 6845 timing registers.

Note: This register is effective only in MGA and CGA modes (see the description of 610/620 extension register ER2F, the' Active Adapter State' Register).

# 4.11 6845 Vertical Sync Position Register: R7

I/O Pon Address: 3?S

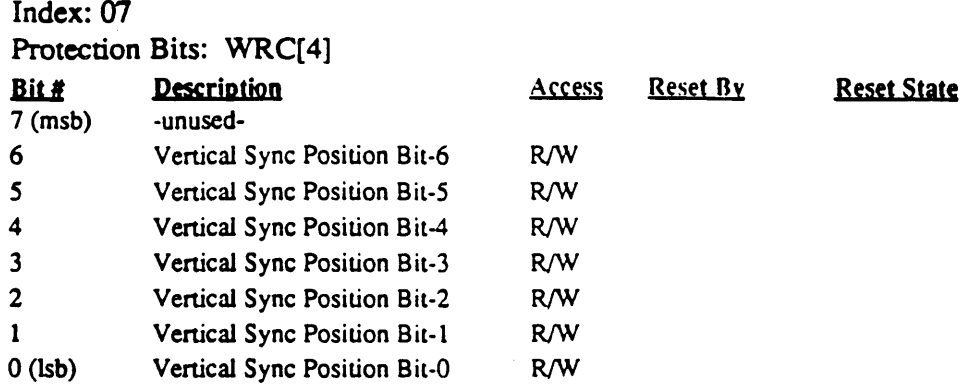

This register controls the position of vertical sync and is programmed in character rows assuming the character rows are numbered starting from 0 as the first row of characters at the top of the screen. When the programmed value of this register is increased, the display position of the CRT screen is shifted up. When the programmed value is decreased, the · display position is shifted down. Any number less than or equal to the vertical total (R4) and greater than or equal to the vertical displayed (R6) may be used.

The value programmed into this register varies according to the current interlace mode (see register R8):

Normal/Interlace Modes: Row Position Interlace Sync & Video Mode: Row Position/2

The value in this register is not affected by scan-doubling mode (see the Timing Control register at extensions index *S,* port 3C9) ..

Refer to Figure 4-1 (see register RO) for a summary of 6845 timing registers.

Note: This register is effective only in MGA and CGA modes (see the description of 610/620 extension register ER2F, the' Active Adapter State' Register).

# 4.12 6845 Interlace Mode Register: R8

I/O Port Address: 375 Index: 08

Reset State

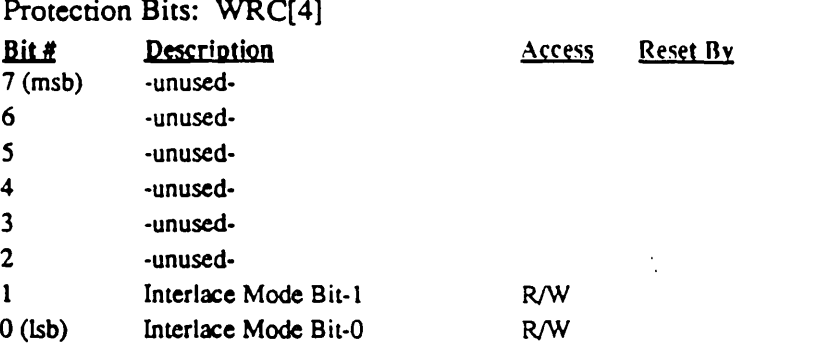

This register specifies the interlace mode according to the following table:

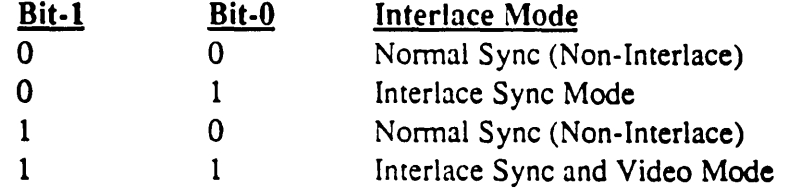

Normal Sync

Only one field is available. Each scan line is refreshed at the vertical frequency.

Interlace Sync

The same information is painted in both fields. This is a useful mode for filling in a character to enhance readability. In this mode, some 6845 chips require the horizontal total register (RO) to be odd (i.e., an even number of character times). This is not a restriction in the 610/620.

## Interlace Sync & Video

Alternating lines are displayed in the even field and the odd field. This effectively doubles the given bandwidth of the CRT Monitor. In this mode, some 6845 chips require the cursor start and end registers (RA and RB) to both be even or both be odd, depending on which field the cursor is to be displayed in. This is not a restriction in the 610/620. A full block cursor will be displayed in both odd and even fields when the cursor end register (RB) is programmed to a value greater than that in the character cell height register  $(R9)$ .

In CGA mode, registers R4, R6, and R7 must be programmed to half the actual number required (the even numbered scan lines are displayed in the even field and the odd numbered scan lines are displayed in the odd field).

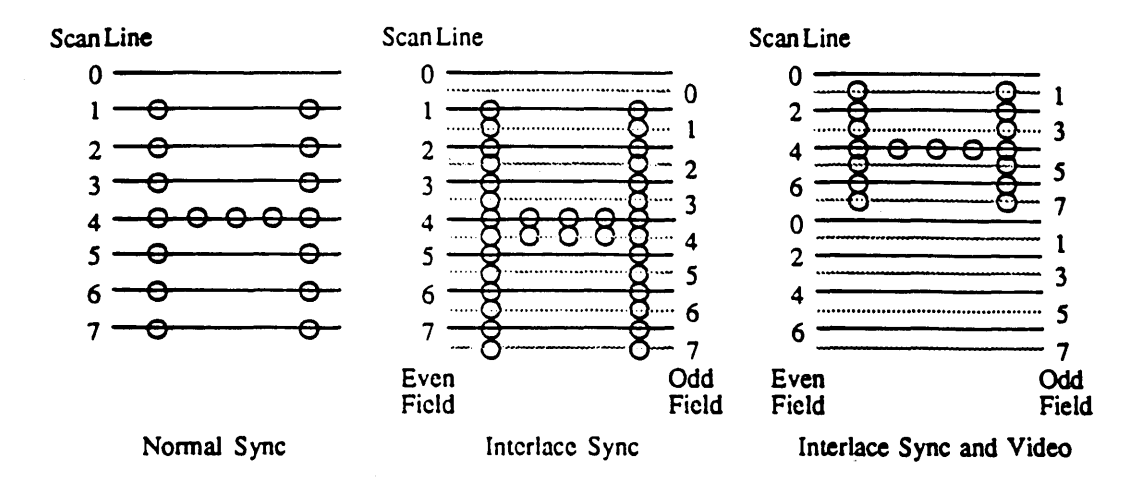

## Figure 4·2: 6845 Interlace Mode Summary

In the even field of both interlace modes, the VSYNC position is delayed by half a scan line (plus half a character if RO contains an even value) to shift the display so that the lines of the odd field are displayed between the lines of the even field. Also, an extra scan line is added to the end of the blanking time in the even field if the number of scan lines (determined by R4 (vertical total) and R9 (scan lines per row)) is even, so that the period between VSYNC pulses will be constant. Therefore, the number of scan lines per frame (2 fields) is odd.

Use of the interlace modes is only practical if the monitor used has a long persistance phosphor. Otherwise a perceptible flicker will be present on the display. This flicker effect is due to the doubling of the refresh time for all scan lines since each field is displayed alternately. Each scan line is therefore effectively refreshed at 25 or 30 Hz instead of 50 or 60 Hz, which is slow enough that the off time between scans can be detected. The CRT phosphor must be persistant enough to eliminate this off time in order to eliminate flicker. Some typical CRT phosphors and characteristics are shown in the table below:

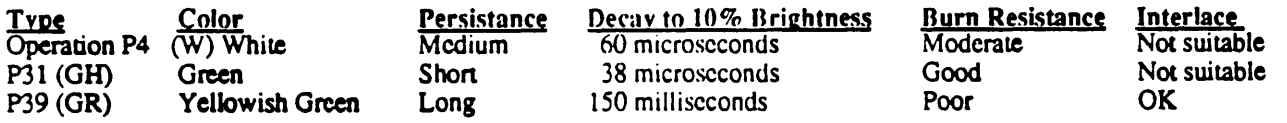

Note that P39 is not suitable for data displays in which the format is fixed for long periods of time.

## Interlace and Scan Line Doubling;

Scan line doubling mode converts the interlace modes to non-interlace modes in which all the scan lines from the even and odd fields are displayed on every field. This still doubles the number of scan lines per field, but leaves the same number of lines per frame as non-scan-line-doubling mode, except that the extra scan line per frame (which otherwise exists when the number of scan lines is even in interlace modes) is not added.

Note: This register is effective only in MGA and CGA modes (see the description of 610/620 extension register ER2F, the 'Active Adapter State' Register).

#### 4.13 6845 Character Cell Height Register: R9

I/O Port Address: 375 Index: 09

Protection Bits: WRC[5]

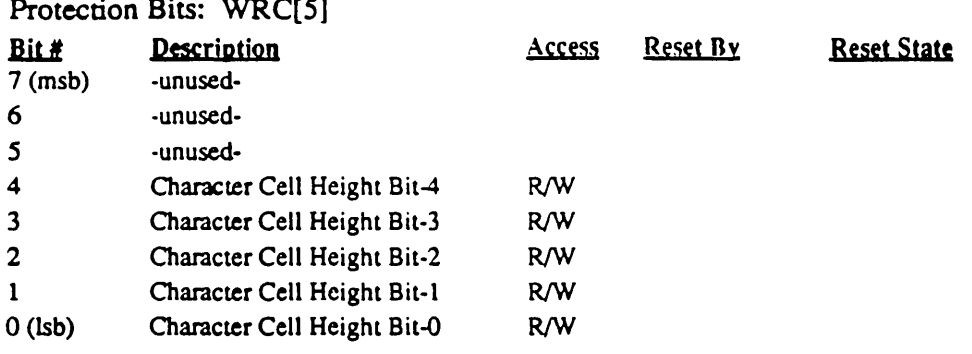

This register specifies the number of scan lines per character row per the following table:

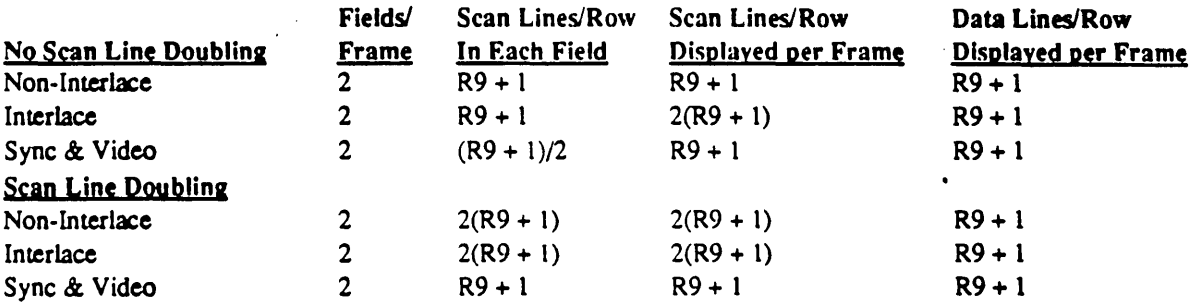

Some 6845 chips, including the Motorola MC6845 used in the IBM CGA, restrict the value in R9 to be an odd number in interlace sync and video mode (i.e., an even number of scan lines). In the 610/620 chip set, this restriction does not apply.

For scan-doubling mode (see the Timing Control register at extensions index 85), a given value in this register will produce twice the normal number of raster scan lines.

Note: This register is effective only in MGA and CGA modes (see the description of 610/620 extension register ER2F, the 'Active Adapter State' Register).

 $\bullet$  .

# 4.14 6845 Cursor Start Register: RA

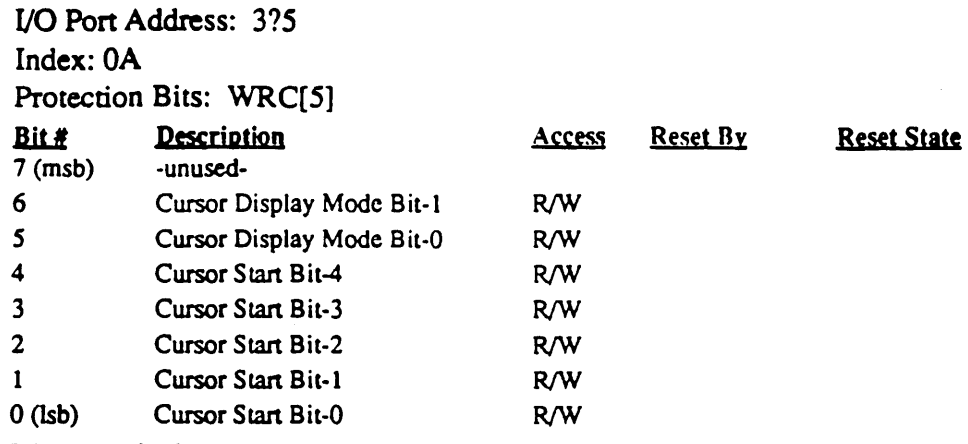

## Bit Descriptions

Bits 0-4 of this register specify the scan line of a character row where the cursor is to begin assuming the lines of the character rows are numbered 0-31:

# Figure 4·3: 6845 Cursor Programming Examples

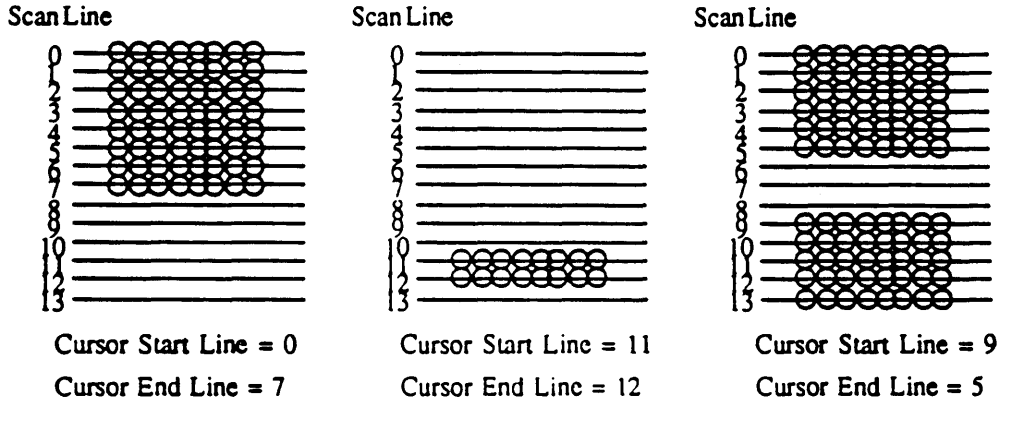

Bits 5-6 of this register detennine the cursor display mode according to the following table:

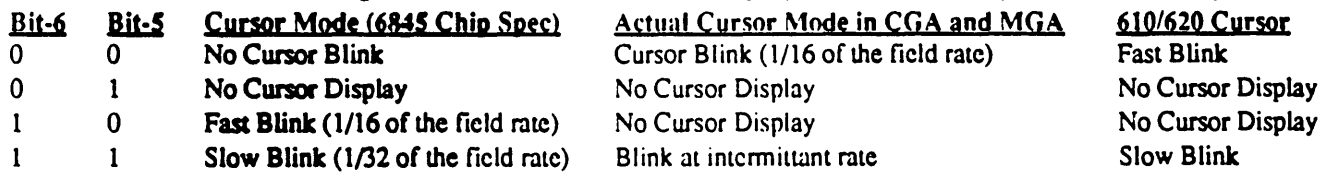

The reason that the 6845 cursor display mode and the actual cursor display mode are different is that there is external circuitry on the CGA and MGA that blinks the cursor at 1/16 of the current field rate (exactly out of phase with the 6845 blink mechanism). Therefore, the 6845 cursor display mode must be set to 'no blink' or 'no cursor' and there is normally no way to turn off cursor blink in the CGA and MGA. The 610/620 provides control over the external blink mechanism, however, to allow the full 6845 blink control capability to be used (see extension register ER25, Cursor Attributes Register). The 610/620 emulates the actual CGA and MGA cursor blink operation exactly except for the intermittent blink (slow blink occurs instead).
Note that displaying a blinking cursor over a blinking character can result in apparently erratic blink operation.

Note: This register is only effective in MGA and CGA modes and in a special Autoswitch mode called 'EGA Text' mode (see the description of 610/620 extension register ER2F, the 'Active Adapter State' Register). See also the description of 610/620 extension register ER15 (Cursor Height Adjust Register) for special interpretation of this register by hardware in 'EGA Text' Autoswitch mode.

Note: Bits 6:5 are implemented in the 610 (write only) for functional operation and are effective only in CMGA and NOT in 'EGA TEXT'.

## 4.15 6845 Cursor End Register: RB

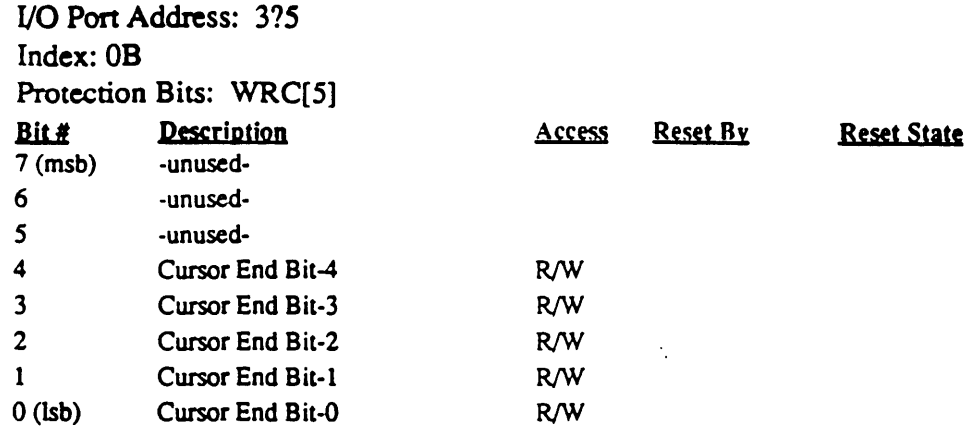

The Cursor End register specifies the scan line of the character row where the cursor is to end assuming the lines of the character rows are numbered 0-31. Refer to Figure 4-3 for cursor size programming examples (see register RA). .

The Cursor Start and End registers allow a cursor up to 32 scan lines high to be placed on ' any scan line of the character block. The values in the Start and End registers define the height of the cursor.

In Interlace Sync & Video mode for some 6845 chips, the cursor start and end registers must both be even or both be odd, depending on which field the cursor is to be displayed in. In the 610/620, this is not a restriction.

A full block cursor will be displayed in both odd and even fields when the cursor end register is programmed to a value greater than that in the character cell height register (R9).

For scan-doubling mode (see the Timing Control register at extensions index 85), the values in the cursor start and end registers are interpreted as 'logical' scan lines, where there are two physical scan lines for every one logical scan line. Or, looking at it another way, the register values are interpreted as twice the value programmed with the actual character cell height also being twice the normal number of scan lines. The cursor height will always be an even number of scan lines in scan doubling mode.

Note: This register is only effective in MGA and CGA modes and in a special Autoswitch mode called 'EGA Text' mode (see the description of 610/620 'Active Adapter State' Register at extensions index AF). See also the description of 610/620 Cursor Adjust Register (extensions index 95) for special interpretation of this register by hardware in 'EGA Text' Autoswitch mode.

- ..

# 5.0 VGAlEGA External Registers

The external registers are those not contained in the other major functional blocks (Sequencer, Attributes Controller, Graphics Controller, and CRT Controller). These registers are called external due to being external to the LSI chips that implement these functions in the IBM VGA/EGA.

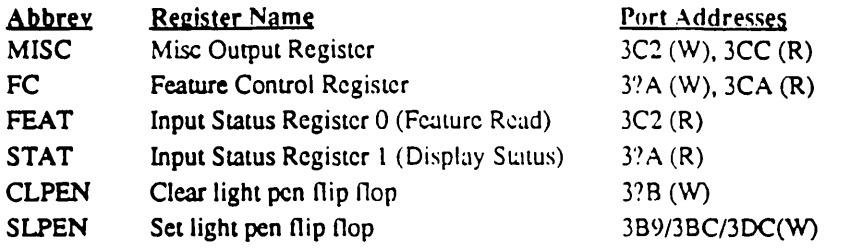

Note: '?' in the above port address is 'B' in monochrome mode and 'D' in color mode

#### Light Pen

The actual data value written to the 'Set/Clear Light Pen Flip Flop' ports is ignored. Any write to these ports sets or clears the Light Pen Flip Flop. The Light Pen Flip Flop is also set by an active-low pulse on the light pen connector strobe input. If the Light Pen Flip Flop is clear, setting it by either method also causes the CRT Controller Light Pen Registers (LPENH and LPENL) to be loaded from the current memory address. The current state of the Light Pen Flip Flop may be read as bit-l of Input Status Register 1 (Display Status).

Write Control (WRC) register bit-6 (extensions register ER4) is used to write-protect these two ports. If the bit is set, writes to the SLPEN and CLPEN ports are ignored.

-

## **5.1** Miscellaneous Output Register: (MISC)

I/O Port Address: 3C2 (W)

Index:  *Port*  $3CC(R)$ 

Protection Bits: Write Protected by WRC[3,0]

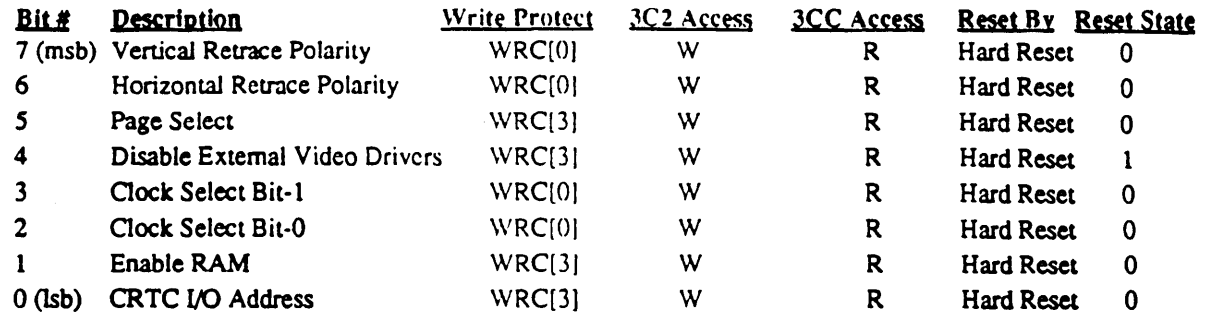

This register is normally write-only at  $I/O$  port  $3C2$  in the standard EGA. Reading  $I/O$  port 3C2 returns the contents of the Feature Read Register (FEAT) (also called Input Status 0). For state save/restore and VGA compatibility, the 610/620 allows this register to also be read at I/O pon 3CC.

#### Bit Descriptions

- Bit 7 Vertical Retrace Polarity State  $0 =$  active high (positive) State  $1 =$  active low (negative) Bit 6 Horizontal Retrace Polarity
- State  $0 =$  active high (positive) State  $1 =$  active low (negative)
- Note: Bits 7 and 6 affect retrace polarity in EGA mode only (see the extensions TC register for polarity control in CMGA modes)
- Bit 5 Page Bit for Odd/Even

This bit acts as the Isb of the display memory address when in the 'Odd/Even' modes  $(SR4 \text{ bit-2} = 1)$ .

State  $0 =$  selects odd memory locations

State  $1 =$  selects even locations. This bit is set for modes 0, 1, 2, 3, and 7.

Bit 4 Disable External Video Drivers

State  $0 =$  activates

and

**State 1 = de-activates the LS244 video driver chip located on the board external** to the 610/620 chip set.

The LS244 chip normally drives the 9-pin video output connector when no feature cards are installed. Disabling the external video driver chip allows the feature connecter to drive the video output connector pins instead. This bit appears as the 'INTERNAL<sup>\*</sup>' pin of the  $610$  'G/A' chip.

Bit 3-2 Clock Select

These bits select the clock source and dipswitch section as follows:

#### Cirrus Logic 610/620 Technical Reference Manual

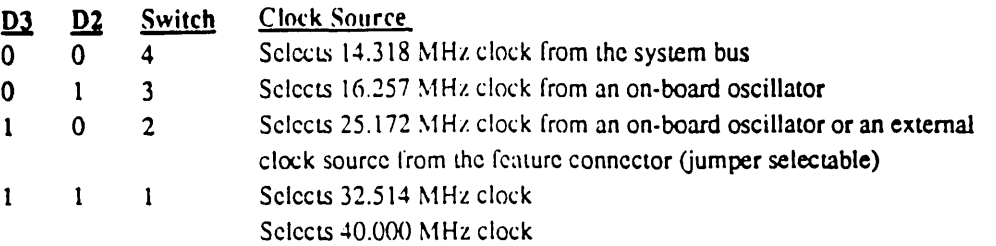

This field has been extended to a 3-bit field in the Clock Select (CLK) register (extension register ER24) by duplicating these 2 bits at that register and adding a new msb. This field should not be changed except during synchronous reset (SRO  $bit-1 = 0$ ).

Bit 1 Enable RAM

State  $0 =$  the RAM is disabled from access by the processor.

State  $1 =$  the RAM will respond at addresses set by the value programmed into the Control Data Select of the Graphics Controller.

### Bit 0 CRTC I/O Address

This bit selects I/O addresses for monochrome or color mode.

State  $0 =$  sets the CRTC to 3BxH and the Input Status Register 1 to 3BAH (monochrome mode).

State  $1 =$  sets the CRTC to 3DxH and the Input Status Register 1 to 3DAH (color mode).

## 5.2 Feature Control Register: FC

I/O Port Address:  $3?A(W)$ Index:  $I/O$  Port  $3CA$  (R) Protection Bits: Write Protected by WRC[3] Bit # Description Description Description Description Description Description Description Description Description Description Description Description Description Description Description Description Description Description 7 (msb) 8-bit Video Out W R 6 -unused-*5*  4 3 -unused- -unused- -reserved - (CRTC Interlace) (W) (R) 2 -unused-1 Feature Ctrl Bit 1 (Feature Connector Pin 20) W R 0 (lsb) Feature Ctrl Bit 0 (Feature Connector Pin 21) W R

This register is normally write-only at I/O port 3?A in the standard EGA. Reading I/O port 3?A returns the contents of the Display Status Register (STAT) (also called Input Status 1). For state save/restore and VGA compatibility, the 610/620 allows this register to also be read at UO port 3CA.

#### Bit Descriptions

Bit 7 8-bit Video

State  $1 =$  video output bits 6 and 7 are enable. Video output bits 6 and 7 use the same pins as Feature Code input bits 0 and 1 (see bits 5 and 6 of the Feature Read registeer). Therefore, when this bit is 1, the feature connector feature code inputs become extra video output bits instead, which appear on the feature connector.

State  $0 =$  the feature code inputs perform their normal function.

- Bit 6 Unused
- Bit 5 Unused
- Bit 4 Unused
- Bit-3 Reserved - this bit is reserved for control of CRTC interlace
- Bit-2 Unused
- Bit 1-0 These bits convey information to the feature connector. The output of these bits goes to the feature connector as signals FCO (pin 21) and FC1 (pin 20). These bits are for general-purpose use. A typical application is for LCD back-panel power control in a laptop computer.

/

## 5.3 . Input Status Register 0 (Feature Read): FEAT

UO Pon Address: 3C2

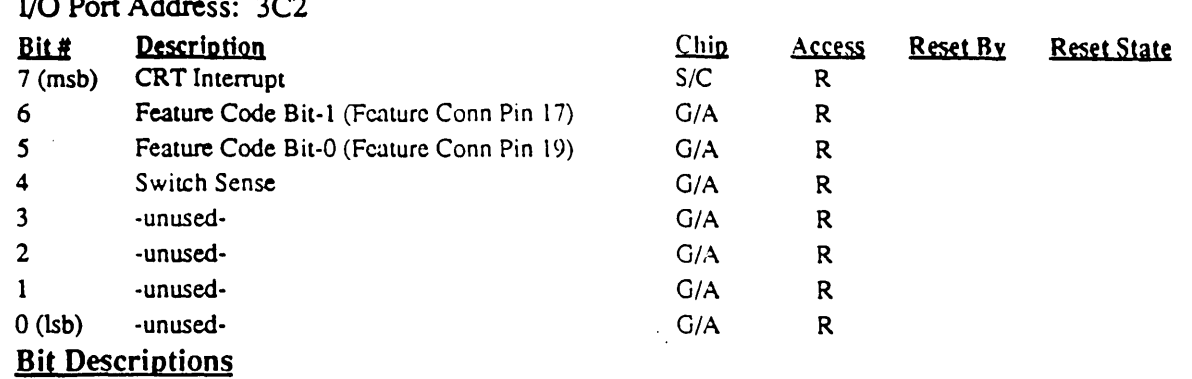

Bit 7 CRT Interrupt

State  $0 =$  indicates no IRQ2 interrupt is pending.

State  $1 =$  indicates an IRQ2 interrupt is active.

CRTC register 11 (CR11) bit-5 enables CRT interrupts to occur at the leading edge of vertical sync if it is set to O.

Note: A CRT Interrupt does not properly indicate that the CRT Controller is requesting service of a frame interrupt. IBM's implementation has this signal connected directly to the IRQ2 Bus. If other boards use IRQ2, this bit may be a "I" even if a CRT interrupt is not pending. For compatibility, the 610/620 duplicates this behavior.

#### Bit 6-5 Feature Code

These bits are input from the feature connector as signals FEATO (pin 19) and FEAT1 (pin 17). If Feature Control (FC) register bit-7 is set to 1, these bits indicate the state of video output bits 6 and 7 (FEATO and FEAT1 input pins become VIOE07 and VIDE06 ourput pins instead.)

#### Bit 4 S witch Sense

This bit reads the configuration DIP switches, positions 1-4 or 1-8. The contents of the CLKSEL field determine which switch is currently selected. This bit reads o if the selected switch is closed and 1 if it is open. Since the CLKSEL field also selects the current clock, the switch states are generally only read by power-up initialization code. The switch configuration for switches 1-4 may be subsequently determined by reading bits 0-3 of byte 40:R8h in system RAM.

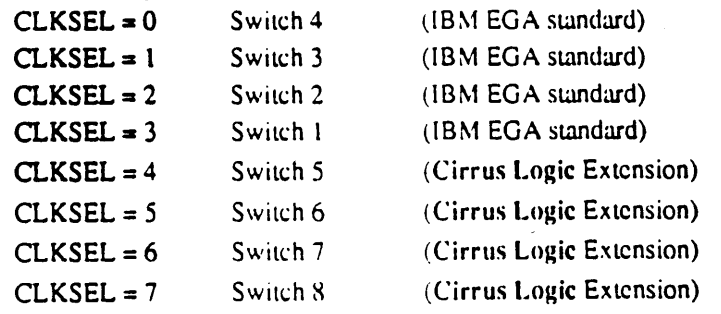

The CLKSEL field is a 2-bit field in Miscellaneous Output Register bits D2-D3. This allows switches 1-4 to be selected for read at this register. The CLKSEL field is extended to a 3-bit field in bits 02-04 of the Clock Select (CLK) Register (see extensions register ER24) by duplicating bits D2-D3 of the MISC register and adding a new msb. The extension CLKSEL msb is cleared by writing to the standard 2-bit CLKSEL field in the \lISC output register at the 3C2 *VO* port.

#### 5.4 Input Status Register 1 (Display Status): STAT

I/O Port Address:3? A

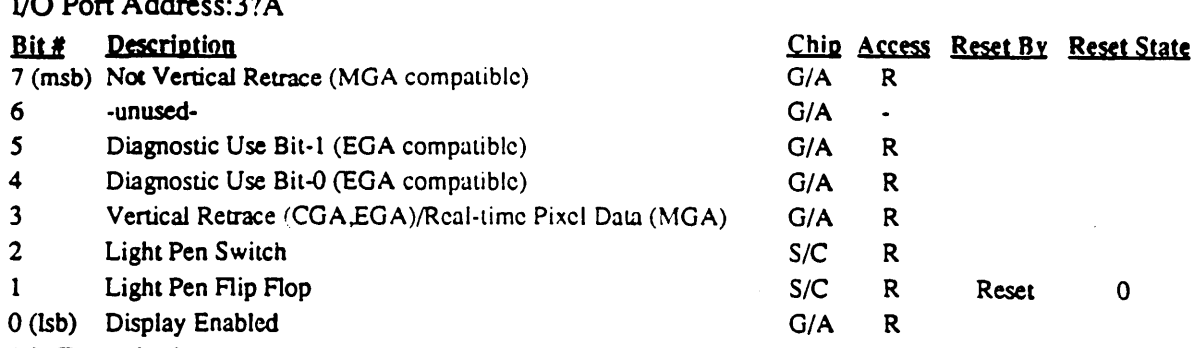

#### Bit Descriptions

Bit 7 Not Vertical Retrace

State 0 indicates that venical retrace is in progress.

- Bit 6 Unused
- Bit 5-4 Diagnostic Usage

These bits are connected to 2 of the 8 outputs of the Attribute Controller. The . selection of one of the 4 pairs is controlled by bits 5-4 of the Color Plane Regis· ter. Note that the arrangement below matches the Chips and Technologies implementation of these bits, not IBM's which has 01 and 10 reversed (IBM's EGA Technical Reference Manual matches the table but their hardware doesn't).

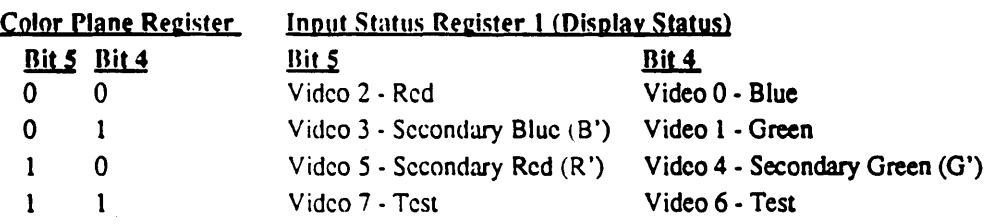

### Bit  $3$  CGA/EGA: Vertical Retrace:  $1 =$  indicates that vertical retrace is in progress. MGA: Video Data: Real-time video pixel data (secondary blue/video)

### Bit 2 Light Pen Switch

State  $0 =$  indicates that the light pen switch is closed (on).

State  $1 =$  indicates that the light pen switch is open (off).

## Bit 1 Light Pen Flip Flop:

State  $0 =$  indicates that a light pen trigger pulse has not been received.

State  $1$  = indicates that a pulse has been received (and that LPENH/LPENL contain a valid address value). Receiving a light pen trigger pulse may be simulated under software control by writing to the SLPEN and CLPEN I/O ports (3B9 & **3BB for the MGA, 3DC & 3DB** for the CGA, and 3?C & 3?B for the EGA) to set and clear this flip flop respectively.

The change of this bit from 0 to 1 loads the light pen address registers LPENH and LPENL from the current video memory address. This is independent of whether the bit is set by software or hardware.

### Bit 0 Display Enable

State  $0 =$  indicates display of video data is enabled

State  $1 =$  indicates that a vertical or horizontal retrace interval is in progress This bit is the inverse of the DE (Display Enable) pin of the chip set.

#### 6.0 VGAlEGA Sequencer Registers

The Sequencer generates memory timing for the display RAMs and the character clock for controlling display memory refresh reads.

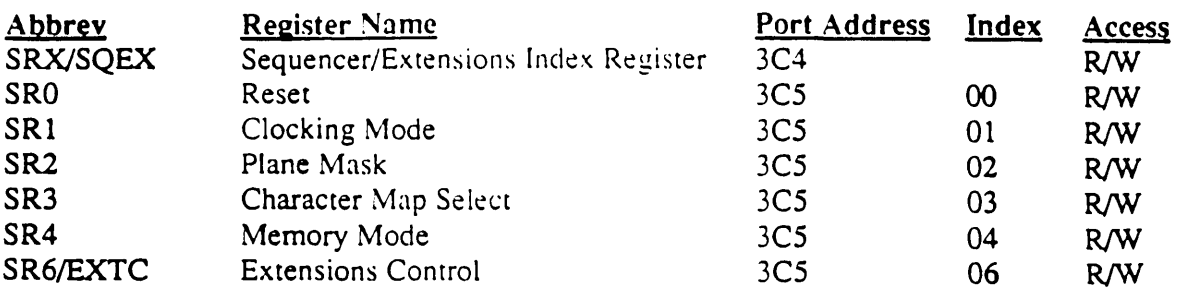

Note: The above registers are effective only in EGA/VGA mode (refer to extension register ER2F). In CGA and MGA modes, the sequencer is forced into a preselected mode of operation, independent of the values in the above listed registers. The sequencer registers may be accessed while in non-EGA/VGA modes of operation, however the values don't have any effect on sequencer operation until the 610/620 VGA is returned to EGA/VGA mode.

Note: Sequencer registers 0-4 are write-protected by bit 3 of the extensions Write Control register (ER4).

#### Sequencer Operation

The sequencer generates all display memory timing including RAS and CAS to the display memory chips. It also refreshes display memory. During each horizontal scan, display memory accesses alternate between CRT accesses and CPU accesses in a ratio controlled by the current bandwidth setting (see Bandwidth Control Register at extensions index 86). When display enable ends at the end of each horizontal scan line (after the proper number of displayed characters have been read). CRT accesses are not required until the start of the next scan line, so the cycles are free for other use. The first five are used by the sequencer to generate refresh accesses to display memory; the next two are used if required to read graphics pointer pattern information; the remaining cycles are available for access by the CPU. The total number of eveles (character clocks) available during each horizontal blanking interval  $(CR0-CR1+1)$  in CRTC modes and R0-R1+1 in 6845 modes) typically ranges from 13 (EGA 350-line mode) to 34 (CGA text mode). If the number of cycles drops below 7, the graphics pointer may not be used; if it drops below 5, display memory may not be adequately refreshed. This is typically no problem for CRT monitors built using current technology.

#### 6.1 Sequencer/Extensions Index Register: SQEX/SRX

I/O Port Address: 3C4

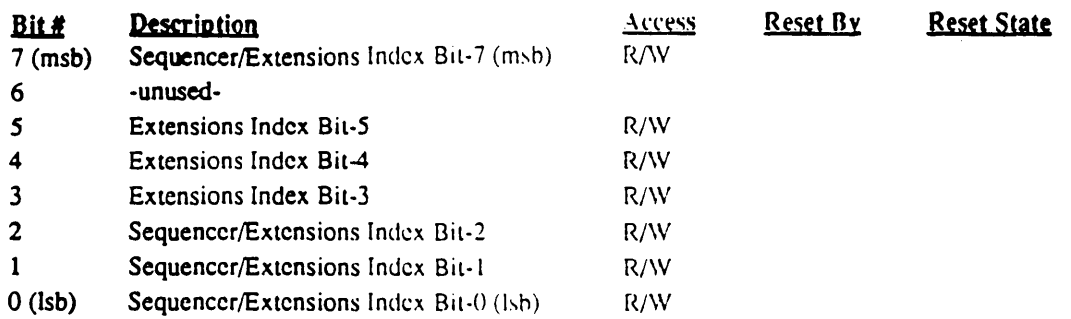

The Sequencer/Extensions Index Register points to the Sequencer registers and to the 610/620 Extensions registers. The three least significant bits determine the Sequencer register which will be pointed to in the next register read/write operation. The five least significant bits determine the Extension register which will be pointed to in the next register read/write operation.

If the msb of the Index register is set to 0, or access to the extension registers is disabled, ' the Sequencer registers will be accessed per the three lsbs of the index. If the index register msb is set to 1 and write access to the extension registers is enabled, the  $610/620$  extension registers will be accessed per the 5 Isbs of the index.

In other words, if extensions access is disabled, the original sequencer registers SRO-4 plus the new SR6 may be accessed anywhere in the range of indices from 00 to FF (0 same as 8, 10, 18, etc.). If extensions are enabled, sequencer registers SRO-4 and SR6 are accessed in 8-register blocks from 00 to 7F only and the new extension registers are accessed at 80-FF (CO-FF are reserved for future use and currently repeat registers 80-BF).

#### 6.2 Sequencer Reset Register: SRO I/O Port Address: 3C5 Index: 00 Protection Bits: Write Protected by WRC[3] Bit # Description **Description 1999** 7 (msb) -unused- ·6 -unused-5 -unused-4 -unused-3 -unused-2 -unused-1 Synchronous Reset\* R/W 0 (lsb) Asynchronous Reset\* R/W Reset By Reset State

#### **Bit Descriptions**

Bit 1 Synchronous Reset\*

Setting this bit to  $0$  causes the sequencer to clear synchronously and halt (disabling display memory RAM refresh and display refresh). Setting this bit to  $1$ causes the sequencer to run unless  $D(0)$  (asynchronous reset) is cleared to 0. Both  $\sqrt{ }$ reset register bits must be "1" to allow the sequencer to operate. In order to preserve display memory contents, this bit should be left set to 0 only for short periods of time (a few tens of microseconds at most). The following registers should not be changed unless this bit is 0:

Clocking Mode Register  $(SR1)$  bits 0 and 3

Misc Output Register bits 2-3

Extensions CLK Register bits 2-4

Extensions BWC (Bandwidth Control) Register bits 0-2

Extensions TC (Timing Control) Register bits 0-1

Setting this bit to  $\theta$  also causes various  $610/62\theta$  extension registers to be reset to their power-on state: TC bit-1 (character width extension), BWC bits 0-2, SB-PR, SBSH, SBSL, CURS, CR9[7] (scan doubling enable) and CR14[6] (doubleword). The clearing of these bits occurs at the transition of the synchronous reset bit from 1 to 0.

Bit 0 Unused in the 610/620 chip set

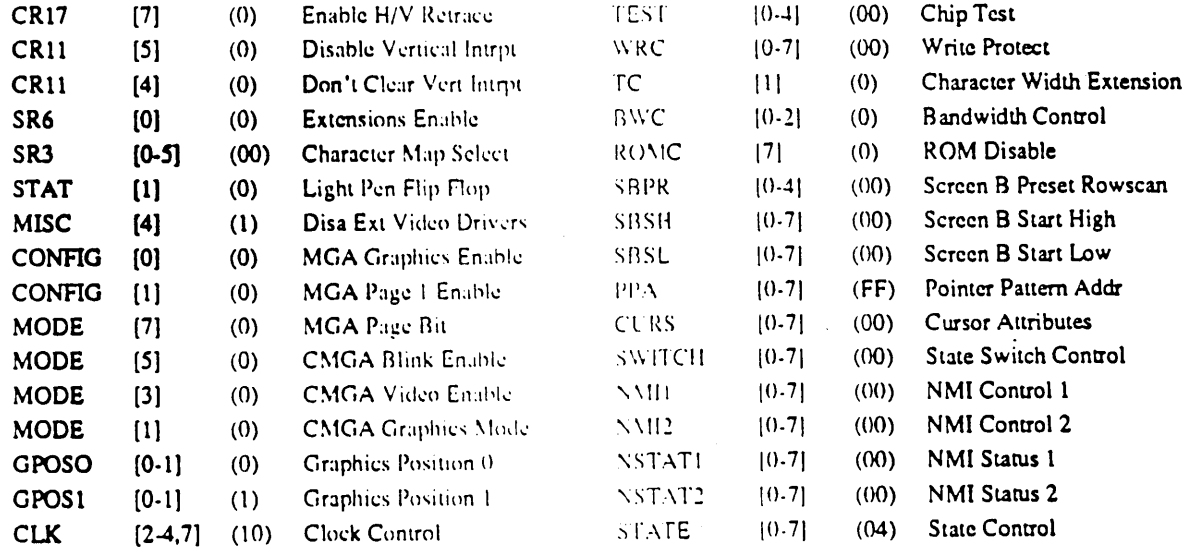

"'''- .

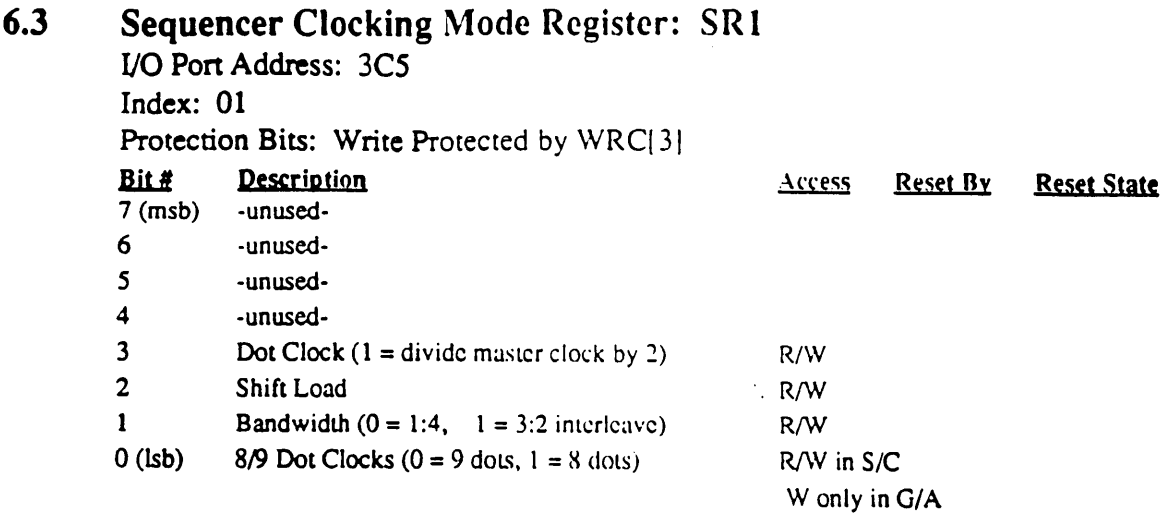

### Bit Descriptions

Bit 3 Dot Clock

State  $0 =$  selects the Sequencer master clock input to be output on the Dot Clock output pin.

State  $1$  = causes the master clock to be divided by 2 to generate the dot clock. As the dot clock is the primary clock used by the system, all other timings will be stretched as they are derived from the dot clock. Dot clock divided by 2 is used for 320 x 200 modes (except 256-color mode).

Bit 2 Shift Load

State  $0 =$  causes the display serializers in the Graphics Controller to be reloaded every character clock,

State  $1$  = causes the display serializers in the Graphics Controller to be reloaded every other character clock. This mode is useful when 16 bits are fetched every memory cycle and chained together in the shift registers. This bit is typically only set for monochrome graphics modes.

Bit 1 Bandwidth

State  $0 = 1:4$  interleave

State  $1 = 3:2$  interleave

This bit selects the ratio of display memory accesses allowed by the CPU relative to accesses by EGA/VGA hardware to refresh the CRT display. Higher resolution modes must fetch more data from memory in a given period of time to refresh the CRT display, so allow the CPU to access display memory less often. The bandwidth bit is therefore provided to allow selection of the best possible performance for the current mode of operation. The only allowable selections in the IBM **EGA** and VGA are via this bit: a setting of 0 indicates that a memory access by the CPU may occur only once for every 4 CRT accesses (referred to as 1:4 interleave) and a setting of 1 indicates that CPU memory accesses may occur 3 times for every 2 CRT accesses  $(3:2$  interleave). Note: 3:2 interleave does not currently support 9 dots per character.

In addition, the bandwidth control mechanisms have been extended in the 610/620 via a new 3-bit field in the BWC register (Bandwidth Control) at extensions index 86. The new field allows a wider selection of bandwidth settings than are  $\gamma$ available in the standard EGA to accommodate new high resolution modes. If the  $\mathbb{Z}_2$ bandwidth control field of the  $\mu$ WC register is set to 0, the bandwidth control bit in the Sequencer Clocking Mode register works as described to select between

-4·

1:4 and 3:2 interleave. If the bandwidth control field is non-zero, it selects additional bandwidth control settings.

Refer to the BWC register (extensions index 86) for additional detail.

#### Bit 0 8/9 Dot Clocks

State  $0 =$  causes the Sequencer to generate character clocks which are 9 dots wide.

State  $1 = \text{causes the sequence to generate character clocks which are 8 dots}$ wide. The IBM modes that use 9-dot wide character clocks are monochrome text mode (720 x 350 resolution), and the new VGA 400-line text modes (9x16 font, 40x25 and 80x25 text modes). All other standard modes use 8 dot wide character clocks.

For compatibility, this bit is implemented the same as the standard EGA and VGA, but has been extended to a 3-bit field in extension register TC (Timing Control) at index 5 by duplicating this bit in that register and adding two initially  $\overline{0}$ msbs. This allows more character width selections including 6 bits for implementing 132-column text modes. If this register is written, the added extension register bits are reset. If the extension register is written, this bit is changed according to the lsb of the value written into the field.

Refer to the description of the TC register at extensions index 85 for additional information.

## 6.4 Sequencer Plane Mask (Map Mask) Register: SR2

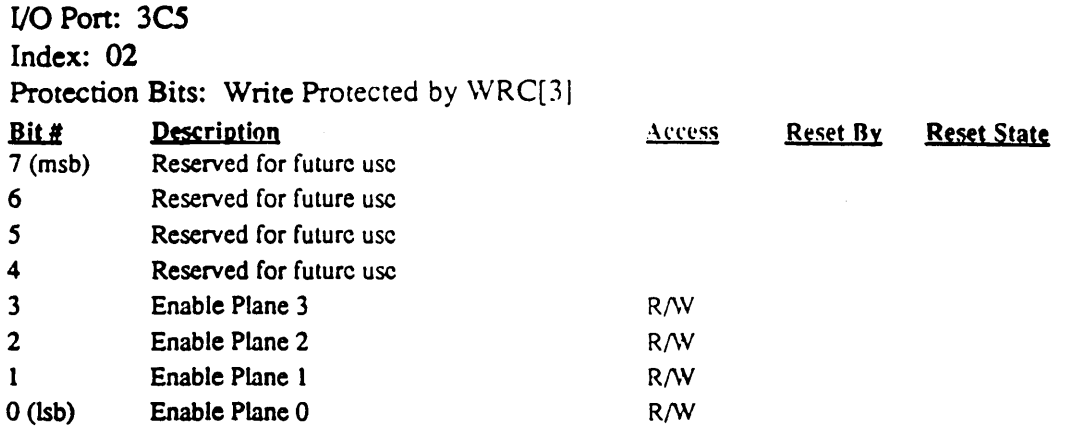

A "1" in any of the bits 0 through 3 enables the CPU to write to the corresponding memory planes 0 through 3. When this register is loaded with OFh, the CPU can do a 32-bit write operation in one memory cycle.

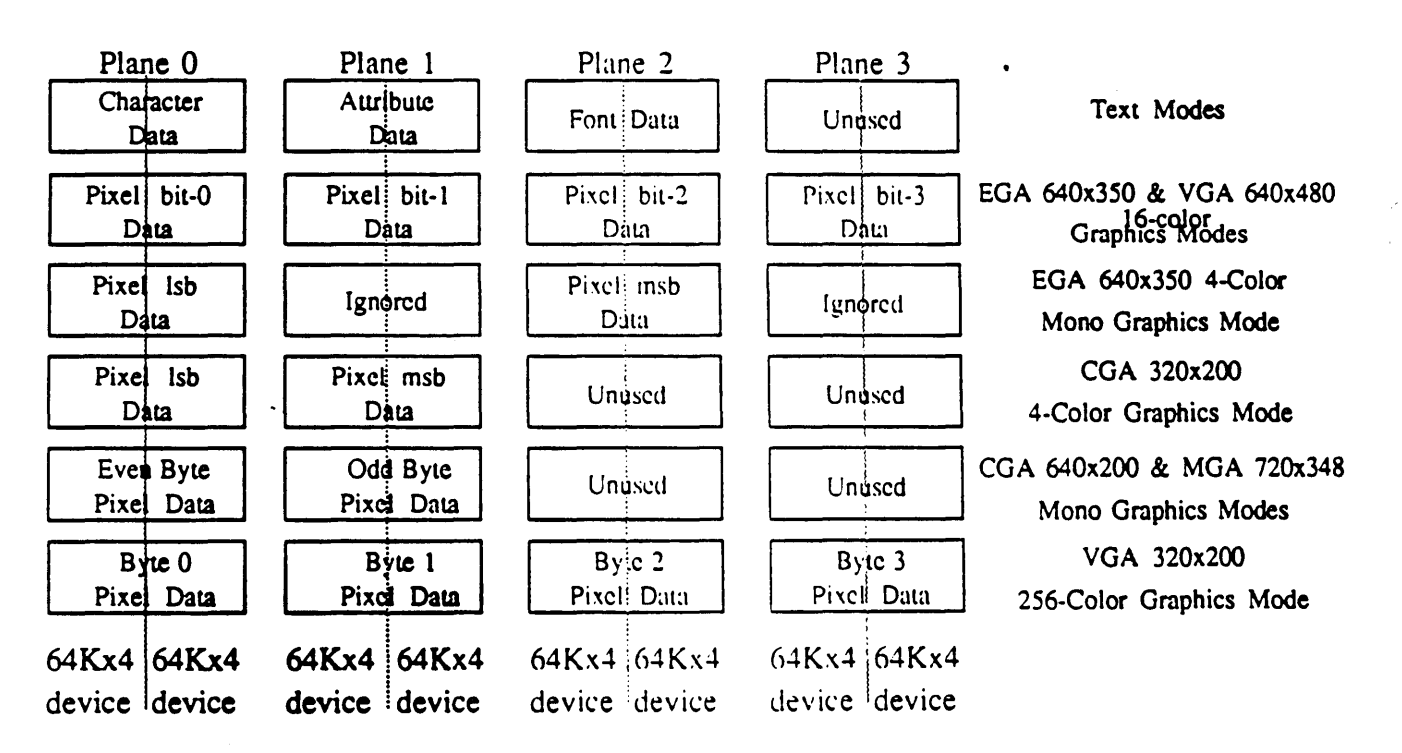

#### Figure 6-1: Display Memory Plane Mapping

In EGA 4-bit per pixel graphics modes, planes 0-3 each contain 1 bit of the pixel value (this register is set to  $x'F$ ). In text modes, this register should be set to 3 (the CPU needs to access planes 0 and 1; the font infonnarion is retrieved directly by hardware independent of the contents of this register).

When odd/even modes are selected (by clearing bit 2 of the Memory Mode register) planes  $0/1$  and planes  $2/3$  should have the same plane mask value.

The effective value in this register is  $3$  (planes 0 and 1 enabled) in CGA and MGA text and graphics modes. The actual contents of this register are unchanged; a constant value is effectively substituted for this register in  $CMGA$  modes of operation.

### 6.5 Sequencer Character Map Select Register: SR3

I/O Pan: 3CS

Index: 03

Protection Bits: Write Protected by WRC[3]

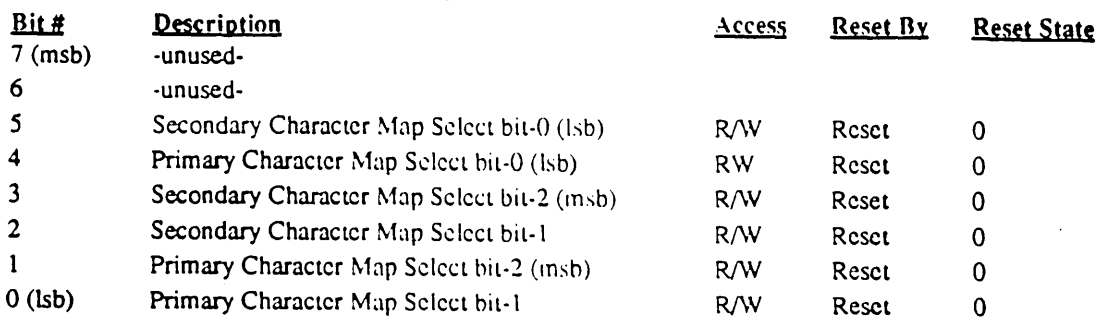

### Bit Descriptions

Bit 3,2,5 Secondary Character Map Select

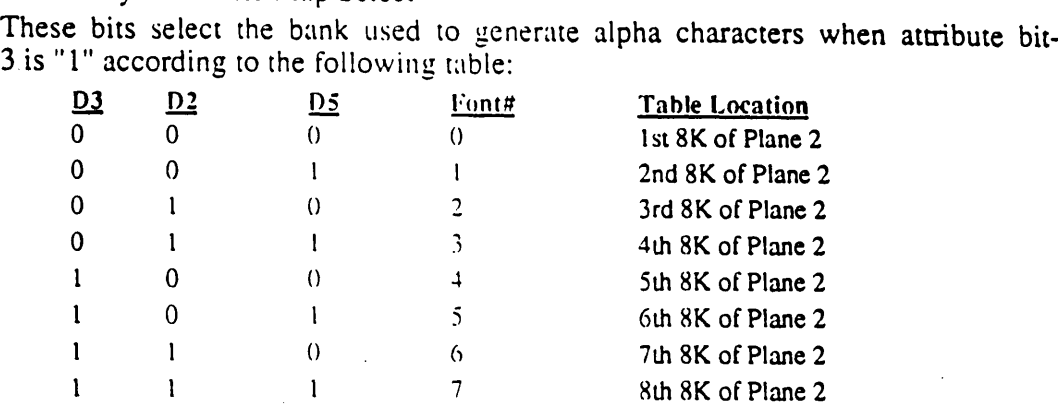

#### Bit 1,0,4 Primary Character Font Select

These bits select the plane used to generate alpha characters when attribute bit-3 is "0" according to the following table:

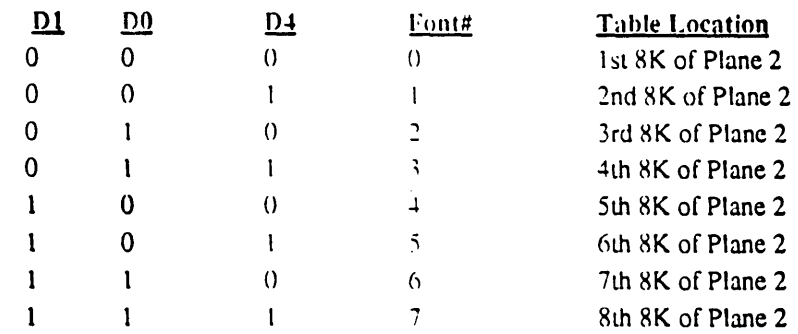

In alphanumeric modes, bit-3 of the attribute byte normally turns the foreground intensity on or off. This bit may be redefined to be a switch between character sets. This function is enabled when there is a difference between the values of Primary and Secondary Character Map Select bits. Whenever the two values are the same, the character select function is disabled.

The format of Plane 2 font address bits  $15-0$  is: F2 F1 F0 C7 C6 C5 C4 C3 C2 C1 C0 R4 R3 R2 R1 R0 where F2-0 is the font  $# (D3/2/5)$  or  $D1/(0/4)$ , C7-0 is the character code, and R4-0 is the character row adddress. In the EGA, F0 (D4 and D5) is not implemented and is effectively always 0, limiting selection to only  $4$  of the 8 potential font storage areas of plane 2 (the even numbered fonts in the tables above).

This register (along with the character attribute value) determines where font information is located for EGA and VGA text modes. For CGA or MGA text modes, which normally expect font information to be contained in ROM, the FONTC register (Font Control) at extensions index 89 determines where the font information is located.

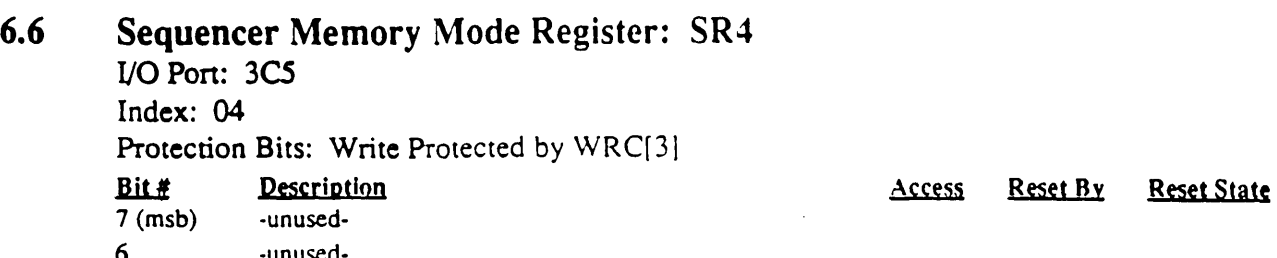

6 -unused-5 -unused-4 -unused-3 Chain4 R/W in S/C 2 Odd/Even\* (0=Text/CGA, 1=MGA/EGA graphics) W only in *G/A*  R/W 1 Extended Memory (O=64KB RAM. 1=256KB RAM) R/W  $0$  (lsb) Text Mode (0=Graphics, 1=Tcxt) R/W

#### Bit Descriptions

#### Bit 7-4 unused

Bit 3 Chain4 (double odd/even)

This bit is provided for compatibility with the VGA and should always be set to 0 by EGA programs.

When this bit is 1, A0 provides plane select bit-0 and A1 provides plane select bit-1. This is like odd/even mode, except that A1 is used as well as A0. This bit takes priority over bit-2 (odd/even); when this bit is set to 1, bit-2 has no effect.

There is no separate bit in the Graphics Controller to select double odd/even mode as is the case with the odd/even bit; this bit is used for both.

The Graphics Controller Read Map register is ignored when this bit is 1. This bit controls plane selection for both reads and writes.

#### Bit 2 Odd/Even\*

Setting this bit to 0 will put the sequencer into the odd/even mode.

"0" directs even CPU addresses to access planes 0 and 2 while odd CPU addresses access planes 1 and 3. "1" causes CPU addresses to sequentially access data within a bit plane. The planes are accessed according to the value in the Sequencer Plane Mask Register (SR2).

This bit should be set to 0 for text modes. This bit should also be set to 0 when emulating CGA graphics mode with EGA hardware.

The function of this bit should track the function of bit-4 of the Graphics Controller Mode Register (GR5 Odd/Even bit). Note: the binary values will be opposite.

### Bit 1 Extended Memory

2S6KB display memory is standard on the 610/620 board, so this bit is usually set to 1. This bit may, however. be set to 0 to allow emulation of IBM EGA modes which assume a display memory size of 64KB.

#### Bit 0 Text Mode

State  $0 =$  indicates that graphics mode is active.

State  $1 =$  indicates that text (alphanumeric) mode is active. This bit enables the Character Map Select Register (SR)).

-

## 6.7 Extensions Control Register: (EXTC) SR6

I/O Pon: *3CS* 

Index: 06

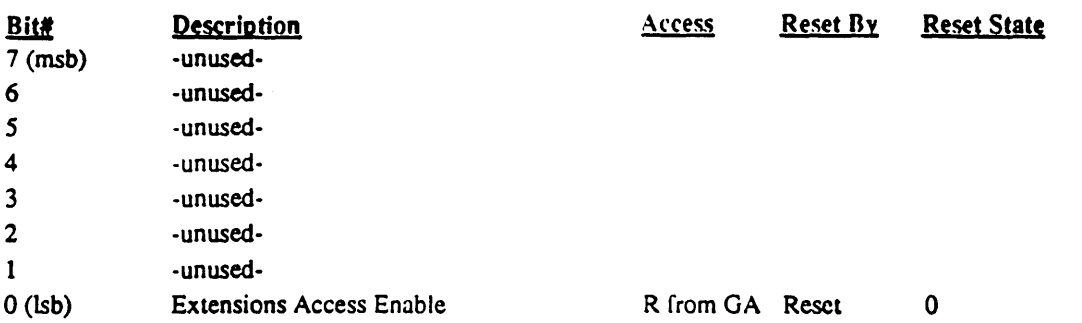

Access to the extended registers of the 610/620 chip set (registers pointed to by Sequencer indices SO-BF) is enabled and disabled by issuing write operations to pon address 3C5 with an index of 6 stored in the Sequencer/Extensions Index Register. Access is enabled by writing hex OCAH; access is disabled by writing OACH. Reading from *3CS* with an index of 6 stored in the index register returns the state of the access enable flag in the Isb (O=disabled, l=enabled).

Access to the extension registers is disabled on reset. The capability to disable access to the extension registers is provided to allow the on-board BIOS to initialize the chip set to a particular mode of operation (especially one of the backwards-compatibility modes), with assurance that extension register contents won't be clobbered inadvertently by older non-610/620-aware user programs.

# 7.0 VGAlEGA CRT Controller Registers

The CRT Controller provides synchronization signals for the display monitor. The registers are shown in the table below:

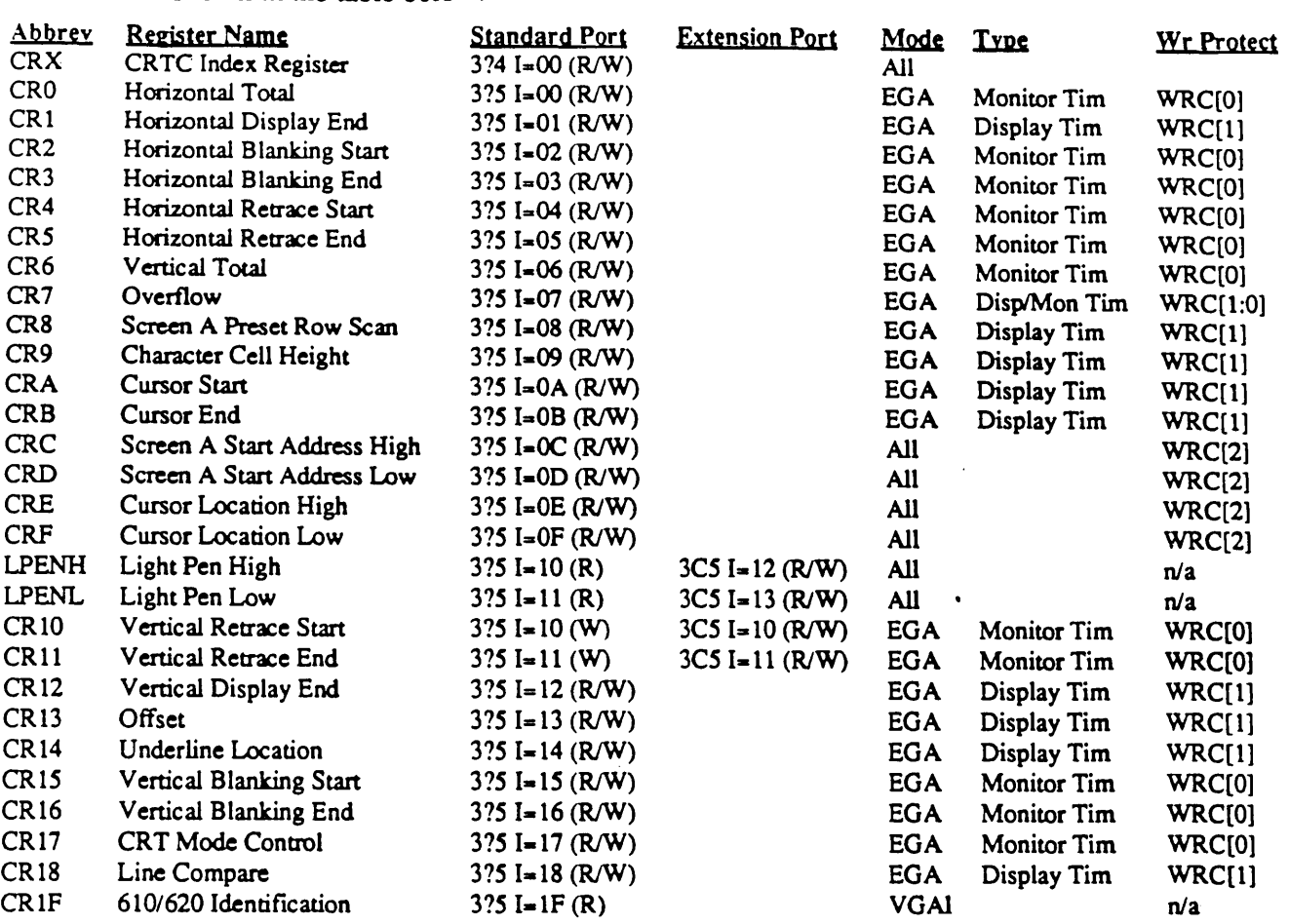

Note: '?' in the above port address is 'B' in monochrome mode and 'D' in color mode.

Note: CRO-CRB and CRIO-CRI8 are referred to collectively as the 'CRTC Timing Registers' and are active in EGAJVGA mode to control CRT timing. In CMGA modes, these registers are disabled and CRT timing is controlled by the '6845 Timing Registers' (RO-RB). CRX, CRC-CRF, LPENH, and LPENL are common to both EGAJVGA and CMGA modes. As shown in the table above, the timing registers are further categorized as 'Monitor Timing' or 'Display Timing'; these two groups of registers can be write protected separately (refer to the description of the Write Control register at extension index 4 for further information).

Note: All CRTC registers except CRC-CRF (R/W) and LPENH/LPENL (R/O) are writeonly in the standard IBM EGA. In addition, CRTC registers CR10-CR11 and LPENHJLPENL are at conflicting locations in the standard EGA, so cannot be made R/W at port 3?5 such as was done in the 610/620 VGA chip set for all other CRTC registers. The 610/620 VGA, therefore, allows CR10-CR11 and LPENH/LPENL to be R/W accessed at extension register index locations in addition to their normal access as part of the CRTC register group. This capability is provided for state save and restore. The IBM VGA does not support light pens.

#### 7.1 CRTC Index Register: CRX

110 Port Address: 374

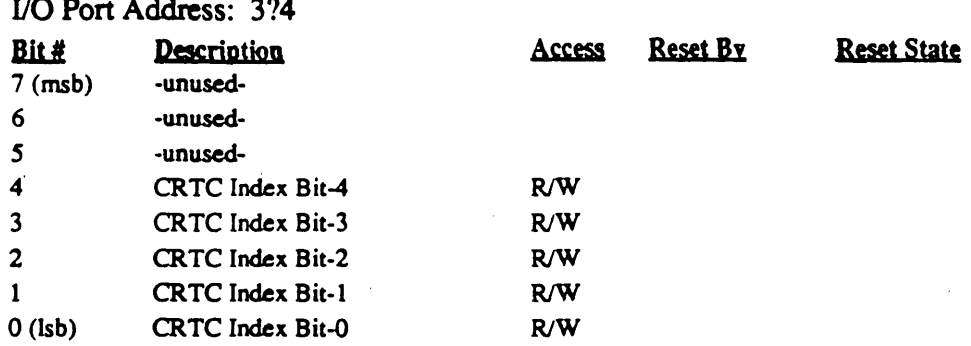

The CRTC Index register points to the internal registers of the CRT Controller. The five least significant bits detennine which register will be pointed to in the next register read/write operation to 110 port *3B5/3D5.* 

Since only 5 bits of index register are currently implemented, CRTC registers O-IF may also be addressed using index ranges 20-3F, 4O-5F, 60-7F, 80-9F, AO-BF, CO-DF, and EO-FF. This, however, is not recommended, as higher index ranges are resrved for future use and this may not be true in fuure chip revisions.

The same index register is used for access to both CRTC registers (VGA/EGA mode) and 6845 registers (CMGA modes).

e vo

## 7.2 CRTC Horizontal Total Register: CRO

*VO* Port A ddress: 3?5 Index: Of.

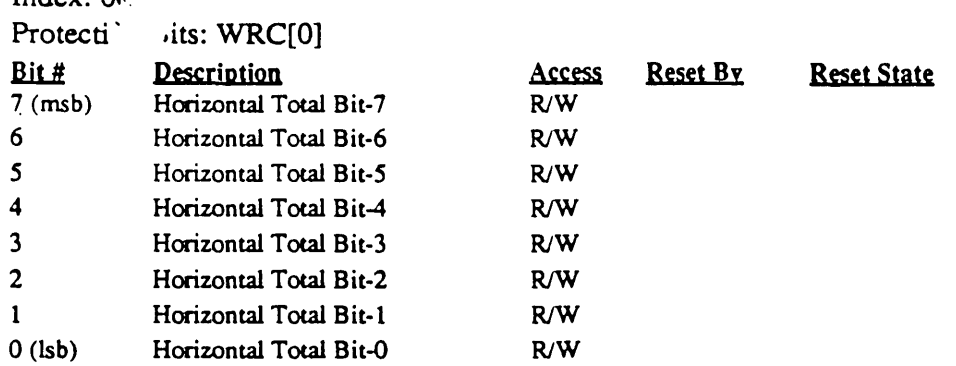

The Horizontal Total register defines the total number of characters in a horizontal scan line, including the retrace time. Together with the value in the Retrace Timing registers CR4 and CRS, the period of the retrace output signal is determined by the value in this register. The character clock input to the device is counted by a character counter. The value of the character counter is compared with the value in this register to provide the horizontal timing. All horizontal and vertical timings are based upon the contents of this register.

The value in the register = Total Number of Characters - 2.

Note: This register is effective only in EGNVGA mode (see the description of 610/620 VGA extension register ER2F, the 'Active Adapter State' Register).

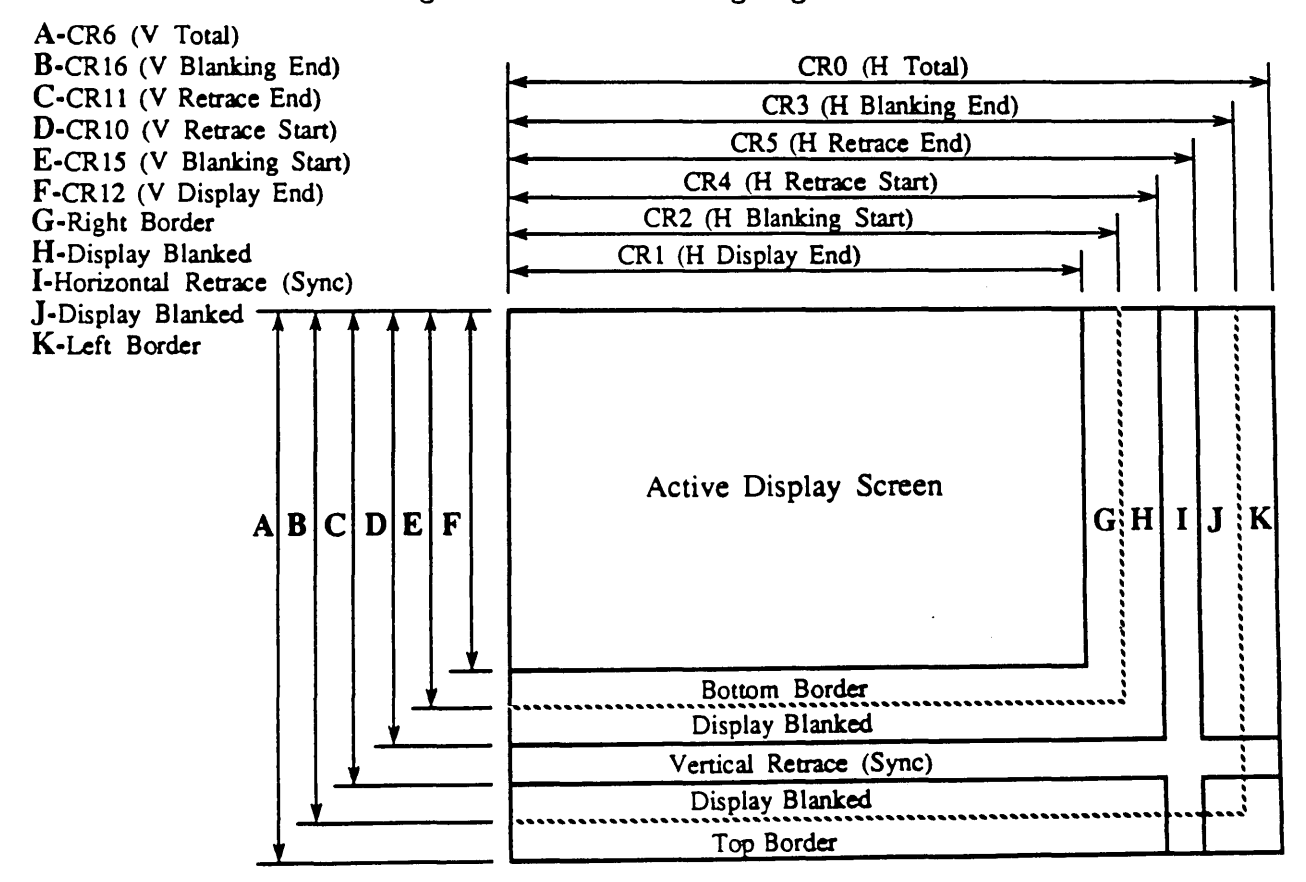

Figure 7-1: CRTC Timing Registers

### 7.3 CRTC Horizontal Display End Register: CRt

I/O Port Address: 3?S

Index: 01

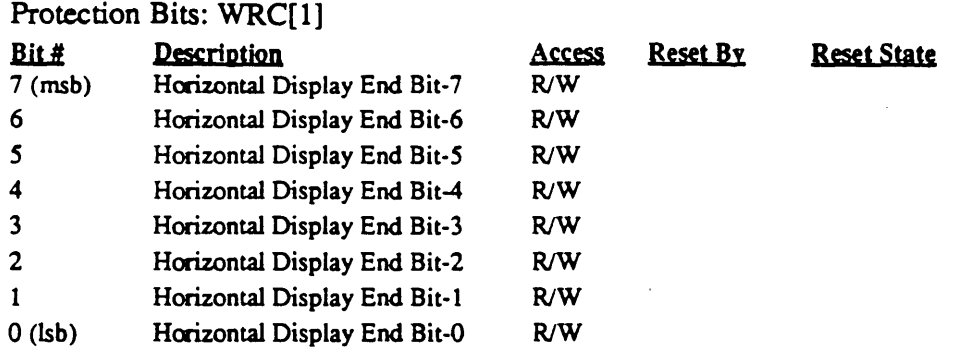

The Horizontal Display Enable End register defines the total number of displayed characters in a horizontal line.

The value in the register  $=$  Total Number of Characters - 1.

Refer to Figure 6-1 (see register CR0) for a summary of CRTC timing registers.

Note: This register is effective only in EGA/VGA mode (see the description of 610/620 VGA extension register ER2F, the 'Active Adapter State' Register).

## 7.4 CRTC Horizontal Blanking Start Register: CR2

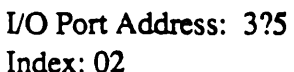

Protection Bits: WRC[O]

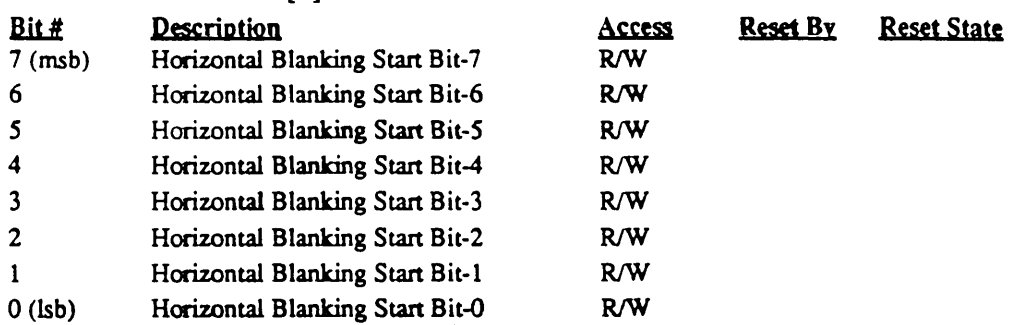

The contents of this register defme the time when the horizontal blanking will start. The register is defmed in tenns of the number of horizontal character clocks assuming character positions are numbered 0-n where position 0 is the first displayed character position at the left side of the screen. The horizontal blanking signal becomes active when the horizontal character count is equal to the contents of this register.

The underline scan line decode output is multiplexed on the cursor output during the blanking period. The underline signal is valid for one character count beyond the end of the blanking signal.

Refer to Figure 6-1 (see register CRO) for a summary of CRTC timing registers.

Note: This register is effective only in EGA/VGA mode (see the description of 610/620 VGA extension register ER2F, the 'Active Adapter State' Register).

## 7.5 CRTC Horizontal Blanking End Register: CRJ

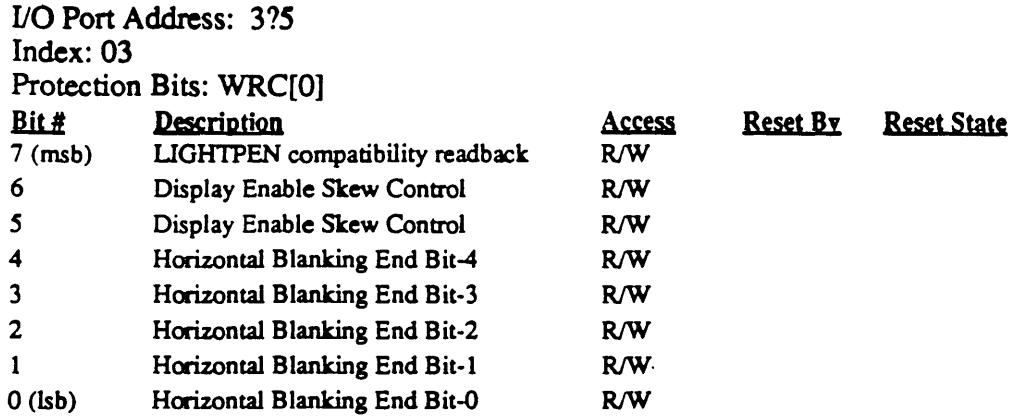

The contents of this register defme the time when the horizontal blanking will end. The register is defined in terms of the number of horizontal character clocks assuming character positions are numbered  $0$ -n where position  $0$  is the first displayed character position at the left side of the screen.

The underline scan line decode output is multiplexed on the cursor output during the blanking period. The underline signal is valid for one character count beyond the end of the blanking signal.

#### Bit Descriptions

Bit *6-S* Display Enable Skew Control

Prior to displaying data on the screen, the CRT controller has to access the display buffer to obtain a character to be displayed, access the attribute code, access the character generator font, and finally read the Pixel Panning register in the Attribute Controller. Each of these accesses require the display enable signal to be skewed by one character clock to allow for synchronization with the horizontal and vertical retrace pulses. The display enable skew bits in this register allow for this skew. The skew can be programmed from 0-3 character clocks as follows:

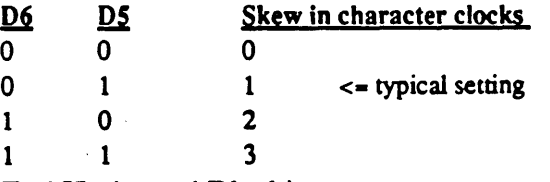

### Bit 4-0 End Horizontal Blanking

The horizontal blanking signal width is determined as follows:

Value in Start Blanking Register  $(R2)$  + Width of Blanking Signal W = 5-bit value to be programmed into the End Horizontal Blanking register.

The least five significant bits of the horizontal character counter are compared with the contents of this register. When a match occurs, the horizontal blanking pulse becomes inactive. Note that the five bits of this register limit the length of the blanking pulse to 31 character clocks. Note also that if the blanking interval extends beyond the end of the line, erratic behavior will result since the horizontal character counter gets cleared after the number of character times programmed in the horizontal total register.

Refer to Figure 6-1 (see register CRO) for a summary of CRTC timing registers.

Note: This register is effective only in EGA/VGA mode (see the description of 610/620 VGA extension register ER2F, the 'Active Adapter State' Register).

-.

### 7.6 CRTC Horizontal Retrace Start Register: CR4

I/O Port Address: 3?S Index: 04

Protection Bits: WRC[0]

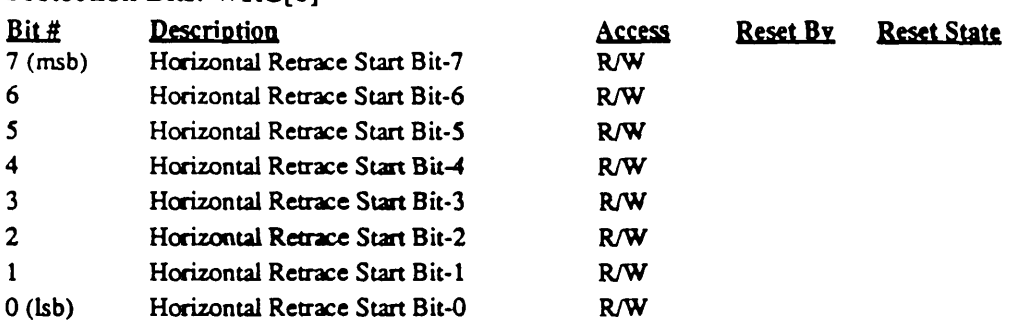

This register defmes the character position at which the Horizontal Retrace Pulse becomes active assuming character positions are numbered 0-n where position 0 is the first displayed character position at the left side of the screen. This register centers the monitor screen horizontally. The value in the register is the character count at which the Horizontal Retrace Pulse becomes active.

Refer to Figure 6-1 (see register CRO) for a summary of CRTC timing registers.

Note: This register is effective only in EGA/VGA mode (see the description of 610/620 VGA extension register ER2F, the 'Active Adapter State' Register).

## 7.7 CRTC Horizontal Retrace End Register: CRS

]/0 Port Address: 315 Index: 05

Protection Bits: WRC[0]

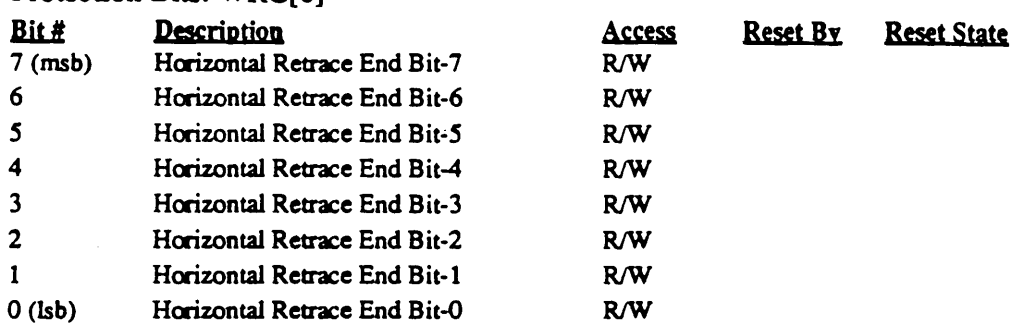

This register defines the character position at which the Horizontal Retrace Pulse becomes inactive assuming character positions are numbered  $0$ -n where position  $0$  is the first displayed character position at the left side of the screen.

### Bit Descriptions

- Bit 7 Start Odd Memory Address: This bit determines the CRT memory address after a horizontal retrace. 0 selects an even address, and 1 selects an odd address. In most cases this bit should be set to O. This bit is useful-in applications where horizontal pixel panning is required.
- Bit *6-S* Horizontal Retrace Delay: The skew of the horizontal retrace signal is controlled by these bits. In some modes, it is necessary to provide a horizontal retrace signal that takes up the entire blanking period. The horizontal retrace signal also triggers some internal timings on the falling edge of the signal. To ensure that the signals are latched properly, the retrace signal is started before the end of the display enable signal. It is then skewed several character clock times to provide the proper screen centering.

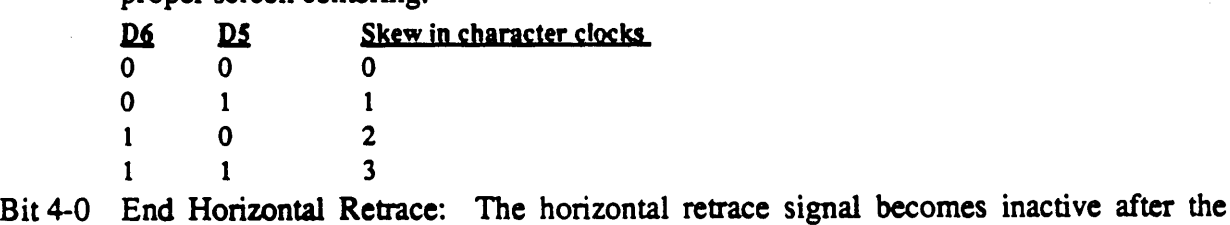

character count becomes equal to the count in these bits. The width of the retrace signal is determined as follows:

Value in Retrace Start Register  $(CR4)$  + Width of Retrace Signal  $W = 5$ -bit value to be programmed into the Horizontal Retrace End register.

The five Isbs of the horizontal character counter are compared to the contents of this register. When a match occurs, the horizontal retrace pulse becomes inactive. Note that the five bits of this register limit the length of the retrace signal to 31 character clocks. Note also that if the retrace interval extends beyond the end of the line, erratic behavior will result since the horizontal character counter gets cleared after the number of character times programmed in the horizontal total register.

Refer to Figure 6-1 (see register CRO) for a summary of CRTC timing registers.

Note: This register is effective only in EGAJVGA mode (see the description of 610/620 VGA extension register ER2F, the 'Active Adapter State' Register).

/

### 7.8 CRTC Vertical Total Register: CR6

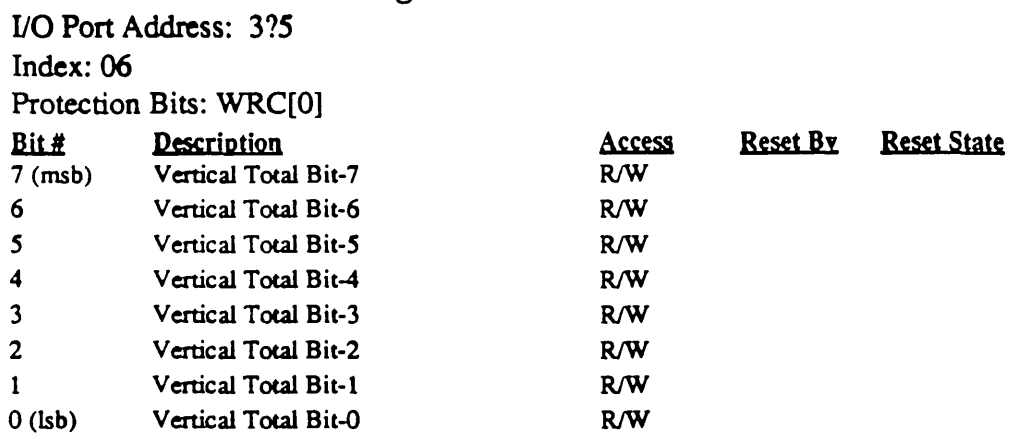

The Vertical Total register defmes the number of horizontal raster scans on the CRT screen, including the vertical retrace. The Vertical Total register contains the low order 8 bits of a 9-bit register. The ninth bit is located in the CRT Controller Overflow register (CR7 bit-0).

Refer to Figure 6-1 (see register CRO) for a summary of CRTC timing registers.

Note: This register is effective only in EGA/VGA mode (see the description of 610/620 VGA extension register ER2F, the 'Active Adapter State' Register).

## 7.9 CRTC Overflow Register: CR7

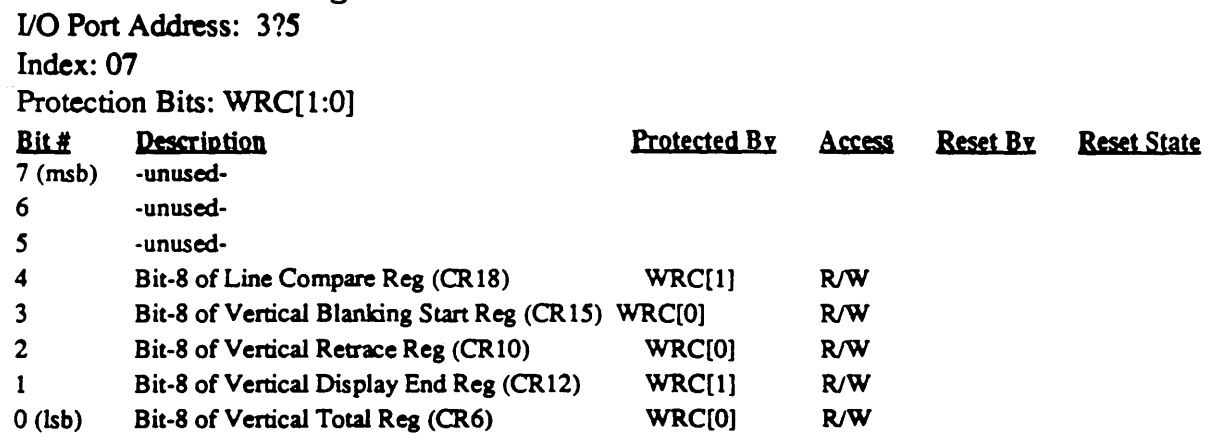

The CRT Controller Overflow register is used in conjunction with other control registers and contains the ninth bit (D8) of these registers.

The bits of this register are write protected by ones in bits 0 and 1 of the Extensions Write Control (WRC) Register (extensions index 84).

Note: This register is effective only in EGA/VGA mode (see the description of 610/620 VGA extension register ER2F, the 'Active Adapter State' Register).

#### 7.10 CRTC Screen A Preset Row Scan Register: CR8

I/O Port Address: 375 Index: 08

Protection Bits: WRC[1]

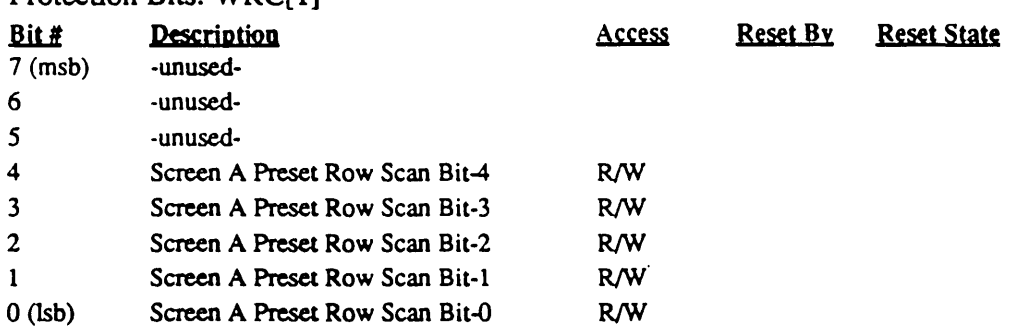

This register specifies the starting row scan count of the character cell after a vertical retrace (assuming the scan lines of a character row are numbered starting with 0). This is the start of the top half of the screen (referred to as 'Screen A ') if split screen mode is in effect. Each horizontal rettace increments the horizontal row scan counter. The horizontal row scan counter is cleared at maximum row scan count, which is programmed through register CR9. In text and certain graphics modes, this register can be used for soft scrolling by setting the register value between 0 and the value in CR9. For example, by setting the Preset Row Scan to 1 instead of 0, the next frame will start at scan line 1 of the character cell, which will give the effect of shifting vertically by 1 row, or vertical scrolling. This register should be changed only during vertical retrace.

Refer also to the descriptions of the 'Line Compare' register (CRI8) and the 'Screen B' extension registers for more information on how to implement split-screen mode.

Note: This register is effective only in EGANGA mode (see the description of 610/620 VGA extension register ER2F, the 'Active Adapter State' Register).

### 7.11 CRTC Character Cell Height Register: CR9

I/O Port Address: 3?5 Index: 09

Protection Bits: WRC[1]

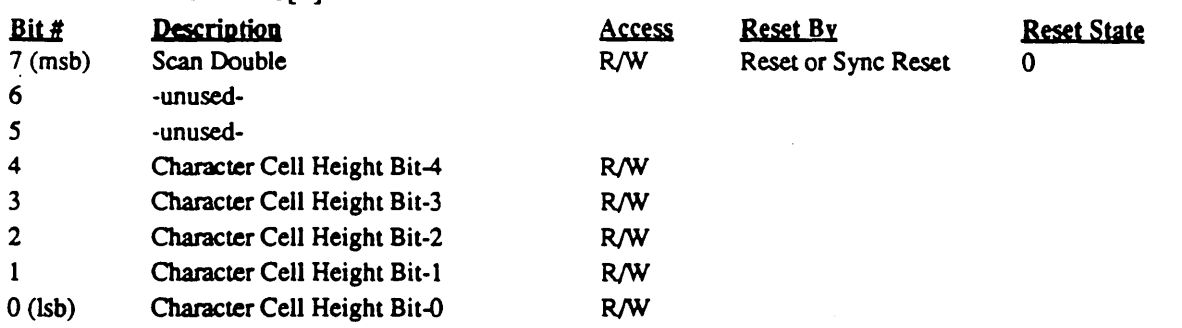

This register specifies the number of scan lines per character row minus one.

The msb also enables CRTC scan doubling. When the msb is 0, scan lines are generated for the monitor as in the normal EGA and VGA. When the msb is 1, every scan line in the normal display is displayed twice in succession. The scan doubling bit in this register only effects the CRTC (not the 6845), so only effects the display in EGANGA mode. It has no effect in CGA and MGA modes.

Note: This register is effective only in EGA/VGA mode (see the description of 610/620 VGA extension register ER2F, the 'Active Adapter State' Register).

## 7.12 CRTC Cursor Start Register: CRA

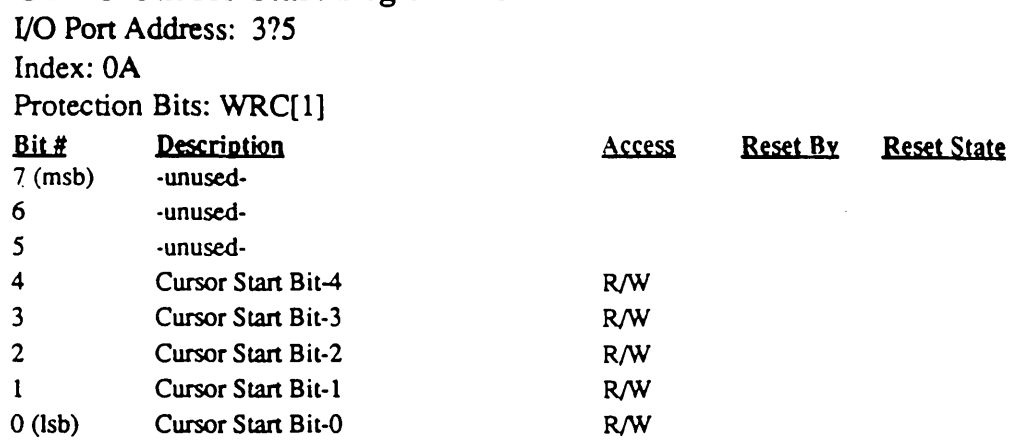

This register specifies the scan line of the character row where the cursor is to begin assuming the scan lines of a character row are numbered starting with 0. Some examples are shown in the figure below:

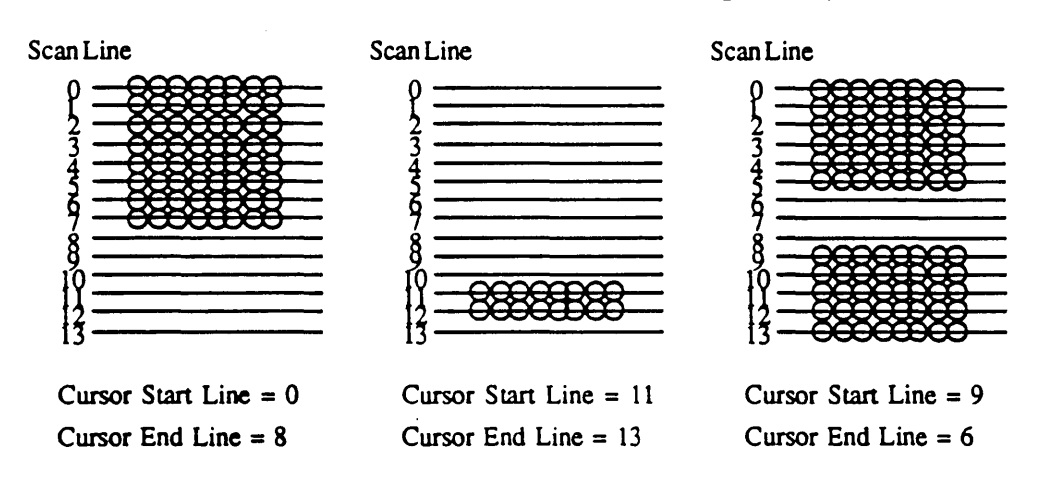

Figure 7·2: CRTC Cursor Programming Examples

Note that if the cursor start register value is greater than the cursor end register value, the cursor wraps around, resulting in a two-part cursor. Note also that the end register value must be one greater than that required for 6845 cursor programming.

If the cursor start value is the same as the cursor end value, a 1 line cursor will result. In the IBM EGA, only the 4 Isbs are compared, so that a one-line cursor will result if the start and end registers are identical or different by exactly 16. The 4-bit comparison is not duplicated by the 610/620; the 610/620 produces a one-line cursor only for the expected cases of the start and end registers being different by either 0 or 1.

Note: This register is effective only in EGA/VGA mode (see the description of 610/620 extension register ER2F, the 'Active Adapter State' Register).

## 7.13 CRTC Cursor End Register: CRB

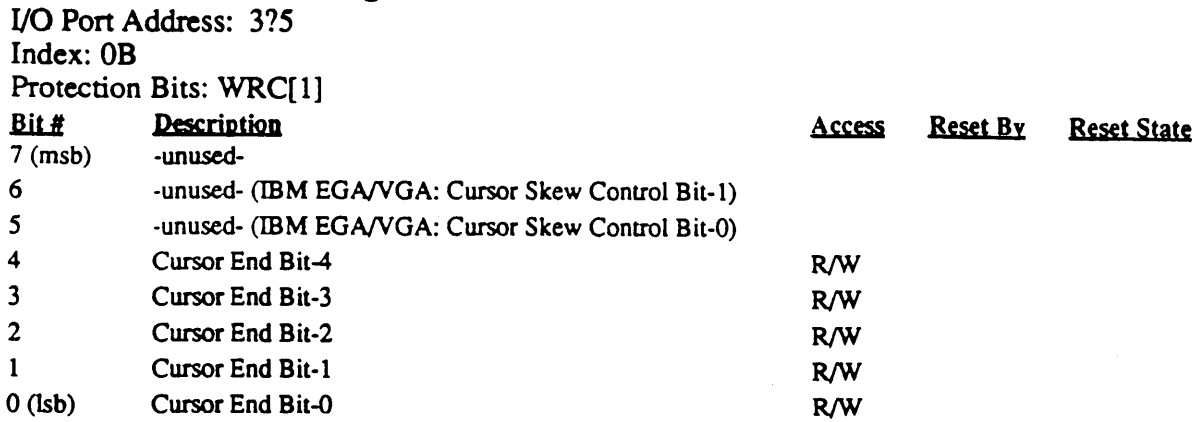

The Cursor End register specifies the scan line plus one of the character row where the cursor is to end assuming the scan lines of the character row are numbered starting with 0 (note that this is one greater than that required in the 6845). Refer to the defmition of the CRTC cursor start register (CRA) on the previous page for CRTC cursor programming examples.

This register also controls the cursor skew as described below:

#### Bit Descriptions

Bit 6-5 These two bits are unused in the 610/620 VGA. For reference, in the IBM EGA and VGA, these two bits control the cursor skew as follows:

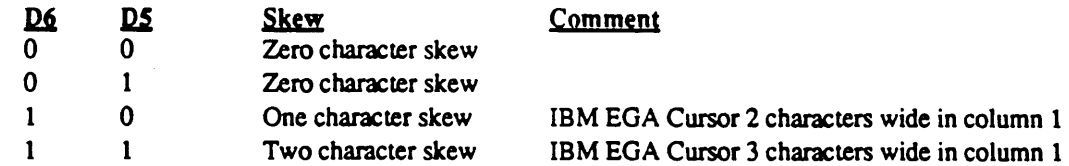

Programming this field with 0 or 1 in the IBM EGA and VGA will result in the cursor being located over the character pointed at by the cursor location registers CRE and CRF. This is the desired result. Programming this field, however, with a non-zero value in the IBM EGA, will result in the cursor being located 1 or 2 characters to the right of that position in most cases, but results in a cursor that is more than one character wide when in column 1. This is usually non-interesting and is not emulated in the 610/620.

Bit 4-0 These bits define the scan line of the character cell where the cursor is to end plus 1. The 'plus l' part of the definition limits the maximum cursor height to 31 lines instead of the expected 32. An end value greater than the height of the character cell results in a full block cursor the same height as the character cell. An end value less than the start value results in a wrap-around cursor as shown in the figure above.

If the start and end registers have the same value, a 1-line cursor results. However, in the IBM EGA, the comparison is perfonned with a 4-bit comparator, instead of the expected 5-bit comparator. This, therefore, results in a 1-line cursor also when the cursor start and end registers are different by exactly 16. This behavior of the cursor logic is not emulated by the 610/620; programming the cursor start and end registers to values 16 apart will result in a 16-line cursor.

Note: This register is effective only in EGANGA mode (see the description of 610/620 extension register ER2F, the 'Active Adapter State' Register).

## 7.14 CRTC Screen A Start Address Register High: CRe

I/O Port Address: 3?5

Index: OC

Protection Bits: WRC[2]

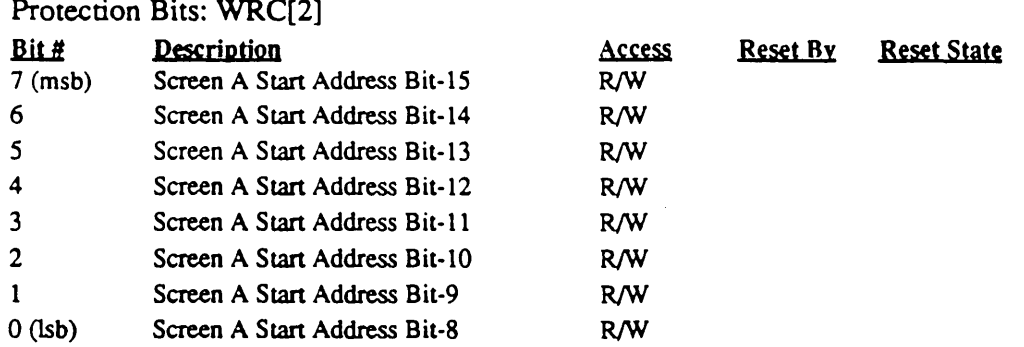

The Screen A Start Address register is a 16-bit value which specifies first display memory address after a vertical retrace at which the display on the screen begins on each screen refresh. This register contains 8 high order bits of the address, while the Screen A Start Address Low register (CRD) specifies the 8 low-order bits.

The reason that the name of this register is qualified with 'Screen A' is that under some circumstances, two logical screens may be present (split-screen mode). In this case, this register specifies the start address of the first of the two (the top one). The start address of screen B (the bottom one) is specified by a pair of extension registers (ERC and ERD also called SBSH and SBSL). The bottom screen's start scan line on the screen is determined by the line compare register (CRI8). Refer to the description of the line compare register for a diagram of split-screen mode.

Note that there is no split screen capability in CMGA modes since there is no line compare register in the 6845.

This register is used for both CMGA and EGA/VGA modes.

Note: This register is also part of the mechanism used to identify the 610/620 chip. Any value written to this register can be read back exclusive-or'd with 'EA' hex (binary '11101010') at CRTC index IF.

## 7.15 CRTC Screen A Start Address Register Low: CRD

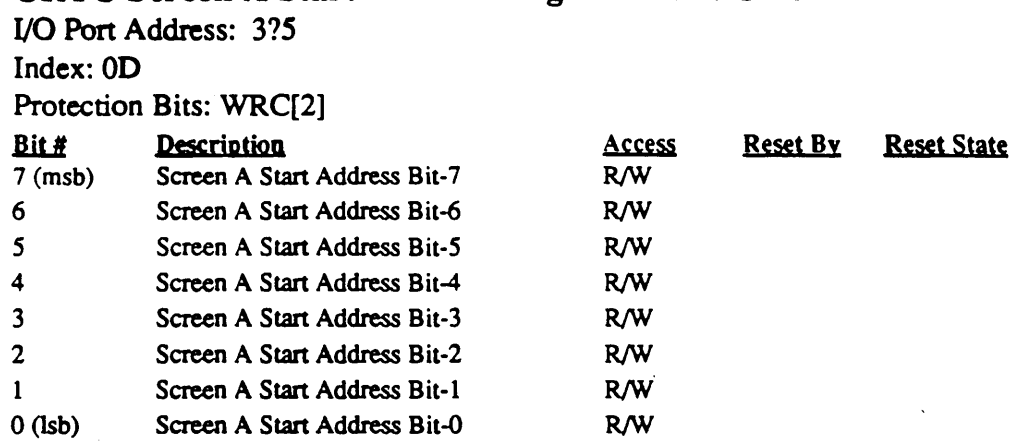

The Screen A Start Address register is a 16-bit value which specifies the first display memory address after a vertical retrace at which the display on the screen begins on each screen refresh. This register contains the 8 low order bits of the address, while the Screen A Start Address High register (CRC) specifies the 8 high-order bits.

This register is used for both EGANGA and CMGA modes.

/'

## 7.16 CRTC Cursor Location Register High: CRE

I/O Port Address: 375 Index: OE

Protection Bits: WRC[2]

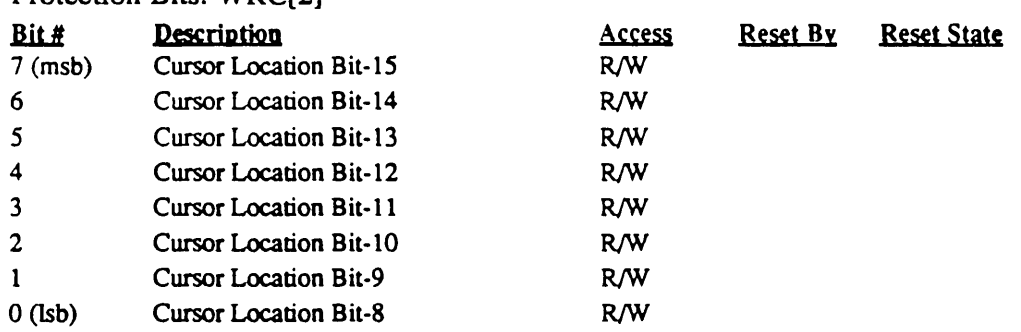

The Cursor Location register contains a 16-bit value which specifies the offset of the cursor location from the start of physical display memory in character positions. This register contains the 8 high order bits of the value, while the Cursor Location Low register (CRF) specifies the 8 low-order bits.

When the screen start address registers (CRC and CRD) contain 0, programming the cursor location registers (this register and CRF) to 0 positions the cursor over the upper left character of the screen (row 1, column 1); programming them to 1 positions the cursor over the character in the next column to the right (row 1 column 2), etc. If the screen start registers are changed, the cursor will remain pointed at the same character (i.e., the cursor will effectively move the same number of characters as the displayed screen contents to remain pointed at the same displayed character). The value in the cursor location registers is relative to the start of physical display memory, not to the start of the screen.

Since infonnation is stored in display memory as character/attribute pairs, the address of the character under the cursor will be exactly two times the value in the cursor location registers (plus the base address of the screen).

This register is used for both EGANGA and CMGA modes.

-

### 7.17 CRTC Cursor Location Register Low: CRF

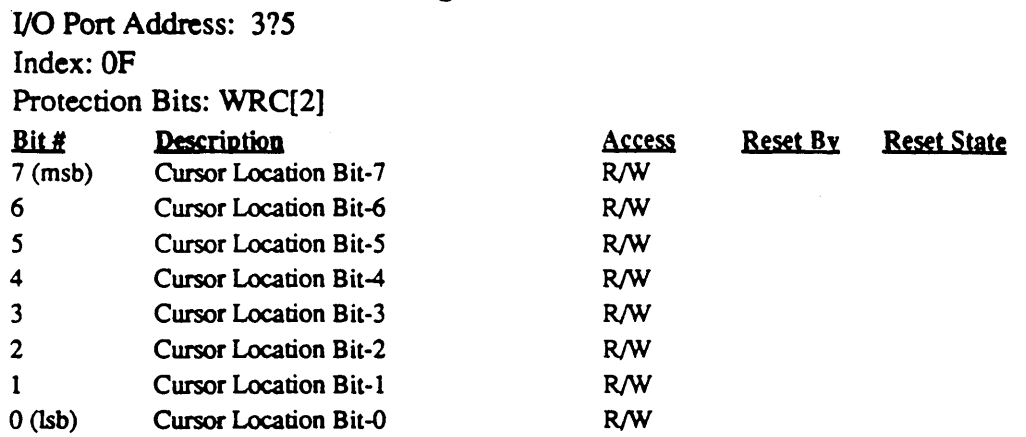

The Cursor Location register contains a 16-bit value which specifies the offset of the cursor location from the start of physical display memory in character positions. This register contains the 8 low order bits of the value, while the Cursor Location High register (CRE) specifies the 8 high-order bits.

When the screen start address registers (CRC and CRD) contain 0, programming the cursor location registers (this register and CRE) to 0 positions the cursor over the upper left character of the screen (row 1, column 1); programming them to'1 positions the cursor over the character in the next column to the right (row 1 column 2), etc. If the screen start registers are changed, the cursor will remain pointed at the same character (i.e., the cursor will effectively move the same number of characters as the displayed screen contents to remain pointed at the same displayed character). The value in the cursor location registers is relative to the start of physical display memory, not to the start of the screen.

Since information is stored in display memory as character/attribute pairs, the address of the character under the cursor will be exactly two times the value in the cursor location registers (plus the base address of the screen).

This register is used in both CMGA and EGANGA modes.
## 7.18 CRTC Light Pen Register High: LPENH

. 110 Port Address: 3?5 Index 10 Index: I/O Port 3C5 Index 92

'-.

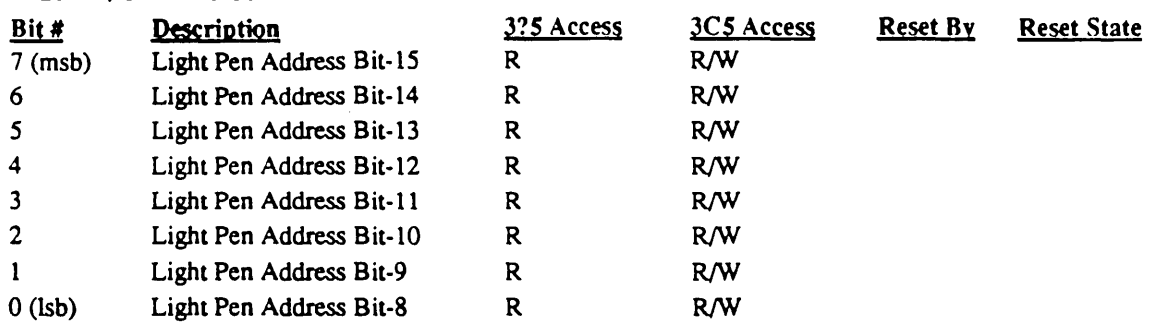

The Light Pen High register contains the 8 high-order bits of the memory address at the time the light pen flip flop is set. The low order 8 bits are stored in the Light Pen Low register (LPENL at CRTC index 11). The LPENH and LPENL registers are normally readonly at CRTC index 10 and 11. However, the 610/620 also allows these registers to be accessed R/W at extension index 92 and 93 for state save and restore.

Refer to SLPEN and CLPEN for further information on loading the LPENH and LPENL registers.

This register is used in both CMGA and EGA/VGA modes (the two msbs are always loaded with 0 when the 6845 is active since the 6845 memory address register is only 14 bits wide).

## 7.19 CRTC Light Pen Register Low: LPENL

I/O Port Address: 3?5 Index 11 Index: I/O Port 3C5 Index 93

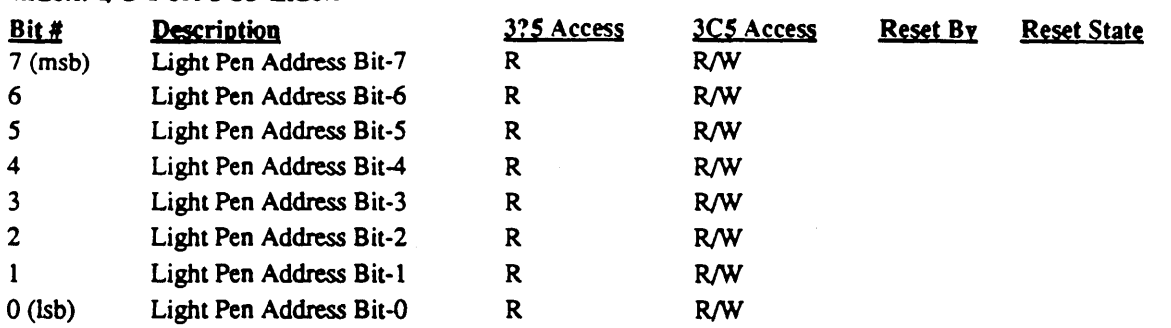

The Light Pen Low register contains the 8 low-order bits of the memory address at the time the light pen flip flop is set. The high order 8 bits are stored in the Light Pen High register (LPENH at CRTC index 10). The LPENH and LPENL registers are normally readonly at CRTC index 10 and 11. However, the 610/620 also allows these registers to be accessed  $\sqrt{3}$  at extension index 92 and 93 for state save and restore.

Refer to SLPEN and CLPEN for further information on loading the LPENH and LPENL registers.

This register is used in both CMGA and EGANGA modes.

### 7.20 CRTC Vertical Retrace Start Register: CRIO

I/O Port Address: 3?5 Index 10

Index: I/O Pon 3C5 Index 90

Protection Bits: WRC[O]

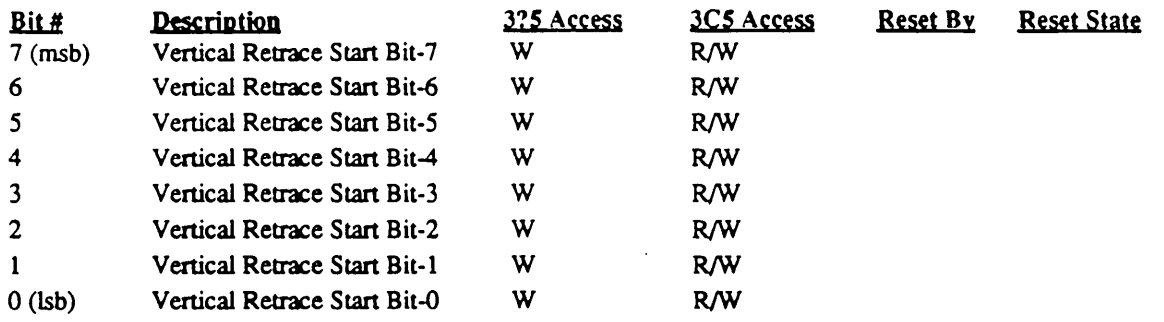

The Vertical Retrace Start register is a 9-bit address which defines the position of the vertical retrace start signal in terms of horizontal scan lines assuming the scan lines are numbered starting from 0 at the top of the screen. The low order 8 bits are programmed through this register, while the high order ninth bit is programmed through the CRTC Overflow register (CR7 bit-2).

This register is normally accessed at CRTC index 10 as a write-only register (read-back at this index returns the Light Pen High Address Register). The 610/620 also allows read/write access at extensions index 90 for state save and restore.

Refer to Figure 7-1 (see register CRO) for a summary of CRTC timing registers.

Note: This register is effective only in EGANGA mode (see the description of 610/620 extension register ER2F, the 'Active Adapter State' Register).

Service of

يتحجم تسميد

### 7.21 CRTC Vertical Retrace End Register: CR11

I/O Port Address: 3?5 Index 11 Index: I/O Port 3C5 Index 91 Protection Bits: WRC[0]

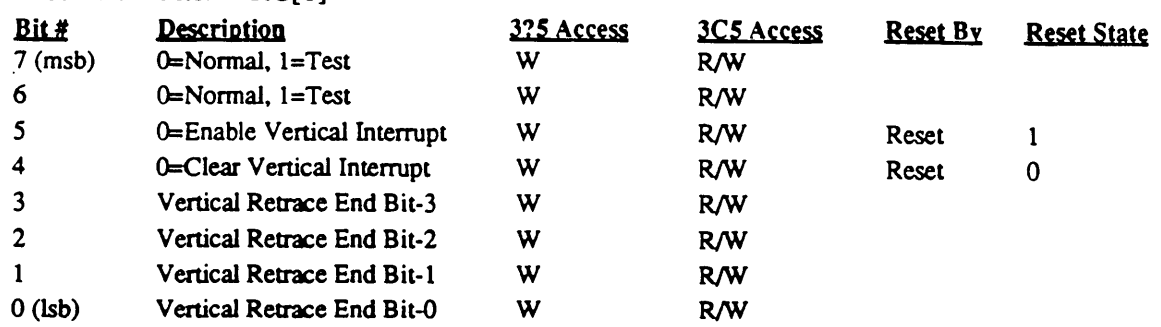

This register is normally accessed at CRTC index 11 as a write-only register (read-back at this index returns the Light Pen Low Address Register). The 610/620 also allows read/write access at extensions index 91 for state save and restore.

### Bit Descriptions

Bit 7 Test

For normal operation this bit must be set to "0". This bit is ignored by the 610/620.

 $\mathcal{L}^{(1,1,1,1)}$ 

Bit 6 Test

For normal operation this bit must be set to "0".Setting this bit to 1 causes line counter bits  $7-8$  to be forced to 1's ('6845-compatibility' mode). This capability is never used.

- Bit 5 A "0" will enable the vertical interrupt of the CRT Controller. (See Input Status Register 0 bit-7 at port address 3C2).
- Bit 4 Clear Vertical Interrupt

This bit clears the vertical interrupt generated on the CRTINT output of the CRT controller. A "0" will clear the interrupt.

Bit 3-0 Vertical Retrace End

These 4 bits specify the horizontal scan line count at which the vertical retrace output pulse becomes inactive assuming the scan lines are numbered starting from 0 at the top of the screen. The four bits are compared with the four least significant bits of the vertical scan line counter. When the four counter bits are equal to the contents in this register, the vertical retrace is terminated. The Width W of the vertical retrace pulse can be detennined from the following algorithm:

Value of Start Vertical Retrace register  $(CR10) + W = 4$ -bit value to be programmed into the Vertical Retrace End register.

Note that the four least significant bits of the algorithm result are to be programmed into this register. Thus the maximum retrace pulse width can only be 15 scan lines. Note also that if the blanking interval extends beyond the end of the screen, erratic behavior will result since the vertical scan line counter gets cleared after the number of scan lines programmed in the vertical total register.

Refer to Figure 7-1 (see register CRO) for a summary of CRTC timing registers.

Note: This register is effective only in EGA/VGA mode (see the description of 610/620 extension register ER2F, the 'Active Adapter State' Register).

### 7.22 CRTC Vertical Display End Register: CR12

I/O Port Address: 3?5 Index: 12

Protection Bits: WRC[1]

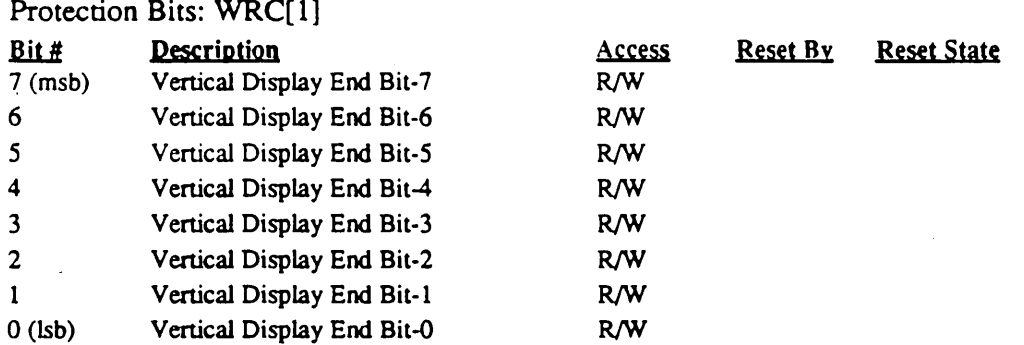

The Vertical Display Enable End register defines 8 bits of the 9-bit address which specifies the scan line position where the display on the screen ends assuming the scan lines are numbered starting from 0 at the top of the screen. The ninth bit is located in the CRTC Overflow register (CR7 bit-l).

Refer to Figure 7-1 (see register CRO) for a summary of CRTC timing registers.

Note: This register is effective only in EGANGA mode (see the description of 610/620 extension register ER2F, the 'Active Adapter State' Register).

### 7.23 CRTC Offset Register: CR13

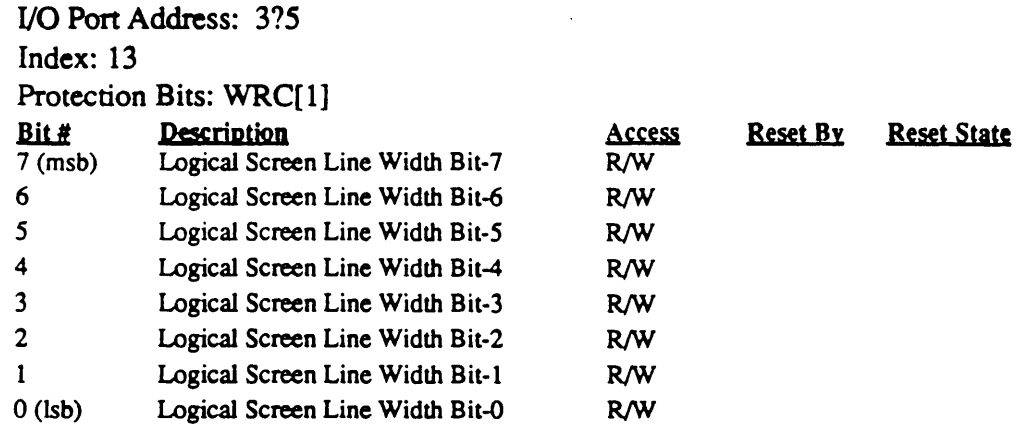

The Offset register contents define the logical line width of the screen. The staning address of the next character row is determined by the value in the Offset register.

The following figure is a functional diagram of how the Offset register is used. The register start address is sent to the memory address counter. When the memory address counter counts bytes, the next line address is the current line start address  $+2$  times the Offset register contents. This is shown in the figure by the fact that the adder has one of the input port's least significant bits forced to a "0". When the memory address counter is counting words, the next line address is the current line start address  $+4$  times the Offset register contents. The byte or word mode for the memory address counter is selected by the Mode Control register (CR 17), bit 6. The Start Address High and Low bytes in the figure correspond to the first address after a vertical retrace at which the display on the screen begins.

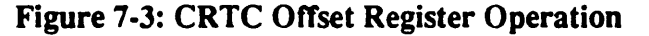

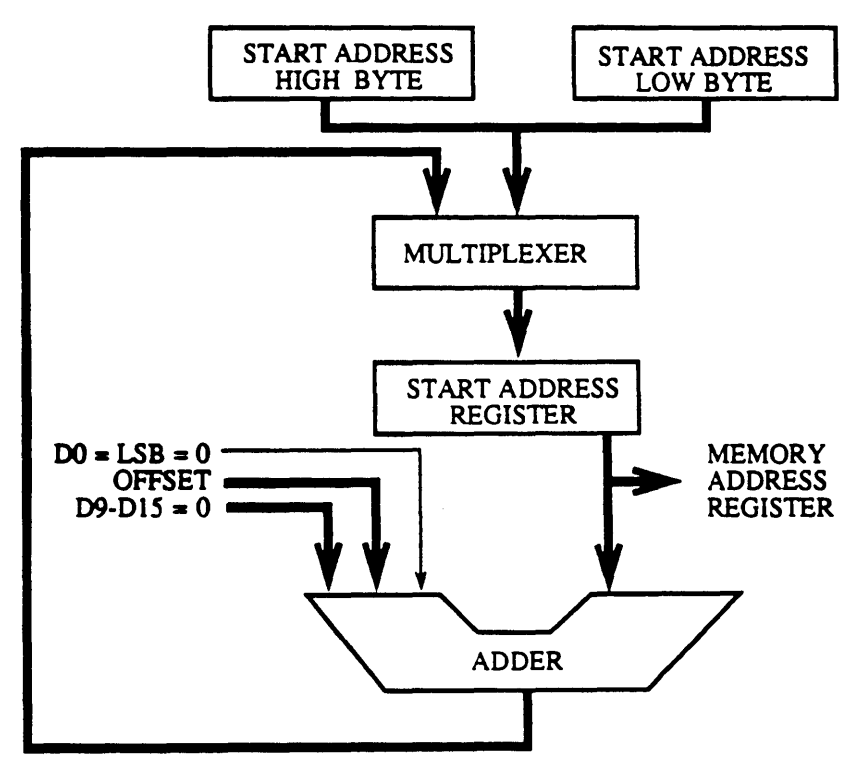

Note: This register is effective only in EGA mode (see the description of 610/620 extension register ER2F, the 'Active Adapter State' Register).

### 7.24 CRTC Underline Row Scan Register: CR14

UO Port Address: 315 Index: 14

Protection Bits: WRC[1]

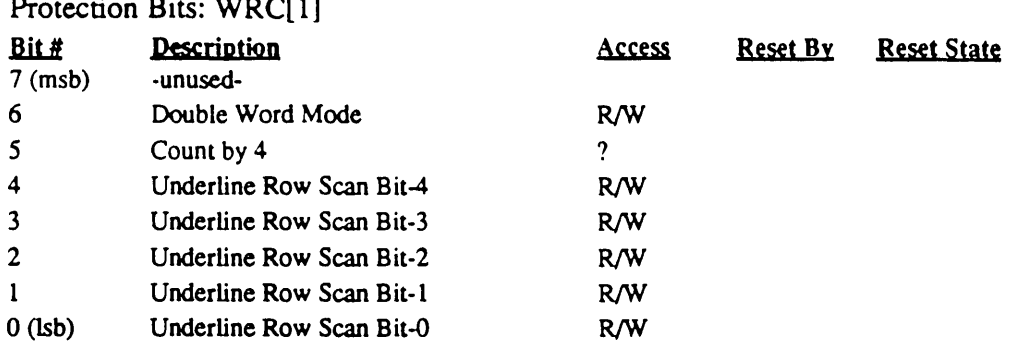

This register specifies the horizontal row scan of the character cell at which the underline will occur assuming the scan lines of the character cell are numbered from the top starting atO.

Underlining occurs in text (alphanumeric) mode only when an attribute value of binary 'bOOOiOOl' is detected (where b indicates blink and i indicates intensified).

Underlining is normally only enabled while in monochrome modes (EGA mode 7 and Hercules/MGA text modes for example) by setting this register to 13 (the last scan line of the 8x14 character cell). For color modes, this register is normally programmed to a value larger than the size of the character cell to effectively disable underlining. This is due to bits 0- 2 and 4-6 of the attribute value being used for foreground and background colors respectively in color modes (activating underlining when the character attributes are set to foreground color 1 and background color 0 is usually not desirable).

In hardware MGA mode in the 610/620, the underline row is fixed at line 13 as there is no equivalent register in the 6845 for specifying the underline row.

Note: This register is effective only in EGANGA mode (see the description of 610/620 extension register ER2F, the 'Active Adapter State' Register).

### 7.25 CRTC Vertical Blanking Start Register: CR15

I/O Port Address: 315 Index: 15

Protection Bits: WRC[0]

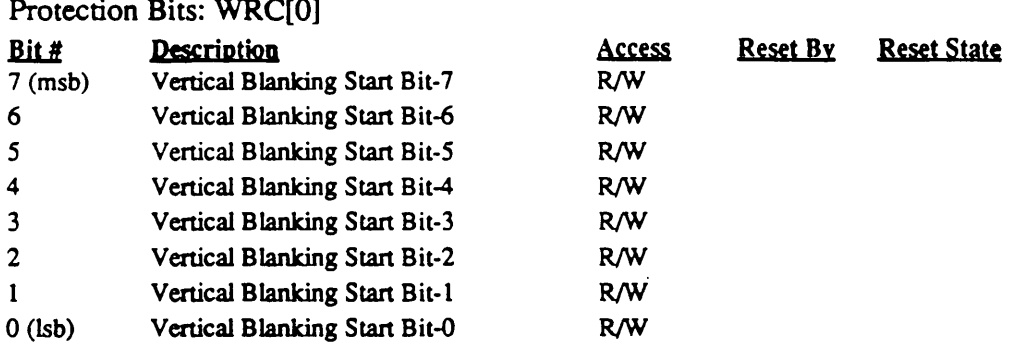

This register contains the low order 8 bits of the horizontal scan line count at which the vertical blanking pulse becomes active assuming the scan lines are numbered starting from 0 at the top of the screen. The ninth bit is located in the CRTC Overflow register (CR7 bit-3).

Refer to Figure 7-1 (see register CRO) for a summary of CRTC timing registers.

Note: This register is effective only in EGA mode (see the description of 610/620 extension register ER2F, the 'Active Adapter State' Register).

### 7.26 CRTC Cursor Vertical Blanking End Register: CR16

I/O Port Address: 315 Index: 16 Protection Bits: WRC[O]

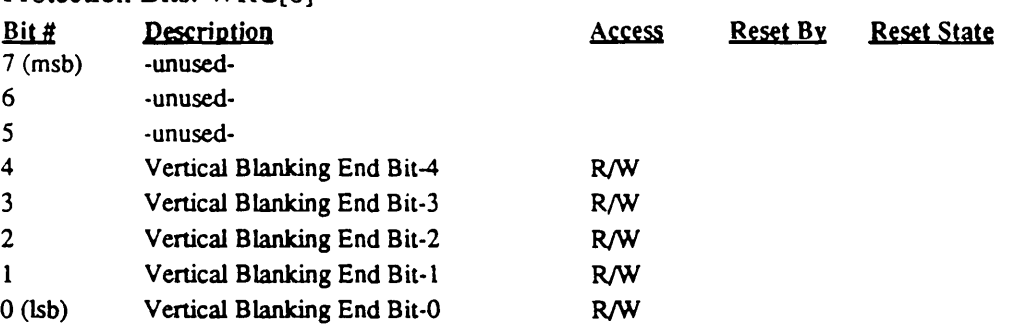

This register specifies the horizontal scan line count at which the vertical blanking pulse becomes inactive assuming the scan lines are numbered starting from 0 at the top of the screen. The vertical blanking width (W) is determined from the following algorithm:

Value of Start Vertical Blanking register (CR15) + W = 5-bit value to be programmed into the Vertical Blanking End register.

The five least significant bits of the result are programmed into this register. When the five least significant bits of the vertical scan line counter are equal to the value in this register, vertical blanking is terminated. Note that the maximum width of the vertical blanking is limited to 31 scan lines. Note also that if the blanking interval extends beyond the end of the screen, erratic behavior will result since the vertical scan line counter gets cleared after the number of line times programmed in the vertical total register.

Refer to Figure 7-1 (see register CRO) for a summary of CRTC timing registers.

Note: This register is effective only in EGA mode (see the description of 610/620 extension register ER2F, the 'Active Adapter State' Register).

 $\mathbb{R}^+$ 

### 7.27 CRTC Mode Register: CR17

*VO* Port Address: *3?S*  Index: 17

Protection Bits: WRC[0]

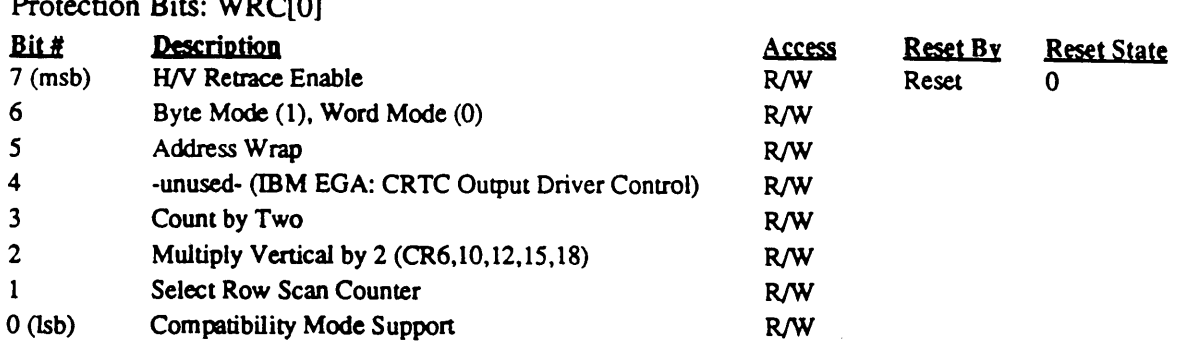

The Mode Control register is a multi-function register with each bit defining a different option. The following is a description of these bits:

### Bit Descriptions

Bit 7 Hardware Reset

State 1 enables vertical and horizontal retrace.

State 0 disables vertical and horizontal retrace.

Bit 6 Byte Mode

State 1 selects byte mode.

State 0 selects word mode. Word mode causes the memory address counter bits to shift down one bit, and the most significant bit of the counter appears on the least significant bit of the memory address output.

### Internal Memory Address Counter/Output Multiplexer Relationship

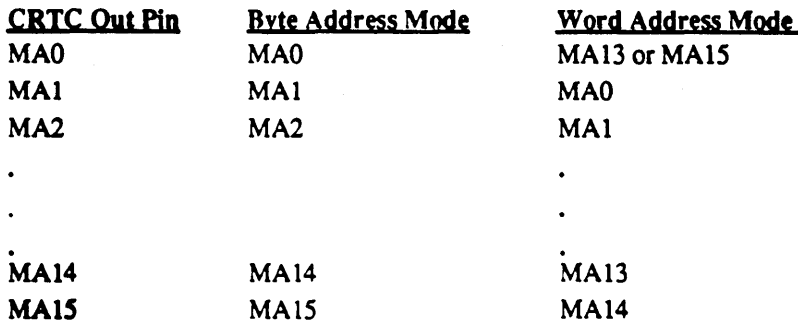

Bit 5 Address Wrap

This bit selects the correct memory address counter bit to be output on MAO in word mode. MAI3 is selected if this bit is 0 and MAIS is selected if this bit is 1. When byte mode is selected through D6 of this register, MA0 counter output appears on the MAO output pin. This bit is set to 0 in the IBM EGA when less than 64K of memory is configured and to 1 if 256K of memory is configured. 610/620 based systems typically come standard with at least 256K of memory configured, so this bit is normally always set to  $1$ .

- Bit 4 Unused (this bit must be 0 in the IBM EGANGA to enable the CRTC output drivers)
- Bit 3 Count by Two

This bit defines whether the contents of the Offset register (CRI3) are a word or. a double word value. When  $D3 = "0"$ , the memory address counter is clocked by

the character clock input. When  $D3 = 1$ ", the memory address is clocked by the character clock input divided by 2. This bit also creates either a byte or word refresh address for the display memory.

Bit 2 Horizontal Retrace Select

This bit controls the vertical resolution capability of the CRT Controller. The vertical counter has a maximum resolution of 512 scan lines as defined by the Vertical Total register. If the vertical retrace counter is clocked with the horizontal retrace clock divided by 2, the vertical resolution is doubled to 1024 horizontal scan lines.  $D2 = "0"$  selects the horizontal retrace clock, and  $D2 = "1"$  selects the horizontal retrace clock divided by 2.

If this bit is set, the following vertical registers must be programmed to half their normal value to result in the same number of scan lines:

- CR6 Vertical Total
- CR 10 Vertical Retrace Start
- CR12 Vertical Display End
- CR15 Vertical Blanking Start
- CR 18 Line Compare

Note that these are the same registers that have overflow bits in the CRTC Overflow register CR7.

Bit 1 Select Row Scan Counter

This bit allows compatibility with the Hercules graphics card and with any other 400 line graphics system. If  $D1 = "0"$  the row scan counter bit 1 is substituted for memory address bit 14 during active display time. If  $D1 = "1"$  no such substitution takes place.

Bit 0 Compatibility Mode Support

This bit allows compatibility with the IBM Color Graphics Adapter. When  $D0 =$ "0" the row scan address bit 0 is substituted for memory address bit 13 during active display time. When  $DO = "1"$  no such substitution takes place.

Note: This register is effective only in EGA mode (see the description of 610/620 extension register ER2F, the 'Active Adapter State' Register).

### 7.28 CRTC Line Compare Register: CR18

I/O Port Address: 3?5 Index: 18

Protection Bits: WRC[1]

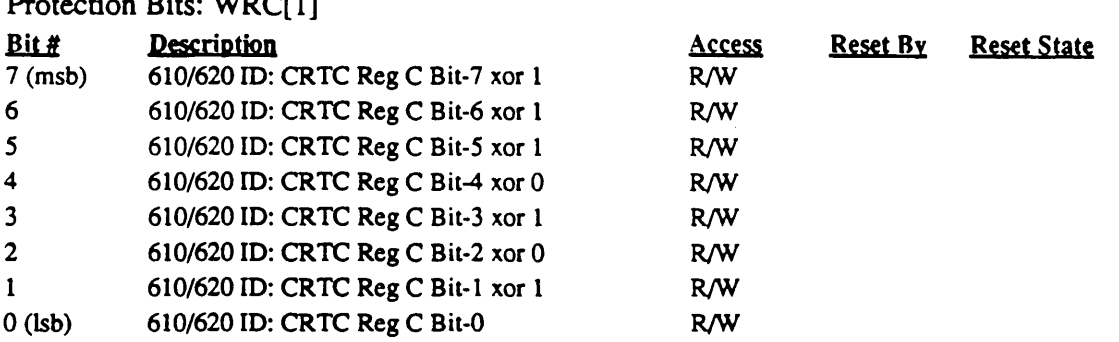

The Line Compare register is used to implement the split screen function. It is a 9-bit register where the 8 lsbs are in this register and the msb is in the CRTC Overflow register CR7 bit-4. When the horizontal scan line counter value is equal to the contents of the Line Compare register, the memory address generator is loaded with the contents of the Screen B Stan Address Register. In addition, the character row scan count is loaded with the contents of the Screen B Preset Row Scan register. The Screen B registers are not present in the IBM EGA (0 is loaded instead). For compatibility, the Screen B registers are cleared on power-up.

The screen area above where the Line Compare register points is called Screen A and the screen area below that point is called Screen B (see figure below). In standard EGA mode, the Screen B register contents are O. This allows Screen A to be smooth scrolled, but not Screen B. The 610/620 provides loadable Screen B extension registers which allows Screen B to also be smooth scrolled independently of Screen A. Each scroll window has a starting address for text data in memory and each has a start scan row for the first line of character cells in that window (smooth scrolling requires that the first scan row for the character cells of the first row of the window be nonzero). The Line Compare register determines the point where Screen A ends and Screen B begins. It is typically set to a value of FF (along with a 1 in bit-4 of CRTC Overflow Register CR7) to disable the splitscreen feature (no comparison ever occurs so Screen B never starts and the contents of the Screen B extension registers are don't care).

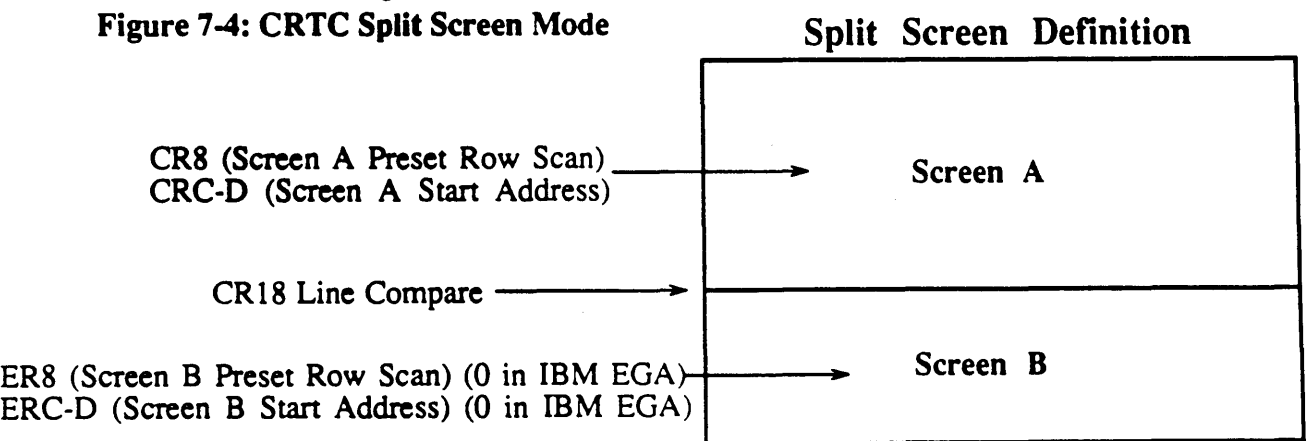

Note: This register is effective only in EGA mode (see the description of 610/620 extension register ER2F, the' Active Adapter State' Register).

### 7.29 CRTC 610/620 Identification Register: ID/CRIF

I/O Port Address: 3?5

Index: IF

فالمرا

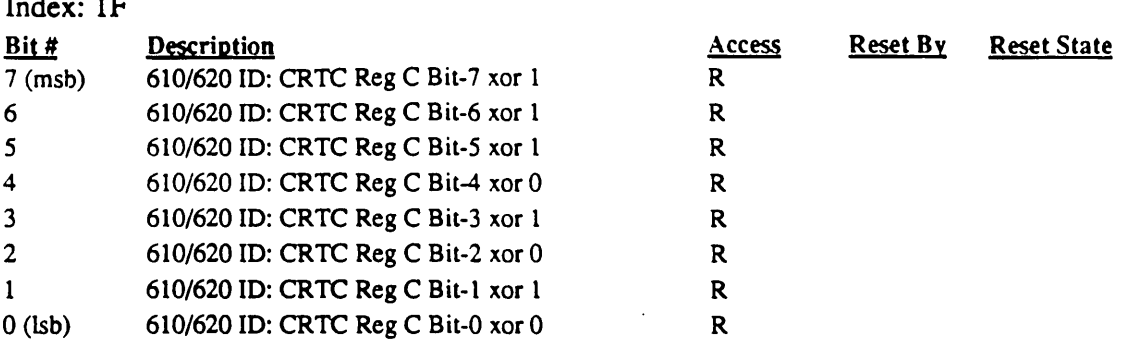

This read-only register may be used to determine whether the graphics adapter is a 510A/520A or 610/620 chip sel The value read back from this register is the current value in CRTC register C (Screen A Start Address High) exclusive-or'd with hex 'EA'. For example, if CRC contains 0, this register will read back hex 'EA'; if CRC contains hex 'FF', this register will read back hex '15'; and so forth. It is unlikely that any graphics adapter other than the Cirrus Logic *510N520A* or 610/620 does this in exactly this manner.

Writes to this register are ignored.

(This page intentionally left blank.)

# **8.0 VGAJEGA Graphics Controller Registers**

The Graphics Controller directs data from the display memory to the Attribute Controller and the CPU. The Graphics Controller registers are listed in the following table:

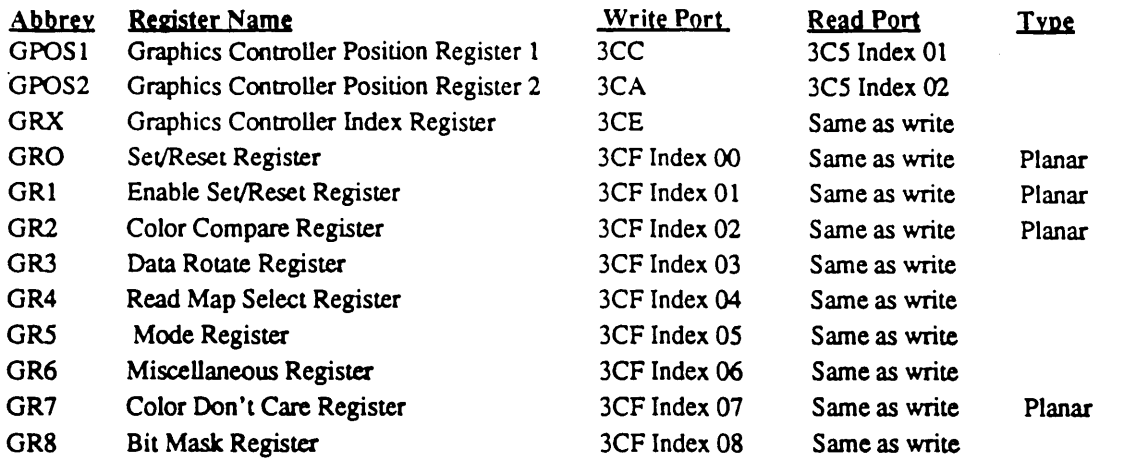

Note: These registers are only effective in VGA/EGA mode. In CGA and MGA modes, the data path is fixed in hardware for compatibility with those modes.

Note: The registers labeled above as 'planar' have 1 bit for each of the 4 display memory planes. The definition of these registers is effected by the contents of GPOS1 and GPOS2. The defmitions in this document assume that GPOS1 and GPOS2 are programmed to their normal values of 0 and 1 respectively. Refer to the definitions of GPOS1 and GPOS2 for a description of what happens if they aren't.

Note: The Graphics Controller Position registers and Graphics Controller registers 0-8 are write protected by the extensions Write Control (WRC) register (extension register ER4).

### 8.1 Graphics Controller Position Register 1: GPOSI

I/O Port Address: 3CC (W)

Index: I/O Port 3C5 Index 01 (R) Protection Bits: WRC[3]

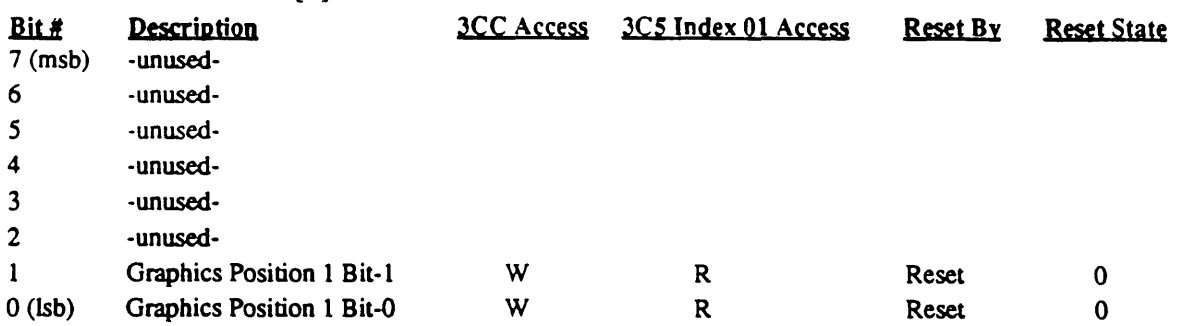

Graphics Controller 1 controls planes 0 and 1. This register is programmed to select which bits of the data bus Graphics Controller 1 will respond to for plane-oriented data operations:

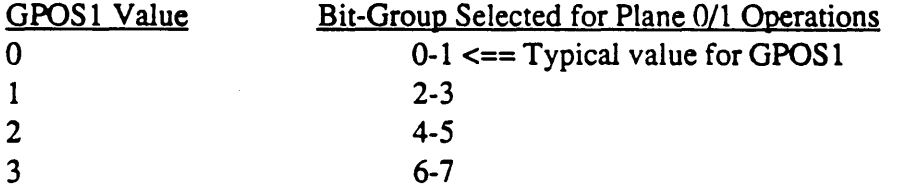

In other words, if GPOS1 were set to 2, for example, Graphics Controller 1 would respond to bits 4 and 5 for I/O write operations to the 'planar' registers and also for graphics data read/write operations to display memory planes 0 and 1.

This register is normally programmed to  $0$  to select bits  $0$  and  $1$  of the 'planar' Graphics Controller Registers GRO, GRI, GR2, and GR7) for operations involving display memory planes 0 and 1. Graphics Controller registers GR3-GR5 and GR8 are 'non-planar' and are not effected by the contents of the position registers. GPOS1 and GPOS2 should not normally be set to the same value.

Plane assignments are fixed for I/O read operations of the planar registers. Plane-O control bits always read back on bit-O and plane-l control bits always read back on bit-I, independent of the value of this register. No special considerations are required for state save, however, for state restore the following sequence must be followed:

1) Set GPOS1 and GPOS2 to their default values of 0 and 1, respectively

- 2) Restore registers GR0-8 from saved values
- 3) Restore registers GPOS I and GPOS2 from saved values

The Graphics Controller Position registers are not implemented in the IBM VGA (Graphics Controller registers in the IBM VGA are fixed in positions corresponding to values of 0 and 1 programmed into the Graphics Controller Position registers. The 610/620 implements the Position registers for EGANGA compatibility.

#### 8.2 Graphics Controller Position Register 2: GPOS2

UO Port Address: 3CA

Index:  $I/O$  Port  $3C5$  Index  $02(R)$ Protection Bits: WRC[3]

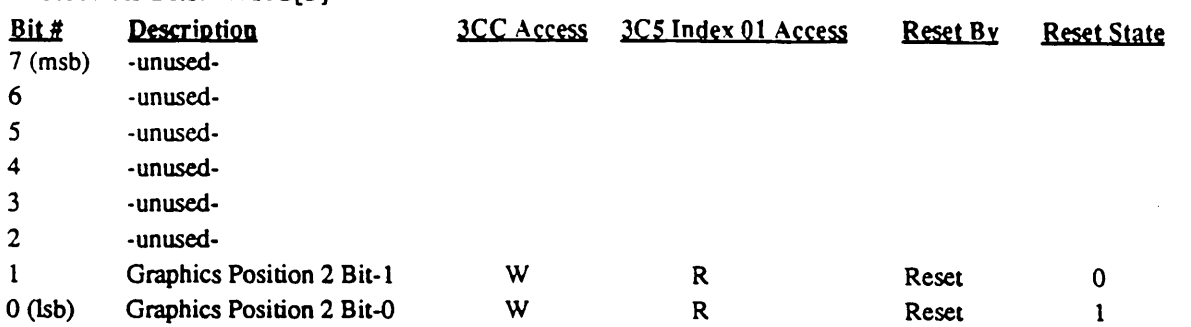

Graphics Controller 2 controls planes 2 and 3. This register is programmed to select which bits of the data bus Graphics Controller 2 will respond to for plane-oriented data operations:

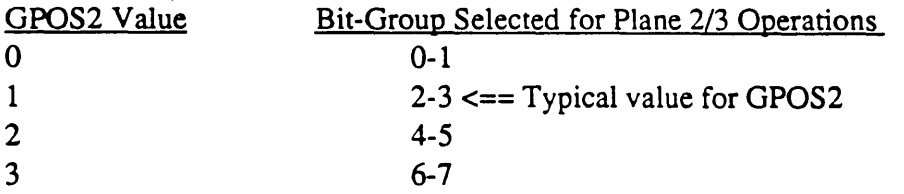

In other words, if GPOS2 were set to 2, for example, Graphics Controller 2 would respond to bits 4 and 5 for UO write operations to the 'planar' registers and also for graphics data read/write operations to display memory planes 2 and 3.

This register is normally programmed to 1 to select bits 2 and 3 of the 'planar' Graphics Controller Registers GRO, GRl, GR2, and GR7) for operations involving display memory planes 2 and 3. Graphics Controller registers GR3-GR5 and GR8 are 'non-planar' and are not effected by the contents of the position registers. GPOS1 and GPOS2 should not normally be set to the same value.

Plane assignments are fixed for I/O read operations of the planar registers. Plane-2 control bits always read back on bit-2 and plane-3 control bits always read back on bit-3, independent of the value of this register. No special considerations are required for state save, however, for state restore the following sequence must be followed:

1) Set GPOS1 and GPOS2 to their default values of 0 and 1, respectively

- 2) Restore registers GR0-8 from saved values
- 3) Restore registers GPOS1 and GPOS2 from saved values

The Graphics Controller Position registers are not implemented in the IBM VGA (Graphics Controller registers in the IBM VGA are fixed in positions corresponding to values of 0 and 1 programmed into the Graphics Controller Position registers. The 610/620 implements the Position registers for EGANGA compatibility.

### 8.3 Graphics Controller Index Register: GRX

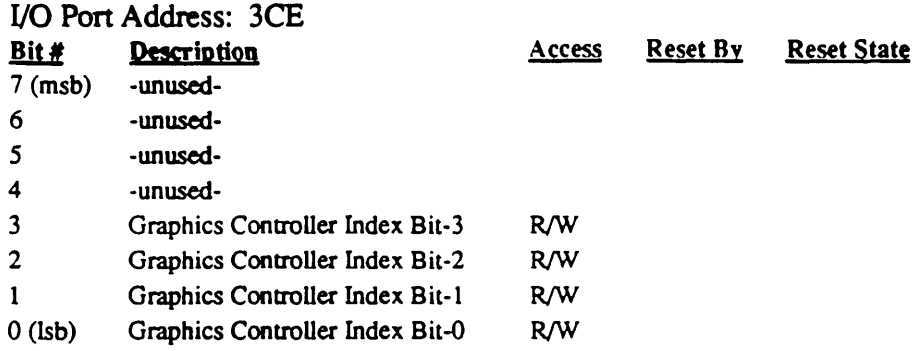

The Graphics Controller Index Register points 'to other internal registers of the Graphics Controller. The four least significant bits determine the register which will be pointed to in the next Graphics Controller register read/write operation.

### 8.4 Graphics Controller Set/Reset Register: GRO

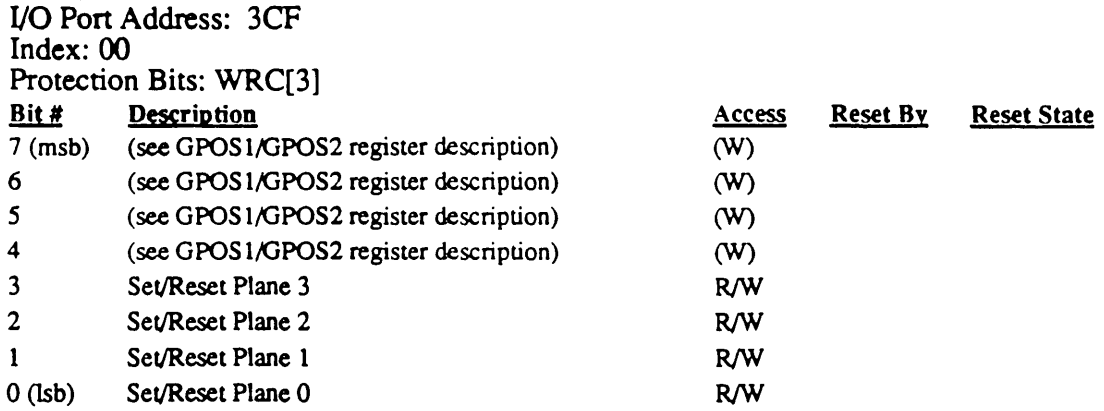

The bits in this register define the value written to the corresponding memory planes when the processor does a memory write with Write Mode 0 selected and the Set/Reset mode enabled with the Enable Set/Reset Register. Note that this can be done on an individual memory plane with separate OUT commands to the Enable Set/Reset Register.

For example, if the Set/Reset register contents are 1101, then a write to display memory will result in the following:

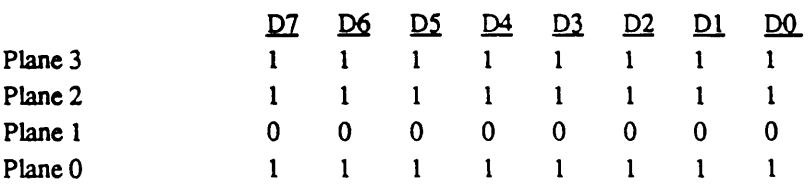

This assumes the Enable Set/Reset register (GR1) contents are 1111, all planes are enabled (Sequencer  $SR2 = 1111$ ) and all bits are unmasked (GR8 = FFh).

Note: The above definition assumes GPOS1 and GPOS2 are set to 0 and 1 respectively. If not, the above definition of which bits correspond to which planes will be different (refer to the GPOS1 or GPOS2 register descriptions for further details). At any one time, 4 of the 8 bits of this register will be writable; which 4 is determined by the values in the position registers. The 4 bits of this register are always readable on bits 0-3.

### 8.5 Graphics Controller Enable Set/Reset Register: GR1

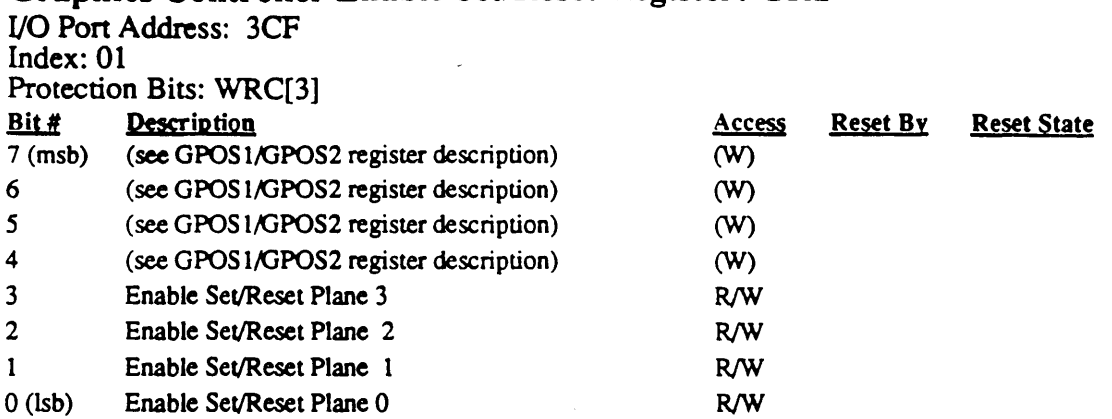

The bits in this register enable the Set/Reset function in conjunction with the Set/Reset Register. If the mode register is programmed to write mode 0, the contents of the Set/Reset register are written to the respective display memory planes. If the write mode is 0 and Set/Reset is not enabled on a plane, the plane is written with the data from the CPU data bus.

For example, if the Set/Reset register (RO) contents are 0100, the contents of the Enable Set/Reset register (RI) are 0101 (enable Set/Reset on planes 0 and 2) and a write of  $11001101$  is done to display memory, it will result in the following:

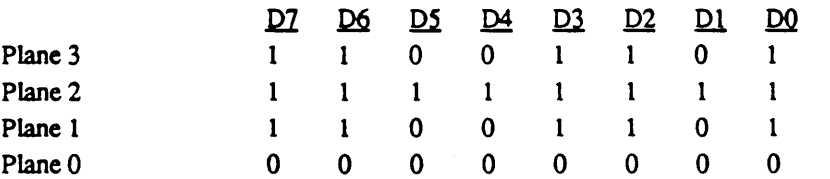

This assumes write mode 0, all planes are enabled (Sequencer  $SR2 = 1111$ ) and all bits are unmasked  $(GR8 = FFh)$ .

Note: The above definition assumes GPOS1 and GPOS2 are set to 0 and 1 respectively. If not, the above definition of which bits correspond to which planes will be different (refer to the GPOS1 or GPOS2 register descriptions for further details). At any one time, 4 of the 8 bits of this register will be writable; which 4 is determined by the values in the position registers. The 4 bits of this register are always readable on bits 0-3.

### 8.6 Graphics Controller Color Compare Register: GR2 I/O Port Address: 3CF

Index: 02

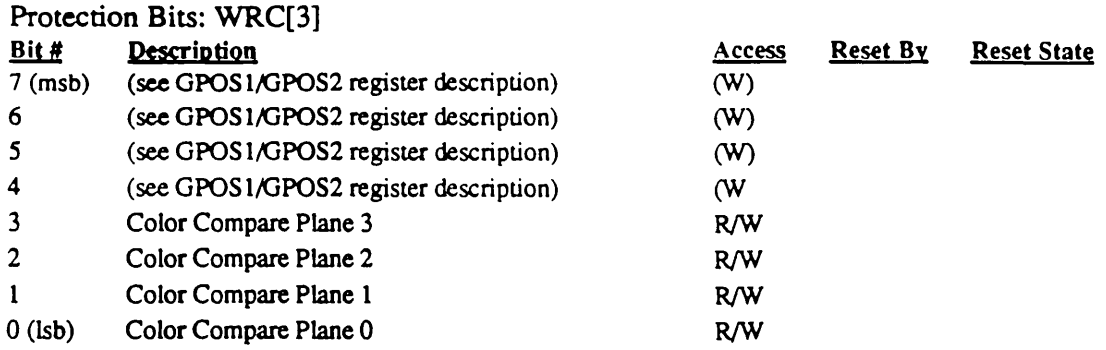

If the Mode Register has Read mode set, the data read from display memory planes 0 to 3 is compared to the bits DO to D3 in the Color Compare Register. A match will cause a 1 to be output on the corresponding data bus bit.

For example, if the contents of the Color Compare register are 0011 (to compare planes 0 and 1) and the contents of the plane are as follows:

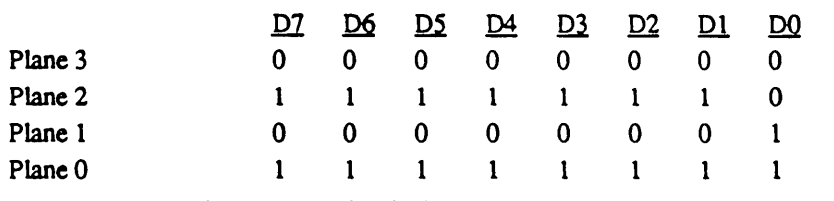

The data bus will contain the following:

D<sub>7</sub> D<sub>6</sub> D<sub>5</sub> D<sub>4</sub> D<sub>3</sub> D<sub>2</sub> D<sub>1</sub> D<sub>0</sub> 0 0 0 0 0 0 0

This assumes the Color Don't Care register  $(GR7) = 1111$ .

Note: The above definition assumes GPOS1 and GPOS2 are set to 0 and 1 respectively. If not, the above definition of which bits correspond to which planes will be different (refer to the GPOS1 or GPOS2 register descriptions for further details). At any one time, 4 of the 8 bits of this register will be writable; which 4 is determined by the values in the position registers. The 4 bits of this register are always readable on bits 0-3.

NOTE: An IBM VGA compatible read @ 3?5 index 22 will override ReadMode setting.

### 8.7 Graphics Controller Data Rotate Register: GR3

I/O Pon Address: 3CF Index: 03 Protection Rits: WRC[3] 7 (msb) -unused-6 -un used-5 -un used-

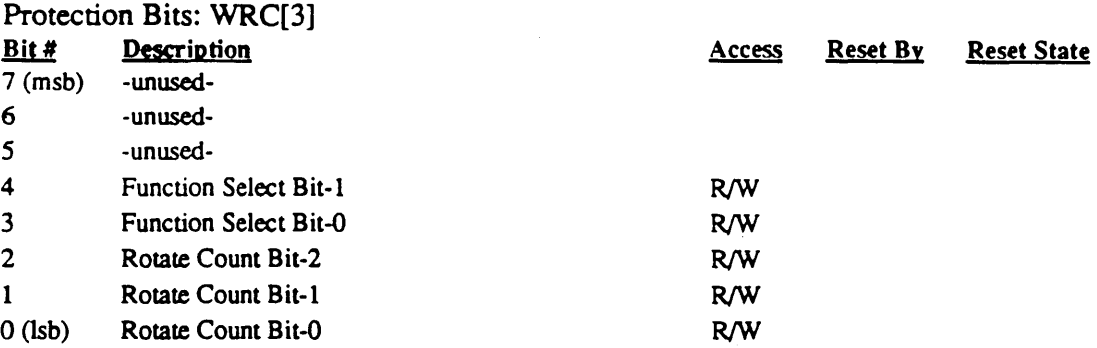

This register performs a rotate function on the data written by the CPU. If the Mode Register is programmed for write mode 0, the value in the Rotate Count field represents the number of bits the CPU data will be rotated during CPU write cycles. The shift is a right shift circular.

The Function Select Bits (D3 and D4) allow data in the CPU latches to be logically operated on by the data written into the memory. The bits operate as shown:

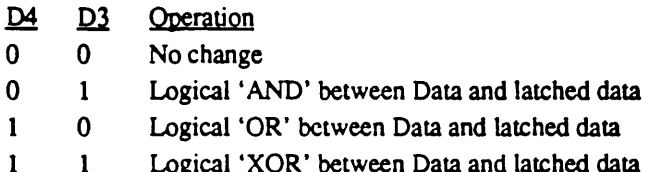

Data may be any of the options available with the Write Mode Register. Data cannot be the CPU latched data. For example, if the contents of the Data Rotate register (02-00) are 011 and a program is writing CAh to display memory:

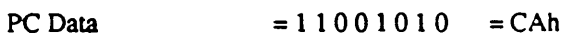

the Result Stored is  $= 0 1 0 1 1 0 0 1 = 59h$  (the result is shifted 3 bits to the right, circularly)

If the contents of Data Rotate register bits 3 and 4 are binary 11 (the XOR function) and the Graphics CPU latches have been loaded (by a read of display memory) data will appear as follows:

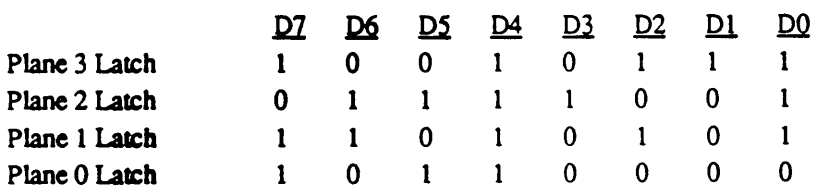

With a write from the PC with data 00111100, an XOR function will be performed on the PC data and the CPU latch, with a result in display memory as follows:

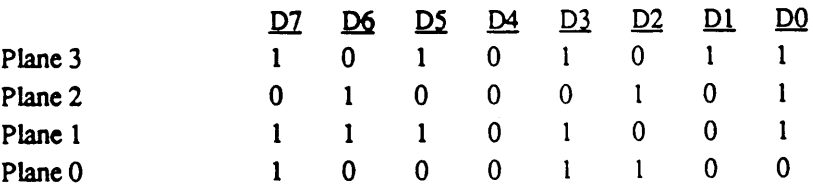

This assumes write mode 1, all planes enabled (Sequencer  $SR2 = 1111$ ) and all bits unmasked  $(GR8 = FF)$ .

### 8.8 Graphics Controller Read Map Select Register: GR4

I/O Port Address: 3CF Index: 04 Protection Bits: WRC[3]<br>Bit # Description **Description Bit Access** Reset By Reset State 7 (msb) -unused-6 -unused-5 -unused-4 -unused-3 -unused-2 Map Select Bit-2 R/W

1 Map Select Bit-1 R/W o (Isb) Map Select Bit-O R/W

The three least significant bits of this register designate the memory plane from which the CPU reads the data. This register does not effect the read operation perfonned through the Color Compare register. The four memory planes are selected as follows:

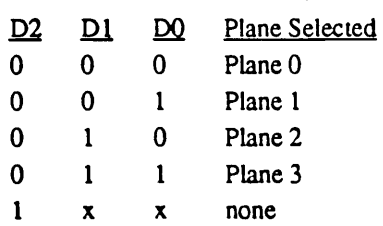

### 8.9 Graphics Controller Mode Register: GRS

I/O Port Address: 3CF Index: 05 Protection Bits: WRC[3]

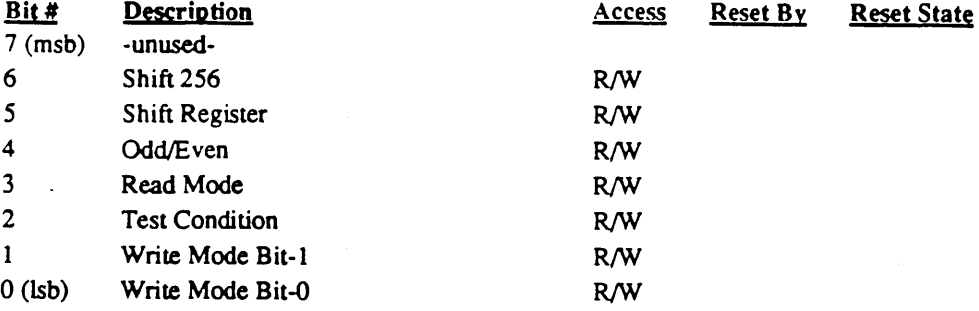

### Bit Descriptions

Bit 6 Shift 256

This bit is implemented for VGA compatibility and is set to 0 in all EGA-compatible modes. When this bit is 1, the video shift register is set up for 256-color mode. If this bit is set, bit-5 is ignored.

Bit 5 Shift Register

The data bits in the memory planes 0-3 are represented as M0D0-M0D7, M1D0-MID7, M2DO-M2D7, and M3DO-M3D7 respectively. When this bit is 1, the data in the four serial shift registers will be fonnatted as follows:

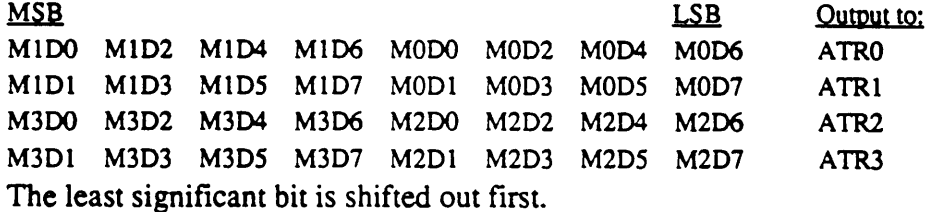

When this bit is 0, MOD7-MODO, MID7-MIDO, M2D7-M2DO, and M3D7- M3DO are shifted out with bit D7 going. out first in all cases. The outputs are ATRO-ATR3 respectively for the MO-M3 planes, and are internally connected to the Attribute Controller inputs in the 610 G/A chip.

The first two shift registers correspond to Graphics Controller 1, while the remaining two correspond to Graphics Controller 2.

### Bit 4 Odd/Even

Setting this bit to 1 will put the Graphics Controller in the Odd/Even addressing mode. This option is used to emulate the CGA. The function of this bit should track the function of bit-2 of the Sequencer Memory Mode register (note: the binary values will be opposite).

### Bit 3 Read Mode

When this bit equals 0 the CPU reads the data from the display memory planes. The plane is selected through the Read Map Select register. When this bit is 1 the CPU reads the result of the logical comparison between the data from the four display memory planes and the contents of the Color Compare register.

### Bit 2 Test Condition

This bit is ignored by the 610/620. Setting this bit to 1 in the IBM EGA will tristate various Graphics Controller outputs for testing the chip.

### Bit 1-0 Write Mode

Mode 0:

Each of the four display memory planes is written with the CPU data rotated by the number of counts in the Rotate register. This is always true except when the Set/Reset register is enabled for any of the four planes. In this case the corresponding plane is written with the data stored in the Set/Reset register.

Mode 1:

Each of the four display memory planes is written with the data in the CPU latches. These latches are loaded during a previous CPU read operation. Bit mask values are overridden in this mode. The effect is the same as if the bit mask register is programmed to all zeroes.

Mode 2:

Memory planes 0-3 are filled with the value of data bits 0-3, respectively. For example, memory plane 0 is filled with the value of data bit DO, memory plane 1 is filled with the value of data bus bit  $D_1$ , etc.

Note that this assumes GPOS1 and GPOS2 are set to 0 and 1 respectively. If not, the mapping between planes and bits will be different.

Mode 3:

This mode is implemented for VGA compatibility and is undefined in the EGA. In this mode, the CPU data is rotated, ANDed with the Bit Mask register, and the result fed into the bit mask in place of the Bit Mask register. In addition, Set/Reset is enabled for all planes in this mode.

### 8.10 Graphics Controller Miscellaneous Register: GR6

UO Port Address: 3CF Index: 06

Protection Bits: WRC[3]<br>
Bit # Description **Description** Access Reset By Reset State 7 (msb) -unused-6 -un used-5 -unused-4 -unused-3 Memory Map Bit-l R/W 2 Memory Map Bit-O R/W 1 Chain Odd Maps to Even R/W o (Isb) Graphics Mode R/W

### Bit Descriptions

Bit 3-2 Memory Map - These bits control the mapping of the address memory buffers into the CPU address space.

Memory Map 0: AOOOh for 128K Memory Map 1: AOOOh for 64K Memory Map 2: BOOOh for 32K Memory Map 3: B800h for 32K

Bit 1 Chain Odd Maps to Even

When this bit is 1, CPU address bit A0 is replaced by a higher order address bit. The contents of AO determine which memory plane is selected. A "0" will select planes 0 and 2; a "1" will select planes 1 and 3.

Bit 0 Graphics Mode

When this bit is 1, graphics mode is selected. This will disable the character generator latches.

In the IBM EGA, there are two physical Graphics Controller chips (called 1 and 2). In that hardware, bits 0 and 1 of this register are physically connected to pins of Graphics Controller chip 1 and bits 2 and 3 are physically connected to pins of Graphics Controller chip 2. Therefore, if the Position registers (ports 3CC and 3CA) are not loaded with their normal values, the contents of this register have to be modified to match. For example, if GPOS1 is loaded with 2 and GPOS2 with 3, bits 6-7 of this register are interpreted as Memory Map bits and bits 4-5 of this register are interpreted as Graphics Mode and Chain Odd Maps to Even. In other words, in the IBM EGA, GR6 is 'planar' like the other obvious planar registers GR0-2 and 7.

In the 610/620 chip set, this register is actually located in the S/C (Sequencer/CRTC) chip as part of the address control logic, and is actually not part of the Graphics Controller logic. It is, therefore, non-planar in function. In the IBM VGA, the position registers were not implemented at all, so all IBM VGA registers are non-planar.

In the 610/620 chip set, EGA/VGA graphics mode is determined solely by ARlO [0]

#### 8.11 Graphics Controller Color Don't Care Register: GR7

110 Port Address: 3CF Index: 07

Protection Bits: WRC[3]

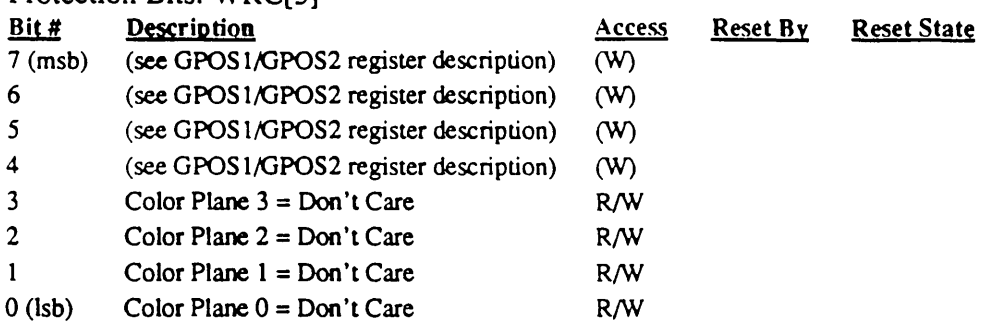

### Bit Descriptions

- Bit 3 0 indicates that color plane 3 is a "don't care" when the Color Compare register test is performed.
- Bit 2 0 indicates that color plane 2 is a "don't care" when the Color Compare register test is performed.
- Bit 1 0 indicates that color plane 1 is a "don't care" when the Color Compare register test is performed.
- Bit 0 0 indicates that color plane 0 is a "don't care" when the Color Compare register test is performed.

For example, if the contents of the Color Compare register (GR2) are 0011 (to compare planes 0 and 1) and the contents of the Color Don't Care register (GR7) are 1011 (ignore plane 2)

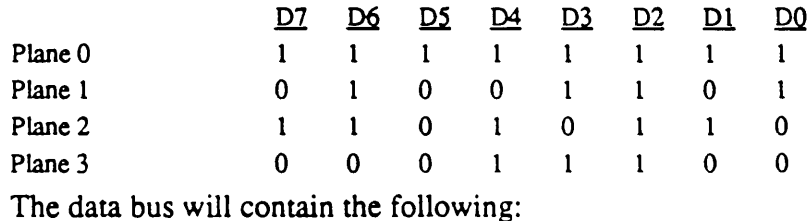

<u>122 D6 D5 D4 D3 D2 D1 D0</u><br>
0 1 0 0 0 0 0 0 1

Note: The above definition assumes GPOS1 and GPOS2 are set to 0 and 1 respectively. If not, the above definition of which bits correspond to which planes will be different (refer to the GPOS1 or GPOS2 register descriptions for further details). At any one time, 4 of the 8 bits of this register will be writable; which 4 is determined by the values in the position registers. The 4 bits of this register are always readable on bits 0-3.

# 8.12 Graphics Controller Bit Mask Register: GR8<br>I/O Port Address: 3CF

Index: 08 Protection Bits: WRC[3]

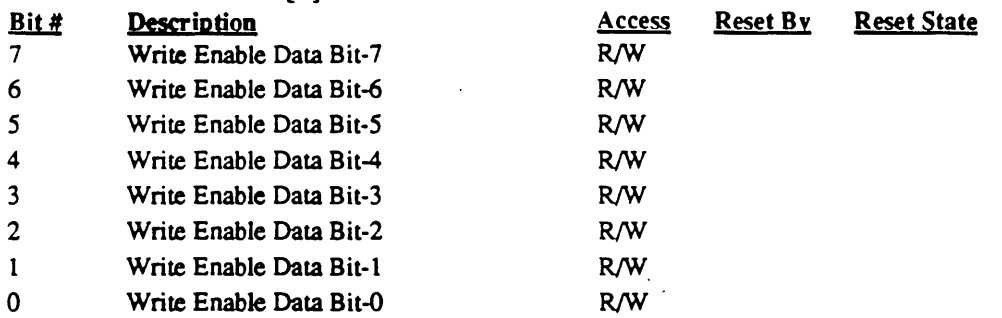

Any bit programmed to 0 in this register will cause the corresponding bit in each of the four memory planes to be immune to change. The data written into memory in this case will be the data which was read in the previous cycle, and was stored in an internal latch on the Graphics Controller.

Any bit programmed to 1 will allow unrestricted manipulation of the data in the corresponding bit in each of the four memory planes.

The bit mask is applicable to any data written by the CPU, including rotate, logical functions (AND, OR, XOR), Set/Reset and No Change. The data to be preserved using the bit mask must be latched internally by reading the location. The bit mask applies to all the four planes simultaneously.

For example, if the contents of the Bit Mask register are 01101001 and the data latches have been loaded as follows:

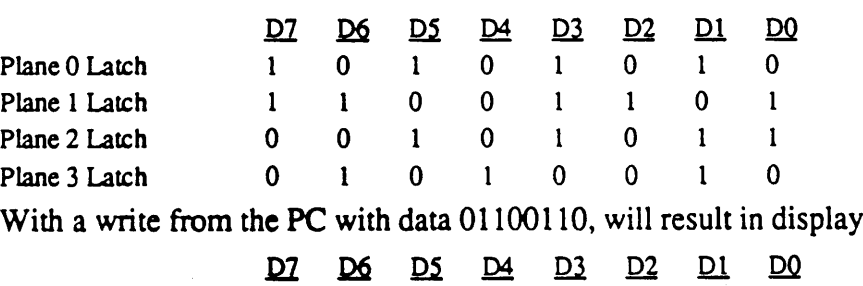

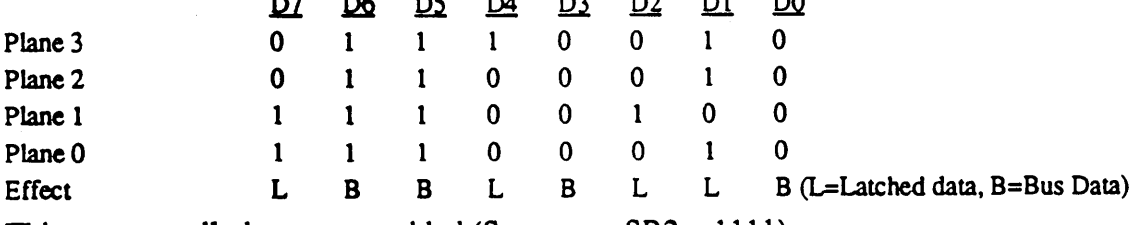

This assumes all planes are enabled (Sequencer SR2 = 1111).

memory as follows:

### **9.0 VGAlEGA Attribute Controller Registers**

The Attribute Controller registers are summarized in the following table:

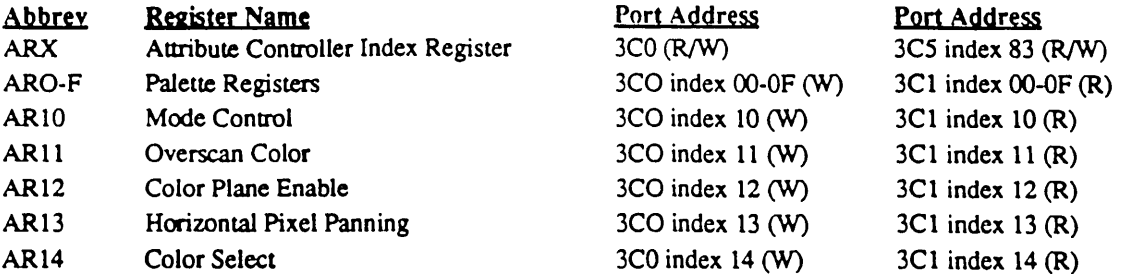

Note: The above registers are effective only in EGA and VGA modes. In CGA and MGA modes the palette is bypassed in hardware.

Note: The Attribute Controller Index register (ARX) is readable at extensions index 83 for state save and restore. An extra bit is available (the data/index pointer) when reads are performed at the extension port. This bit is not available when ARX is read at the 3C0 port. Writes to ARX at the 3C0 port toggle the data/index pointer; writes to ARX at 3C0 and read/write accesses at the extension port do not.

Note: Attribute Controller Registers ARO-AR13 and bit-5 of index register ARX are write protected by bit-3 of the Write Control (WRC) register (see extension register ER4).

### 9.1 Attribute Controller Index Register: ARX

I/O Port Address: 3CO

Index: I/O Port 3C5 Index 83

Protection Bits: Bit-5 Write Protected by WRC[3]

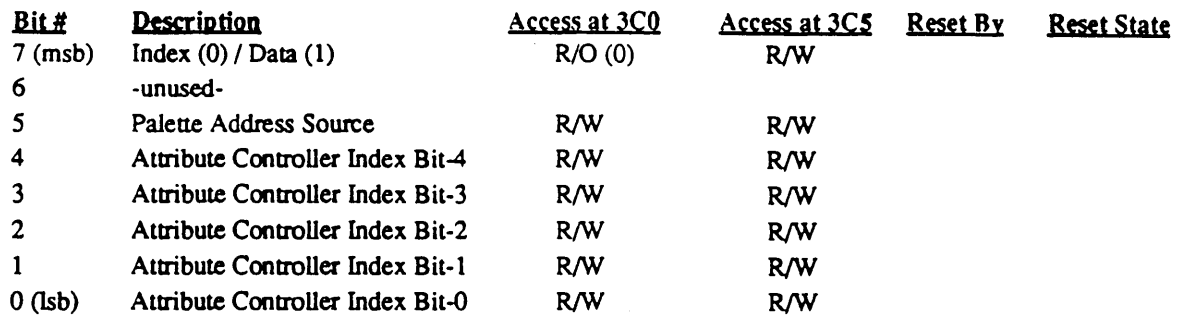

The Attribute Index Register points to the other internal registers of the Attribute Controller. The five least significant bits (DO-D4) detennine which data register is accessed on subsequent data port I/O operations. The index register is accessed at the same I/O port address as the data registers in the standard EGANGA; Write accesses to 3CO/l are therefore directed to index and data on alternate accesses. The 3C0 I/O port index/data pointer may be initialized for access of the index register by reading Status Register 1 (I/O port 3BA/3DA).

Attribute Controller operations are further complicated in the standard EGANGA by having only write access to both index and data. There is no provision in the standard EGA/VGA for determining the current state of the Attribute Controller registers or the flip flop which determines whether index or data registers are to be accessed next at port 3C0. To minimize these problems, the 610/620 Attribute Controller implements two extensions to the basic functionality of the standard EGANGA:

- 1) The Attribute Controller index may be read at 3CO; the data registers may be read at 3CI.
- 2) An alternate port (extensions index 83 of port 3C4/3C5) is provided to read or write the flip flop state which determines index or data access at 3C0. For convenience, the remainder of the Attribute Controller Index register bits may also be read or written at the extension port.

### Bit Descriptions

- Bit 7 This bit indicates whether the Attribute Controller is ready to accept an access to its index register (0) or its data registers (1) for read or write accesses to I/O port 3CO. If the read of this register is performed at 610/620 extensions index 83 (I/O port 3C4/3C5), this bit will return a value of 0 or 1. For compatibility with the standard EGA and VGA, this bit always reads 0 if the read is performed at 3CO. This bit is cleared (to set the Attribute Controller for index accesses at port 3C0) by reading I/O port 3BA or 3DA (EGANGA Status Register I). This bit is toggled by writes to I/O port 3C0 (and not by reads).
- Bit 6 This bit is unused.
- Bit 5 Video Enable When this bit is set to 0, the screen displays the color indicated by overscan register AR11 (normally black); when set to 1, normal video display is enabled. In the standard EGA/VGA, this bit also selects the address source for the palette registers ( $0 = CPU$  and  $1 = Video$ ), which requires that CPU writes to the palette registers only take place when this bit is  $0$  (or else the data will be written to random palette register locations as determined by the video data

Cirrus Logic 610/620 Technical Reference Manual

stream at the time of the write). In the 610/620, the palette is dual ported and may be accessed at any time, independent of the state of this bit.

Bit 4-0 These bits fonn a 5-bit field for storing an index to the data registers in the Attribute Controller.

 $\mathcal{N}_{\text{max}}$ 

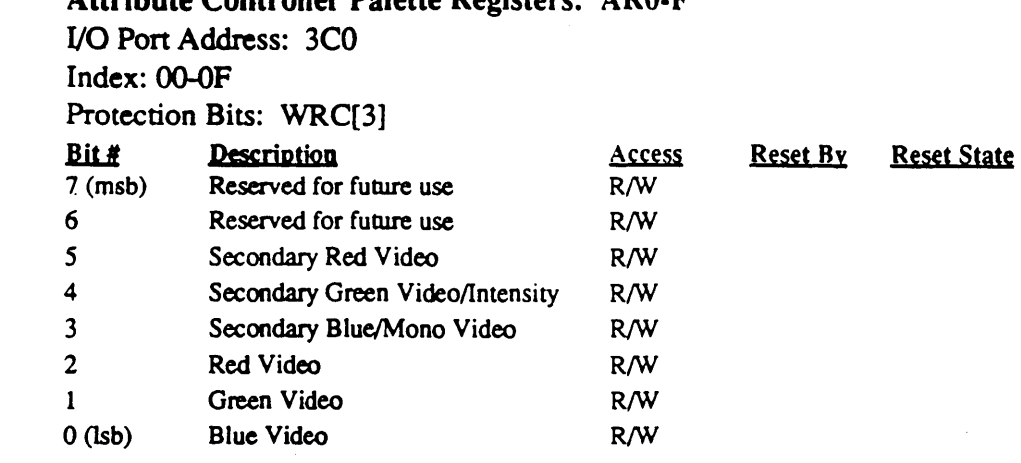

### 9.2 Attribute Controller Palette Registers: ARO·F

These sixteen 8-bit registers are pointed to when the contents of the Index register are OOh through OFh.

These registers allow a dynamic mapping between the text attribute or graphic color input and the display color on the CRT screen. The six bits, 00 through 05, are output as B, G, R, *BSN,* GS/I and RS respectively. A logic 1 in a bit position selects the corresponding color for that bit while a 0 deselects it. The maximum number of possible displayable colors is 64 for monitors with 6 color inputs. Monitors with 3 color inputs allow a maximum of 8 displayable colors, while color monitors which also have an intensity input allow a maximum of 16 displayable colors.

The upper two bits, 06 and 07, are implemented in the palette as read/write bits, but currently do not affect the video output. These bits are reserved for future use.

In the IBM EGA/VGA, the color palette registers should be modified only during retrace intervals to avoid disturbing the displayed image. In the 610/620, the color palette registers may be modified at any time due to the dual poned nature of the palette. (See also the note on the previous page under the 'Palette Address Source' bit of the Attribute Controller Index register regarding this same subject).

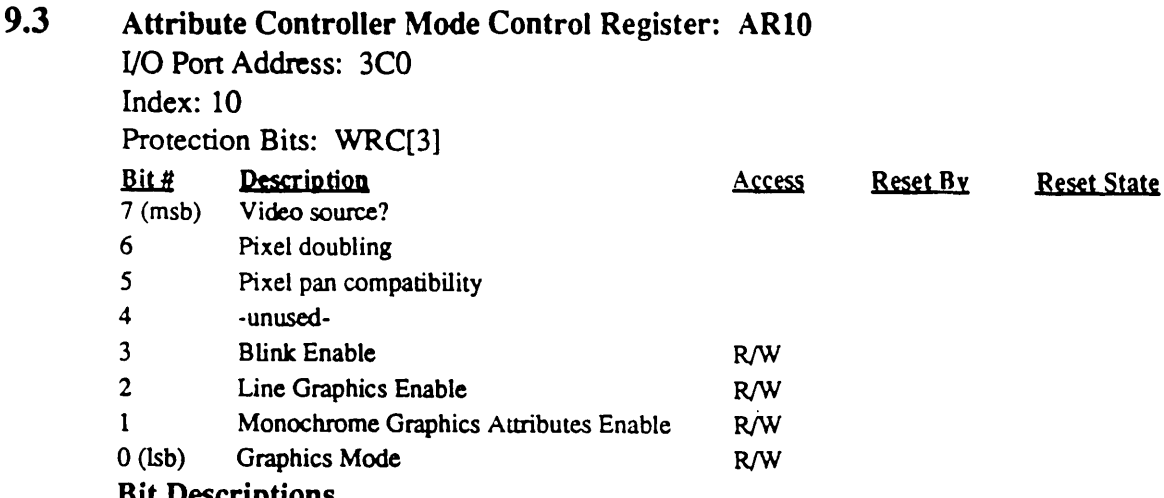

### Bit Descriptions

- Bit7 Video Source 4/5
- Bit 6 Pixel Width

This bit is used for VGA compatibility and must be programmed to 0 in all EGA/VGA-compatible modes. If set to 1, the video shift register is clocked at half speed for implementation of 256-color mode. In addition, the internal attribute controller color palette is bypassed (the 8 video bits are passed directly to the external palette). In the 610/620, this bit is not implemented; its function is enabled by GR6 bit-6 (shift-256). Both bits are typically set in 256-color mode, even though this bit is ignored.

- Bit 5 Pixel pan compatibility
- Bit 4 -unused-
- Bit 3 Blink Enable

Setting this bit to 1 enables character blink at a rate determined by the current vertical retrace frequency divided by 32 (16 frames in one state and 16 frames in the other state). This is approximately 1/4 of a second each at 60 Hz and about 1/3 of a second at 50Hz. This is the same rate as the cursor 'slow' blink.

Blinking is implemented by toggling data at the msb of the palette address input. This toggles the palette between registers 0-7 and 8-F. The action of this bit is effected by bit-l of this register (Monochrome Attributes). Refer to the table on the following page for additional details.

This bit is effective in both text and graphics modes.

#### Bit 2 Line Graphics Enable

Setting this bit enables the special line graphics character codes by forcing the ninth dot of a line graphics character to be identical to the eighth dot of the character. The line graphics character codes are COh through DFh.

For 9-bit wide character modes, the left-most 8 bits are determined by data from the font tables; a ninth bit is added on the right of the character cell. Clearing this bit makes the ninth dot the same as the background. For fonts which do not use the line graphics codes from COh to DFh, this bit should be set to "0". If character widths of 8 dots or less are selected, this bit is a don't care.

This bit is effective in text mode only; it is ignored in graphics mode.

#### Bit 1 Monochrome Attributes

This bit is programmed to 1 for monochrome '4-color' modes to control the way blinking is handled (see bit-3 of this register). The meaning of the pixel patterns Cirrus Logic 610/620 Technical Reference Manual

in graphics '4-color' mode (mode 'F') are black (00), white (01), blinking (10), and intensified white (11). These patterns map to palette entries 0, 1, 4, and 5 if plane 3 is off and 8, 9, C, and D if plane 3 is on (2 bits per pixel get mapped to planes 0 and 2 with planes 1 and  $3 = 0$ ). The '10' pattern is caused to blink by placing different contents in the two palette entries corresponding to pixel pattern  $^{\circ}10'$  (entries 4 and C).

This bit works in both graphics mode only.

Bit 0 Graphics Mode State 1 selects graphics mode. State 0 selects text mode.

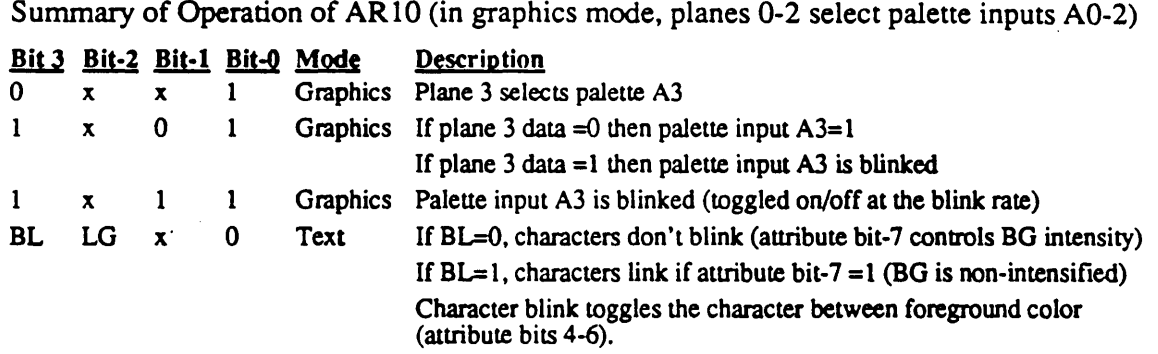

### 9.4 Attribute Controller Overscan Color Register: ARll

UO Port Address: 3CO Index: 11

 $\mathbf{v}_{\mathrm{max}}$ 

S.

Protection Bits: WRC[3]

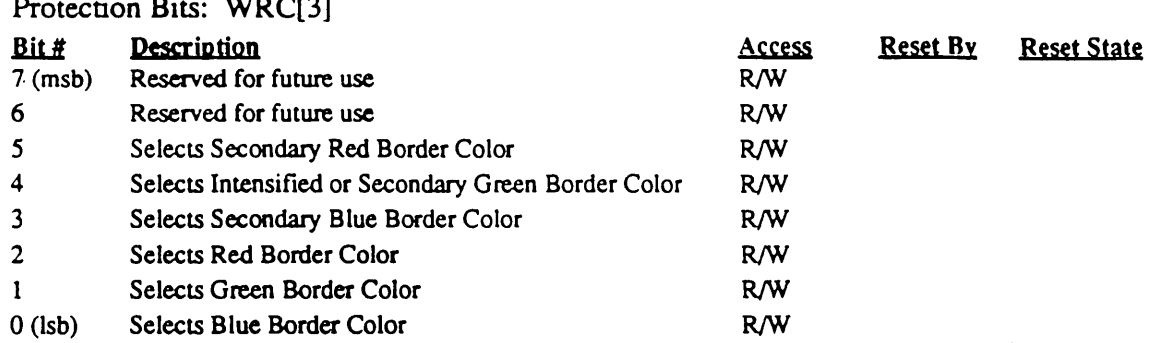

This register defines the overscan or border color displayed on the CRT screen. "1" bits selects the corresponding color (0 in all bits selects black). The border color is displayed when both BLANK and DE (Display Enable) signals are inactive.

The upper two bits, D6 and D7, are implemented as read/write bits, but currently do not affect the video output. These bits are reserved for future use.

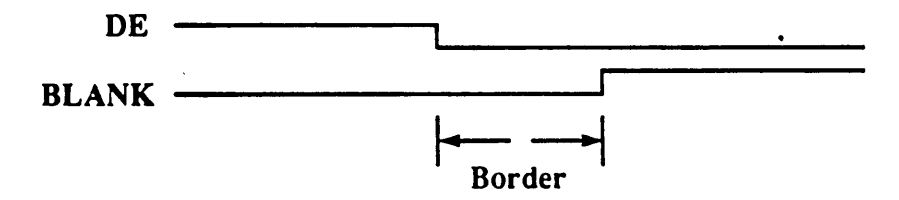

Note: The Enhanced Color Display (ECD) does not support "Border Colors" in 350 line mode. The overscan register should be programmed to 0 in these modes.

 $\sim$ 

### 9.5 Attribute Controller Color Plane Enable Register: AR12

*VO* Port Address: 3CO Index: 12 Protection Bits: WRC[3]

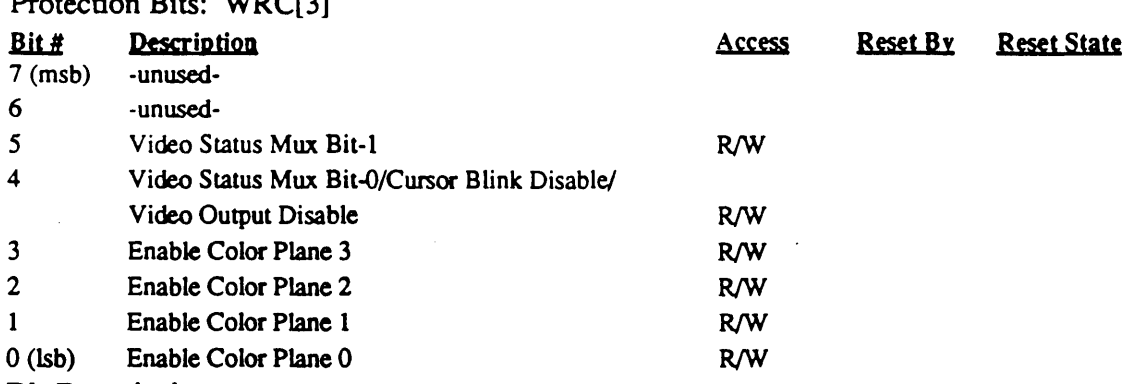

### **Bit Descriptions**

Bit 5-4 Display Status MUX

Bits 04 and 05 select two of the six color outputs to the CRT screen, which are 2 outputs of the 4 status bits. The output color combinations are:

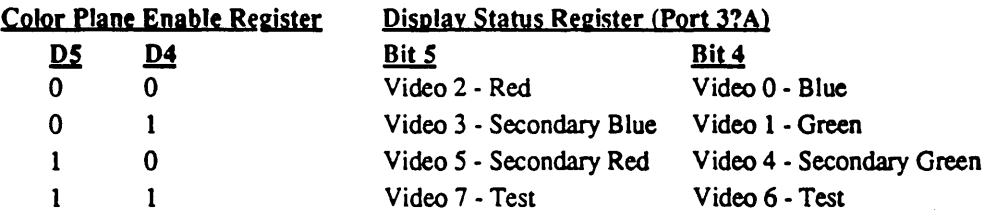

This capability can be used to run diagnostics on the color subsystem card.

Setting bit-4 will also tri-state the video outputs R, G, B, RS, GS/I, and *BSN;*  and disable the cursor blink counter. Bit-4 must be clear for the cursor blink counter to function.

Bit 3-0 Enable Color Plane

Setting any bit in this group to "1" enables the respective display memory color plane 0-3. A zero in any bit forces the corresponding display memory color plane bit to 0 at the address input of the color palette.
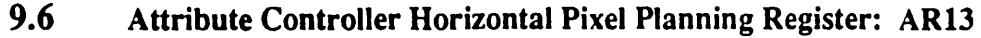

I/O Port Address: 3CO Index: 13

Protection Bits: WRC[3]

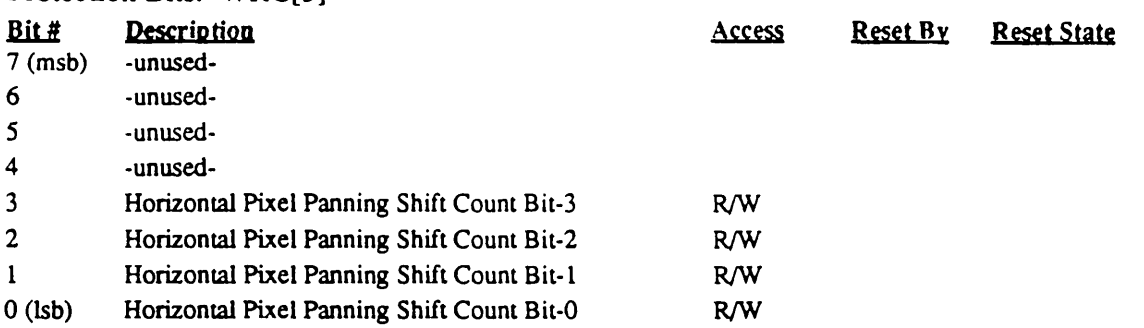

Bits 00-D3 of this register select the number of picture elements (pixels) to shift the display data horizontally to the left. Pixel panning is available in both alphanumeric and graphics modes. The start address register specifies the byte of the upper left corner of the screen display, and pixel panning makes it possible to move it in portions of a byte, pixel by pixel.

The amount of shift varies with the character width according to the following table:

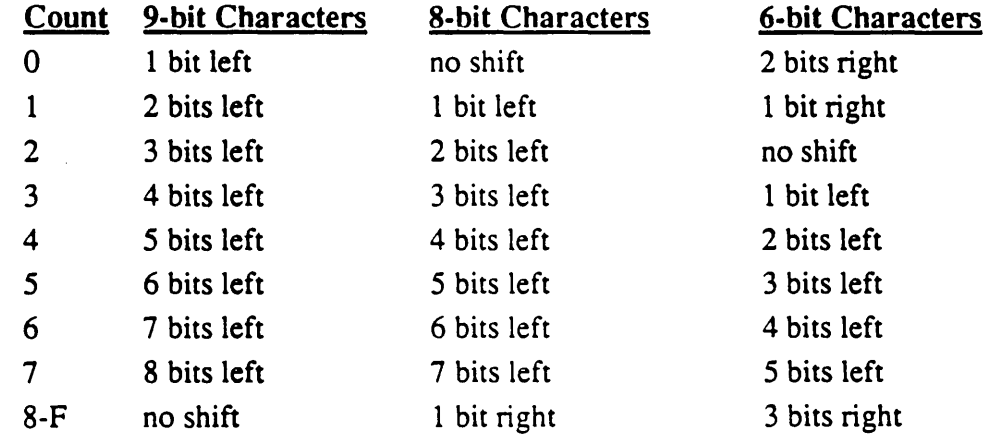

The Horizontal Pixel Panning register should be changed only during vertical retrace intervals to prevent distorting the display images.

The Offset Register (CR13) should be set to at least one more than normal when characters are not aligned with the character cell, since there is a partial character displayed on the left and the right (for 81 characters total, for example, in 80 column text mode).

'-..

(This page intentionally left blank.)

# 10.0 610/620 Extension Registers

 $\mathcal{H}_{\mathbf{q},\mathbf{r}}$ 

610/620 Extension Register Summary

The extension registers provide additional functions to the 610/620 beyond the standard EGA and VGA.

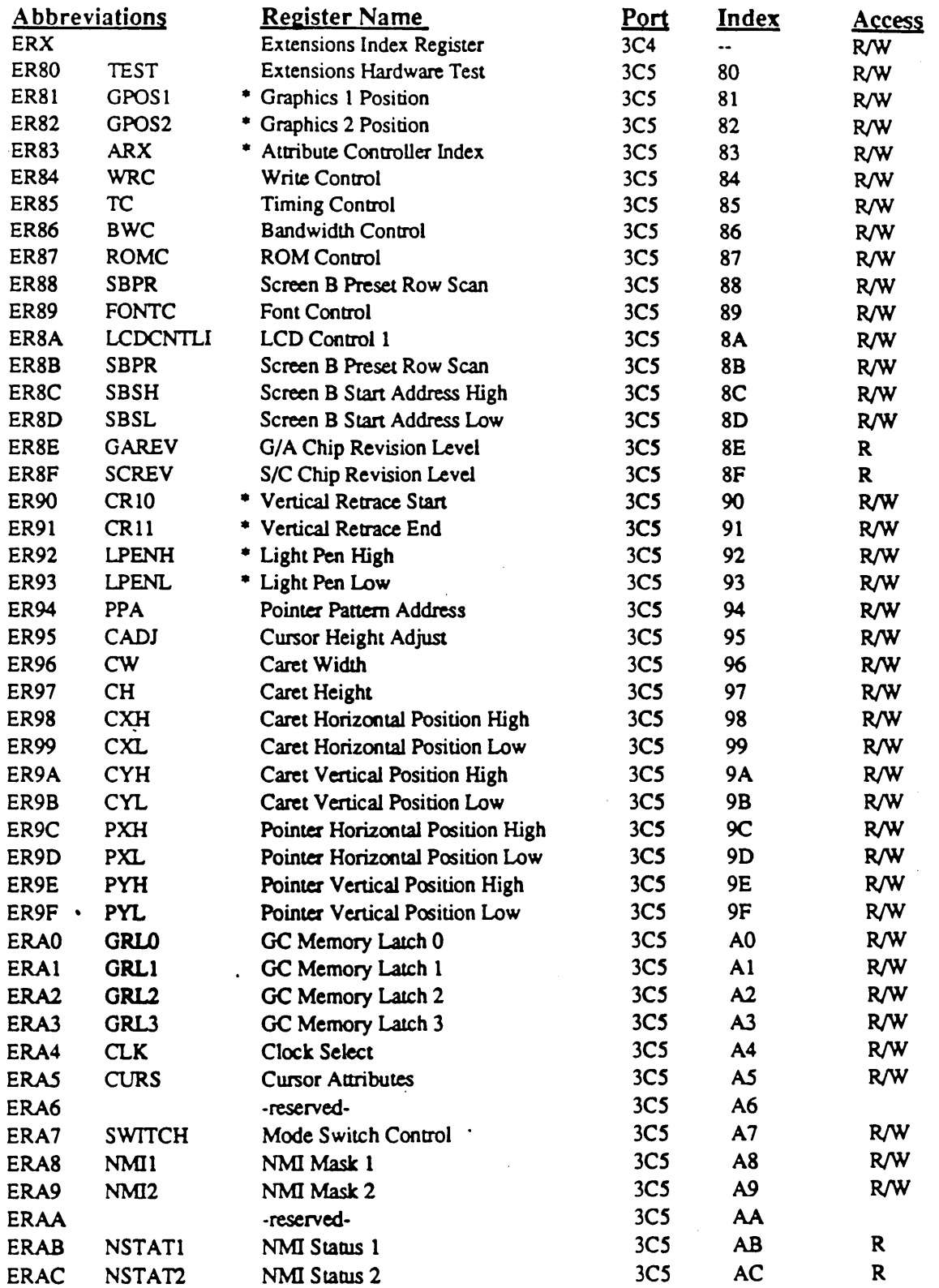

### Cirrus Logic 610/620 Technical Reference Manual

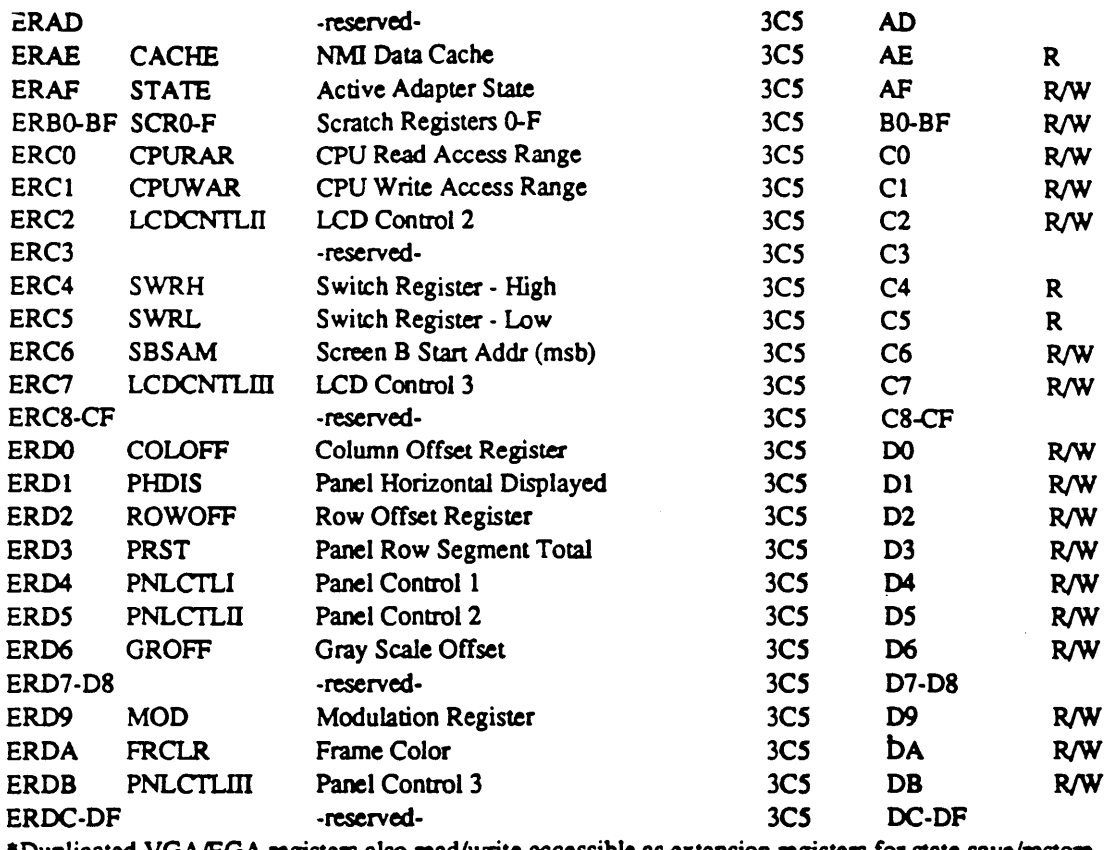

-Duplicated VGA/EGA registers also read/write accessible as extension registers for stale save/restore.

### Summary or Bits in 610/620 Not Present in 510/520

 $\mathcal{L}_{\text{max}}$ 

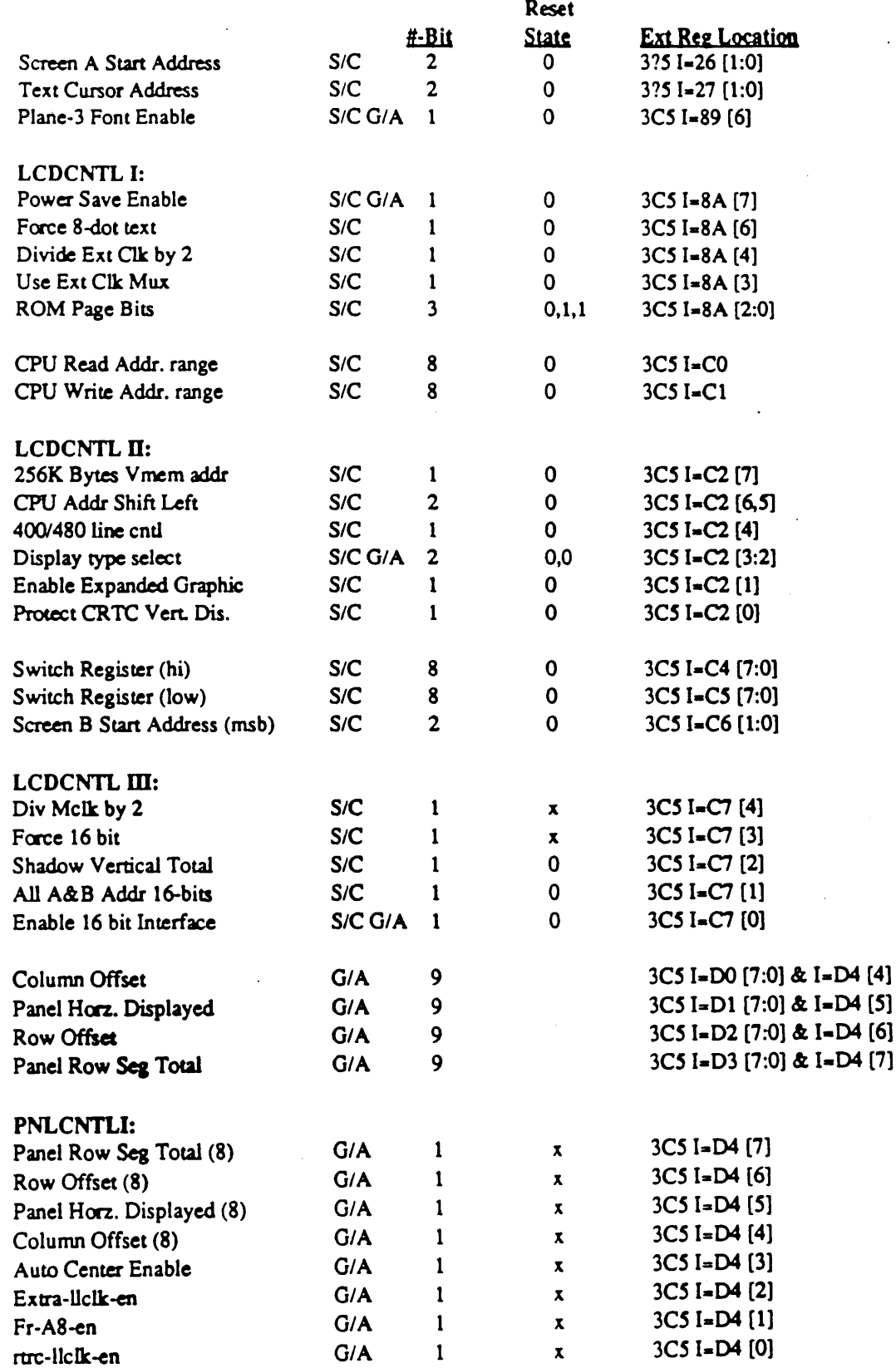

 $\int_{\infty}^{\infty}$ 

### Cirrus Logic 610/620 Technical Reference Manual

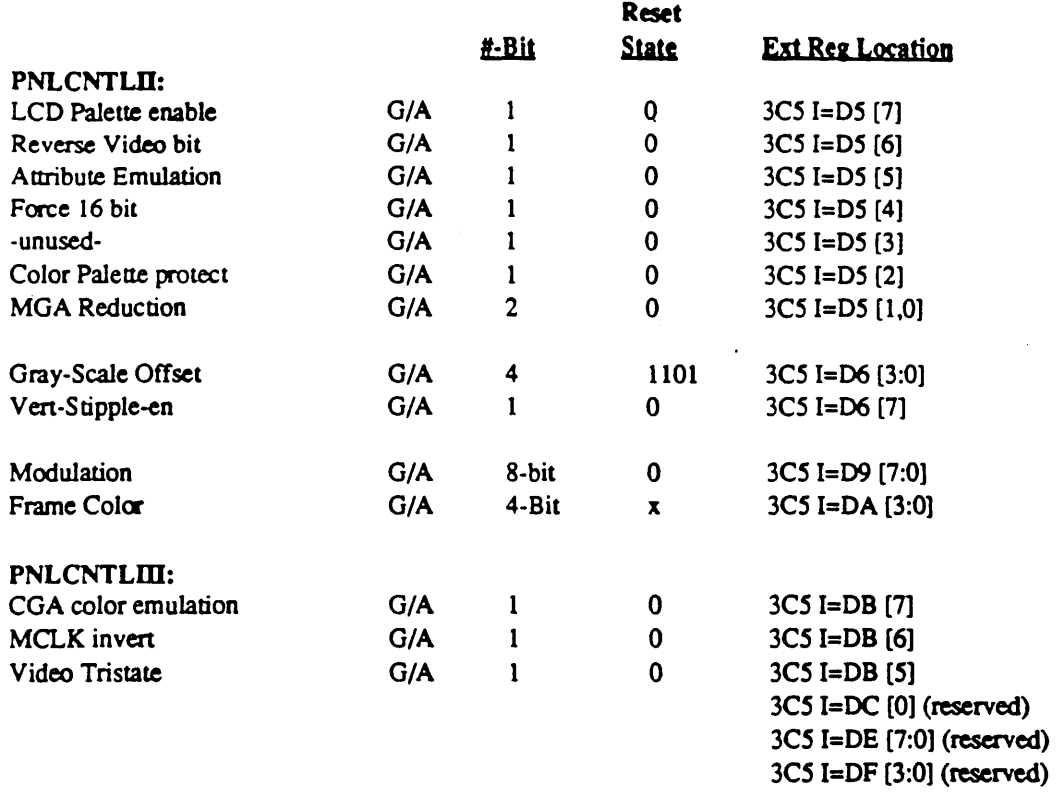

Note: Reserved registers do not exist in Stingray. Bits common to S/C & G/A are read-back by S/c.

 $\mathcal{L}_\mathbf{A}$ 

### 10.1 Extensions Hardware Test Register: TEST

I/O Pon Address: 3C5 Index: 80

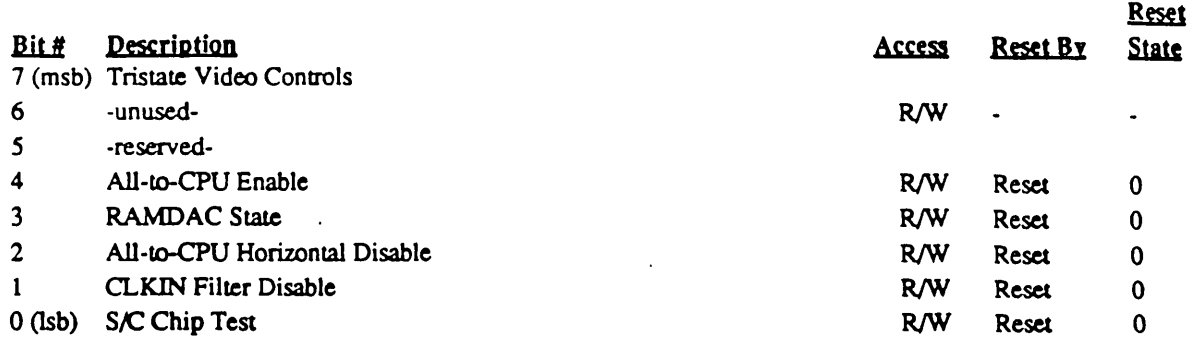

#### **Bit Descriptions**

Bit 7 This bit tristates the *S/C* controls to support 34010 interface.

- Bit 6 reserved
- Bit 5 reserved

 $\mathcal{L}^{\text{max}}_{\text{max}}$ 

" ..

Bit 4 All-to-CPU Enable

When this bit is clear, 'all-to-CPU' capability is disabled and the currently selected bandwidth determines CPU access at all times, not just when video is enabled. When this bit is 1, the CPU gets all memory access cycles when video is disabled (blanked).

#### Bit3 RAMDAC State

This bit is used to indicate which RAMDAC pon was written to last (0 indicates 3C7 and 1 indicates 3C8). This is used for state save and restore. This bit essentially emulates the function of the *3C1* readback of the VGA.

#### Bit 2 All-to-CPU Horizontal Disable

This is the same as bit-3 of Rev D, but inverted so that the default is enabled rather than disabled.

### Bit 1 CLKIN Filter Disable

This bit disables the filter on the CLKIN input that eliminates clock spikes potentially generated when the clock multiplexer is switched from one clock oscillator to another. This should not be necessary, but is provided just in case.

#### Bit 0 *SIC* Chip Test

When this bit is set, registers in the S/C chip (which normally read back from the G/A chip) read back from the *SIC* chip. Software should never set this bit when both chips are installed in a board. This bit is for standalone chip test only.

### 10.2 Graphics Controller Position Register 1: GPOSI

I/O Pon Address: *3CS* 

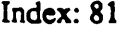

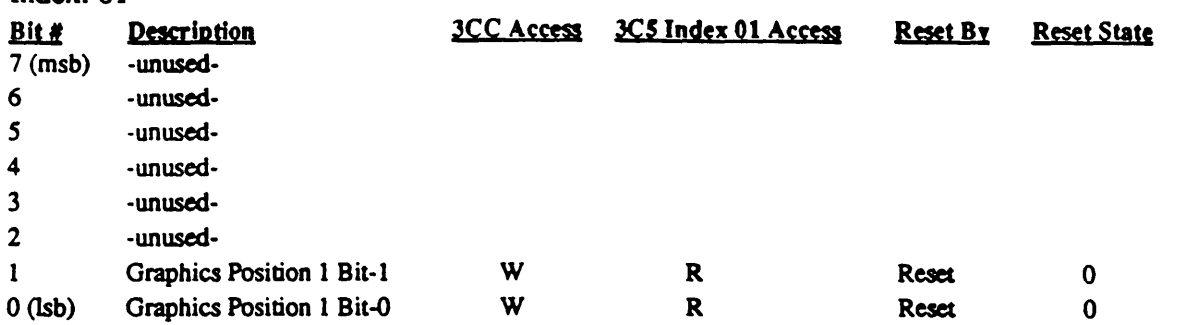

Graphics Controller 1 controls planes 0 and 1. This register is programmed to select which bits of the data bus Graphics Controller 1 will respond to for plane-oriented data operations:

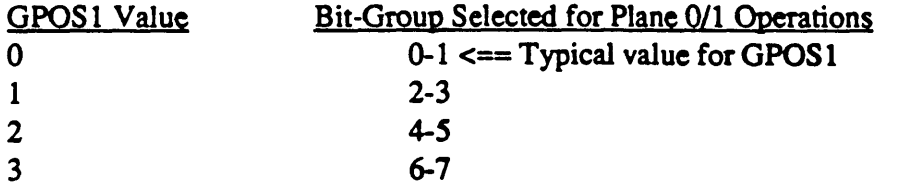

In other words, if GPOS1 were set to 2, for example, Graphics Controller 1 would respond to bits 4 and 5 for I/O write operations to the 'planar' registers and also for graphics data read/write operations to display memory planes 0 and 1.

This register is normally programmed to 0 to select bits 0 and 1 of the 'planar' Graphics Controller Registers GRO, GR1, GR2, and GR7) for operations involving display memory planes 0 and 1. Graphics Controller registers GR3-GRS and GR8 are 'non-planar' and are not effected by the contents of the position registers. The 'non-planar' registers are duplicated in each Graphics Controller chip in the IBM EGA; the Veg VGA has all Graphics Controller sections implemented in one chip so only implements one set of non-planar registers which control all sections.

GPOS1 and GPOS2 should not normally be set to the same value.

Plane assignments are fixed for 110 read operations of the planar registers. Plane-O control bits always read back on bit-O and plane-l control bits always read back on bit-I, independent of the value of this register. No special considerations are required for state save, however, for state restore the following sequence must be followed:

- 1) Set GPOS1 and GPOS2 to their default values of 0 and 1, respectively
- 2) Restore registers GR0-8 from saved values
- 3) Restore registers GPOS1 and GPOS2 from saved values

The Graphics Controller Position registers are not implemented in the IBM VGA (Graphics Controller registers in the IBM VGA are fIXed in positions corresponding to values of 0 and 1 programmed into the Graphics Controller Position registers. The Eagle VGA implements the Position registers for EGA compatibility.

#### 10.3 Graphics Controller Position Register 2: GPOS2

I/O Port Address: 3C5

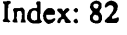

 $\mathcal{L}$ 

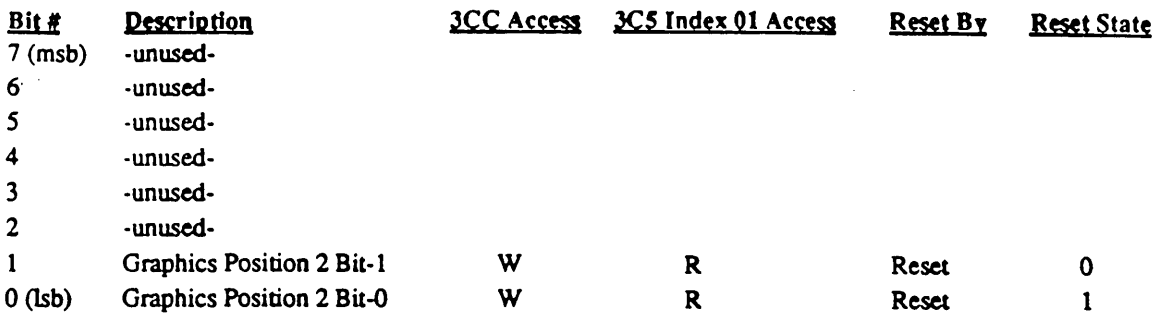

Graphics Controller 2 controls planes 2 and 3. This register is programmed to select which bits of the data bus Graphics Controller 2 will respond to for plane-oriented data operations:

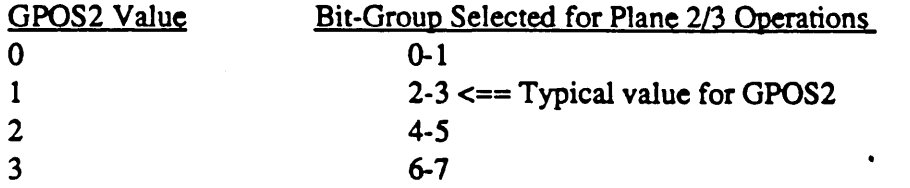

In other words, if GPOS2 were set to 2, for example, Graphics Controller 2 would respond to bits 4 and 5 for I/O write operations to the 'planar' registers and also for graphics data read/write operations to display memory planes 2 and 3.

This register is normally programmed to 1 to select bits 2 and 3 of the 'planar' Graphics Controller Registers GRO, GRl, GR2, and GR7) for operations involving display memory planes 2 and 3. Graphics Controller registers GR3-GRS and GR8 are 'non-planar' and are not effected by the contents of the position registers. The 'non-planar' registers are duplicated in each Graphics Controller chip in the IBM EGA; the Eagle VGA has all Graphics Controller sections implemented in one chip so only implements one set of non-planar registers which control all sections.

GPOS1 and GPOS2 should not normally be set to the same value.

Plane assignments are fixed for I/O read operations of the planar registers. Plane-2 control bits always read back on bit-2 and plane-3 control bits always read back on bit-3, independent of the value of this register. No special considerations are required for state save, however, for state restore the following sequence must be followed:

- 1) Set GPOS1 and GPOS2 to their default values of 0 and 1, respectively
- 2) Restore registers GR0-8 from saved values
- 3) Restore registers GPOS 1 and GPOS2 from saved values

The Graphics Controller Position registers are not implemented in the IBM VGA (Graphics Controller registers in the IBM VGA are fixed in positions corresponding to values of 0 and 1 programmed into the Graphics Controller Position registers. The Eagle VGA implements the Position registers for EGA compatibility.

-

### 10.4 Attribute Controller Index: ARX

I/O Pon Address: *3CS* 

Index: 83

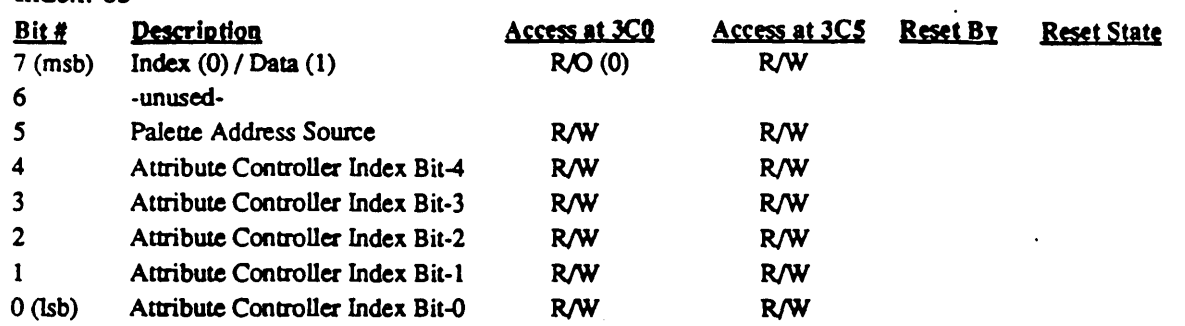

The Attribute Index Register points to the other internal registers of the Attribute Controller. The five least significant bits (DO-D4) determine which data register is accessed on subsequent data port I/O operations. The index register is accessed at the same I/O port address as the data registers in the standard EGANGA; accesses to 3CO are therefore directed to index and data on alternate accesses. The 3C0 I/O port index/data pointer may be initialized for access of the index register by reading Status Register 1 (I/O pon 3BA/3DA).

A ttribute Controller operations are funher complicated in the standard EGA by having only write access to both index and data. There is no provision in the standard EGA for determining the current state of the Attribute Controller registers or the flip flop which determines whether index or data registers are to be accessed next at port 3CO. To minimize these problems, the Eagle VGA Attribute Controller implements two extensions to the basic functionality of the standard EGA:

- I) The Attribute Controller index may be read at 3CO; the data registers may be read at 3CI.
- 2) An alternate port (extensions index 83 of port 3C4/3C5) is provided to read or write the flip flop state which determines index or data access at 3CO. For convenience, the remainder of the Attribute Controller Index register bits may also be read or written at the extension port.

### Bit Descriptions

- Bit 7 This bit indicates whether the Attribute Controller is ready to accept an access to its index register (0) or its data registers (1) for read or write accesses to I/O port 3CO. If the read of this register is performed at Eagle VGA extensions index 83 (I/O port 3C4/3C5), this bit will return a value of 0 or 1. For compatibility with the standard EGA and VGA, this bit always reads 0 if the read is perfonned at 3CO. This bit is cleared (to set the Attribute Controller for index accesses at port 3CO) by reading I/O pan 3BA or 3DA (EGA/VGA Status Register 1). This bit is toggled by writes to I/O port 3C0 (and not by reads).
- Bit 6 This bit is unused.
- Bit *S* Video Enable When this bit is set to 0, the screen displays the color indicated by overscan register AR11 (normally black); when set to 1, normal video display is enabled. In the standard EGA/VGA, this bit also selects the address source for the palette registers  $(0 = CPU$  and  $1 = Video$ ), which requires that CPU writes to the palette registers only take place when this bit is 0 (or else the data will be written to random palette register locations as determined by the video data stream at the time of the write). In the Eagle VGA, the palette is dual poned and

-

Cirrus Logic 610/620 Technical Reference Manual

may be accessed at any time, independent of the state of this bit.

Bit 4-0 These bits fonn a 5-bit field for storing an index to the data registers in the Attribute Controller.

### 10.5 . Extensions Write Control Register: WRC

I/O Pan Address: *3CS*  Index: 84

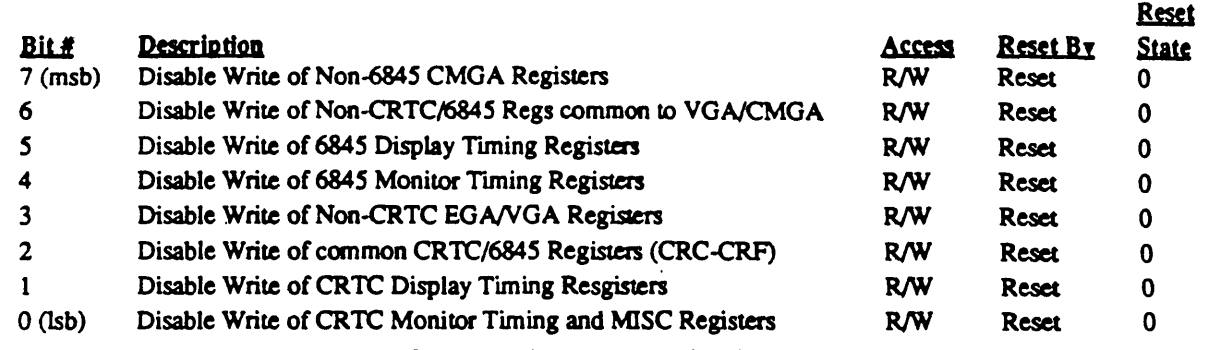

The most significant nibble of this register is for CMGA register write control. The least significant nibble is for EGA/VGA register write control.

#### **Bit Descriptions**

- Bit 7 State  $1 =$  Disable write of CGA and MGA registers other than the 6845 registers: Mode, Config, Color
- Bit 6 State 1 = Disable write of non-6845/CRTC registers common to the EGA/VGA  $\&$ CMGA:

CLPEN, SLPEN

Disable write to FC[1,0] register bits

- Bit 5 State  $1 = Disable$  write of 6845 Display Timing registers:
	- Rl Horizontal Displayed
	- R6 Vertical Displayed
	- R9 Character Cell Height
	- RA Cursor Start
	- RB Cursor End
- Bit 4 State 1 = Disable write of 6845 Monitor Timing registers:
	- RO Horizontal Total
	- R2 Horizontal Sync Position
	- R3 Horizontal/Vertical Sync Width
	- R4 Vertical Total
	- R5 Vertical Total Adjust
	- R7 Vertical Sync PositionR8 Interlace Mode
- Bit  $3$  State  $1 = Distance$  write of non-CRTC EGA/VGA registers:
	- Graphics Controller Registers: GPOS 1-2, GR0-8
	- Sequencer Registers: SR0-4
		- Attribute Controller Registers: AR0-13, ARX bit-5
		- External Registers: Feature Control, Mise bits 0-1 and 4-5
- Bit 2 State 1 = Disable write of registers common to the CRTC and 6845: CRC-CRF
- Bit 1 State 1 = Disable write of CRTC Display Timing registers:
	- CR 1 Horizontal Display End
	- CR7 Overflow (bits 1 and 4)

Cirrus Logic 610/620 Technical Reference Manual

CR 13 - Offset

CR8 - Screen A Preset Row Scan

CR 14 - Underline Location

CR9 - Character Cell Height

CR12 - Vertical Display End

CR 18 - Line Compare

- CRA Cursor Start
- CRB Cursor End

Bit 0 State  $1 =$  Disable write of CRTC Monitor Timing registers and MISC output register clock bits:

CRO - Horizontal Total

CR2 - Horizontal Blank Start

- CR3 Horizontal Blank End
- CR4 Horizontal Retrace Start
- CR5 Horizontal Retrace End

CR6 - Vertical Total

CR 7 - Overflow (bits 0, 2, and 3)

CR10 - Vertical Retrace Start

CR 11 - Vertical Retrace End

- CR15 Vertical Blank Start
- CR16 Vertical Blank End
- CRl7 Mode

MISC - Misc Register (bits 2-3 and 6-7)

'Display Timing' registers are defined as those in which the value determines how the image is displayed and viewed by the user of the system. Display timing register values must be known by the current applications program to determine how to store data to make the displayed image appear correctly. These registers may need to be changed during execution of a user program (especially to switch between text and graphics modes). These registers determine the displayed horizontal resolution (in character times) and displayed vertical resolution (in 'logical' scan lines). They also determine the size and shape of the cursor and underline placement.

'Monitor Timing' registers are defmed as those in which the value determines the timing of the horizontal and vertical retrace and blanking signals (pulse width, placement, and frequency). These registers must be set to match the current monitor and determine, among other things, the number of raster scan lines on the monitor.

The timing registers are write protected in separate display and monitor timing groups so that the monitor timing register group may be set with values for a fixed frequency monitor such as a 400-line monitor, then write protected. The scan-line doubling control may then be enabled to allow the 610/620 to automatically switch into scan-line doubled 6845 mode to run CGA programs on 400-line monitors.

Note that the extensions active state register (ER2F) also controls write enable of the CRTC and 6845 timing registers. Write of CRTC/6845 registers may be disabled by I-bits in the Write Control (WRC) register (to override write-enable by ER2F); zeros in the WRC register only allow CRTC/6845 writes to occur if writes would otherwise be enabled.

i  $\diagdown\!\!\!\!\diagdown\!\!\!\!\diagdown$ 

### 10.6 Extensions Timing Control Register: TC

I/O Pon Address: 3C5 Index: 85

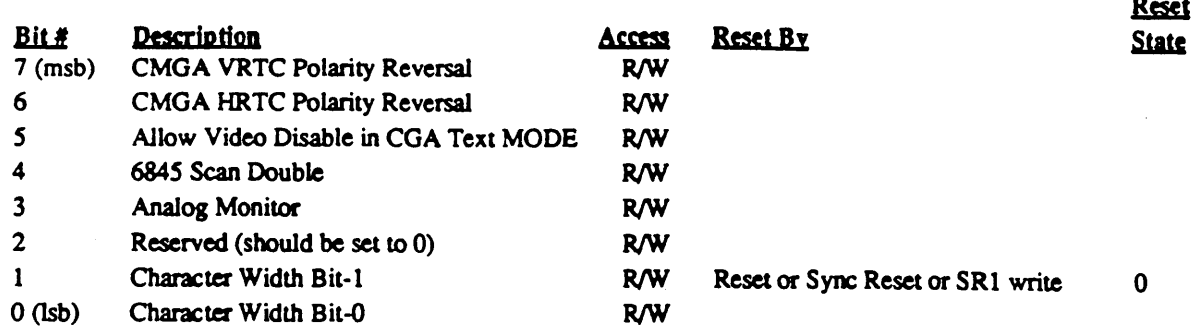

#### **Bit Descriptions**

Bit 7 State 1 = Reverse normal Vertical Retrace polarity in CMGA mode.

Bit  $6$  State 1 = Reverse normal Horizontal Retrace polarity in CMGA mode. When bits 6 and 7 of this register are 0, retrace polarities are as follows:

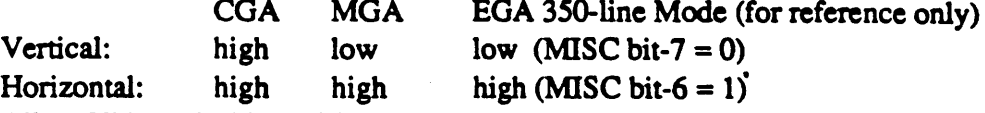

Bit 5 Allow Video Disable in CGA Text Mode

If this bit is set, CMGA Mode register (port 3?8) bit-3 (Video Enable) works as described in that register description. If this bit is clear, Mode register bit-3 is ignored in CGA Text mode (video is forced on in this mode).

In the IBM COA, display memory accesses can only be performed during vertical retrace; otherwise 'snow' will be displayed on the screen. In addition, scrolling the screen in text mode requires movement of a large amount of characters and would take too long if restricted to vertical retrace. Therefore, system BIOS turns display memory off temporarily during scrolling. This, however, produces an annoying 'flashing' effect during scrolling. This bit is provided to eliminate the flashing, but still allow the hardware to be put into a totally COA-compatible mode if desired.

### Bit 4 6845 Scan Line Doubling

If this bit is set, every, scan line is displayed twice in succession. All vertical reister values (R3 bits 4-7 and R4-R7) are interpreted as twice the programmed value. This results in twice the normal number of scan lines being produced if the vertical registers are programmed to their standard values, but the same amount of actual information is displayed. This allows older 200-line CGA modes to be displayed on newer 400-line monitors with bettter readability while maintaining software compatibility. Typically, a double-frequency clock is also programmed when this mode is selected, in order to maintain the same vertical frequency (see bit-3).

Bit 3 This bit is unused in chip rev DAnalog Monitor - If this bit is clear, the memory interleave for CGA and MGA modes is forced to  $1:1$  or  $2:1$ , which are adequate forelock frequencies up to 16 MHz (the typical clock value programmed for these modes). If this bit is set, the interleave is foreed to 1:4 or 3:2, to allow higher clock frequencies to be programmed. This bit is typically set along with bit-4 above (scan doubling) and a clock setting of 28 MHz.

..

In chip rev A, setting this bit also forces the vertical sync width to 1 (6845 R3 bits 4-7) and forces the horizontal sync position to one less than the value programmed into 6845 R2. In addition, the memory interleave in chip revision A is no longer forced; it is programmable via new bits in the BWC register (extensions index 86).

Bit 2-0 These bits select the character cell width per the following table:

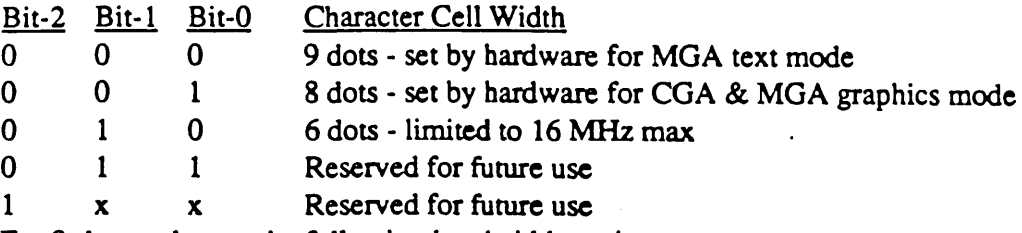

For 9-dot mode, use the following bandwidth settings:

3:2 for 7 MHz and monochrome I-bit/pixel graphics mode

1:1 for 16 MHz

1:4 for  $> 16$  MHz

Note that bit-O is the same as Sequencer Register 1 bit-O (which selects between 8 and 9 bits per character) and will continue to perform that function in SRI if bits 1-2 of this register are 0 (the default state). Changing bit-O of this register will also change SRI bit-O and vice versa (they are the same physical bit internally). This bit was duplicated here for programmer convenience, since its function was expanded into a field that would not fit in the standard register.

Bit 1 is cleared automatically by the hardware if Sequencer register SRI is written. Bit-2 is currently ignored, but should be written to 0 by the user for compatibility with future chip versions.

### 10.7 Extensions Bandwidth Control Register: BWC

I/O Pon Address: *3CS*  Index: 86

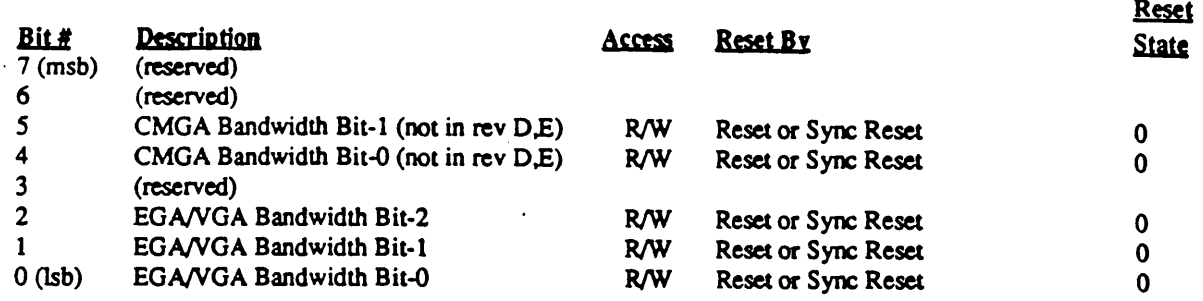

#### Bit Descriptions

- Bit 7-4 This field selects the memory bandwidth in CMGA states according to the following table (assuming 120ns rams):
	- xxOO 1:4 CPU to CRT interleave (28 MHz 8-dol, 40 MHz 9-dot)
	- $xx01$  1:1 CPU to CRT interleave (20 MHz 8/9-dot)
	- xxlO (reserved)
	- xxII 1:7 CPU to CRT interleave (33 MH 8-DOT, 9-DOT FORCES 1:4)

The interleave is automatically forced to 1:4 if 9-dot characters and 1:7 interleave are both slected. The interleave is automatically forced to 3:2 for CLKIN/2 mode ('low-res' or '40-column').

- Bit 3-0 This field selects the memory bandwidth in EGANGA amd TXT states according to the following table (assuming 120ns RAMs):
	- $x000$  Interleave selected by SR1 bit-1:  $0 = 1:4$ ,  $1 = 3:2$
	- $x001$  1:1 CPU to CRT interleave (20 MHz 8/9-dot)
	- xOlO 1:2 CPU to CRT interleave (20 MHz 6-dot)
	- x011 1:7 CPU to CRT interleave (33 MHz 8-dot)
	- $x100$  1:4 CPU to CRT interleave (28 MHz, 32 MHz 8/9-dot)
	- xl01 3:2 CPU to CRT interleave (28 MHz CLKIN/2 modes)
	- $x110$  Reserved for future use
	- x 111 Reserved for future use

The above interleave notation is interpreted as follows: 1:4 interleave indicates that one CPU cycle is allocated for every four CRT cycles (l-out-of-S allocation of memory cycles to procesor read/write operations)

Note also that when video memory is not otherwise occupied in refreshing the screen or fetching papbics cursor data, that ALL memory cycles are available for CPU access (in effect, 1:0 interleave). This occurs during horizontal and vertical retrace and any time that video is disabled (e.g., Attribute Controller Index Register Bit- $5 = 0$ ), except for video memory refresh cycles (which occur for S cycles at the start of horizontal retrace) and pointer mask read cycles (which occur for 2 cycles following the refresh cycles if the pointer is enabled).

It is the responsibility of the programmer to set these bits correctly according to the dot clock frequency selected, the number of pixels per character clock, and whether the input clock is being divided by 2. Incorrect settings will result in erratic operation of display memory read/write operations and/or displayed data. Contact Cirrus Logic for more specific information on the correct settings of these bits for particular sets of timing parameters.

### 10.8 Extensions ROM Control Register: ROMC

*VO* Port Address: 3C5

Index: 87

 $\mathbb{R}^2$ 

 $\sim$  .

Settings. North

> المتشعب  $\sum_{\alpha\in\mathcal{A}}\alpha^{\alpha}$

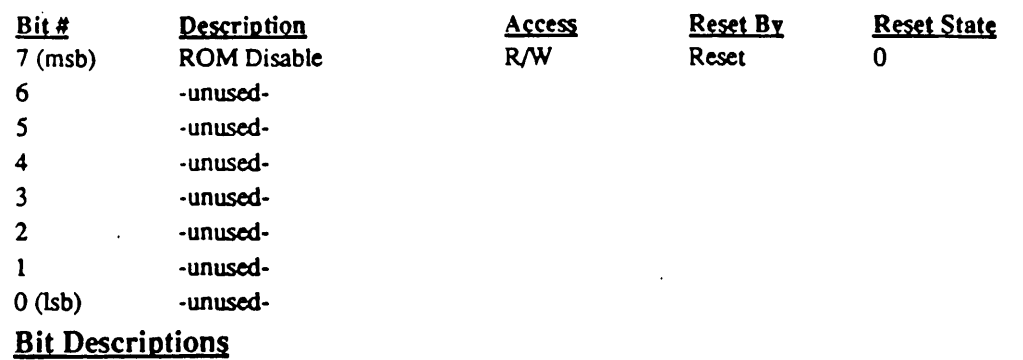

Bit 7 ROM Disable

When this bit is set to 1, the 610/620 board will ignore BIOS read operations. When this bit is set to 0, the 610/620 board will respond to BIOS read operations with data from the BIOS ROM.

Bit 6-0 Unused

### 10.9 Extensions Screen B Preset Row Scan Register: SBPR

I/O Pon Address: *3CS*   $T = J_{\text{max}}$ : 00

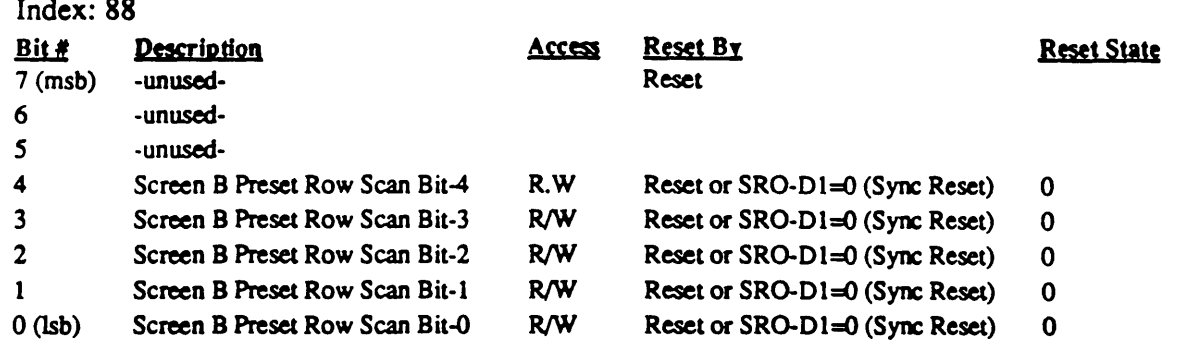

This register contains the Preset Row Scan value for the start of screen B. This register is used to load the character scan row counter when the line compare register compares with the current horizontal scan (see CRTC register CR18). This register allows split-screen smooth scrolling to be performed on the lower screen of the split screen (screen B). Refer to the Screen A Preset Row Scan Register (CR8) for funher information on split-screen smooth scrolling.

..

### 10.10 Extensions Font Control Register: FONTC

I/O Port Address: 3C5

Index: 89

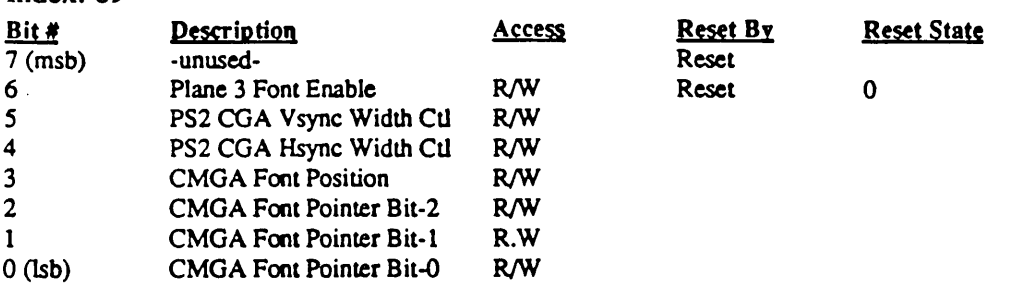

Font information is normally located in non-software-accessable ROMs in the real CGA and MGA. The 610/620 has RAM-based font tables, so requires a place to put font information which doesn't conflict with the EGNvVGA fonts. This is especially important for automatically switching into CGA or MGA mode from EGA/VGA mode where either an 8high or 14-high font may be available already (or may not). This register therefore controls where the font information is located and how it is arranged. The programmer has the option of locating the CMGA font information in the unused upper scan lines of the EGA/VGA font tables (where is will get saved and restored automatically by existing software) or in locations normally inaccessable by the standard EGA or VGA. In either case, font information is located in plane 2 for all modes.

#### Bit Descriptions

Bit 6 Plane 3 Font Enable

Only bit 6 of this register exists in G/A. Setting this bit selects the font from plane3 instead of plane2. This bit has power up reset state of "0" in G/A. This bit exists in *SIC* for the readback convenience and does not have reset state.

Bit 5-4 PS2 CGA Vsync/Hsync Width Control

In CGA HSYNC and VSYNC have a standard width (i.e., the width cannot be programmed). This width fits TIL monitors for which CGA was originally conceived. In order to allow CGA programs to run on new monitors, like the fixed frequency monitors, the H/VSYNC pulse width has to be programmed to fit the monitor specification.

When bits 4 and/or 5 are high, the circuit which normally restricts H/VSYNC width to a standard value in CGA is bypassed and the width becomes programmable. The programmability is restricted to 6 bits (see 6845 Register R3 description).

Bit 3 CMGA Font Position

Setting this bit to 0 causes font information to be fetched from increasing addresses beginning at byte 0 of the indicated character area in the font table while in CGA or MGA emulation mode (i.e., in the same manner as for EGA/VGA font infonnation). Setting this bit to 1 causes font infonnation to be fetched from decreasing addresses beginning at byte 31 of the indicated character area in the font table.

Typically, when the EGA is in 25-line mode, a 14-line font is loaded into the font tables. In this mode, the 610/620 also loads an 8-line font in reverse order into the upper end of each character area. So to set up for automatic switching into CGA mode, this bit is set to 1 and to set up for automatic switching into MGA mode, this bit is set to O.

#### Cirrus Logic 610/620 Technical Reference Manual

When the EGA is in 43-line mode, an 8-line font is loaded into the font tables. In this mode, the 610/620 also loads a 14-line font in reverse order into the upper end of each character area. So to set up for automatic switching into CGA mode, this bit is set to O. To set up for automatic switching into MGA mode, this bit is set to 1.

Bit 2-0 CMGA font pointer

These bits determine where the font information is located when in CGA or MGA modes. The value in this field indicates one of eight 8KB blocks in plane 2. Note that values of 0, 2, 4, and 6 indicate existing fonts 0, 1, 2, and 3 respectively. Odd values indicate the other four 8KB blocks which are not currently used for font infonnation in the standard EGA but are used in the VGA.

The 8K byte blocks are arranged as 256 consecutive groups of 32 bytes each (8 bits per character times 32 scan lines each).

Font selection in EGA/VGA modes is controlled by the character attribute value and Sequencer Register 3 (Character Map Select).

### 10.11 Extensions LCD Control Register: LCDCNTLI

I/O Port Address: 3C5

Index: 8A

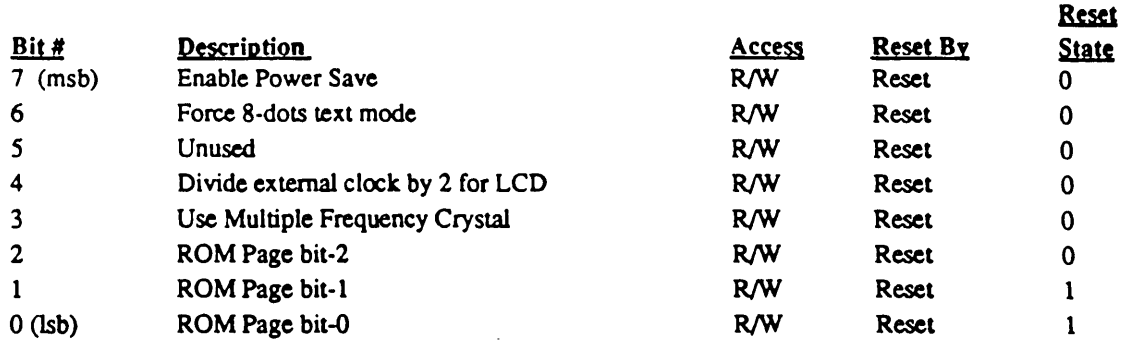

#### Bit Descriptions

- Bit 7 In Power Save mode, the data paths for video signal processing will be disabled, and 'the video memory will only be accessed for refreshing. (Setting this bit cuts off the clock to "GRAYSCALE" and "HALF-FRAME-BUFFER". This bit has no effect on SumtoGray palette. S/C cuts off the "ITS<sup>\*</sup>" clock when this bit is set, thus turning off most of the data path in  $G/A$ .)
- Bit 6 VGA and MGA text modes are normally 9 dot modes. This bit will force VGA and MGA text modes to run with 8 dots per character. This bit will take effect in CRTC modes as well as in LCD modes.
- Bit 5 Unused.
- Bit 4 When this bit is set to 1, the external clock selected is divided by 2 before being used as the internal primary clock signal. Note that the sequencer registers may be programmed to further divide this primary clock signal by 2 in 40 column modes.
- Bit 3 When this bit is set to 1, some clock input pins are used as outputs to drive an external multiple frequency crystal. When this bit is set to 0, multiple external clock sources can be used.
- Bit 2-0 This 3-bit field is always substituted for the most significant three bits of a 16 bit BIOS ROM address when system bus address during a BIOS READ points to the highest 8K of the 32K BIOS segment This allows access to 4 additional 8K pages in the BIOS. To access the highest 8K of the 32K BIOS segment at  $C:0000$ , this field must be programmed to 011, its reset state.

### 10.12 Screen B Preset Row Scan: SBPR

I/O Port Address: *3CS*  Index: 8B

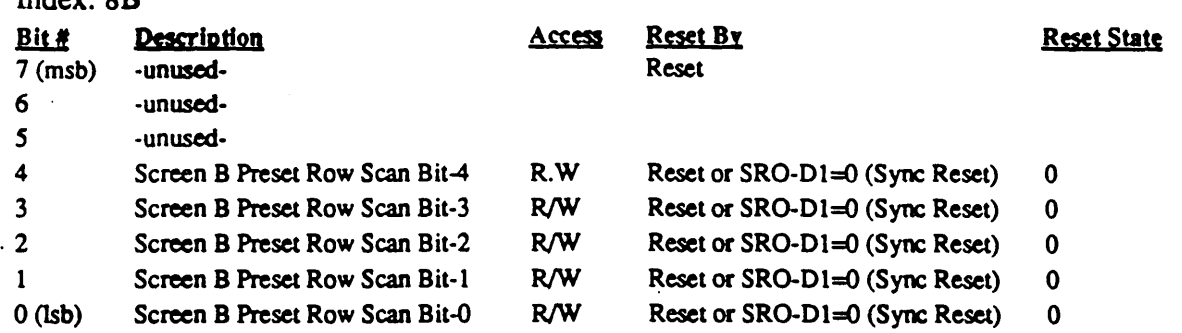

This register contains the Preset Row Scan value for the start of screen B. This register is used to load the character scan row counter when the line compare register compares with the current horizontal scan (see CRTC register CRI8). This register allows split-screen smooth scrolling to be performed on the lower screen of the split screen (screen B). Refer to the Screen A Preset Row Scan Register (CR8) for further information on split-screen smooth scrolling.

-.

### 10.13 Extensions Screen B Start Address Higb Register: SBSH

*VO* Port Address: 3C5

Index: 8C

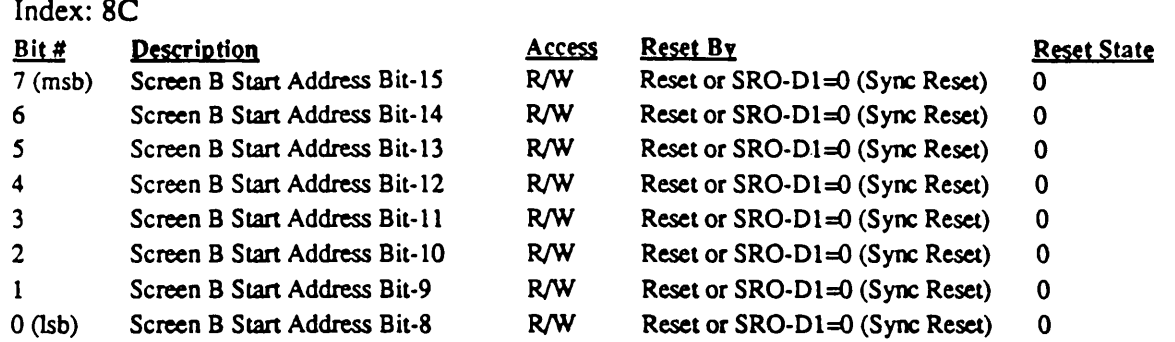

This register contains the upper 8 bits of the start address for screen B (the lower of the two screens in split-screen mode). This address is relative to the start of video memory. Refer to the descriptions of CRTC registers CR8, CRC, CRD, CRI8 and extension registers ER8 and ERD for more infonnation on split-screen mode.

### 10.14 Extensions Screen B Start Address Low Register: SBSL

I/O Pan Address: *3CS* 

Index: SD

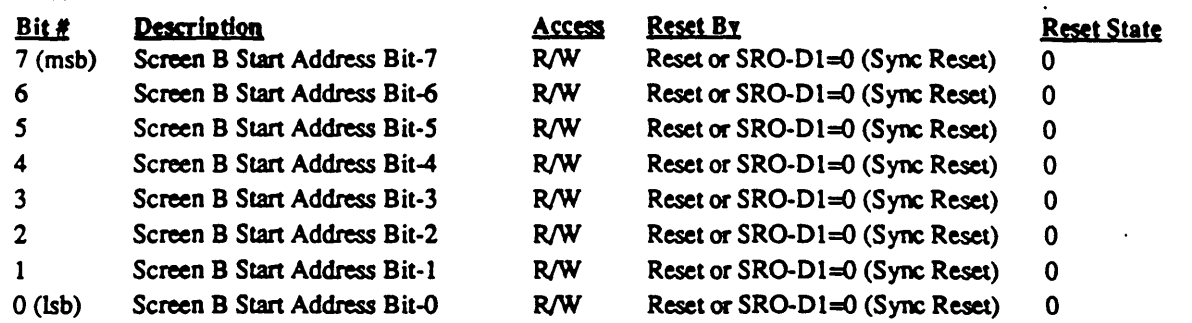

This register contains the lower 8 bits of the start address for screen B (the lower of the two screens in split-screen mode). This address is relative to the stan of video memory. Refer to the descriptions of CRTC registers CRS, CRC, CRD, CR18 and extension registers ER8 and ERD for more information on split-screen mode.

## 10.15 Extensions G/A Chip Revision Register: GAREV

I/O Port Address: 3C5

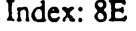

"---

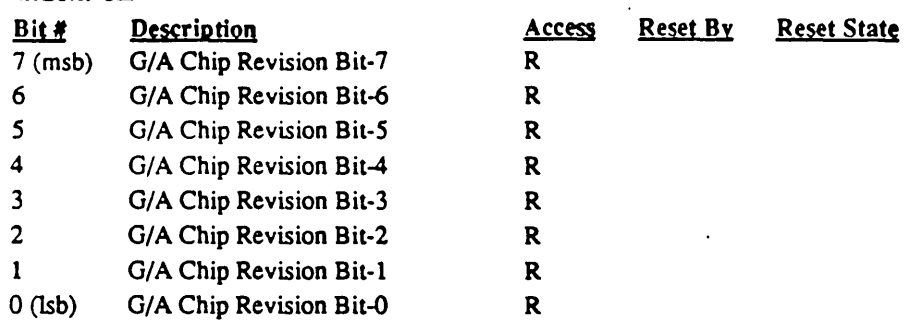

The G/A chip revision is determined by reading back this register.

The value returned will be fixed for each revision of the chip.

The value returned is OAFh for chip revision 'A'.

# 10.16 Extensions S/C Chip Revision Register: SCREV

I/O Pon Address: 3C5

Index: 8F

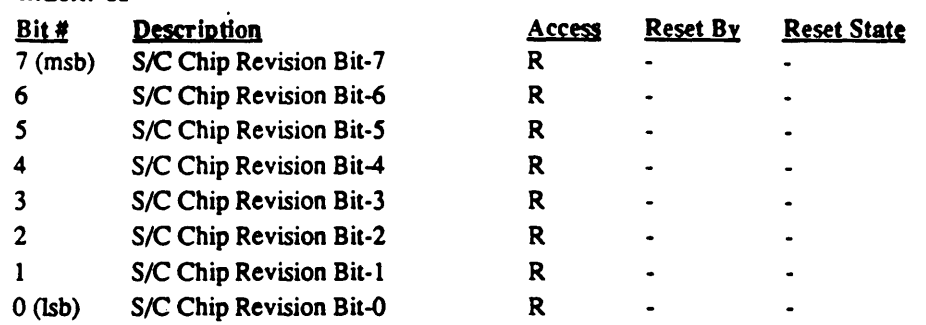

The S/C chip revision is determined by reading back this register.

The value returned will be fixed for each revision of the chip.

The value returned is OAFh for chip revision 'A'.

### 10.17 Vertical Retrace Start: CRIO

110 Port Address: 3C5

Index: 90

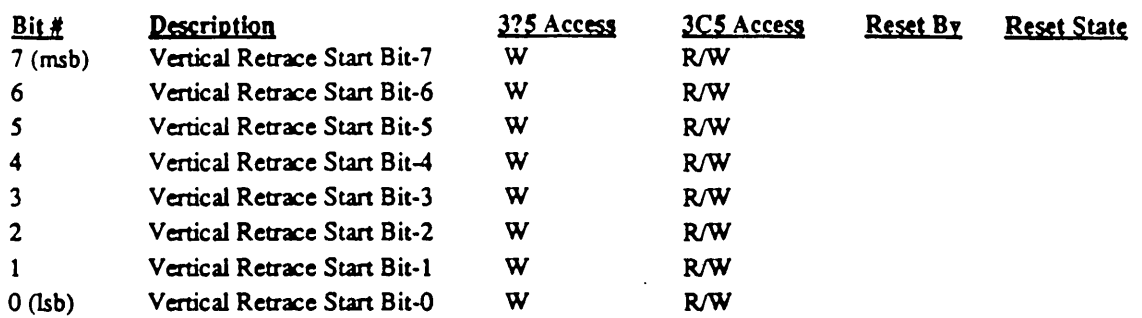

The Vertical Retrace Start register is a 9-bit address which defines the position of the vertical retrace start signal in terms of horizontal scan lines assuming the scan lines are numbered starting from 0 at the top of the screen. The low order 8 bits are programmed through this register, while the high order ninth bit is programmed through the CRTC Overflow register (CR7 bit-2).

This register is normally accessed at CRTC index 10 as a write-only register (read-back at this index returns the Light Pen High Address Register). The Eagle VGA also allows read/write access at extensions index 90 for state save and restore.

Refer to Figure 7-1 (see register CRO) for a summary of CRTC timing registers.

Note: This register is effective only in EGA/VGA mode (see the description of Eagle VGA extension register ER2F, the 'Active Adapter State' Register).

''', .. '

### 10.18 Vertical Retrace End: CRll

I/O Port Address: 3C5

Index: 91

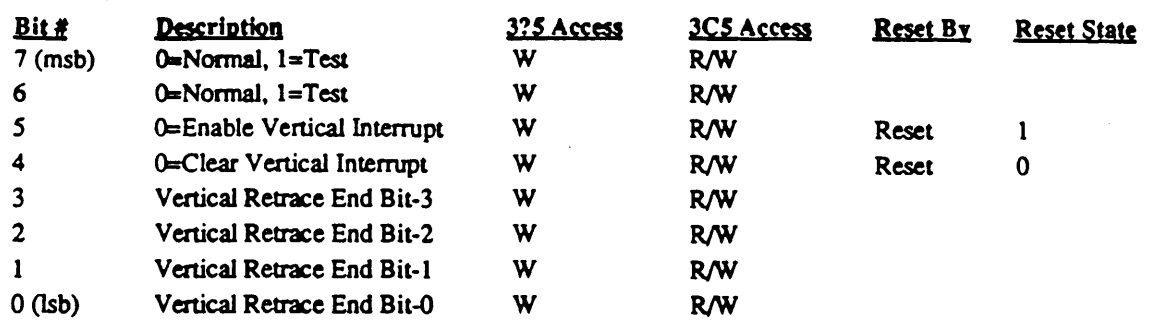

This register is normally accessed at CRTC index 11 as a write-only register (read-back at this index returns the Light Pen Low Address Register). The EEGA/VGA also allows read/write access at extensions index 91 for state save and restore.

#### Bit Descriptions

Bit 7 Test

For normal operation this bit must be set to "0". This bit is ignored by the Eagle VGA.

Bit 6 Test

For normal operation this bit must be set to "0" .Setting this· bit to I causes line counter bits 7-8 to be forced to 1's ('6845-compatibility' mode). This capability is never used.

- Bit 5 A "0" will enable the vertical interrupt of the CRT Controller. (See Input Status Register 0 bit-7 at port address 3C2).
- Bit 4 Clear Vertical Interrupt

This bit clears the vertical interrupt generated on the CRTINT output of the CRT controller. A "0" will clear the interrupt

Bit 3-0 Vertical Retrace End

These 4 bits specify the horizontal scan line count at which the vertical retrace output pulse becomes inactive assuming the scan lines are numbered starting from 0 at the top of the screen. The four bits are compared with the four least significant bits of the vertical scan line counter. When the four counter bits are equal to the contents in this register, the vertical retrace is terminated. The Width  $\vec{W}$  of the vertical retrace pulse can be detennined from the following algorithm:

Value of Start Vertical Retrace register  $(CR10) + W = 4$ -bit value to be programmed into the Vertical Retrace End register.

Note that the four least significant bits of the algorithm result are to be programmed into this register. Thus the maximum retrace pulse width can only be 15 scan lines. Note also that if the blanking interval extends beyond the end of the screen, erratic behavior will result since the vertical scan line counter gets cleared after the number of scan lines programmed in the vertical total register.

Refer to Figure 7-1 (see register CRO) for a summary of CRTC timing registers.

Note: This register is effective only in EGANGA mode (see the description of Eagle VGA extension register ER2F, the 'Active Adapter State' Register).

### 10.19 Light Pen High: LPENH

*<u>I/O</u> Port Address: 3C5* 

Index: 92

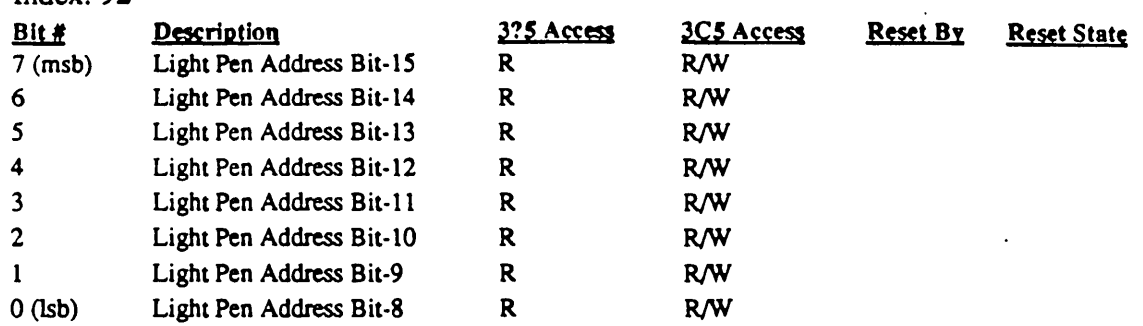

The Light Pen High register contains the 8 high-order bits of the memory address at the time the light pen flip flop is set. The low order 8 bits are stored in the Light Pen Low register (LPENL at CRTC index 11). The LPENH and LPENL registers are nonnally readonly at CRTC index 10 and 11. However, the Eagle VGA also allows these registers to be accessed R/W at extension index 92 and 93 for state save and restore.

Refer to SLPEN and CLPEN for further information on loading the LPENH and LPENL reg-

isters.<br>This register is used in both CMGA and EGA/VGA modes (the two msbs are always loaded with 0 when the 6845 is active since the 6845 memory address register is only 14 bits wide).

### 10.20 Light Pen Low: LPENL

I/O Port Address: *3CS*  Index: 93

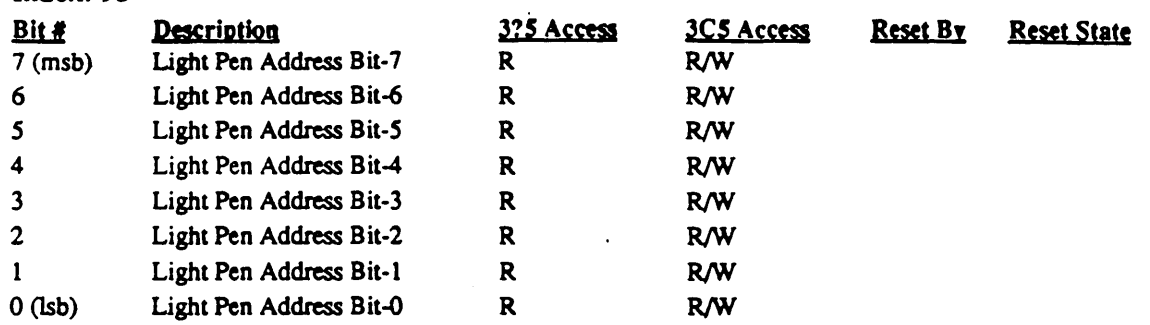

The Light Pen Low register contains the 8 low-order bits of the memory address at the time the light pen flip flop is set. The high order 8 bits are stored in the Light Pen High register (LPENH at CRTC index 10). The LPENH and LPENL registers are normally readonly at CRTC index 10 and 11. However, the Eagle VGA also allows these registers to be accessed R/W at extension index 92 and 93 for state save and restore:

Refer to SLPEN and CLPEN for further information on loading the LPENH and LPENL registers.

This register is used in both CMGA and EGA/VGA modes.

### 10.21 Extensions Pointer Pattern Address Register: PPA

I/O Pon Address: *3CS*   $I_n$ dex:  $04$ 

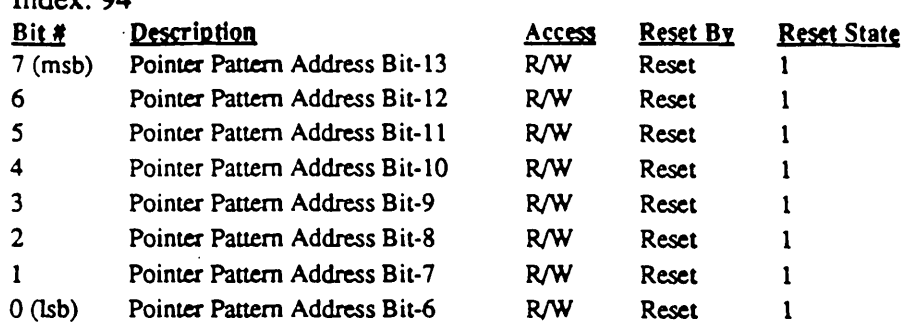

This register contains the msbs of the address of the graphics pointer pattern in display memory. The fonnat of the address into the 64Kx32 display memory are shown below:

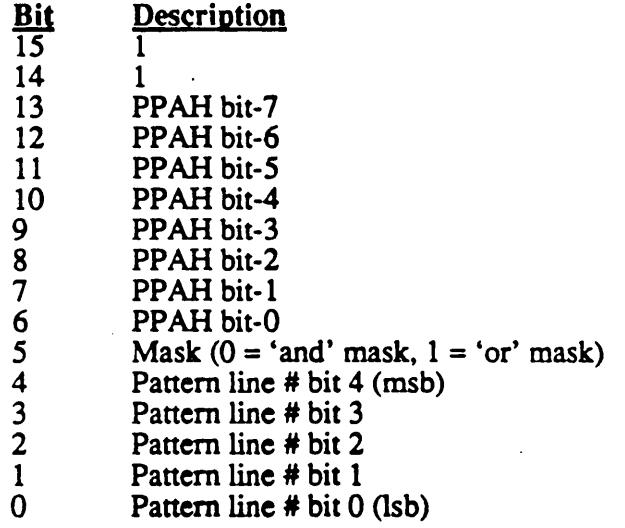

This allows the user to place the pattern on any 256-byte boundary in display memory. The pattern takes up 256 bytes and defaults to the last 256 bytes of display memory. The pattern consists of a 128-byte screen mask (which is ANDed with display memory at the current pointer location) followed by a 128-byte pointer mask (which is XORed with the result of the previous AND operation). This produces the resulting video data for the 32x32 pixel area covered by the graphics pointer.

The patterns consist of 32 consecutive 32-bit values which represent the 32 successive lines of the pointer pattern. These 32-bit patterns are stored in display memory across all 4 planes so that they can be fetched from display memory with two memory read operations (one for the screen mask and one for the pointer mask) during the horizontal retrace interval prior to the scan line on which they are required. Plane-0 bit-7 is shifted out first; plane-3 bit-O is shifted out last.

Correspondence between the above display memory address and the location of the pattern in the system memory space is determined by the state of the graphics controller registers, but typically places the pointer pattern from 0AFF00H to 0AFFFFH (assuming the PPA register is set to OFFH).

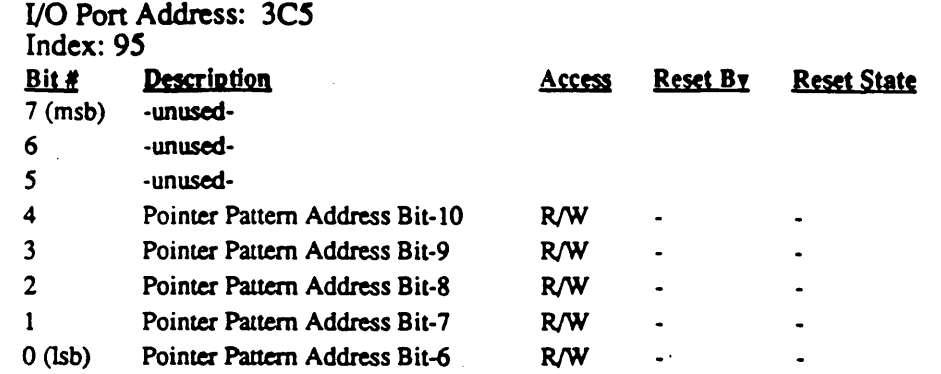

### 10.22 . Extensions Cursor Height Adjust Register: CADJ

This register contains a value used to adjust the 6845 cursor size (RA and RB) during 'Enhanced Text' mode (see 'STATE' register ER2F). This mode is actually a CGA text emulation mode in which the 610/620 uses the CRTC (i.e., EGA/VGA) to produce enhanced (8x14 or better) text instead of using the 6845 registers which would normally produce 8x8 text. In this mode, the 610/620 does, however, use the 6845 cursor start and end registers to control the size of the cursor by modifying their values with the contents of this register. This is done by adding the contents of this register to the contents of the cursor start and end registers if the value of those registers are greater than or equal to 4. The value in this register depends on the EGANGA font size, but is typically set to 5 for an 8x14 font and 7 for an 8x16 font

#### Figure 10-1: Cursor Adjust Programming Examples

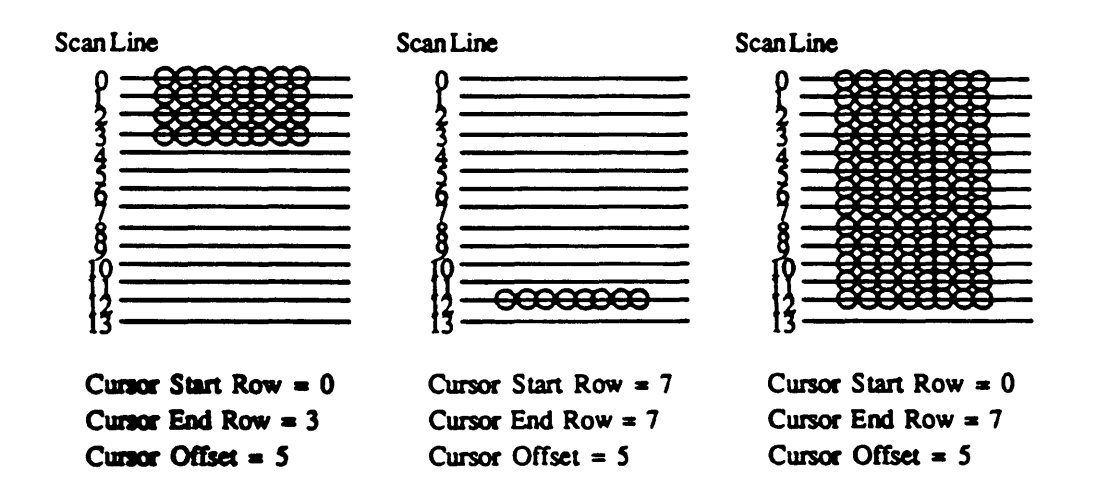

Note: The value written to this register doesn't take effect to modify the cursor shape until the CRTC Cursor Start or Cursor End registers are written to.

,/

### 10.23 Extensions Caret Width Register: CW

110 Port Address: 3C5

Index: 96

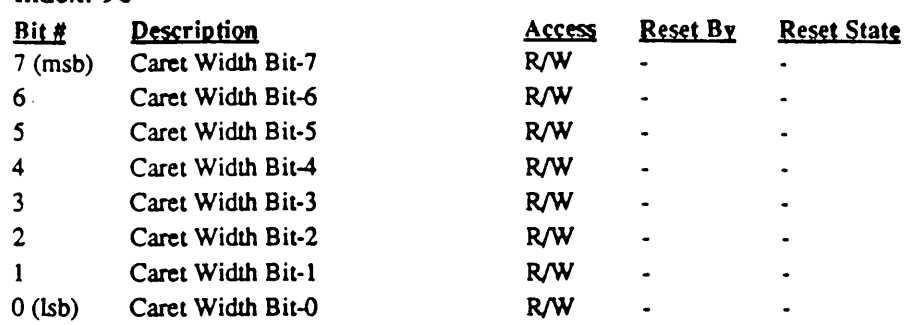

This register contains the width in pixels of the caret (graphics text insertion point indicator). It is an 8-bit register which allows the caret to be up to 255 pixels wide. A value of 0 causes the caret to be turned off, as does a zero in bit-4 of the Cursor Attributes register (ER25).

### 10.24 Extensions Caret Height Register: CH

UO Pan Address: 3C5

 $Indax: 07$ 

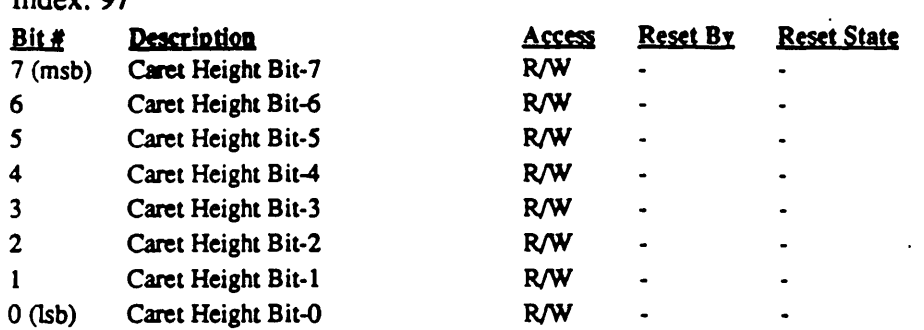

This register contains the height in pixels of the caret (graphics text insertion point indicator). It is an 8-bit register which allows the caret to be up to 255 pixels tall. A value of 0 causes the caret to be turned off, as does a zero in bit-4 of the Cursor Attributes register (ER25).  $\ddot{\phantom{a}}$ 

### 10.25 Extensions Caret Horizontal Position High Register: CXH

110 Port Address: *3CS*   $Indav: 08$ 

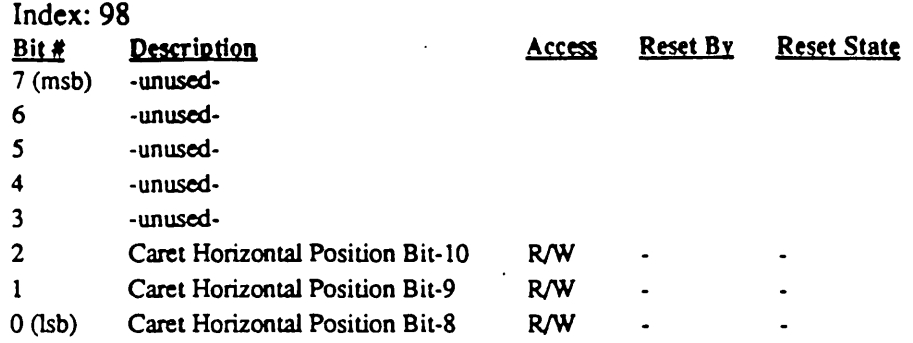

This register contains the upper 3 bits of the Caret Horizontal Position in pixels from the left edge of the display screen. The lower 8 bits are contained in the CXL register.

Note: The value programmed into the Caret Horizontal Position is off by 1 or by 2 depending on the currently programmed character width: for 8-bit characters, add 1 to the actual position prior to programming the Caret Horizontal Position regisrers; for 9-bit characters, add 2 to the actual position.

For example, a value of 1 in horizontal position bits 0-10 would position the left-most pixel of the caret over the left-most pixel of the display screen if the display is programmed for 8 bit characters. A value of 2 in horizontal position bits 0-10 would produce the same result for 9-bit characters.

## 10.26 Extensions Caret Horizontal Position Low Register: CXL

*UO* Port Address: *3CS* 

Index: 99

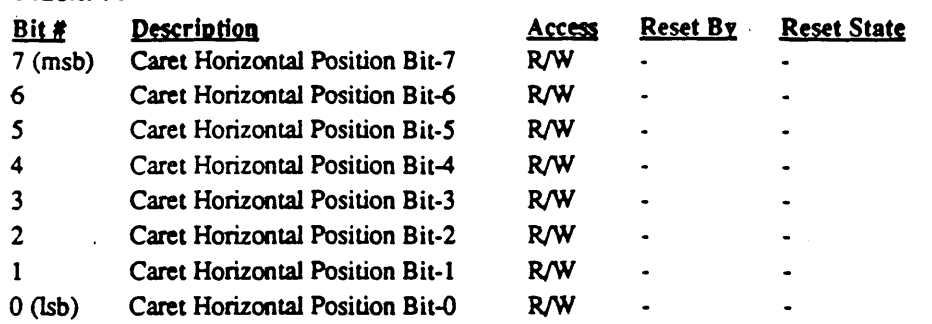

This register contains the lower 8 bits of the Caret Horizontal Position in pixels from the left edge of the display screen. The upper 3 bits are contained in the CXH register.

Note: The value programmed into the Caret Horizontal Position is off by 1 or by 2 depending on the currently programmed character wideth: for 8-bit characters, add 1 to the actual position prior to programming the Caret Horizontal Position registers; for 9-bit characters, add 2 to the actual position.

For example, a value of 1 in horizontal position bits 0-10 would position the left-most pixel of the caret over the left-most pixel of the display screen if the display is programmed for 8 bit characters. A value of 2 in horizontal position bits 0-10 would produce the same result for 9-bit characters.
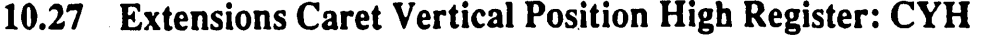

I/O Pon Address: 3C5

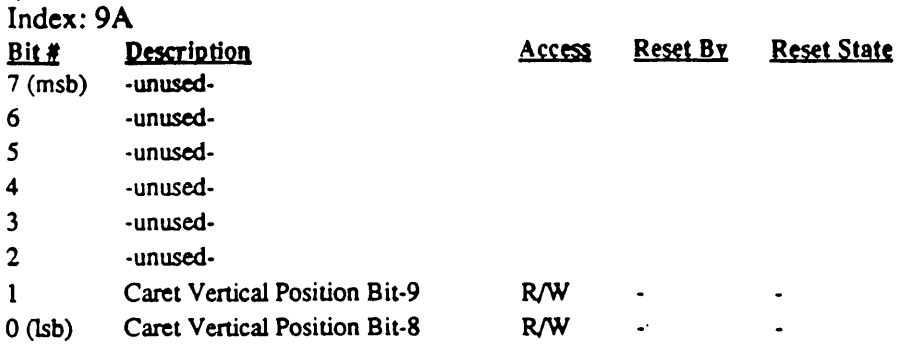

This register contains the upper 2 bits of the Caret Vertical Position in scan lines from the upper edge of the display screen. A value of 0 in vertical position bits 0-9 would position the upper-most pixel of the caret over the upper-most pixel of the display screen.

 $\sim$ 

 $\mathbf{S}_{\text{c},\text{c}}$  ,  $\mathbf{S}_{\text{c}}$ 

 $\mathcal{A}^{(1)}$ 

'''.... .. '

# 10.28 Extensions Caret Vertical Position Low Register: CYL

I/O Port Address: 3C5

Index: 9B

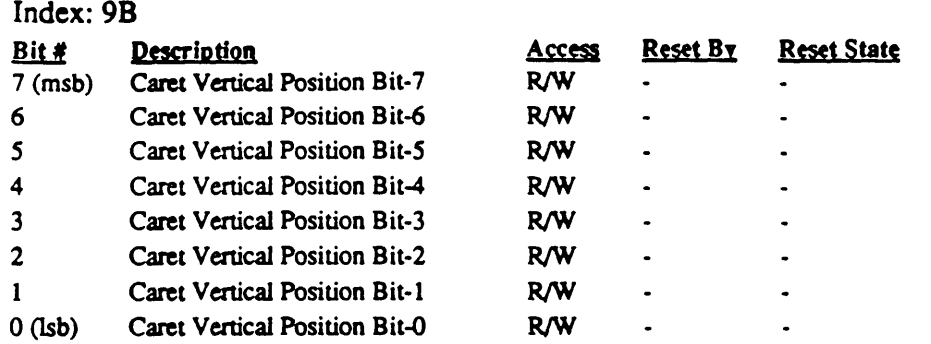

This register contains the lower 8 bits of the Caret Vertical Position in scan lines from the upper edge of the display screen. A value of 0 in vertical position bits 0-9 would position the upper-most pixel of the caret over the upper-most pixel of the display screen.

-

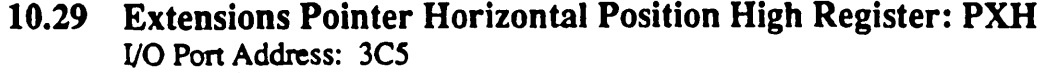

Index: 9C

 $\mathcal{N}_{\mathcal{C}_1}$ 

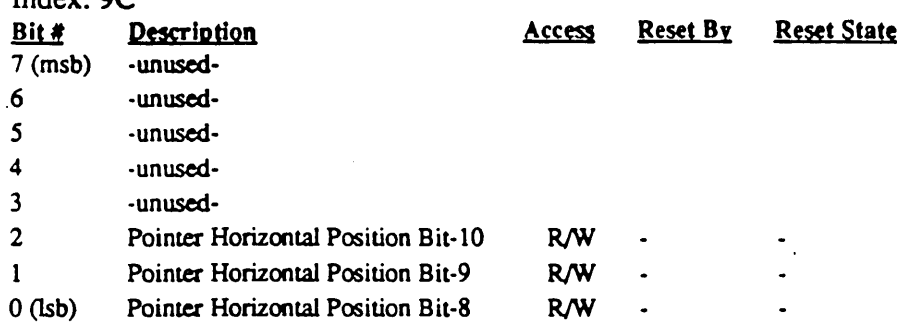

This register contains the upper 3 bits of the pointer horizontal position in pixels from the left edge of the display screen. A value of 0 in horizontal position bits 0-10 would position the left-most pixel of the pointer pattern over the left-most pixel of the display screen.

Note: GA-A will only update the counter with the value from this register at vertical retrace time.

 $\bullet$ 

## 10.30 Extensions Pointer Vertical Position Low Register: PXL

*YO* Pen Address: *3CS* 

Index: 9D

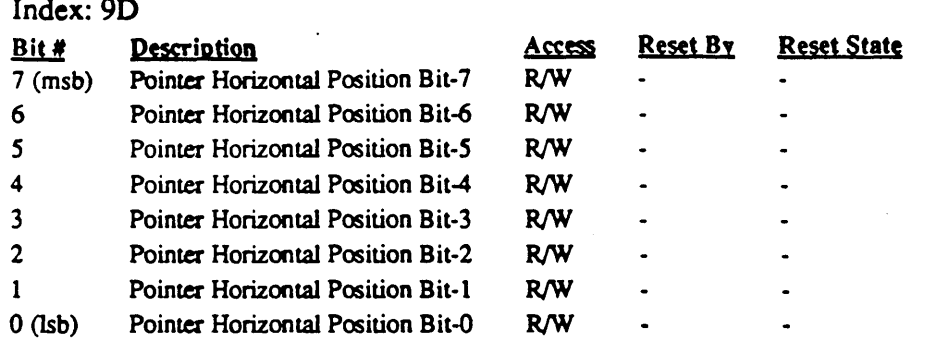

This register contains the lower 8 bits of the pointer horizontal position in pixels from the left edge of the display screen. A value of 0 in horizontal position bits 0-10 would position the left-most pixel of the pointer pattern over the left-most pixel of the display screen.

See Note Page 10-28 for "PXH" register.

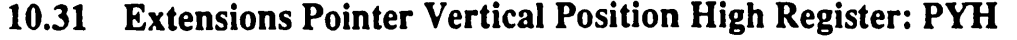

110 Pon Address: 3C5 Index: 9E

 $\ddot{\phantom{a}}$ 

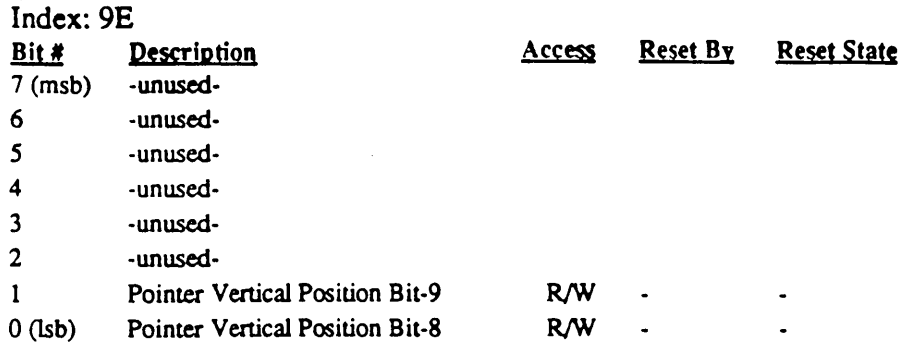

This register contains the upper 2 bits of the pointer vertical position in scan lines from the upper edge of the display screen. A value of 0 in vertical position bits 0-9 would position the upper-most pixel of the pointer pattern over the upper-most pixel of the display screen.

## 10.32 . Extensions Pointer Vertical Position Low Register: PYL

I/O Port Address: *3CS* 

Index: 9F

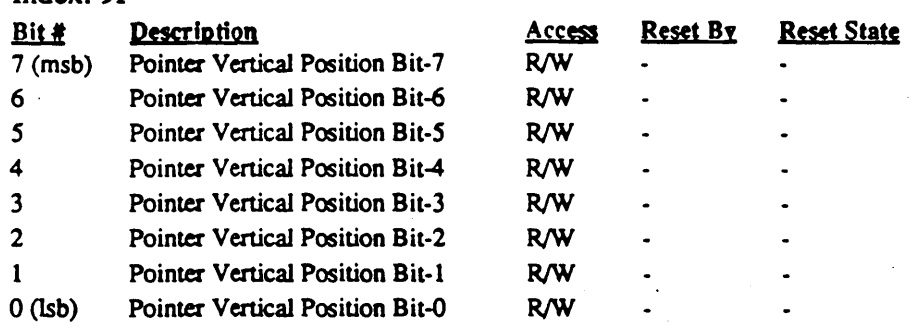

This register contains the lower 8 bits of the pointer vertical position in scan lines from the upper edge of the display screen. A value of 0 in vertical position bits 0-9 would position the upper-most pixel of the pointer pattern over the upper-most pixel of the display screen.

-.

## 10.33 Extensions Graphics Controller Memory Latch 0: GRLO

I/O Port Address: 3C5

Index: AO

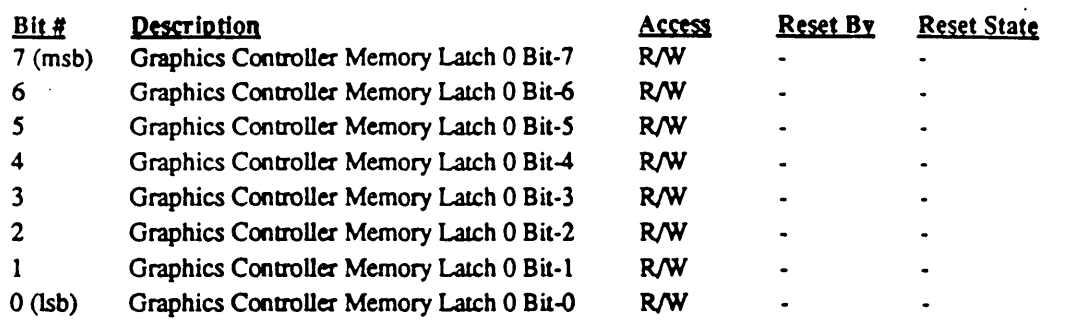

This register is actually the memory data latch which gets loaded from plane 0 data whenever video memory is read by the CPU. This register exists in a standard EGA and VGA, it just can't be accessed directly as it can in the 610/620.

Note: This latch may also be read @ 3?5.22 for IBM VGA<sup>®</sup> compatibility.

# 10.34 Extensions Graphics Controller Memory Latch 1: GRLI

I/O Port Address: 3C5

Index: Al

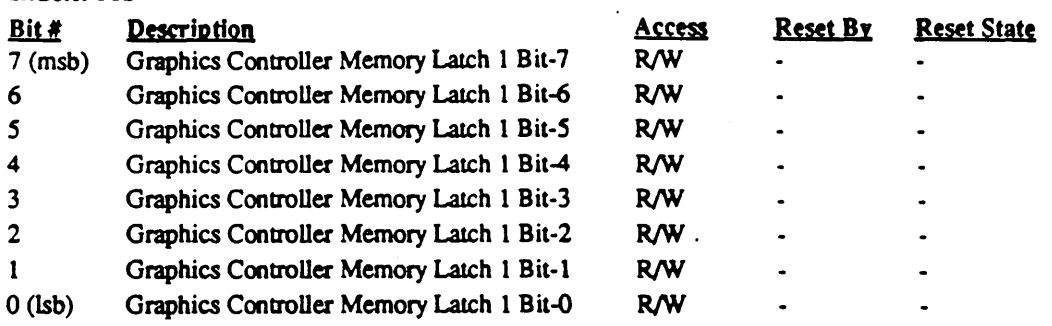

This register is actually the memory data latch which gets loaded from plane 1 data whenever video memory is read by the CPU. This register exists in a standard EGA and VGA, it just can't be accessed directly as it can in the 610/620.

 $\bullet$ 

Note: This latch may also be read @ 315.22 for IBM VGA@ compatibility.

## 10.35 Extensions Graphics Controller Memory Latch 2: GRL2

*VO* Port Address: 3C5

Index: A2

ŝ

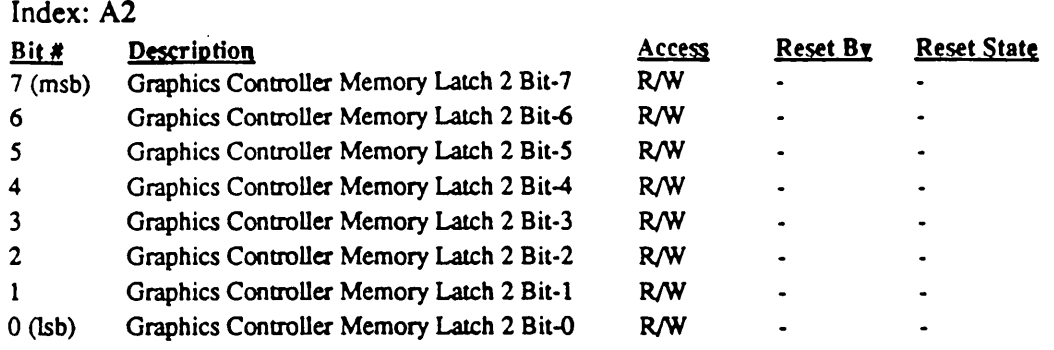

This register is actually the memory data latch which gets loaded from plane 2 data whenever video memory is read by the CPU. This register exists in a standard EGA and VGA, it just can't be accessed directly as it can in the 610/620.

 $\bar{\mathcal{L}}$ 

:,.'

## 10.36 Extensions Graphics Controller Memory Latch 3: GRL3

I/O Port Address: *3CS* 

Index: A3

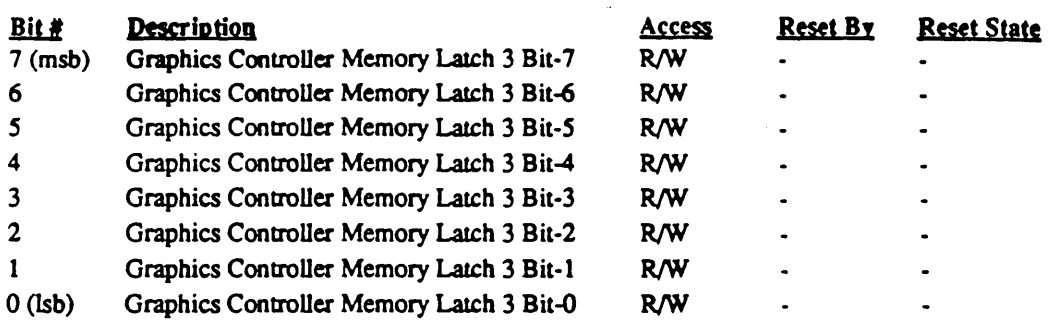

This register is actually the memory data latch which gets loaded from plane 3 data whenever video memory is read by the CPU. This register exists in a standard EGA and VGA, it just can't be accessed directly as it can in the 610/620.

Note: This latch may also be read @ 3?5.22 for IBM VGA® compatibility.

#### 10.37 Extensions Clock Select Register: CLK

*VO* Port Address: 3C5

Index: A4

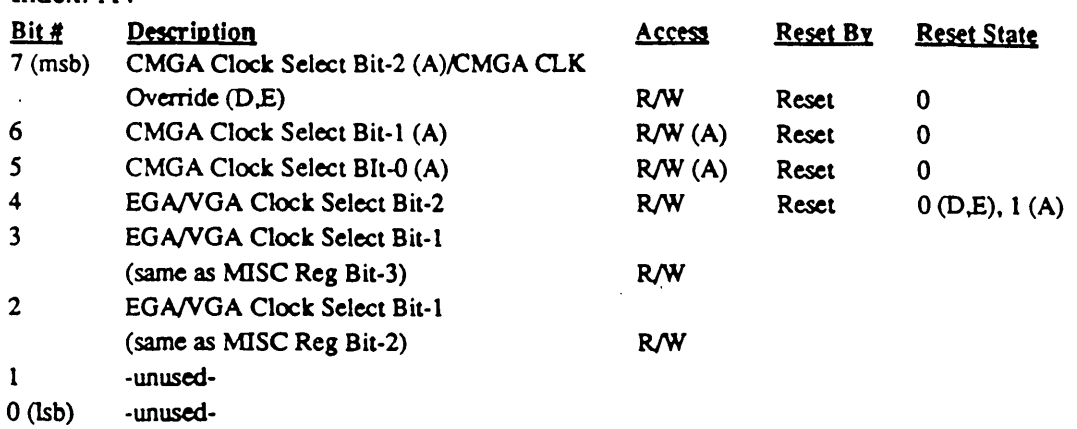

#### **Bit Descriptions**

Bit 7 (Rev D,E) CMGA Clock Override

When this bit is 0, clocks are set to fixed values in CMGA modes (14 MHz in CGA mode and 16 MHz in MGA mode). When this bit is set to 1, the clock in CMGA modes is selected by bits 2-4 of this register.

- Bit 7-5 (Rev A) CMGA Clock Select This 3-bit field selects clocks for CMGA modes; bits 2-4 select clocks and switches for EGANGA modes.
- Bit 4 When this bit is set to 0, Clock Select 1 and 0 are used to select clock and switch sources as defmed in the EGA. When this bit is set to 1, four additional clock and switch sources can be selected (typically, the additional clock sources are set up for VGA compatibility).
- Bit 3-2 These are the same bits as bits 3-2 of the EGANGA Miscellaneous Output Register.

This register may be used to select 1 of 8 clock sources. If only 4 clock sources are required, the two bits in the Mise Output Register (bits 2 and 3) may be used to select the clock source, since bits 2 and 3 of this register are the same as Mise Output Register bits 2 and 3. If external clock sources are connected as shown in the table below, and bit-4 of this register is set to 0, EGA-standard clock sources may be selected using the MISC Output register; if bit-4 of this register is set to 1, VGA-standard clock: sources may be selected:

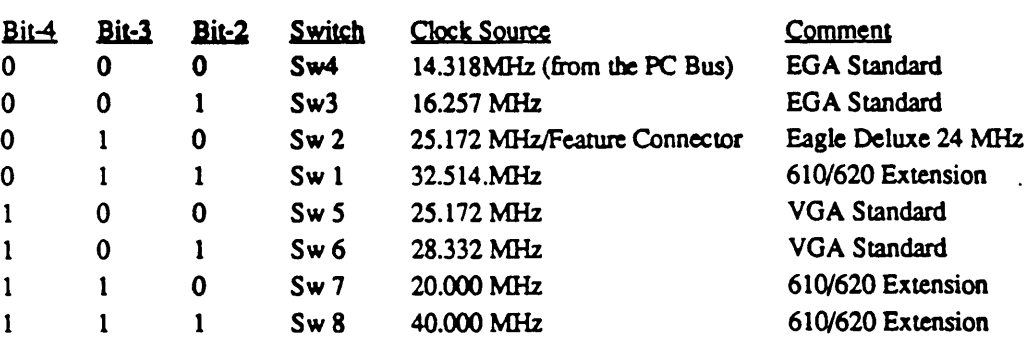

As shown in the table, these same three CLKSEL bits may also be used to select 1 of 4 or 1 of 8 switches (EGA standard is 4 switches; the 610/620 provides for 4 more if desired).

#### Cirrus Logic 610/620 Technical Reference Manual

These switches are typically read at power up by the BIOS by setting the CLKSEL bits to successive values and reading the switches from Input Status Register 0 bit-4 one at a time (switches read as 0 if closed). These switches are used to inform the BIOS of the type of monitor attached and the initial mode of operation. The 610/620 PCB is designed to allow the analog monitor type code bits to be read back in place of the switches (in Feature Read Register bit-4) when the digital video outputs are enabled (Mise Output Register bit- $4 = 0$ ). If connected in this manner, the switches are readable only when digital video is disabled (Misc Output Register bit- $4 = 1$ ).

## 10.38 Extensions Cursor Attributes Register: CURS

I/O Port Address: *3CS* 

Index: *AS* 

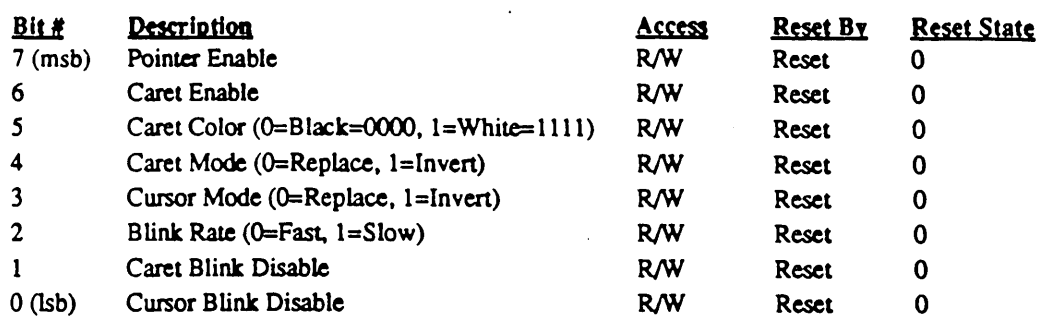

This register controls the appearance of the text cursor, graphics caret, and mouse pointer Note that this register is also reset by synchronous reset in chip rev D.

#### Bit Descriptions

Bit 7 Pointer Enable

Setting this bit to 1 enables the pointer logic to display the 32x32-pixel hardware mouse pointer on the screen at a location determined by the Pointer Horizontal and Vertical Position Registers (PXH/PXL and PYH/PYL). Setting this bit to 0 (the default state) disables this feature. The screen mask pattern for the pointer is fetched from display memory at absolute location AnnOO or BnnOO for 128 bytes where nn is the contents of the Pointer Position Address Register (PPA at extensions index 94). The screen mask is ANDed with video memory data at the output of the color palette. The pointer mask pattern for the pointer is fetched from display memory at absolute location Ann80 for 128 bytes. The pointer mask is XORed with the results of the previous screen mask AND operation to produce the final video output. This results in the following truth table for the mask data:

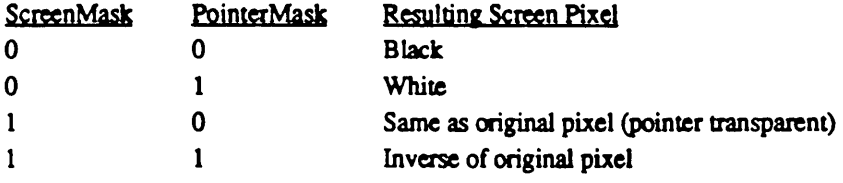

The pointer is available in EGA/VGA (CRTC) modes only. The pointer is not available in CMGA (6845) modes.

#### Bit 6 Caret Enable

Setting this bit to 1 enables the caret logic to display an insertion point indicator.

The graphics caret size (up to *255x25S* pixels) is controlled by the Caret Height and Width Registers (CH and CW). The location is controlled by the Caret Horizontal and Vertical Position Registers (CXHJCXL and CYH/CYL). The caret may be enabled in either graphics or text modes.

The text cursor size (up to 32 scan rows) is controlled by the 6845/CRTC Cursor Start and End Row Registers (RA/CRA and RB/CRB). The location is controlled by the Cursor Position Register (CRE and CRF). The text cursor is only enabled in text mode.

The caret is available in EGA/VGA (CRTC) modes only. The caret is not available in CMGA (6845) modes. The caret is inserted into the video data stream prior to the attribute controller color palette so that the caret color is modified by the palette. The caret position is adjusted by smooth scrolling and by horizontal pixel

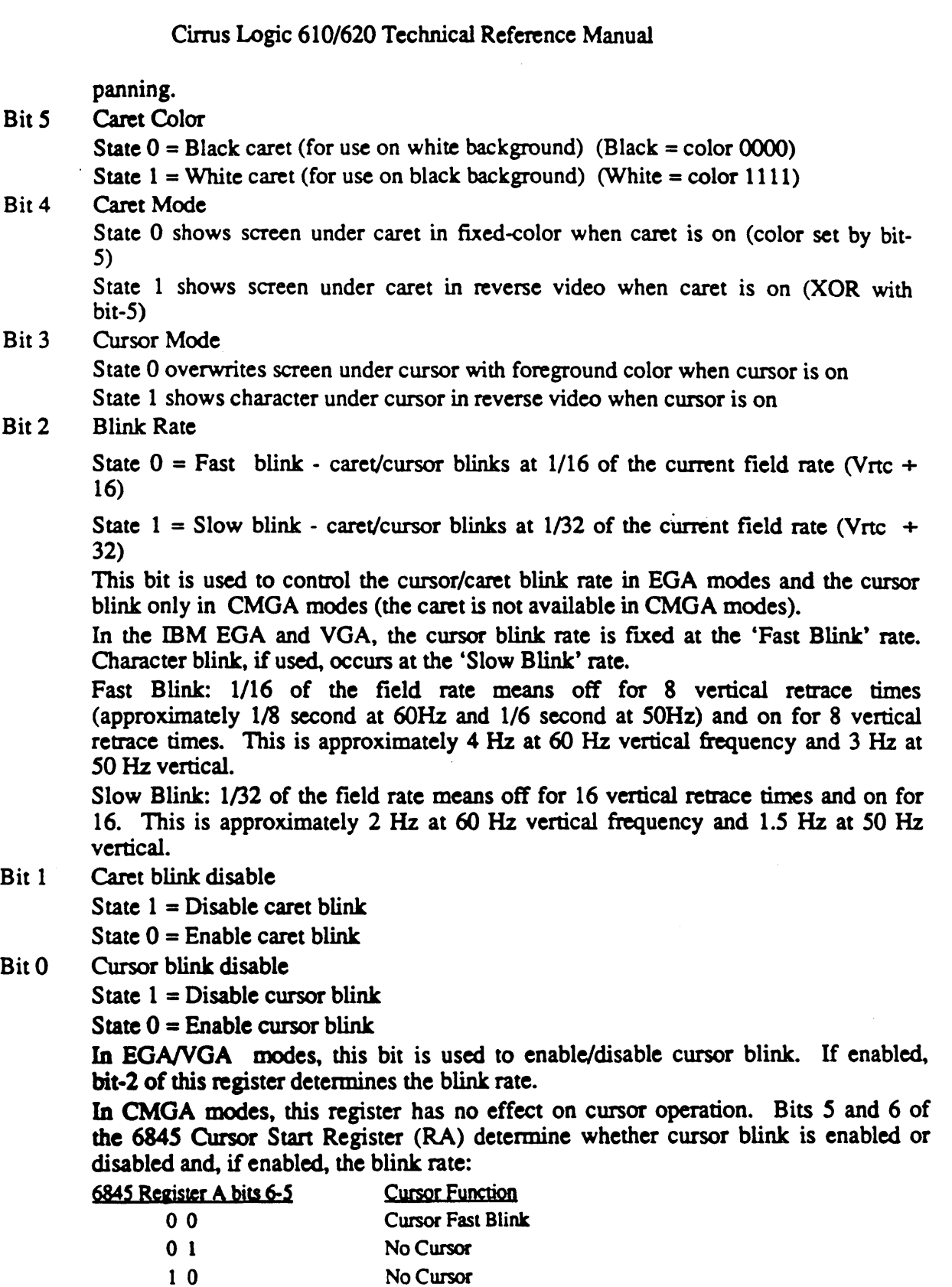

Cursor Slow Blink

J. k.

 $\bullet$  ...

 $\sim$ 

## **10.39 Reserved**

 $\hat{\mathcal{P}}$  $\mathbf{v}$ 

l.

 $\mathcal{L}^{(1,1,1,1)}$ 

I/O Port Address: 3C5 Index: A6

 $\ddot{\phantom{0}}$ 

 $\sim$ 

## 10.40 Extensions Mode Switch Control Register: SWITCH

I/O Port Address: 3C5

Index: A7

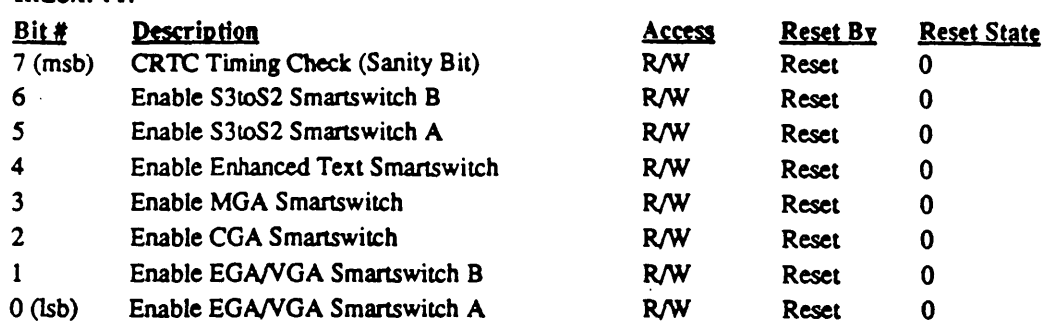

These bits are programmed to control state transitions in the Smartswitch state machine. Specific state transitions can be enabled or disabled by setting and resetting these bits.

#### **Bit Descriptions**

Bit 7 CRTC Sanity Bit

This bit is cleared by software after CRTC timing registers are loaded with a complete set of values. This bit is cleared by hardware if any of the CRTC timing registers 0-9 are changed. This bit is used to detect whether a CGA or MGA applications program has messed up the CRTC timing registers (presumably thinking it was changing 6845 registers at the same locations) and is used to prevent automatic switching from CGA or MGA mode back into EGANGA mode or Enhanced Text (TXT) mode. If the application program behaves 'correctly', it will tum off video via the mode port before changing any of the 6845 registers. In this case, the automatic switching mechanism will switch on the mode port hit thus write protecting the CRTC registers and allowing a Smanswitch return to EGA/VGA mode. This bit is used to catch the case where the program doesn't behave correctly and just starts programming the 6845 registers with no warning. By detecting this case, the program will just stay in CGA/MGA mode until software intervention (BIOS set mode) rather than attempting to go back to EGA/VGA mode with an illEGA/VGA1 set of timing values in the CRTC (and possibly damaging a CRT monitor by giving it incorrect timing signals.)

- Bit 6 Enable TXT to CGA Smartswitch B Enable automatic switching from Enhanced Text mode to CGA mode on detection of a write to 6845 registers 0-9.
- Bit 5 Enable TXT to CGA Smartswitch A Enable automatic switching from Enhanced Text mode to CGA mode on detection of a write to the CGA mode register with anything other than '80-column text mode' (binary 'xxxOlxOl ').
- Bit 4 Enable Enhanced Text Smartswitch Enable automatic switching from CGA mode to Enhanced Text mode on detection of a write to the CGA mode register in color mode (i.e., at 3D8) with '80-column text mode' (binary 'xxx01x01') and the 6845 Character Cell Height register contains a  $7$  (cell height = 8). Enhanced Text mode allows more readable EGA/VGA-type enhanced text to be displayed in place of CGA text.

## Bit 3 Enable MGA Smartswitch Enable automatic switching from EGANGA mode to MGA mode on detection of a write to the MGA mode port in mono mode (i.e.., AT 3B8).

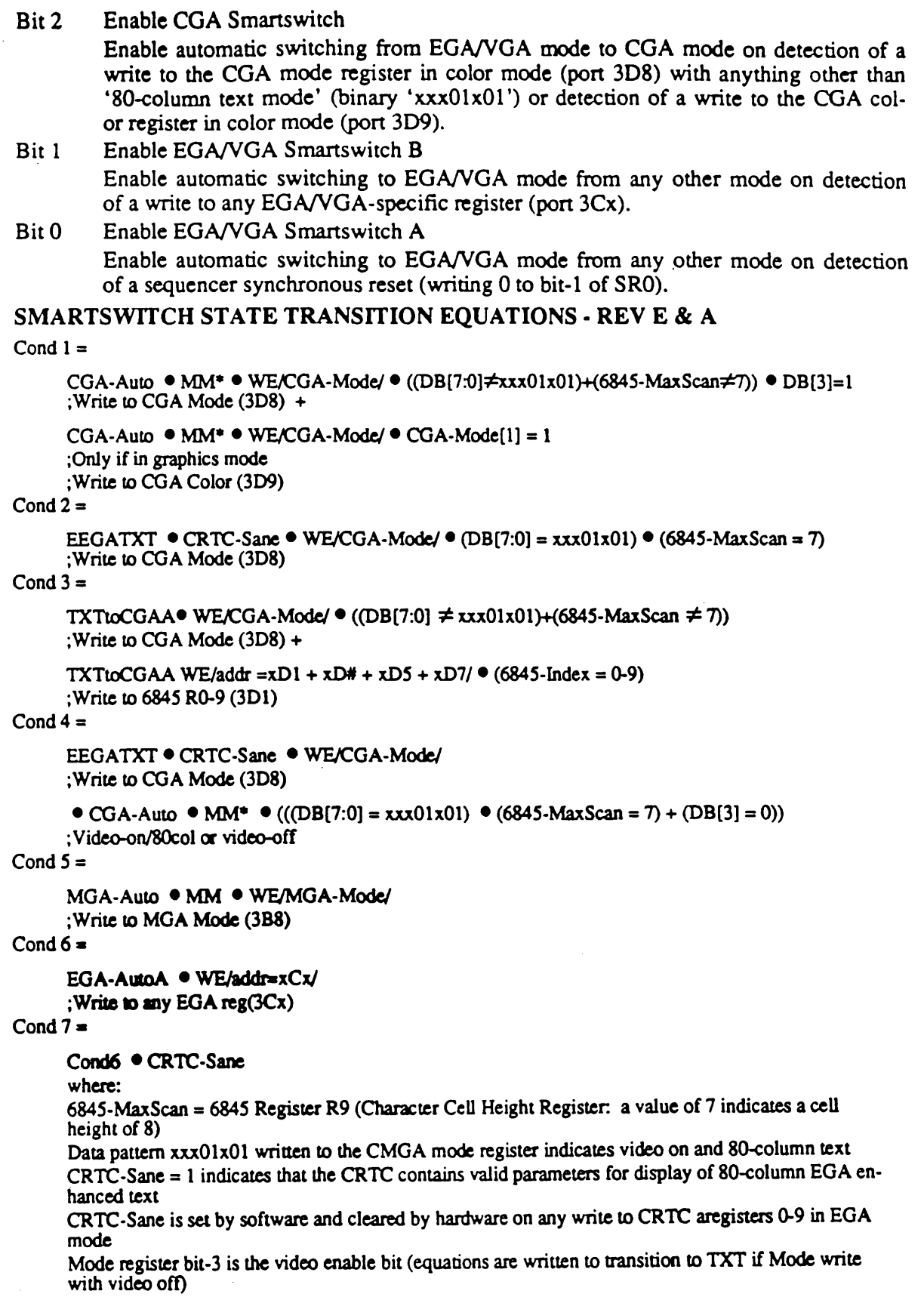

 $\mathcal{P}^{\mathcal{C}}$  $\bar{\infty}$ 

 $\sim 10^{-11}$ 

 $\frac{1}{2} \partial \mathcal{F}(\theta)$  $\mathcal{N}_{\text{max}}$  .

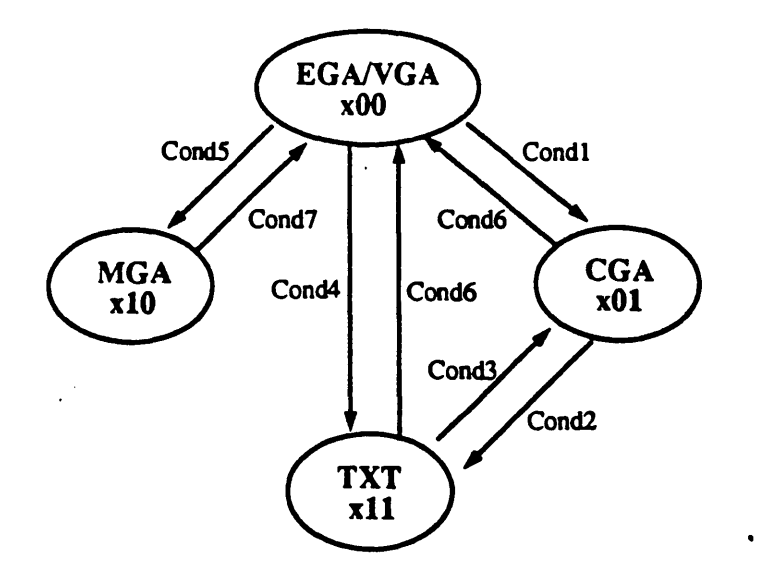

Figure 10-2: Smartswitch State Transitions

Note: Smartswitch transitions do not effect the EGA/VGA control bit (state bit-2).

# 10.41 Extensions NMI Mask Register 1: NMII

I/O Port Address: 3C5

Index: A8

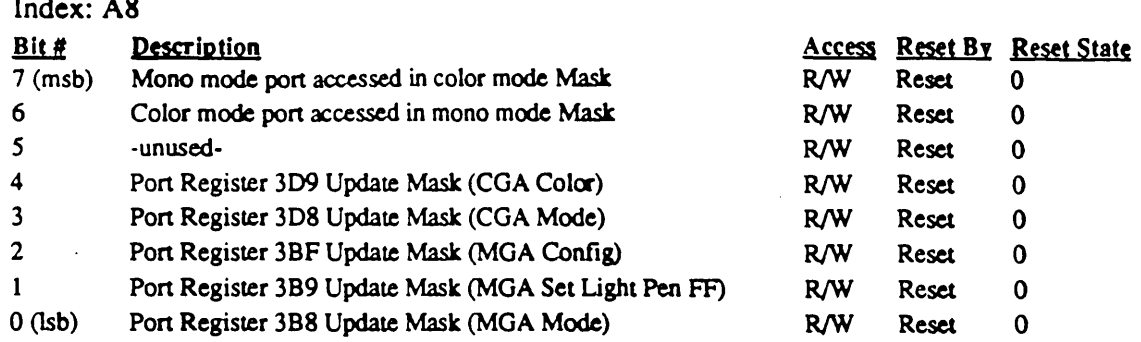

Each bit enables (when set to 1) or disables (when set to 0) the generation of NMI interrupts when the corresponding register(s) is written. When the NMI type is disabled by setting the corresponding mask bit to 0, occurrences of events of that type are not recorded in the status registers.

#### Bit Descriptions

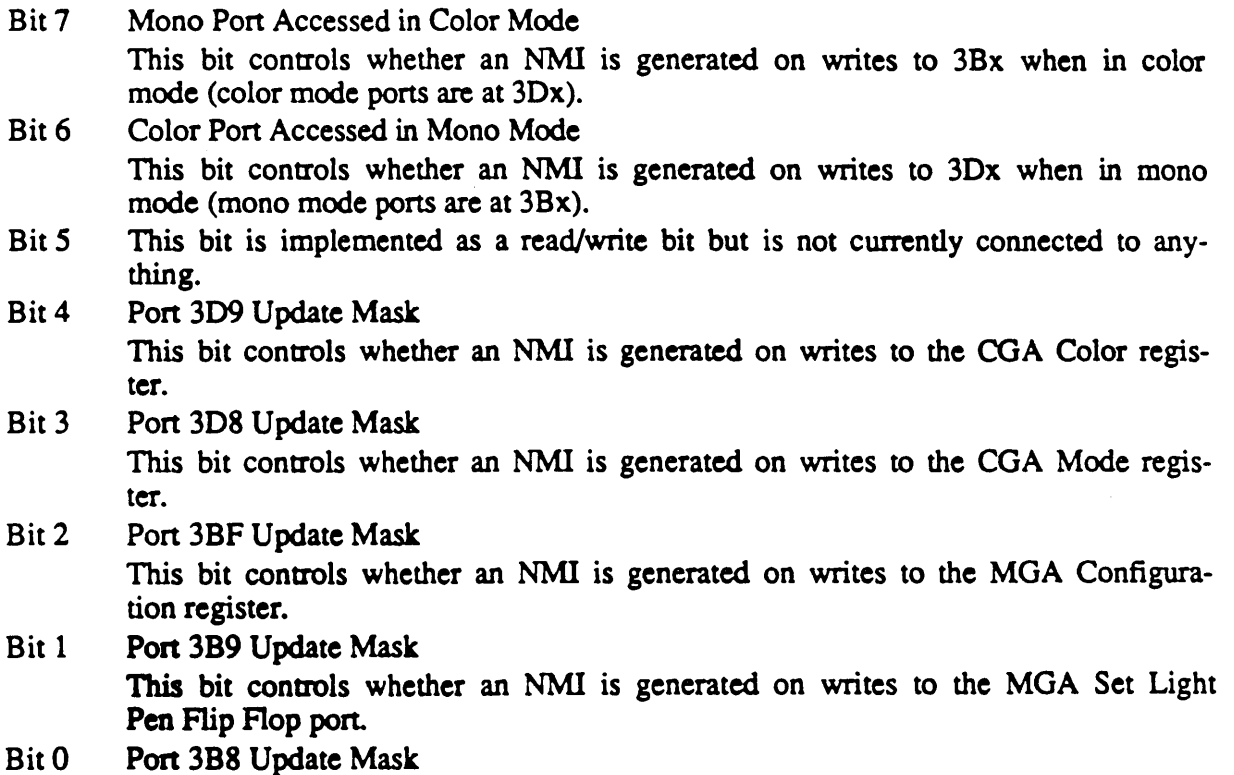

This bit controls whether an NMI is generated on writes to the MGA Mode register.

'''--.... ,.

 $\sim$ 

## 10.42 Extensions NMI Mask Register 2: NMI2

I/O Pon Address: *3CS* 

Index: A9

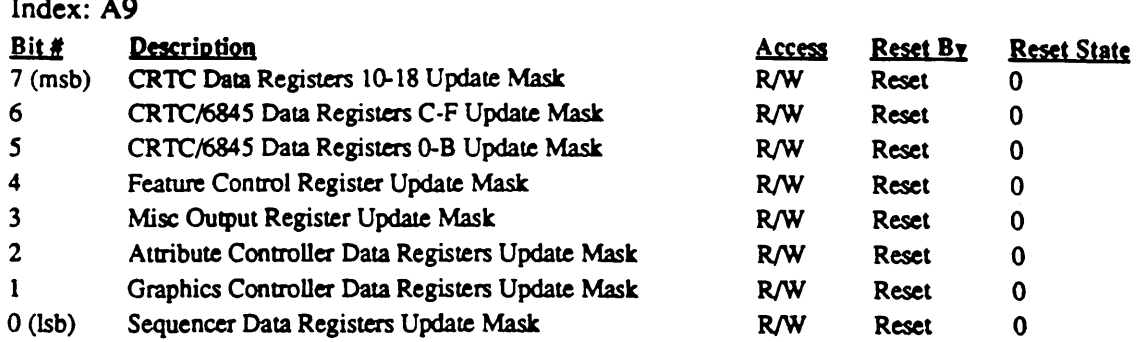

Each bit enables (when set to 1) or disables (when set to 0) the generation of NMI interrupts when the corresponding register(s) is updated. When the NMI type is disabled by setting the corresponding mask bit to 0, occurrences of events of that type are not recorded in the status registers.

NMIs are never produced on writes to index register.

#### Bit Descriptions

- Bit 7 CRTC Data Registers 10-18 Update Mask This bit controls whether an NMI is generated on writes to CRTC registers CRIO-CR18. These registers are unique to the CRTC. Bit 6 CRTC/684S Data Registers C-F Update Mask
	- This bit controls whether an NMI is generated on writes to CRTC registers C-F. The registers at this index range are common to the 6845 and CRTC and work the same way for both.
- Bit 5 CRTC/6845 Date Registers O-B Update Mask This bit controls whether an NMI is generated on writes to 6845/CRTC registers 0-8. The 6845 and CRTC both have registers at this index range, but the register sets have different functions.
- Bit 4 Feature Control Register Update Mask This bit controls whether an NMI is generated on writes to the EGA/VGA Feature Control register (pon 3BA in mono mode or 3DA in color mode).
- Bit 3 Mise Output Register Update Mask This bit controls whether an NMI is generated on writes to the EGA/VGA Misc Output register (port 3C2 or 3C3).
- Bit 2 Attribute Controller Data Registers Update Mask This bit controls whether an NMI is generated on writes to the EGA/VGA Attribute Controller data registers (pon 3CO).
- Bit 1 Graphics Controller Data Registers Update Mask This bit controls whether an NMI is generated on writes to the EGANGA Graphics Controller position or data registers (pons 3CA, 3CC, and 3CF).
- Bit 0 Sequencer Data Registers Update Mask This bit controls whether an NMI is generated on writes to the EGANGA Sequencer Registers (port 3C5).

# **10.43 Reserved**

 $\ddot{\phantom{a}}$ 

 $\mathcal{N}_{\text{max}}$  $\bar{z}$  I/O Port Address: 3C5 Index: AA

 $\mathcal{A}$ 

 $\mathcal{E}^{\mathcal{E}}$ 

 $\mathcal{I}$ 

## 10.44 Extensions NMI Status Register 1: NSTAT1

I/O Port Address: *3CS* 

Index: AB

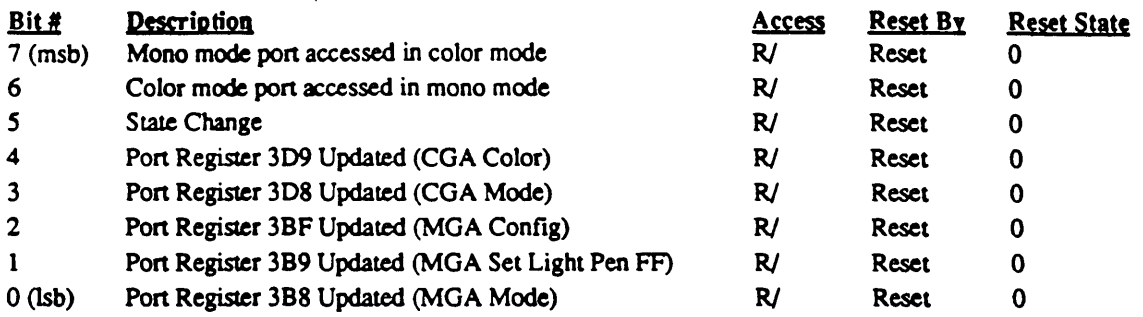

A bit in this register is set to 1 when the corresponding register(s) is updated and the corresponding mask bit is 1. Creating the condition which sets one of the bits in this register will also generate an NMI interrupt if so enabled by the corresponding mask bit in the NMI Mask 1 Register.

This register is read-only. A read operation on this register resets every bit to O.

## 10.45 Extensions NMI Status Register 2: NSTAT2

UO Pon Address: 3C5

Index: AC

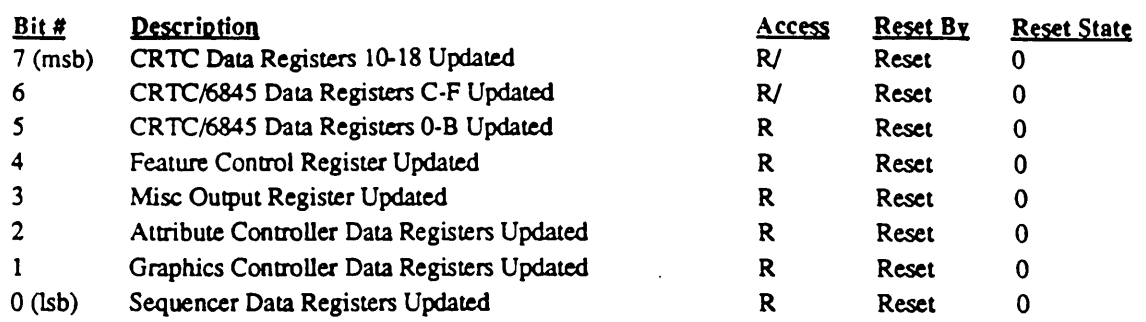

A bit in this register is set to 1 when the corresponding register(s) is updated and the corresponding mask bit is 1. Creating the condition which sets one of the bits in this register will also generate an NMI interrupt if so enabled by the corresponding mask bit in the NMI Mask 1 Register.

This register is read-only. A read operation on this register resets every bit to O.

## 10.46 Reserved

I/O Pon Address: 3C5 Index: AD

-

#### 10.47 Extensions NMI Data Cache: CACHE

I/O Port Address: 3C5 Index: AE

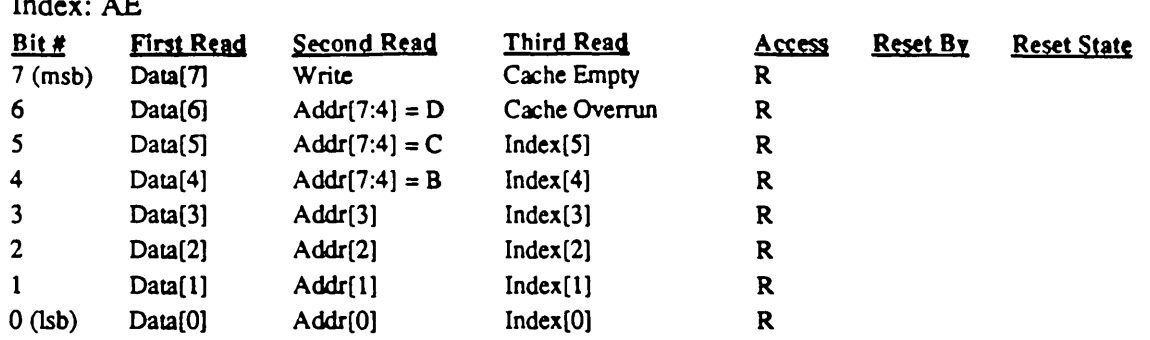

The NMI data cache is used to capture data from NMI-producing I/O write cycles (I/O write cycles which NMI Mask registers 1 and 2 have been set up to detect). Each such event to occur causes the corresponding bit in NMI Status Register 1 or 2 to be set and in addiition causes 3 bytes of information about the event to be saved in the cache. the first such event to occur following the setup of the NMI subsystem will cause the NMI line to be assened; however, the CPU may not recognize the NMI until several such events have occurred. Therefore, the cache contains 4 sets of 3 save registers. Readback of the save registers occurs in sequence, with the first set of 3 bytes out of the cache corresponding to the first event to occur. The 3 bytes of information for each event are read in the order shown. The last byte of the 3 contains a bit which indicates if any more data remains in the cache. The cache contains data if and only if NSTAT1 or NSTAT2 are non-zero. If the cache is full (4 sets of save data values stored) and another NMI events occurs, an overrun bit is set and the data from that event is not saved (the cache contents are preserved.)

#### Bit Descriptions (First Sequential Read)

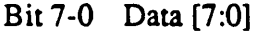

This is the data value written by the system CPU during the NMI event

#### Bit Descriptions (Second Sequential Read)

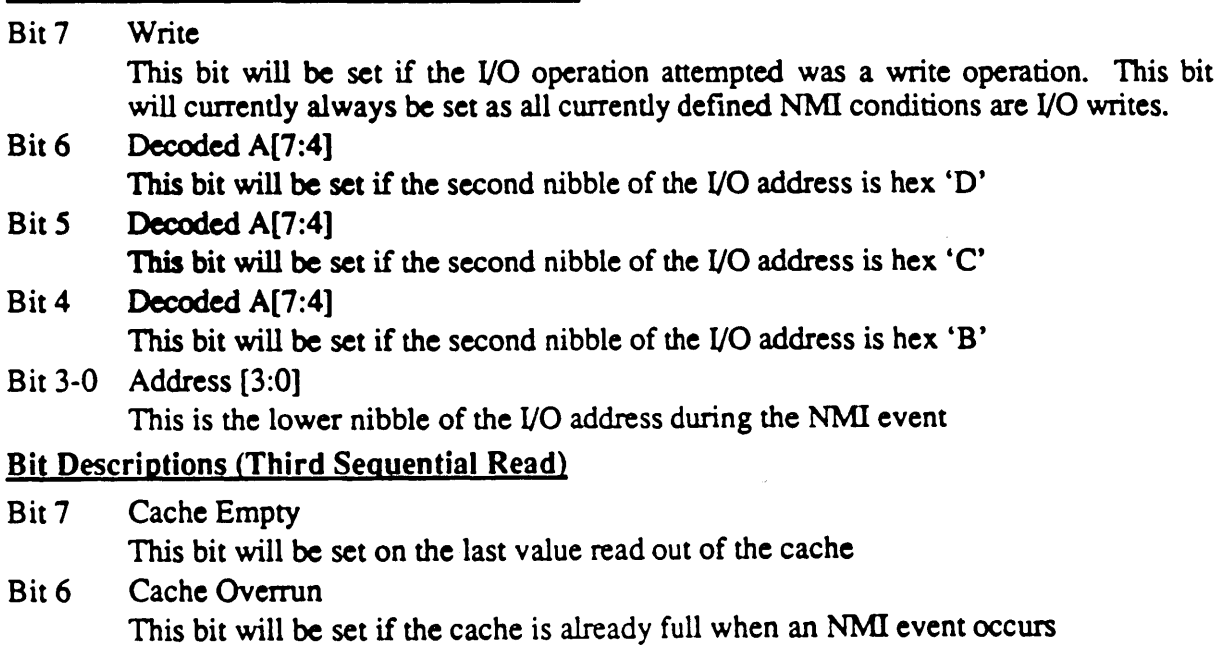

#### Bit 5-0 NMI Index

These bits hold a copy of the index register value in effect when an NMI event occurred, (i.e., if the write was to an odd address for which there is an index register at the next lower even address, this field will save the value in that index register). If not, the value save in this field should be ignored.

## 10.48 Extensions Active Adapter State Register: STATE

I/O Port Address: 3C5

Index: AF

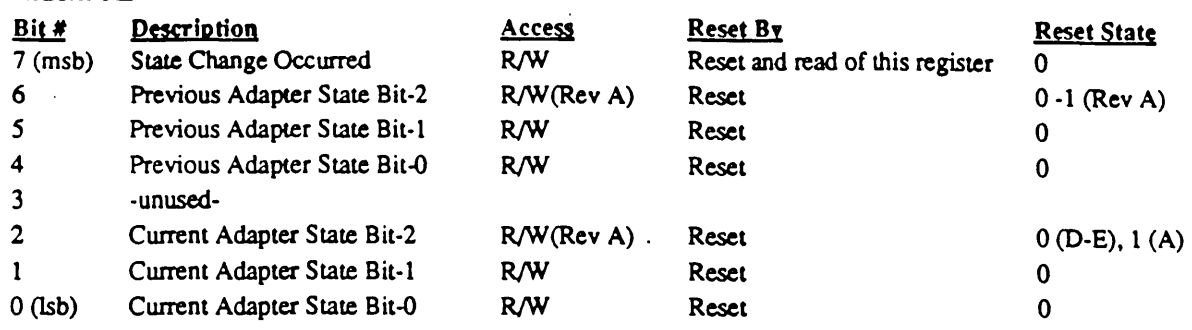

#### **Bit Descriptions**

Bit 7 State Change Occurred

If this bit is set, a state change has automatically occurred; also, an NMI condition. The other bits in this register indicate the type of change. Reading this register clears this bit.

Bit 6-4 Previous State

If bit-7 of this register is set, these bits indicate the state of the adapter (according to the state table below) prior to the immediately preceding state change. These bits get copied from bits 2-0 immediately preceding every state change. If bit-7 is 0, the state of these bits is unknown.

#### Bit 3 Unused

-,-

#### Bit 2-0 Current State

These bits always indicate the current adapter state (mode) according to the table below, independent of whether a state change has occurred.

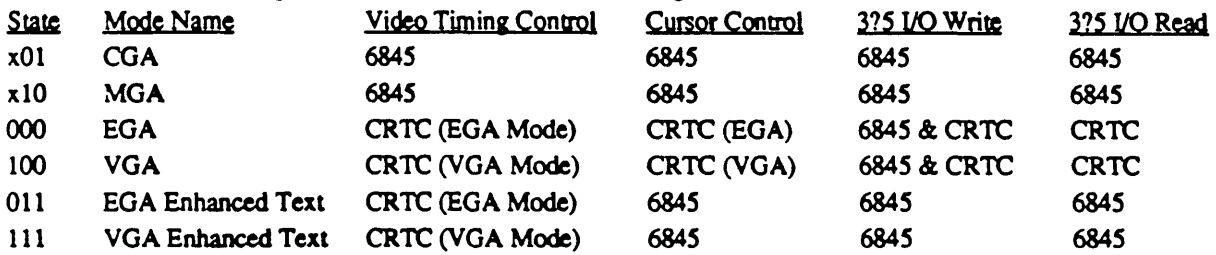

The registers that control video timing in the 6845 are RO-R9. The registers that control video timing in the CRTC are CR0-CR9 and CR10-CR18. The cursor control registers are RA & RB in the 6845 and CRA & CRB in the CRTC.

In order to perform state save operations from EGA or VGA mode without effecting monitor timing, the current adapter state should be temporarily set to state 'xll' (TXT mode) to read 6845 registers RO-RB in place of CRTC registers CRO-CRB at I/O pon 3?5 (index  $= 00 - 0B$ ).

Note that in enhanced text mode, the video timing is controlled by the CRTC except that the cursor size is controlled by the 6845 cursor size registers (modified per the Cursor Adjust Register at extensions index 95). Enhanced text mode is for programs that are written to produce CGA text. The 610/620 automatically substitutes high-resolution text by using this mode resulting in much more readable text

The msb of the status number is the EGNVGA control bit. If 0, the CRTC is EGA-com-

#### Cirrus Logic 610/620 Technical Reference Manual

patible; if 1, the VGA extensions of the CRTC are enabled to control CRTC activity. The VGA extension bits may be read and written in EGA mode, but will have no effect until the VGA control bit in this register is set. In revision D and E chips, the EGA/VGA CRTC control bit is always 0; in rev A chips it is implemented and defaults to 1 on reset. The EGA/VGA control bit is not considered part of the state number for Smartswitch transitions; transitions occur only between the 4 basic states: CGA, MGA, EGA/VGA, and TXT.

## 10.49 Extensions Scratch Registers O-F: SCRO-F

*UO* Port Address: *3CS*  Index: 80-BF

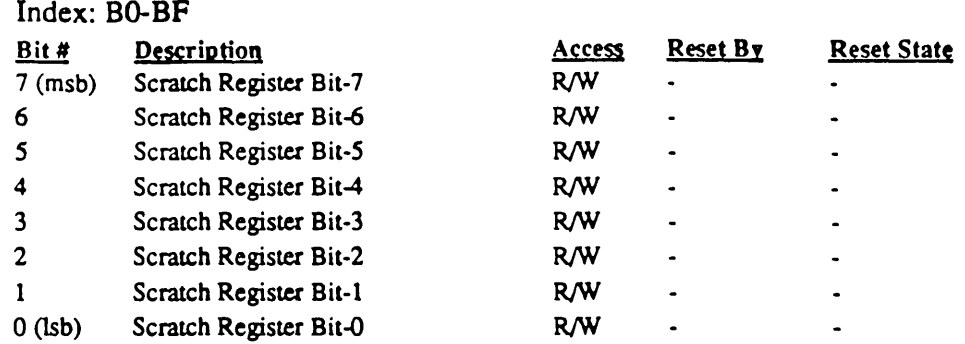

These sixteen 8-bit read/write registers are provided for software (BIOS, etc.) to store whatever is needed. None of the bits are connected to direct hardware functions. None are reset on power-up or reset.

All of these registers are reserved for use by the 610/620 BIOS and associated Cirrus Logic utility programs. None of these registers are available for use by user programs.

,"

 $\mathcal{N}_{\rm{max}}$ 

# 10.50 Extensions CPU Read Access Register: CPURAR

I/O Port Address: *3CS*  Index: CO

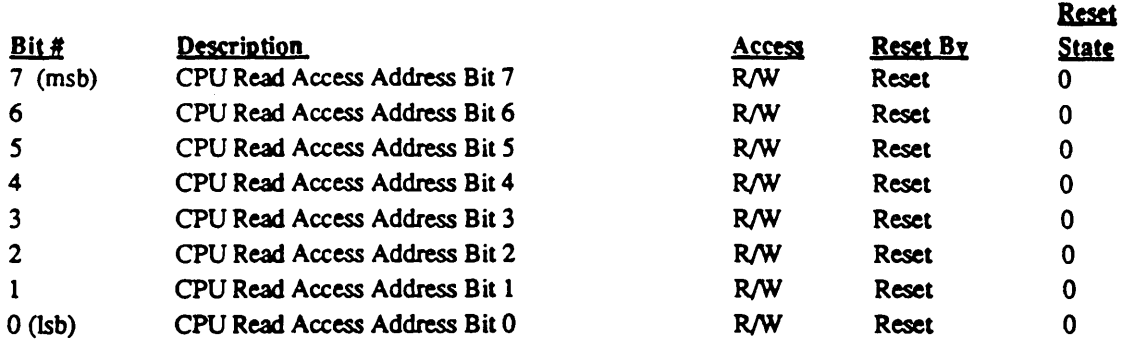

This register contains an 8-bit index to be added to bits 16 through 12 of the CPU address during a video memory read operation. This indexing operation allows accesses to 4K byte segments in the video memory. The 8 bit result is used as the most significant bits of a 20 bit video memory address. Depending on the actual size of the video memory installed, some of these bits may be ignored.

Every read address is indexed. This register must be programmed to all O's for CPU read addresses to be passed unmodified to the video memory.

-

# 10.51 Extensions CPU Write Access Register: CPUW AR

UO Port Address: 3C5 Index: Cl

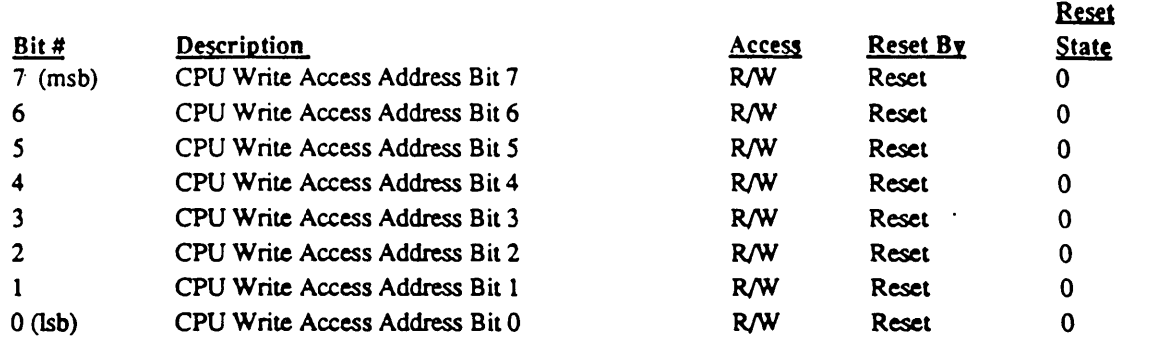

This register contains an 8-bit index to be added to bits 16 through 12 of the CPU address during a video memory write operation. This indexing operation allows accesses to 4K byte segments in the video memory. The 8 bit result is used as the most significant bits of a 20 bit video memory address. Depending on the actual size of the video memory installed, some of these bits may be ignored.

Address indexing is always in effect. This register must be programmed to all O's to pass the system addresses unmodified to the video memory.

"

## 10.52 Extensions LCD Control Register: LCDCNTLII

I/O Pon Address: 3C5 Index: C2

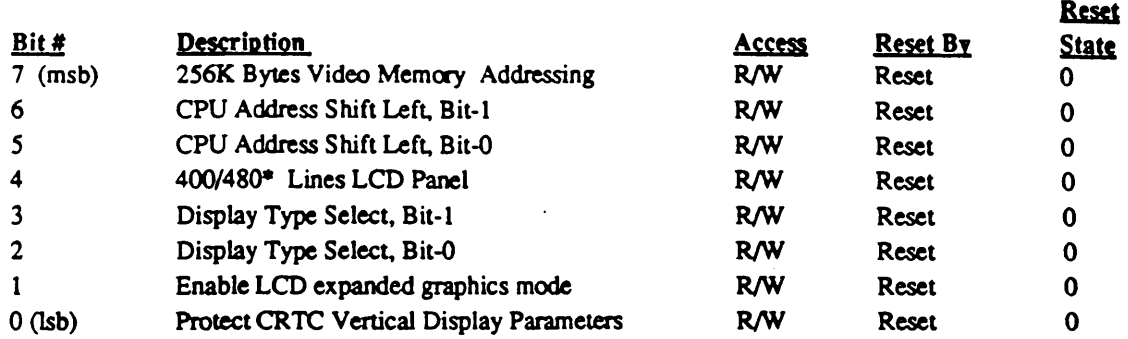

#### **Bit Descriptions**

- Bit 7 This bit is set to 1 when there are 256K bytes of video memory per plane. In this video memory addressing scheme, the Screen A Starting Address, Screen B Starting address, and the cursor address can all be programmed as 18-bit values. When this bit is set to 0, the address pin assigned to the 9th RAS address bit and the 9th CAS address bit is held low. To support 256K bytes of video memory, the refresh counter is also extended to 9 bits, and the memory address counter is extended to 18 bits.
- Bit 6-5 Mter indexing, the CPU address is shifted to the left under control of this field. This shift control is always in effect So it must be set to 0 if no address shifting is desired.
- Bit 4 This bit is set to 0 for 480 line LCD panels, and set to 1 for 400 line LCD panels.
- Bit 3-2 This field specifies the type of display driven by Stingray:
	- 00: CRT (power up state)

01: LCD

10, 11: reserved

- Bit 1 When this bit is set to 1, a predetermined set of scan lines will be replicated in LCD graphics modes.
- Bit 0 When this bit is set to 1, the Max Scan Line field in CR09, the Vertical Displayed parameter in CR12 and CR07 are write protected. This mechanism is used to support expanded LCD text modes using 19 line character fonts.

 $\frac{1}{2}$ 

## **10.53 Reserved**

110 Pon Address: 3C5 Index: C3

'''-,,\_. '

.~ .. ,,~ .. i  $\diagdown\cdots$ 

#### 10.54 Extensions Switch Setting Register: SWRH

110 Port Address: *3CS*  Index: C4

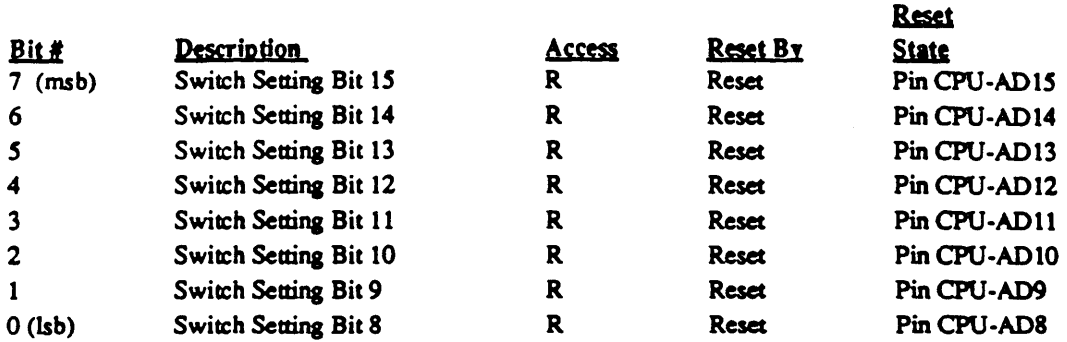

This register is initialized at power up to store switch settings. The setting of most of these switches is interpreted by the BIOS which then configures Stingray accordingly. There is only 1 switch bit, bit 15, which controls the Stingray hardware directly.

#### Bit Descriptions

Bit 15 When this switch is set, Stingray will not respond to any BIOS read operation on power up. When BIOS operations are disabled by this switch setting, it CANNOT be reactivated by any other programmable control mechanism.

 $\bullet$ .

## 10.55 Extensions Switch Setting Register: SWRL

110 Pon Address: 3C5 Index: C5

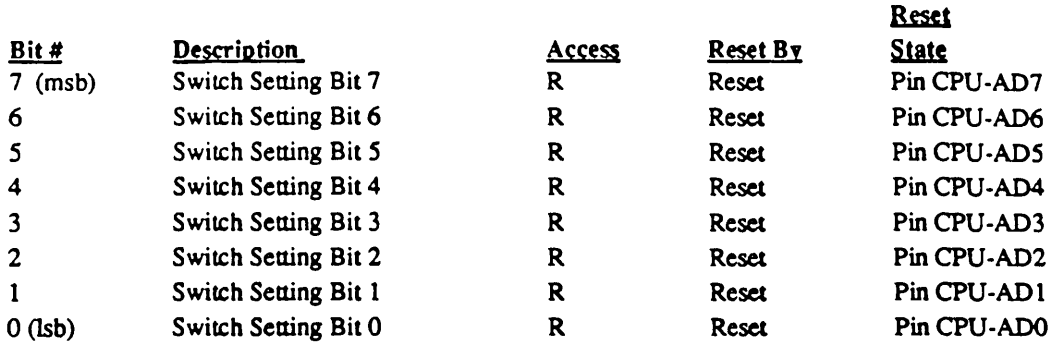

This register is initialized at power up to store switch settings. The setting of most of these switches is interpreted by the BIOS which then configures Stingray accordingly. There is only 1 switch bit, bit 15, which controls the Stingray hardware directly.

~~ .......

# 10.56 Extensions Screen B Start Address Highest Register: SBSAM

I/O Port Address: *3CS*  Index: C6

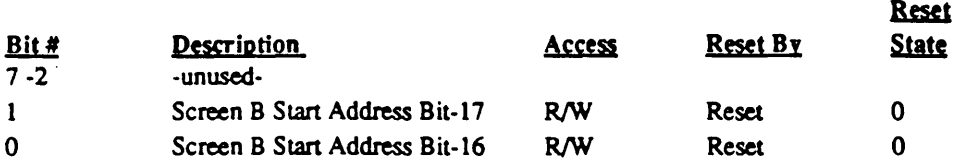

## **Bit Descriptions**

Bit 7-2 Unused

Bit 1-0 This 2 bit field constitutes the two most significant bits in an I8-bit Screen B starting address for use with a 256K bytes video memory.
### 10.57 Extensions LCD Control Register: LCDCNTLIII

110 Port Address: *3CS* 

Index: C7

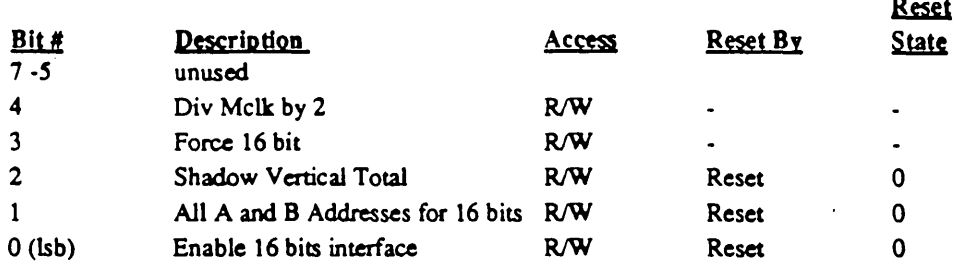

#### **Bit Descriptions**

Bit 7-5 Unused

Bit 4 Setting this bit divides Mclk by 2.

- Bit 3 When this bit is set to 1, it forces 16 bit write/read of video memory, independent of any mode.
- Bit 2 When this bit is set to 1, the CRTC vertical total parameter stored in CR06 and CR07 is protected from modification, for use in LCD frame rate control. A shadow register is activated so that new vertical total parameters can be written and read back, but these new parameter values will have no effect in LCD screen control. When this bit is 0, values written into CR06, and bits 8 and 9 for the CRTC vertical total parameter in CR07 will control the display frame rate.
- Bit 1 When this bit is set to 1, the entire video memory address range from A:0000 to B:FFFF is accepted as the valid address range in accepting 16 bit memory operations. When this bit is 0, only addresses in the valid address subrange in effect will be accepted for 16 bit memory operations.
- BitO When this bit is set to 0, all system bus operations to the video memory are handled as 8 bit operations. When this bit is set to 1, all system bus operations to the video memory are handled as 16 bit operations in all planar modes.

### *10.58* **Reserved**

I/O Port Address: 3C5 Index: C8-CF

-

### 10.59 Column Offset: COLOFF

I/O Port Address: 3C5 Index:  $D0$  (and  $D4[4]$ )

'-...

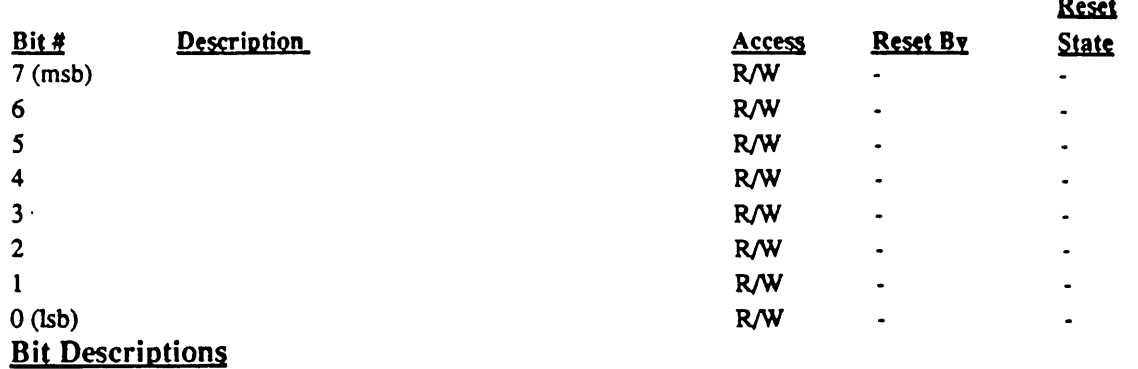

The main purpose for this register is to provide the panning function (left 640 or right 640 pixels) for MGA reduction mode. A value of zero (0) (and a "0" for bit-8 at ext reg index location D4[6]) will cause the data being sent to the display to start with the first (leftmost) pixel of the display to start at the first displayable location (0). This value is used for MGA reduction to display the left-most 640/720 pixels. In non-MGA modes this value should be set to 0 for normal operation. Setting a non-zero value will cause the display to start at the programmed location, thus, for displaying the right-most 640/720 pixels in MGA mode, a value of 80 decimal (50Hex) should be programmed.

' ......... \_ ....

### 10.60 Panel Horizontal Displayed: PHDIS

I/O Port Address: 3C5 Index:  $D1$  (and  $D4[5]$ )

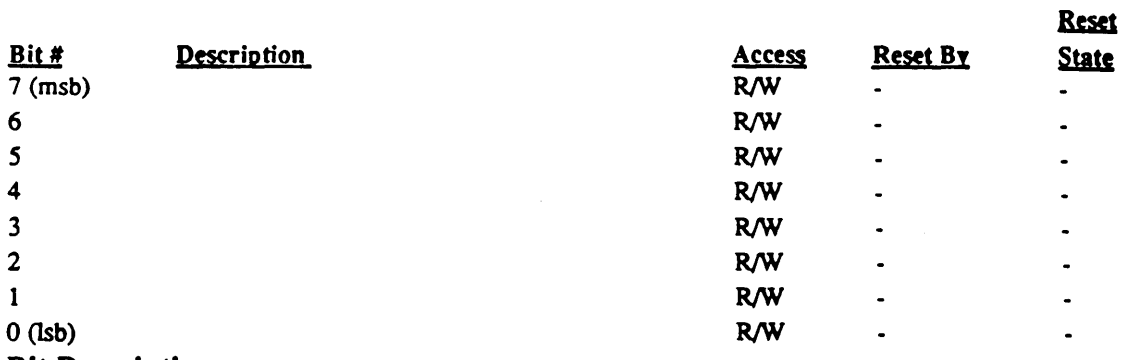

#### **Bit Descriptions**

This 9-bit register (see D4[5] for the 8th-msb) determines how many nibbles (4-bit groups) wide the' panel is. For 640 column panels this register should be programmed to  $640/4 -1 = 159$  decimal (9FH). Panels up to 2048 bits wide can be accommodated.

-

### 10.61 Row Offset: ROWOFF

*VO* Port Address: 3C5  $Index: D2 (and D4[6])$ 

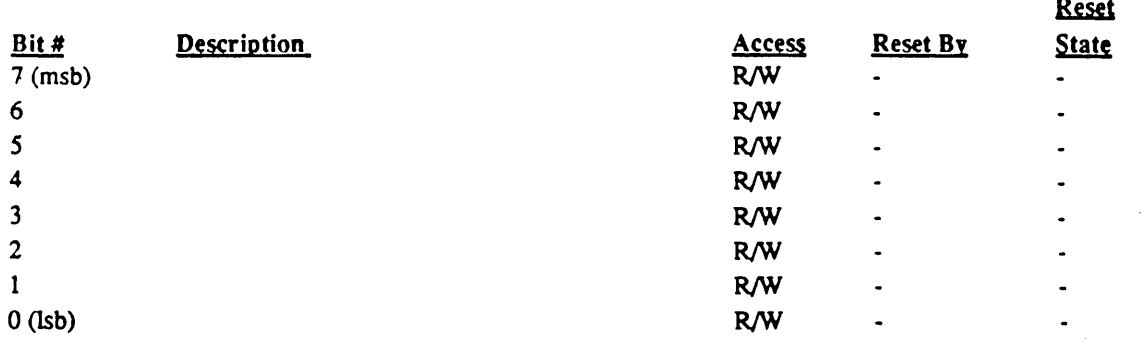

#### **Bit Descriptions**

If the Auto-Center-Enable bit is "off" (disable auto-center), the value in this register determines where the displayable image will appear on the panel.

If Automatic centering is required, the value stored in this register is given by the following equation and example:

Auto-Center = enabled:

ROWOFF = LCDVTOTAL(C6) - PANEL VERTICAL SIZE  $= 506 - 480 = 26$ 

If manual centering is required, the value stored in this register is given by the following equation and example:

Auto-Center = disabled:<br>ROWOFF = LCI

 $E = LCDVTOTAL(C6) - PANEL ROW SEGMENT TOTAL$  $= 506 - 239 = 267$ 

All of the non-displayed lines (i.e., 80 blank lines in a 640x400 mode on a 640 x 480 panel) will appear at the bottom of the screen.

### 10.62 Panel Row Segment Total: PRST

I/O Pon Address: *3CS*  Index:  $D3$  (and  $D4[7]$ )

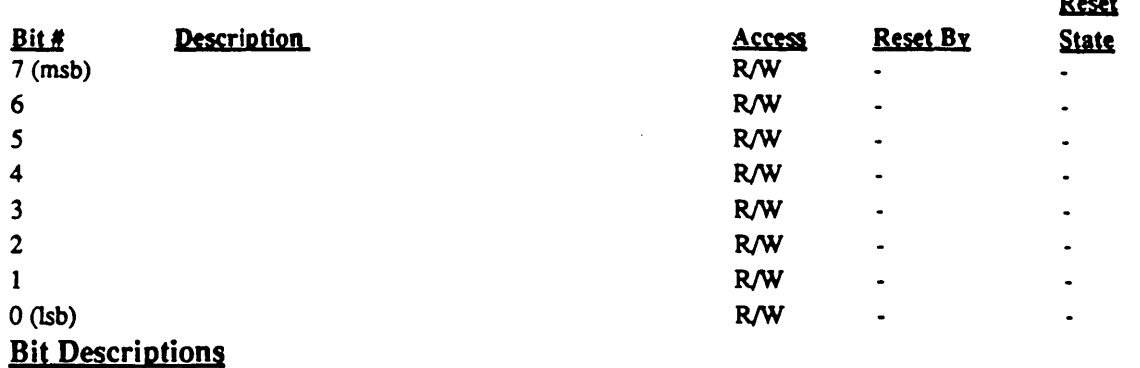

For dual-drive double panel LCDs, the value programmed into this register is half the panel vertical size (i.e., 239 for a 480 line panel). The maximum panel size which can be accommodated is then 2 times the value loaded in this register (and bit 8 located in 04[7]) or  $512 \times 2 = 1024$ .

**B**mand

### 10.63 Panel Control 1: PNLCTLI

I/O Port Address: *3CS* 

Index: D4

''>. ....

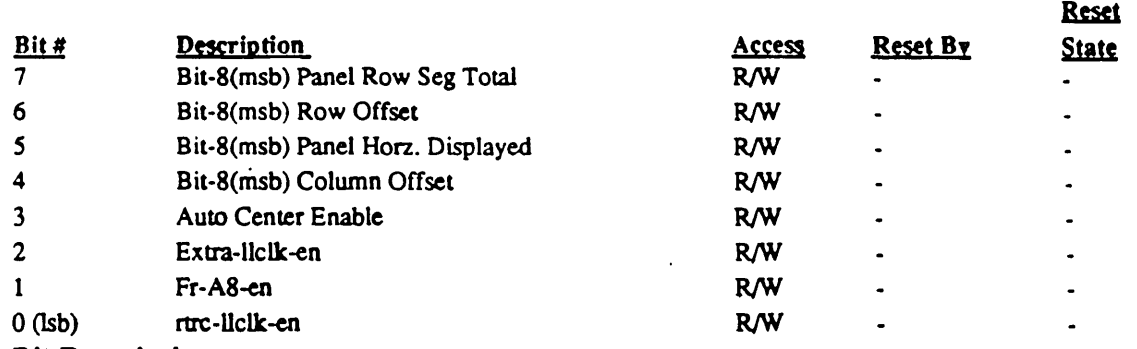

#### Bit Descriptions

Bit 7-4 These are the over-flow (8th) bits from previously defined registers.

Bit 3 When in compatible modes of operation (non-expanded graphics or text modes) which do not completely fill the panel (i.e., a 400-line text mode on a 480 line panel), the non-displayed lines will be equally divided on the top of the screen and the bottom of the screen.

See also Panel Row Segment Total register description.

- Bit 2 When this bit is set, it generates an extra **Mck** pulse for lower panel. This is useful for panels requiring an extra Llclk pulse for lower panel.
- Bit 1 When this bit is set to 1, the 8th address bit for frame buffer is put out on NMI\* pin.

(Note: NMI\* is an open collector pin.)

Bit 0 When this bit is set to 1, llclk (line CLK) is generated during vertical retrace time.

### 10.64 Panel Control 2: PNLCTLII

*VO* Port Address: 3C5 Index: D5

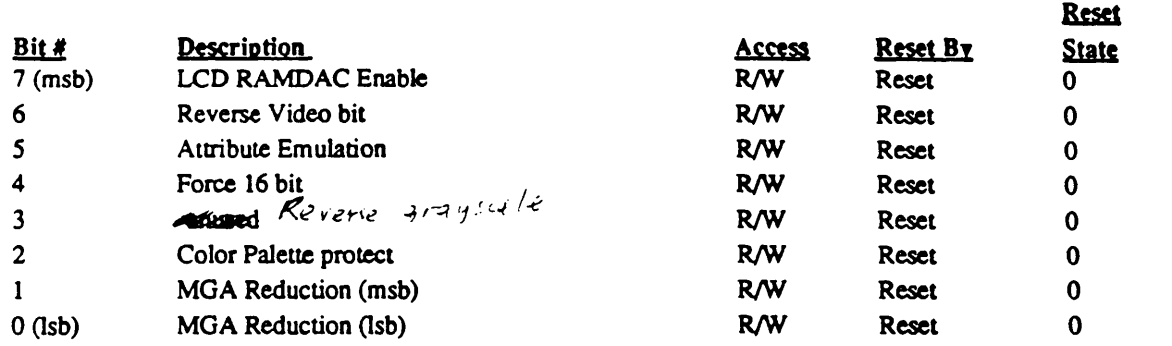

**Bit Descriptions** 

- Bit 7 Setting this bit with LCD panels enables the internal gray-scale generation circuit to receive its input data from the 256x4 internal palette which keeps track of the CRT RAMDAC contents, applies the sum-to-gray conversion and stores the result in 256-4-bit locations. Setting this bit in non-LCD modes can also be useful if sum-to-gray is desired (i.e., Plasma Panels which can accept 4-bits/pixel and produce gray-scales). Clearing this bit bypasses the LCD palette.
- Bit 6 Setting this bit reverses the screen image when in LCD and Text mode.
- Bit 5 Setting this bit maps colors in text-modes to shades of gray which produce the highest contrast image.

Clearing this bit allows colors to be freely mapped to shades of gray under control of the attribute palette and LCD Palette RAM.

Bit4 Setting this bit forces 16 bit memory operation. Note: This does not depend on any modes. The user should know what he/she is doing.<br>arristed  $S_1 + A_2 + C_3 = 1$  and  $S_1 + A_3 + C_4 = 1$  and  $S_2 + A_4 + C_5 = 1$  and  $S_3 + A_4 + C_5 = 1$  and  $S_4 + A_5 = 1$  and  $S_5 + A_6 = 1$  and  $S_6 = 1$  and  $S_7 = 1$  and  $S_8 = 1$  and

Bit 3

- Bit 2 Setting this bit protects the attribute palette.  $\frac{1}{2}$ ,  $\frac{1}{2}$ ,  $\frac{1}{2}$ ,  $\frac{1}{2}$ ,  $\frac{1}{2}$ ,  $\frac{1}{2}$ ,  $\frac{1}{2}$ ,  $\frac{1}{2}$ ,  $\frac{1}{2}$ ,  $\frac{1}{2}$ ,  $\frac{1}{2}$ ,  $\frac{1}{2}$ ,  $\frac{1}{2}$ ,  $\frac{1}{2}$ ,  $\frac{1}{2}$ ,  $\frac{1}{2$
- Bit 1-0 Displays 720 pixel Hercules Graphics images on a 640 pixel display as follows:
	- 1 Q Description
	- o X Display left 640 or right 640 pixels of 720 depending on the value stored in the Column Offset Register.
	- 1 0 Skip every 9th pixel 1 1 1  $\frac{1}{2}$  3  $\frac{1}{2}$   $\frac{1}{2}$   $\frac{1}{2}$   $\frac{1}{2}$   $\frac{1}{2}$   $\frac{1}{2}$   $\frac{1}{2}$   $\frac{1}{2}$   $\frac{1}{2}$   $\frac{1}{2}$   $\frac{1}{2}$   $\frac{1}{2}$   $\frac{1}{2}$   $\frac{1}{2}$   $\frac{1}{2}$   $\frac{1}{2}$   $\frac{1}{2}$   $\frac{1}{2}$
	- $1 \qquad 1 \qquad "or" every 8th and 9th pixel"$

\_" \_ /.;.;.,,:..c.~ . .- -~ .. *:.J'1 ...* f;. ;; ~, )'t~/,!t/'f ;

### 10.65 Gray Scale Offset: GROFF

I/O Port Address: 3C5 Index: D6

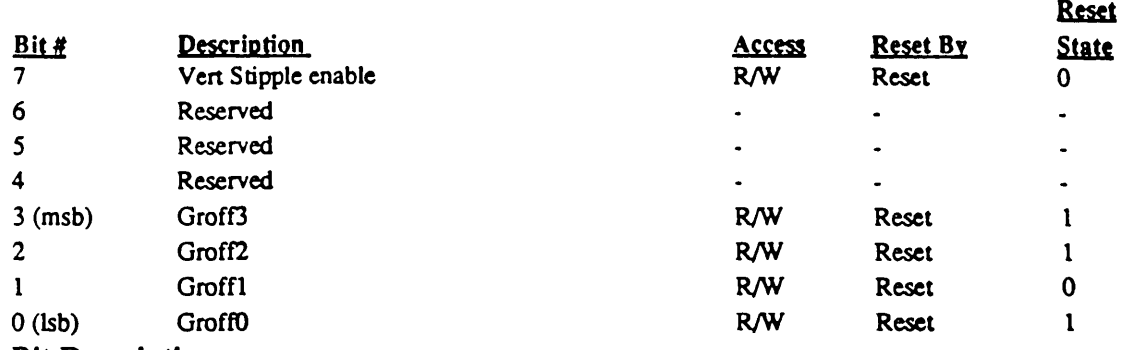

#### **Bit Description**

Bit 7 When this bit is set, stippling occurs vertically.

Bit 6-4 Reserved

Bit 3-0 The 4-bit value stored in this register is used to offset the starting gray-scale wave position of the current line with respect to the previous displayed line. This value is not used on the first displayed line. The current Gray-scale algorithm uses value 13 which is the reset state of this register.

',,--\_ ..

### **10.66 Reserved**

 $\chi^2/\chi^2$ 

UO Pon Address: 3C5 Index: 07 -D8

 $\Box$ 

### 10.67 Modulation (AC Inversion): MOD

*YO* Port Address: *3CS*  Index: D9

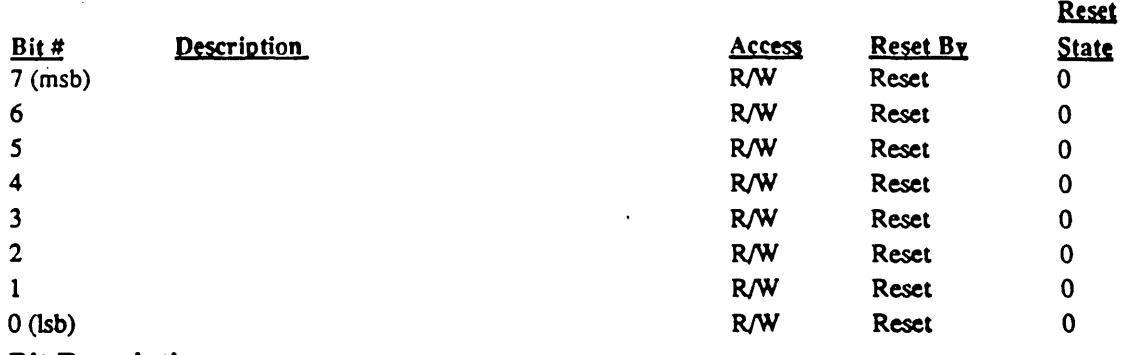

#### **Bit Descriptions**

LCD panels must have a modulation signal (sometimes referred to as AC inversion) to:

- inven the LCD drive voltages in order to prevent any net DC voltage from  $\bullet$  . appearing on the LCD fluid which can cause chemical breakdown of the LCD material and destroy the panel.
- Reduce LCD crosstalk

Some panels have this function built into the panel. The contents of this register determines the width of 1/2 of the square-wave output of an 8-bit counter which is clocked by LCD Line clock. Normally, some number which does not divide evenly into the panel size is used (i.e., 13 or 17).

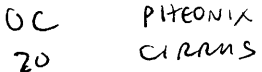

,----

### 10.68 Frame Color: FRCLR

I/O Pon Address: *3CS*  Index: DA

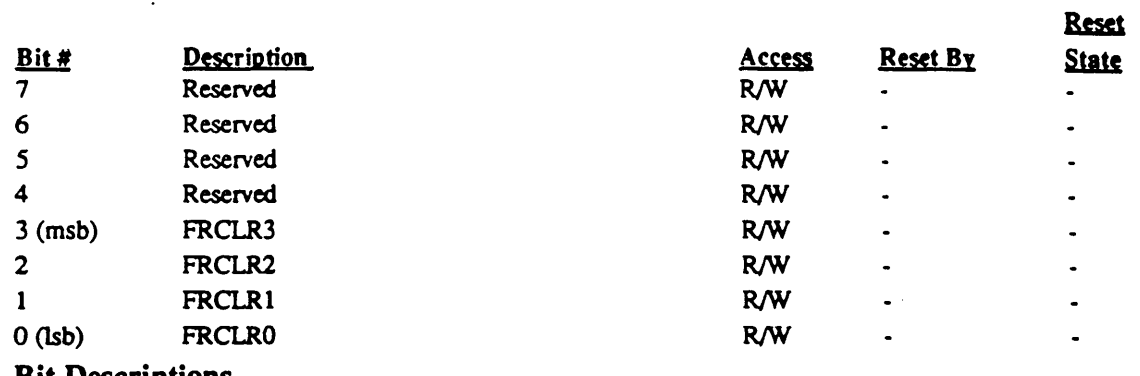

#### **Bit Descriptions**

Bit 3-0 These bits control the gray-shade of the non-displayed portion of the screen. Up to 16-shades can be selected to provide as close a match as possible between the LCD non-display area and the color of the Display's cosmetic Bezel. (0=darkest shade, F=brightest shade regardless of the state of the Reverse Video bit)

-

### 10.69 Panel Control 3: PNLCTLm:

I/O Pon Address: *3CS*  Index: DB

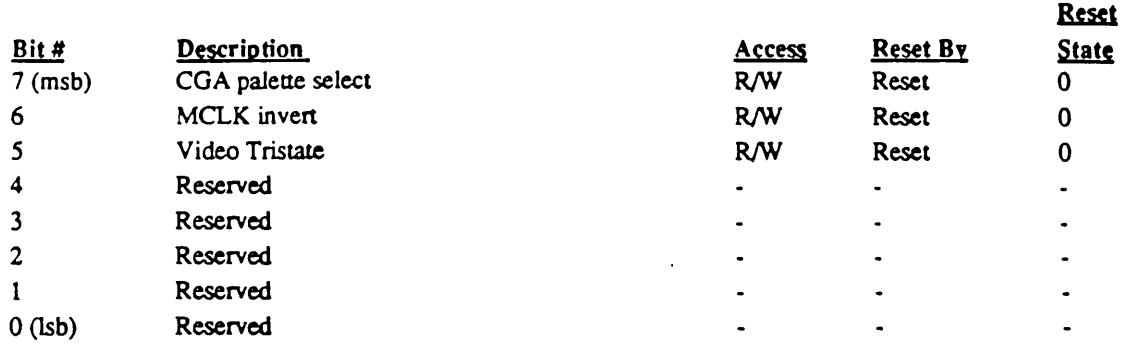

### **Bit Descriptions**

- Bit 7 Setting this bit to a "1" forces CGA color mapping and bypasses internal palette in "LCD" modes. Setting this bit to "0" forces the video through internal palette in LCD modes and uses the CGA hardware as in EAGLE G/A.
- Bit 6 Setting this bit inverts the MCLK used in G/A. This bit is provided in case we have ITS and MCLK skews.
- Bit 5 Setting this bit to "1" tristates video (P0, P1, P2, P3, P4, P5, P6/FEATO, P7/FEAT1) & VDCLK pins.

 $S_{\rm max}$ 

# 10.70 Reserved

 $\bullet$ 

*UO Port Address: 3C5* Index: DC-OF

 $\overline{\phantom{0}}$ 

### 10.71 CRTC Screen A Start Address Register Highest: CR26

I/O Port Address: 3?5 Index: 26

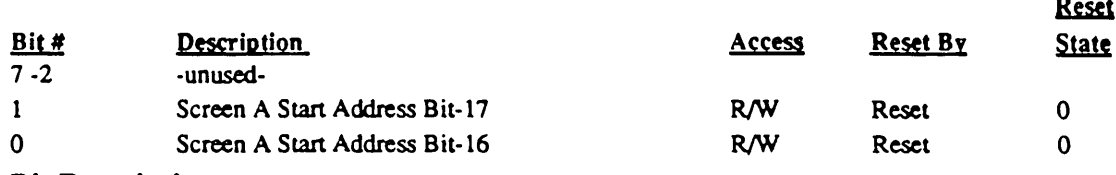

#### **Bit Descriptions**

Bit 7-2 Unused<br>Bit 1-0 This 2 1 Bit 1-0 This 2 bit field constitutes the two most significant bits in an 18-bit Screen A starting address for use with a 256K bytes video memory.

\ "'-.. ....

### 10.72 CRTC Cursor Location Register Highest: CR27

I/O Port Address: 3?S

Index: 27

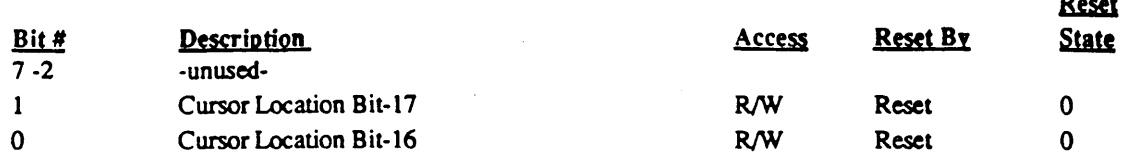

### Bit Descriptions

Bit 7-2 Unused

Bit 1-0 This 2 bit field constitutes the two most significant bits in an I8-bit cursor location address for use with a *2S6K* bytes video memory.

 $\bar{z}$ 

..

 $\sim$ 

### 10.65 Gray Scale Offset: GROFF

UO Pon Address: 3C5 Index: D6

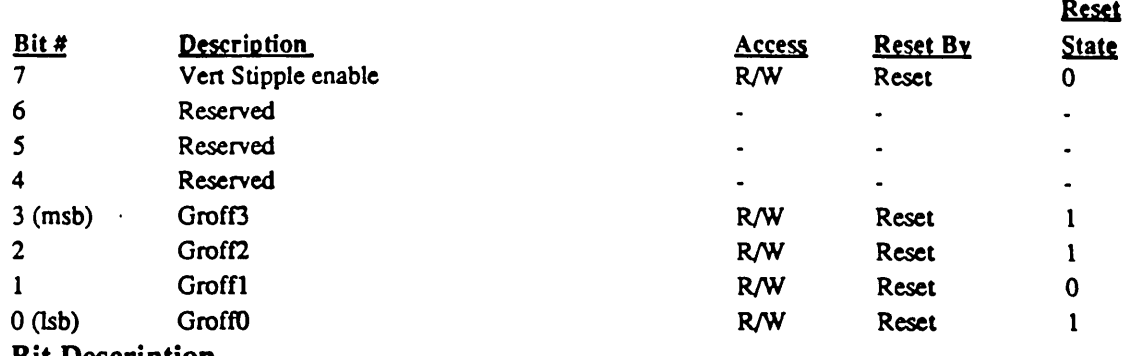

#### **Bit Description**

Bit 7 When this bit is set, stippling occurs vertically.

Bit 6-4 Reserved

Bit 3-0 The 4-bit value stored in this register is used to offset the starting gray-scale wave position of the current line with respect to the previous displayed line. This value is not used on the first displayed line. The current Gray-scale algorithm uses value 13 which is the reset state of this register.

### 10.66 Reserved

UO Pon Address: 3C5 Index: D7-D8

### 10.67 Modulation (AC Inversion): MOD

I/O Port Address: *3CS*  Index: D9

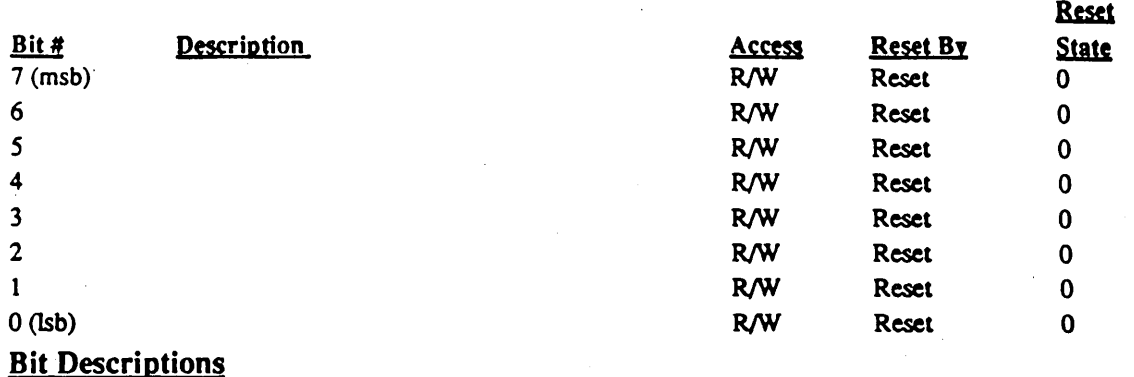

LCD panels must have a modulation signal (sometimes referred to as AC inversion) to:

invert the LCD drive voltages in order to prevent any net DC voltage from  $\bullet$  . appearing on the LCD fluid which can cause chemical breakdown of the LCD material and destroy the panel.

Reduce LCD crosstalk  $\blacksquare$ 

Some panels have this function built into the panel. The contents of this register determines the width of 1/2 of the square-wave output of an 8-bit counter which is clocked by LCD Line clock. Normally, some number which does not divide evenly into the panel size is used (i.e., 13 or 17).

''--

 $f$  Fr $x$  ,  $\ldots$ 

 $\label{eq:2.1} \frac{1}{2}\sum_{i=1}^n\frac{1}{2}\sum_{j=1}^n\frac{1}{2}\sum_{j=1}^n\frac{1}{2}\sum_{j=1}^n\frac{1}{2}\sum_{j=1}^n\frac{1}{2}\sum_{j=1}^n\frac{1}{2}\sum_{j=1}^n\frac{1}{2}\sum_{j=1}^n\frac{1}{2}\sum_{j=1}^n\frac{1}{2}\sum_{j=1}^n\frac{1}{2}\sum_{j=1}^n\frac{1}{2}\sum_{j=1}^n\frac{1}{2}\sum_{j=1}^n\frac{1}{2}\sum_{j=1}^n\$ 

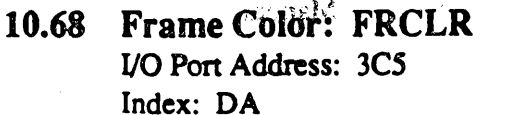

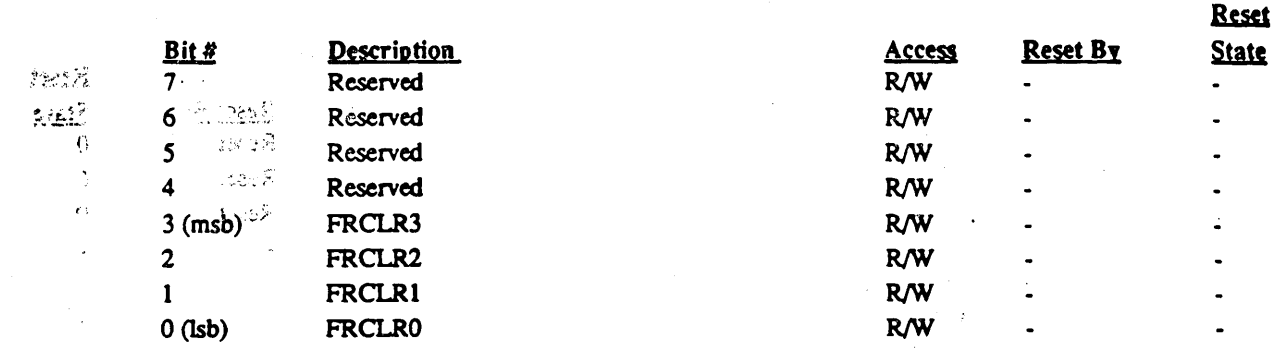

### **Bit Descriptions**

Bit 3-0 These bits control the gray-shade of the non-displayed portion of the screen. Up to 16-shades can be selected to provide as close a match as possible between the LCD non-display area and the color of the Display's cosmetic Bezel. (0=darkest shade,  $F=$ brightest shade regardless of the state of the Reverse Video bit.) ri malag besalt di s

 $\mathbb{R}^N$  . See all  $\mathbb{R}^n$  is converted at the strip  $\mathbb{R}^N$  ,  $\mathbb{R}^N$  , and  $\mathbb{R}^N$ 

.gal.sp. groups.

※ ここば アリア にほう アダリ おお 1500mm AV

 $g \leq m$ 

 $\frac{1}{2}$  ,  $\frac{1}{2}$ 

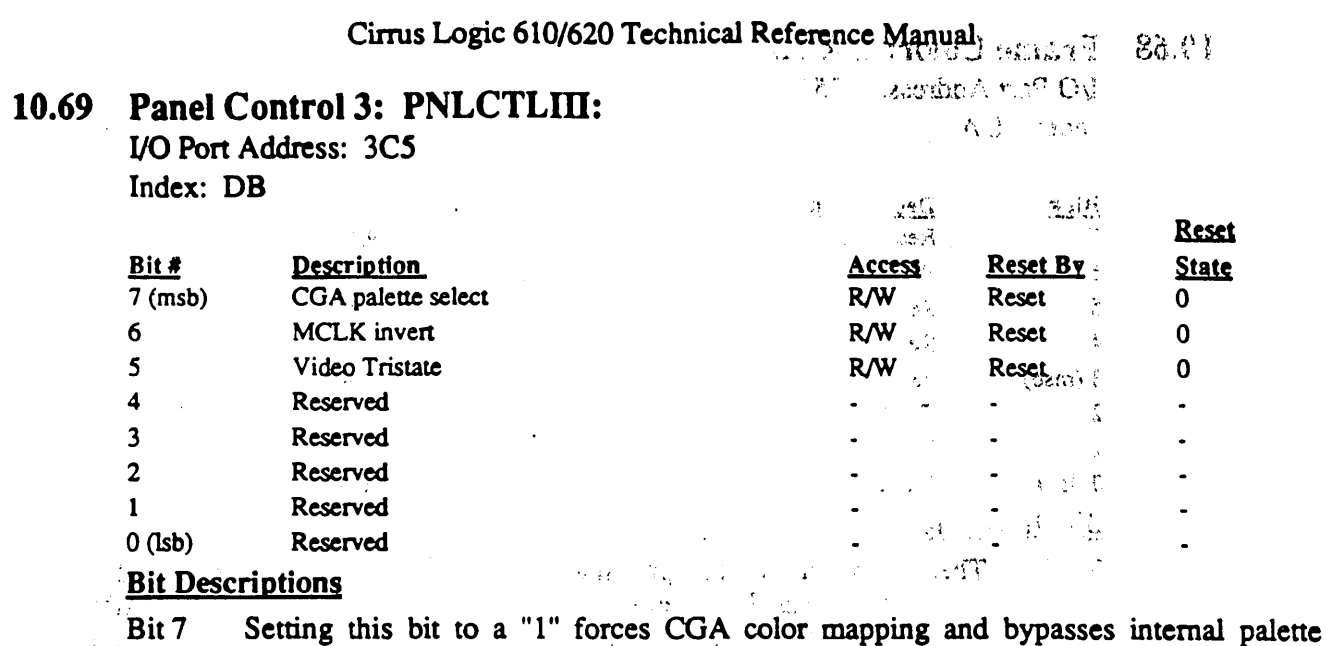

And Contact Market Pro

in "LCD" modes. Setting this bit to "0" forces the video through internal palette in Ų. LCD modes and uses the CGA hardware as in EAGLE G/A.

 $\mathbb{R}^n$  .

Bit 6 Setting this bit inverts the MCLK used in G/A. This bit is provided in case we have ITS and MCLK skews.

Bit S Setting this bit to "1" tristates video (PO, PI, P2, P3, P4, PS, P6/FEATO, P7/FEAT1) & VDCLK pins.

 $\rightarrow$  9.5)

isti<br>Sain

# Cirrus Logic 610/620 Technical Reference Manual

Å

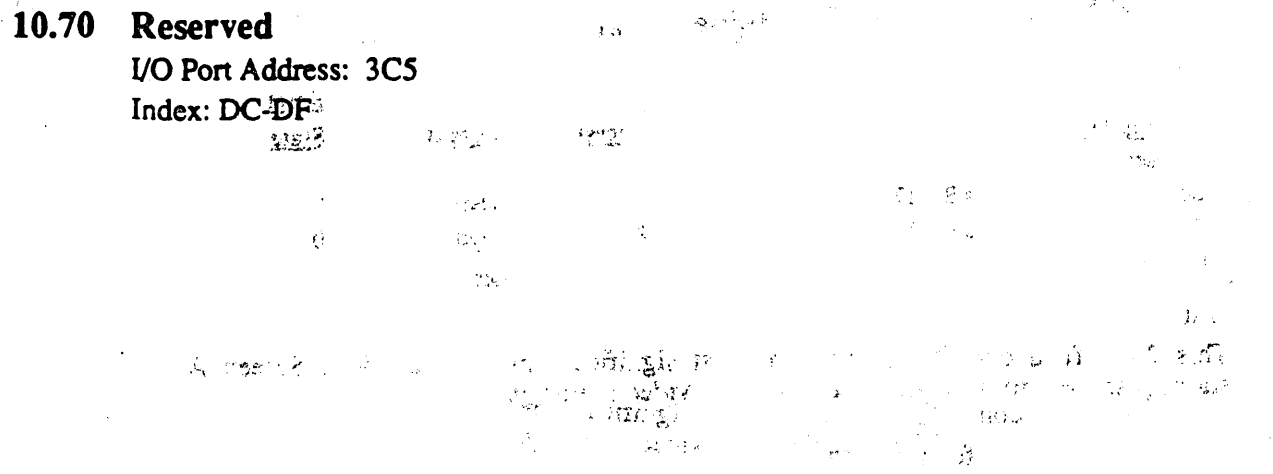

 $\hat{\beta}_1$ 

*<sup>i</sup>*.' .. **Revision G, 5/89** 

 $\tilde{f}$ 

 $\chi_1(\eta,\kappa)$ 

 $\%$ кварэт г

**Extension Registers** 

### 10.71 CRTC Screen A Start Address Register Highest: CR26

I/O Port Address: 3?5 Index: 26

 $\hat{\mathcal{A}}_{\text{max}}$ 

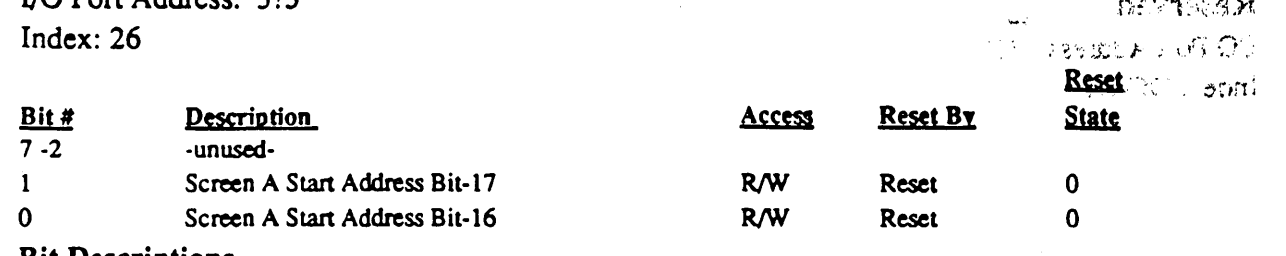

#### Bit Descriptions

Bit 7-2 Unused

Bit 1-0 This 2 bit field constitutes the two most significant bits in an IS-bit Screen A starting address for use with a *2S6K* bytes video memory.

hermak ma

1.1

ź.

اڑ فات

# 10.72 CRTC Cursor Location Register Highest: CR27 VO Port Address: 375

 $Index: 27$ 

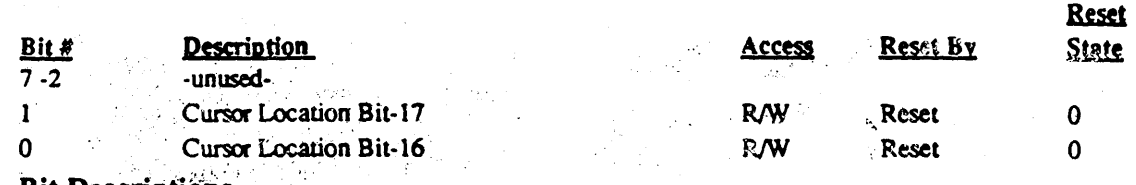

#### **Bit Descriptions**

**Bit 7-2 Unused <br>Bit 1-0** This 2

This 2 bit field constitutes the two most significant bits in an 18-bit cursor at location address for use with a 256K bytes video memory.

# External Functional Specification PHOENIX VGA BIOS IMPLEMENTATION

FOR Cirrus Logic CL-GD610/620

Version 1.0 September 19, 1989

\  $\lambda$  $\diagdown$ 

### **C'opyright**

Copyright © 1989 by Phoenix Technologies Ltd. All rights reserved. No part of this publication may be reproduced, transmitted, transcribed, stored in a retrieval system, or translated into any language or computer language, in any form or by any means, electronic, mechanical, magnetic, optical, chemical, manual, or otherwise, without the prior written permission of Phoenix Technologies Ltd., 40 Airport Parkway, San Jose, California 95110.

### **Disclaimers**

Phoenix Technologies Ltd. makes no representations or warranties with respect to the design and documentation herein described and especially disclaims any implied warranties of merchantability or fitness for any particular purpose. Further, Phoenix Technologies Ltd. reserves the right to revise this design and associated documentation and to make changes from time to time in the content without obligation of Phoenix Technologies Ltd. to notify any person of such revisions or changes.

Print Date: September 19,1989

 $\ddotsc$  $~: \mathbf{\Phi}$  . **..** ~, .. -

..

### **Preface**

The Phoenix Extensible Video BIOS functions and external interface for VGA are described in this document. This BIOS is 100% IBM compatibile, easily extensible and faster and more reliable than the previous implementation. This implementation:

- Is designed with future enhancements in mind.
- Is not intricately tied to a specific environment or input/output situation.
- Allows enhancements without danger of affecting compatability.
- Allows modification for chipset changes/enhancements without affecting general utility.

The purpose of this document is to describe the functions and external interface provided by the Phoenix implementation of the VGA BIOS for the Cirrus Logic CL-GD610/620 chip set. Following is a brief outline of the material covered in this document.

- Chapter 1 Overview A high level overview of the design and functions of the VGA BIOS.
- Chapter 2 Compatibility An overview of the Interrupt 10H and hardware registers compatibility.
- Chapter 3 Cirrus Logic CL.GD610/620 Implementation· A description of the Cirrus Logic CL-GD610/620 VGA BIOS implementation extensions and features.
- Appendix A VGA Analysis and Verification A discussion of the general approach for Engineering Verification, and a brief description of GSCRIPT script files to be used in testing.

### **Related Documentation**

- Cirrus Logic Video Subsystem External Software Specification, Cirrus Logic, Inc., 1989
- Preliminary Data Sheet, CL~GD 610/620, Cirrus Logic, Inc., April 1989
- GD610/620 Hardware Technical Reference Manual, Cirrus Logic, Inc., July 1989
- IBM Personal System/2 Technical Reference for Model 50/60 or Model 80.
- *.z*  Programmer's Guide to the EGA and VGA Cards, Richard F. Ferraro, Addison-Wesley Ppblishing Company, 1988
- Programmer's Guide to PC & PS/2 Video Systems, Richard Wilton, Microsoft Press, 1987
- Guide to Features, Advanced Video BIOS, VGA Compatible, Phoenix Technologies, 1988
- FOCUS User's Guide, Phoenix Technologies, 1989

(This page intentionally left almost blank)

#### Version 1.0 09/19/89 PHOENIX Confidential

 $\sim$   $\sim$ 

والمستحدث

### **TABLE OF CONTENTS**

### **Chapter 1 Overview**

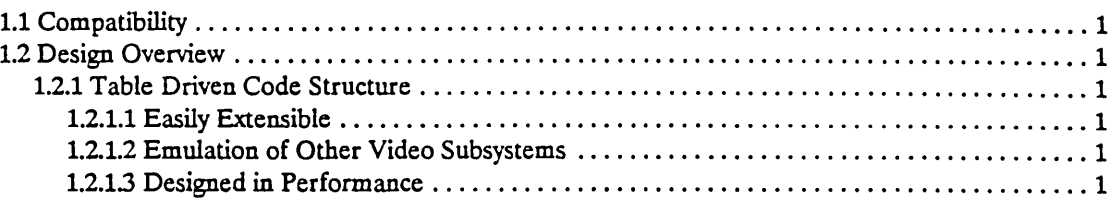

# **Chapter 2 Compatibility**

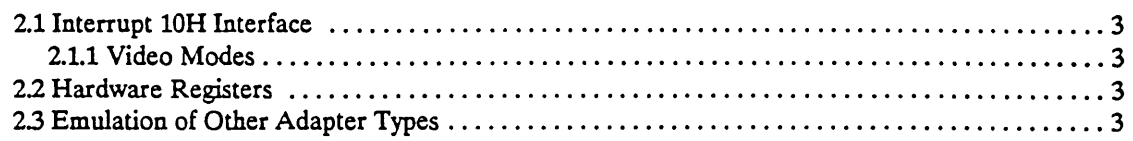

# **Chapter 3 Cirrus Logic CL-GD610j620 Implementation**

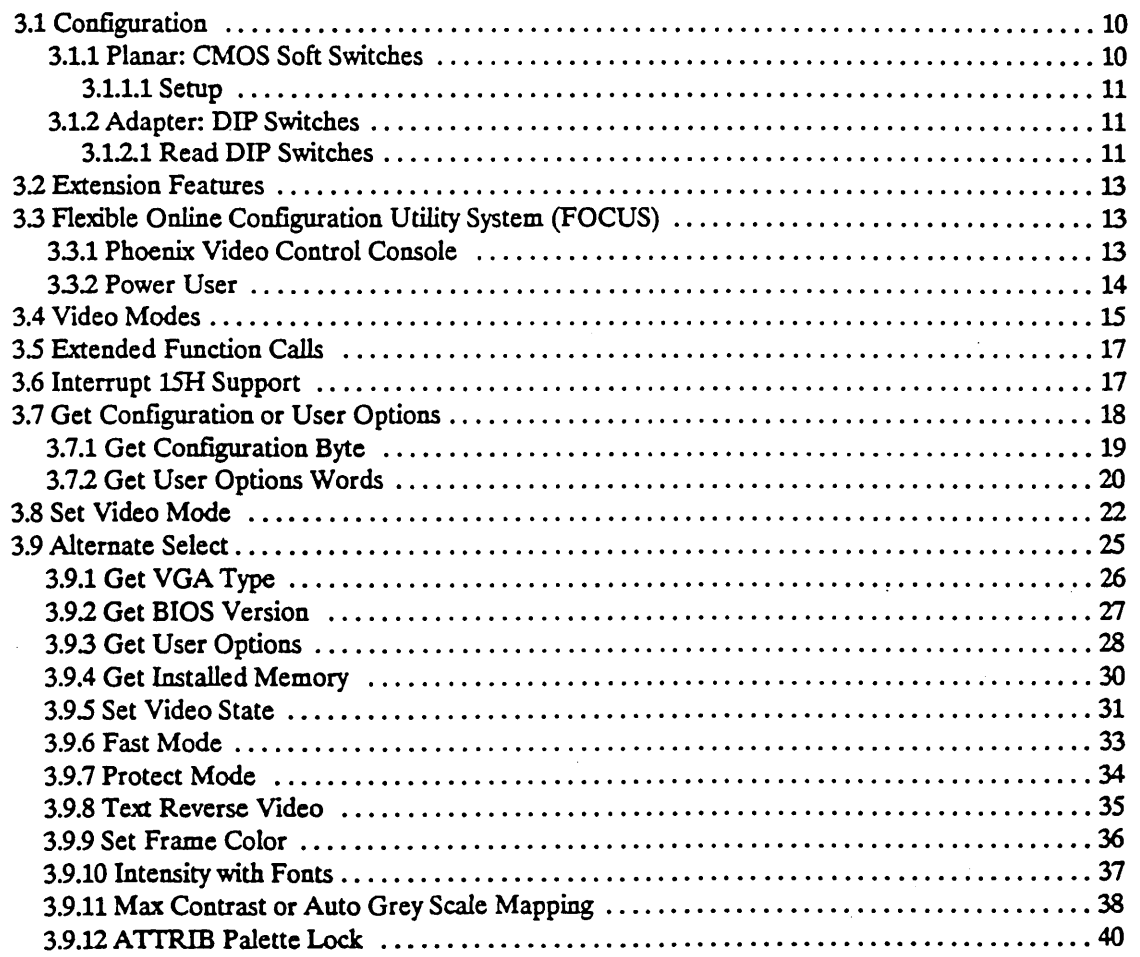

... ~,. .

 $\mathcal{L}$ 

Version 1.0 09/19/89 PHOENIX Confidential v

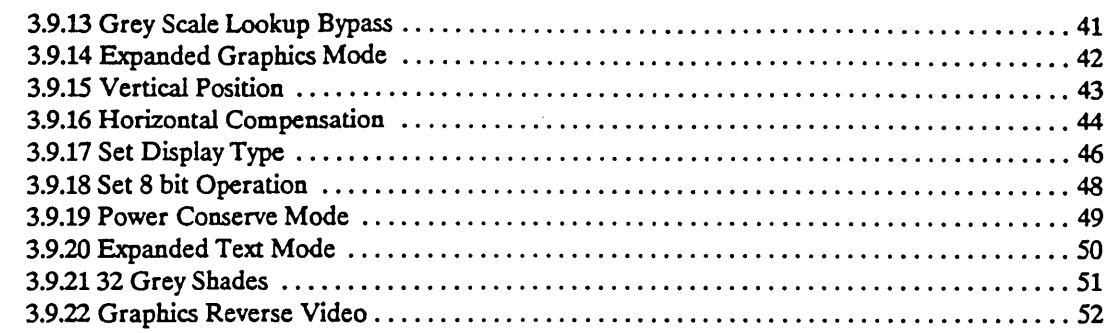

### Appendix A VGA Analysis and Verification

...

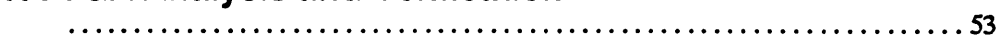

### Index

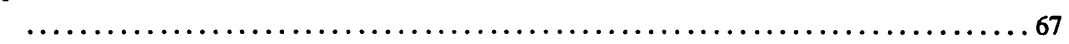

. . . . . . . . . . .  $\sigma$  . . .

## **LIST OF FIGURES**

 $\mathbf{x}_1 = \mathbf{y}$  .

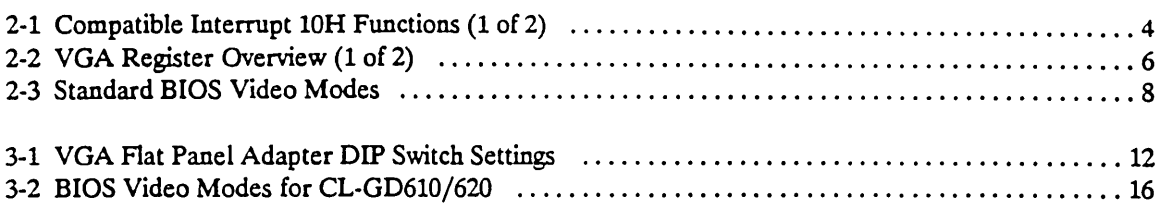

 $\mathbb{N}_{\text{max}}$ 

 $\bar{z}$ 

.,  $\mathcal{L}_{\mathbf{q}}$ 

• ;: ......... . ':~

... ~ ." .

(This page intentionally left almost blank)

#### **Version 1.0** *09/19/89*  **PHOENIX Confidential**

 $\sim$  .  $\sim$  .

.<br>Consultation

 $\ddot{\bullet}$ 

..

سودا ولاداره

 $\sim$   $\bullet$ 

 $\bullet$ 

· ...

### CHAPTER 1 **OVERVIEW**

### 1.1 Compatibility

The Phoenix Extensible VGA BIOS is 100% IBM compatible at the hardware register and interrupt 10H levels.

### 1 .2 Design Overview

#### 1.2.1 Table Driven Code Structure

The Phoenix Extensible VGA BIOS (PEVB) is implemented using a table driven software structure. This approach provides for a dean design as well as straight forward modification for enhancements.

#### 1.2.1.1 Easilv Extensible

The Extensible VGA is designed to facilitate modification to meet new VGA chipset demands. By removing mode parameters such as number of rows, columns, scan lines, and page length from inline sections of code and placing them in globally known tables, the profile of any particular mode of operation can be clearly seen. VGA extensions are added by filling in these well defined structures and providing access to the extensions through call tables. This design allows customized options to be implemented with a much shorter development time, especially where extensions are defined across a wide range of monitors and emulation states.

#### 1.2.1.2 Emulation or Other Video Subsystems

For chipsets that provide backwards emulation (i.e. EGA, CGA, MGA) the design incorporates two special structures: one that branches the emulation state, and one that branches the monitor type. Both structures help clarify the parametric differences between a VGA state driving an ECD display and a VGA state driving an PS/2 display. These structures give the software a standard access mechanism to state display specific HW register values and emulation compatible function blocking. The state structures provide function blocking of nonemulation state compatible function calls. This type of organization significantly reduces the amount of engineering effort necessary to support new modes.

#### 1.2.1.3 Designed In Performance

In order to provide table driven code that is performance oriented, time critical mode parameters are contained in primary structures indexed by mode number and Segment O4Oh VGA input parameters. These primary structures provide fast address translation of cursor offsets to Regen buffer cells, general alpha/ grafix information, column count, page size, flags, and other frequently used mode specific data. Infrequently used data (such as GRAFIX crRL values) are branched from the primary structures through a series of linked lists. .

Overview

Version 1.009/19/89 PHOENIX Confidential 1 (This page intentionally left almost blank)

#### **Version 1.009/19/89 PHOENIX Confidential**

 $\ddotsc$ 

 $\sim$   $\sim$   $\sim$ 

المستقلات

تناعب

**.e .....** 

 $\omega$  and  $\omega$ 

ستان ول

### CHAPTER 2 **COMPATIBILITY**

### 2.1 Interrupt 10H Interface

The Phoenix Extensible VGA BIOS is fully compatible with the Interrupt lOH external interface as defined by IBM  $\odot$  for the VGA. Figure 2-1 lists the Int 10H functions and subfunctions. On call, the function is specified in AH.

#### 2.1.1 Video Modes

One of the functions provided by the Video BIOS external interface is video mode selection. Not all video modes are available to all video subsystems. Since the VGA implementation of the video BIOS includes emulation of subsystems other than VGA, Figure 2-3 is provided to show the different video modes supported by various video subsystems.

### 2.2 Hardware Registers

In addition to Interrupt lOH compatibility, the Phoenix Extensible VGA BIOS is completely register level compatible with the IBM VGA BIOS. Figure 2-2 provides an overview of the VGA hardware registers.

### 2.3 Emulation of Other Adapter Types

Compatibility with other adapter types is also provided. Certain hardware vendors provide true hardware compaubility of other adapter types as part of the adapter. In these cases, the Phoenix Extensible VGA exploits this feature. When compatibility is not provided in the hardware, emulation of other adapter types may be accomplished through software.

 $\sim 100$ 

Version 1.009/19/89 PHOENIX Confidential 3

المعادية والمستحققات

.<br>د د لولون موسيده

 $\ldots$  .

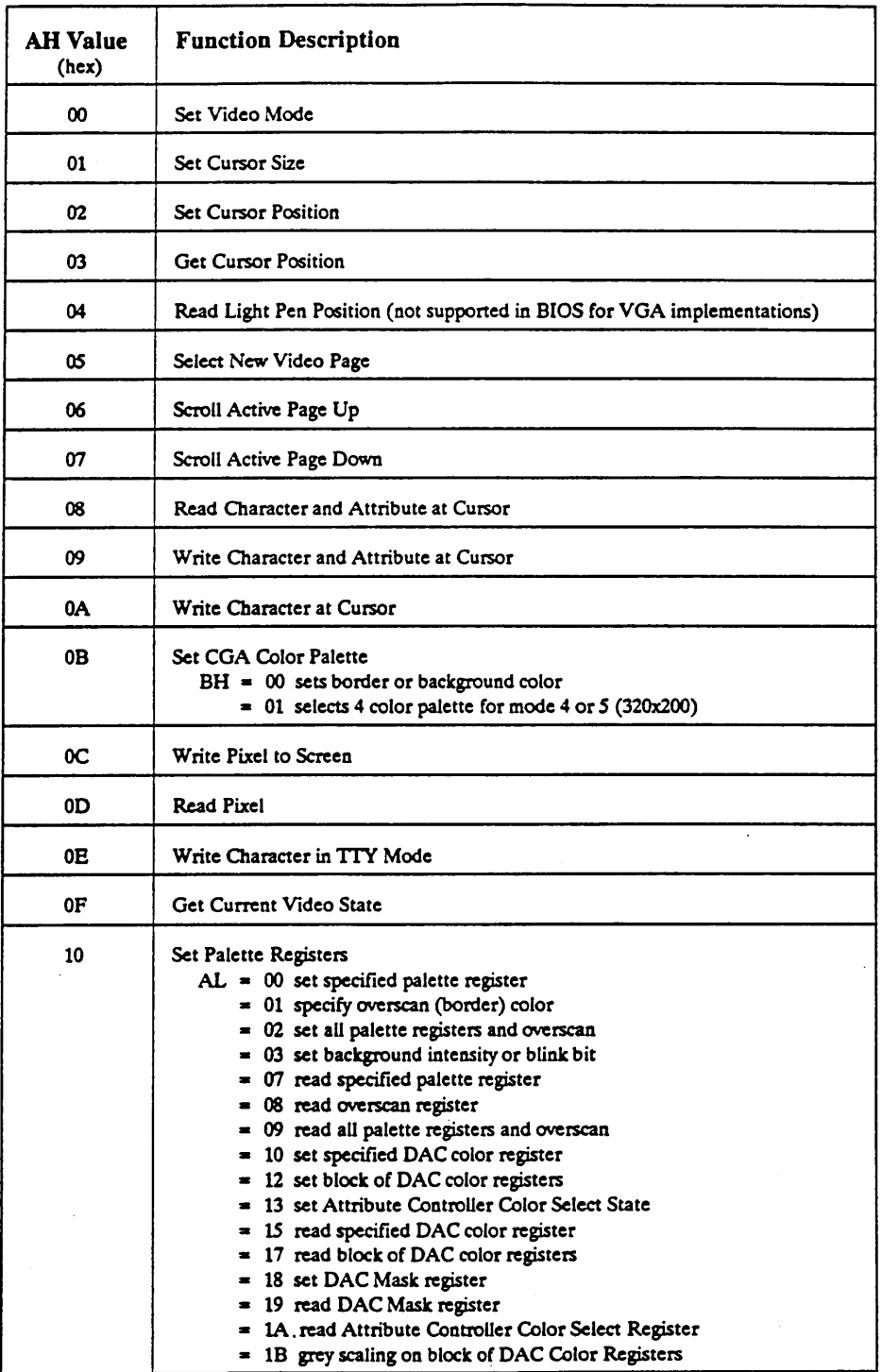

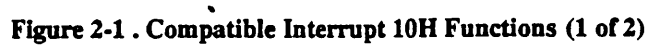

Version 1.009/19/89 PHOENIX Confidential

 $\ddot{\phantom{1}}$  $\sim$   $\sim$   $\sim$   $\sim$   $\sim$   $\sim$ 

 $\langle \hat{S} \rangle$  ,  $\langle \hat{S} \rangle$  , as

للمستدعا للمراجل

 $\sim$   $\sim$ 

### Compatibility

.....
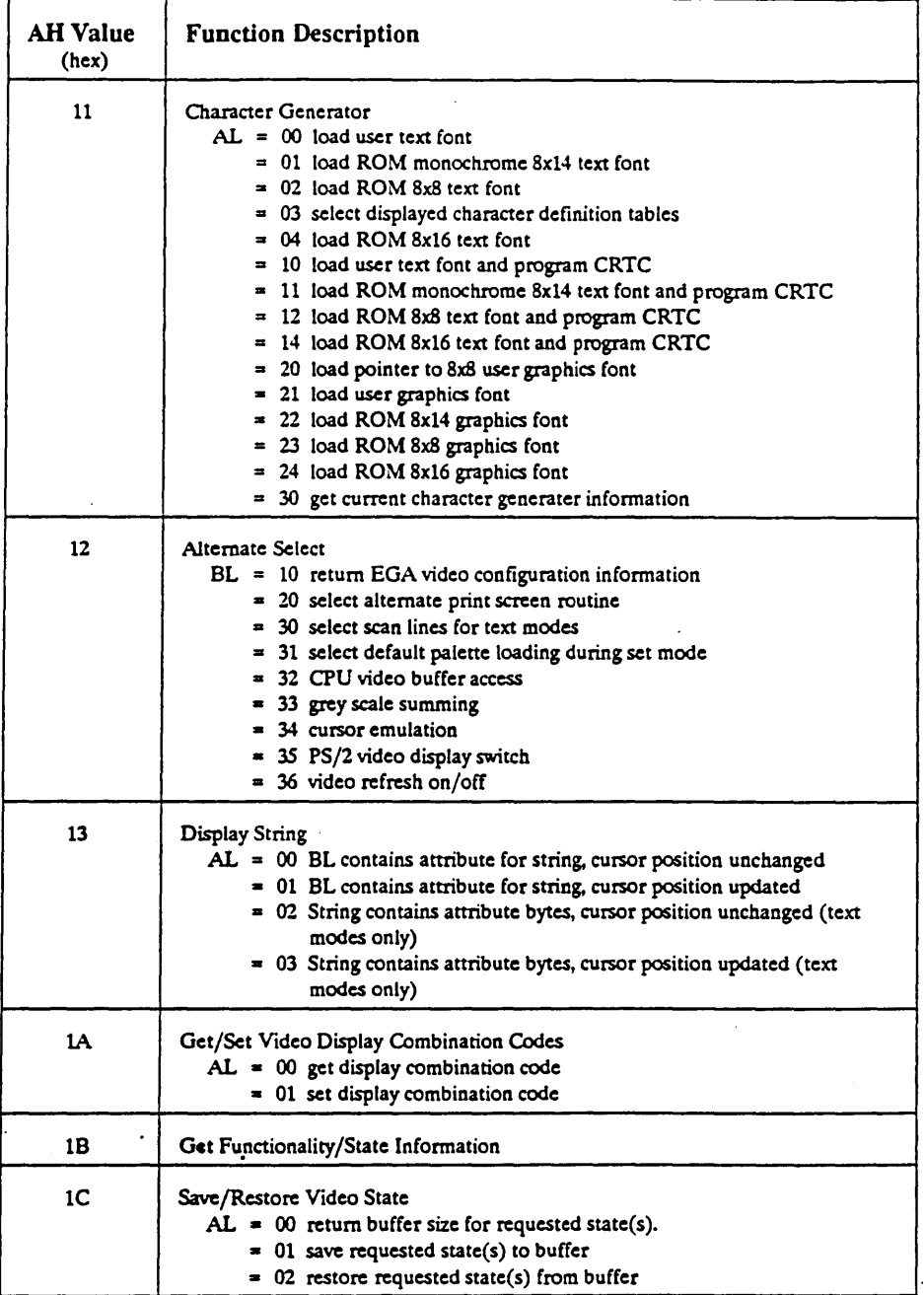

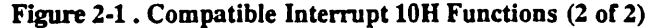

Compatibility

 $\mathcal{P}$ 

Version 1.009/19/89 PHOENIX Confidential 5

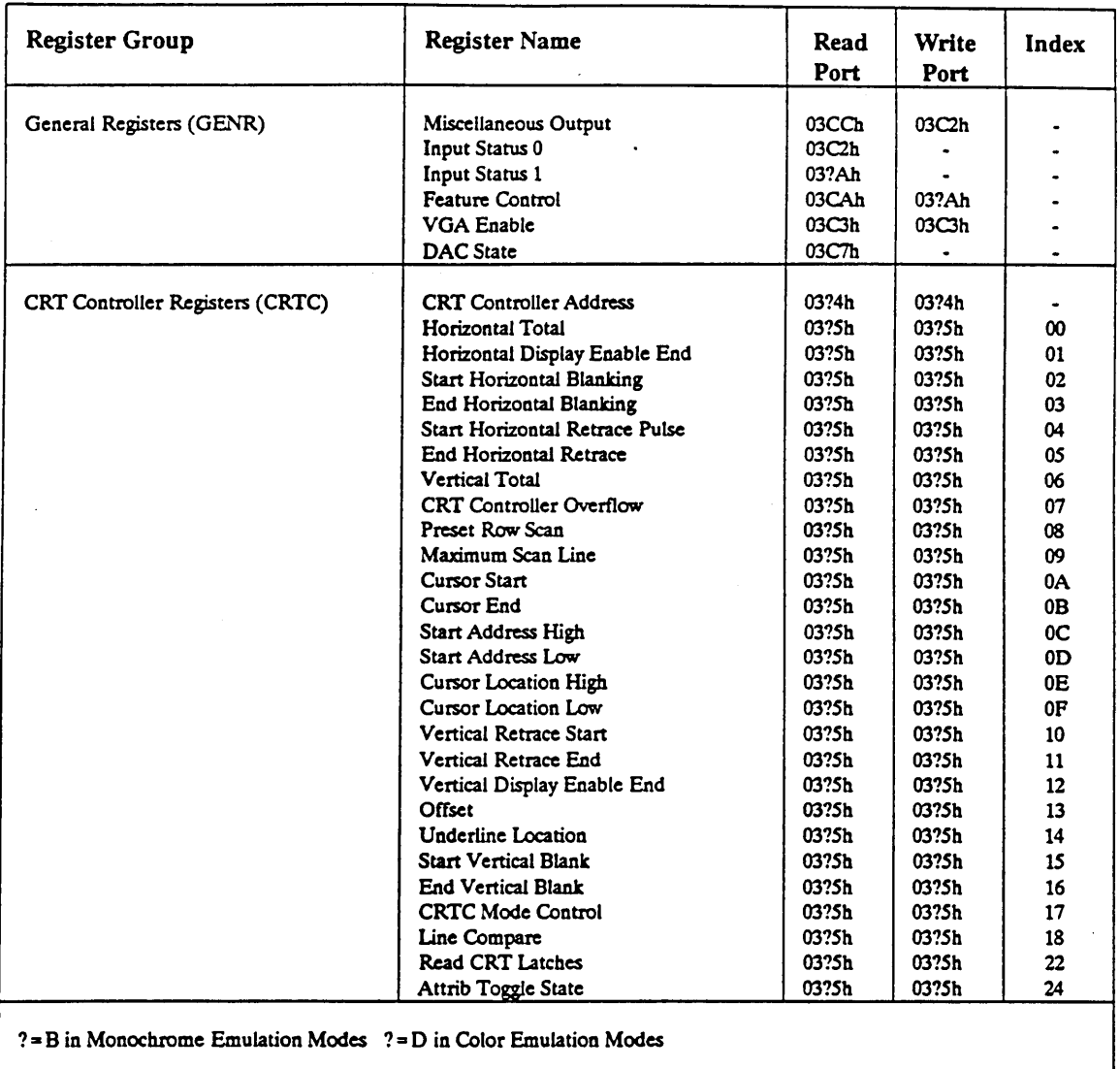

NOTE: ? in address depends on Bit 0 of Miscellaneous Output register

Figure 2-2 . VGA Register Overview (1 of 2)

 $\ddot{\phantom{a}}$ 

k,

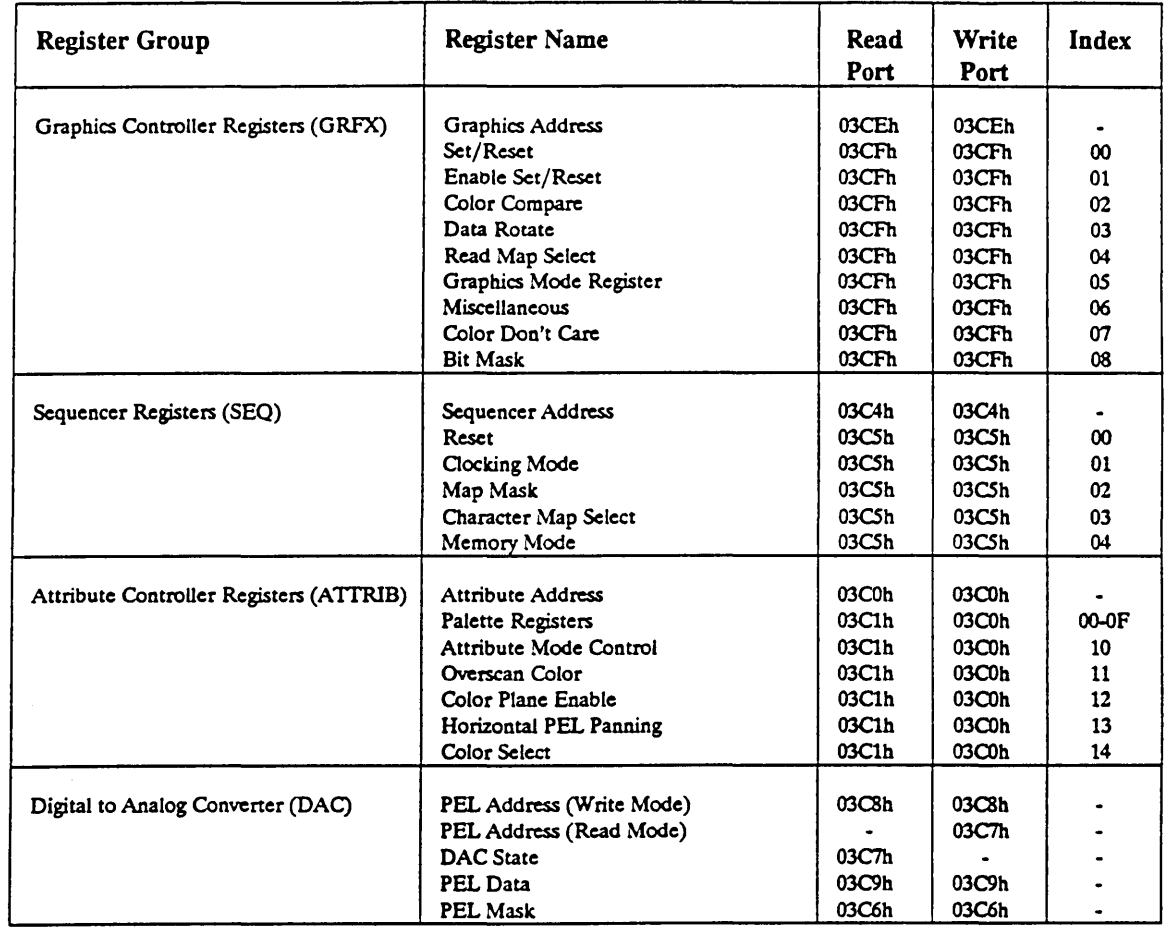

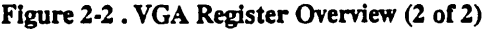

 $\ddot{\phantom{0}}$ 

Compatibility

 $\sim$  - and an analysis of  $\sim$ 

 $\mathbb{Z}^{\mathbb{Z}^2}$  .

 $\bar{z}$ 

 $\mathcal{N}_{\mathcal{Q}}$ 

Version 1.0 09/19/89 PHOENIX Confidential

 $\ddot{\phantom{a}}$ 

متساد

ساعف عدادا

المدادات

 $\frac{1}{2}$  and  $\frac{1}{2}$ 

i.

 $\ddot{\phantom{0}}$ 

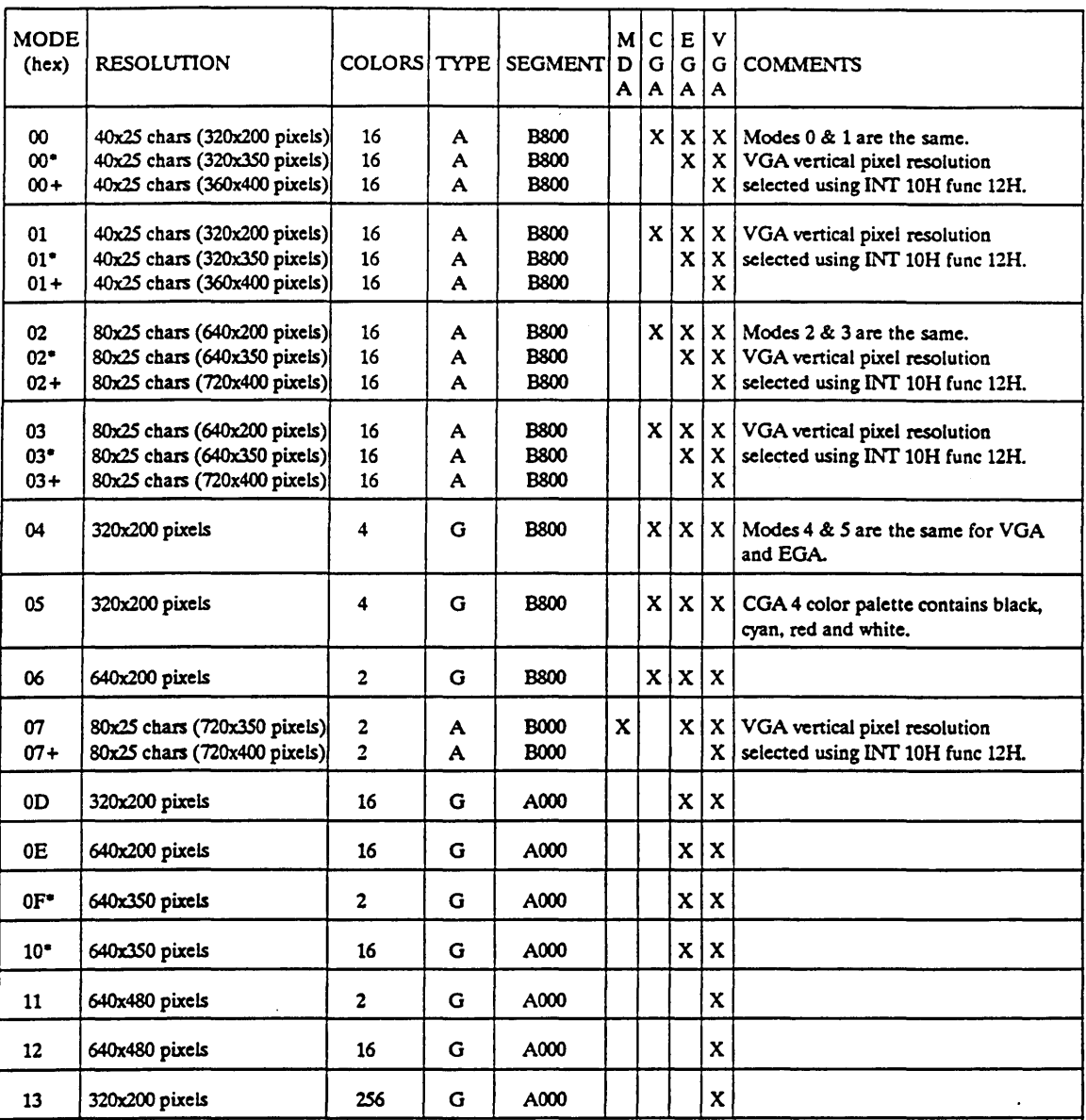

 $A =$  Alphanumeric  $G =$  Graphics

\* modes are the EGA default

+ modes arc the VOA default

NOTE: Modes 08-0A are reserved for PCjr only, Modes 0B and 0C are used by EGA video BIOS.

 $\bar{\epsilon}$  $\sim$ 

 $\sim$  14.

### Figure 2-3 . Standard BIOS Video Modes

 $\sim$ 

Version 1.009/19/89 PHOENIX Confidential Compatibility

 $\alpha = \alpha + \beta$  , where

 $\sim$   $\sim$ 

 $\ddot{\phantom{1}}$ 

لتفاد

 $\ddot{\phantom{a}}$ 

## **CHAPTER 3 CIRRUS LOGIC** CL-GD61 0/620 **IMPLEMENTATION**

This implementation of the VGA BIOS is written for the Cirrus Logic CL-GD610/620 chip set. The features provided by this chip set are as follow:

- Fully VGA Compatible at the hardware level, including register and data path.
- Full backwards compatibility with EGA, CGA, MDA and MGA (Hercules) at the hardware level, including register and data path.
- No extended feature control registers or bits are placed in the I/O address spaces used by any IBM graphics controller or the Hercules controller.
- Hardware support for I/O address 3C3 (motherboard) sleep mechanism
- Flat Panel Mode
	- 16 shades of grey for color emulation (32 shades of grey by stippling)
	- Automatic foreground/background color attribute remapping  $\overline{a}$
	- AutoMap $\otimes$  automatically maps 256 colors into 16 shades of grey
	- Expanded text mode provides more readable characters using 8x19 character fonts NOTE: The 8x19 font is used with extended modes  $(0^{\prime}, 1^{\prime}, 2^{\prime}, 3^{\prime}$  and  $7^{\prime}$ 640x475). Refer to Figure 3-2 for a description.
	- Expanded graphics modes allow 200, 348 and 350 scanline resolutions (CGA, MGA and EGA) to fill either 400 or 480 line panels (software selectable) via hardware scanline replication (ratiometrically determined).
	- Hercules 720 pixel Graphics support on a 640 pixel display via user choice of screen pan  $\blacksquare$ or data compression.
	- Automatic centering of screen when expanded mode is not selected (Compatibility Mode)
	- Refresh rate up to 110Hz to provide greater contrast and reduce flicker
	- Software selectable Positive Raster (reverse video)
	- Support for 400 or 480 scan line panels
	- Support for dual line flat panels
- Supports CD, MD, ECD, PS/2, Variable Frequency Monitors IMPLEMENTATION NOTE: Digital monitor support is not implemented for the general release of the Phoenix Video BIOS for the Cirrus Logic CL-GD610/620 chip set; however, the mechanism is present to allow full support to be added later.
- Extended features of Cirrus Logic CL-GD610/620
	- Graphics cursor
	- Insertion caret
	- Hardware switching between graphics controller types
	- Flexible register write protect control

CIRRUS CL-GD610/620

a se napoleon de la

Version 1.0 09/19/89 PHOENIX Confidential 9

### 3.1 Configuration

The initial configuration data must be available to the VGA BIOS. Two Cirrus Logic Extension registers, Switch Register - High and Switch Register - Low, Index OC4H and OCSH respectively, contain hardwired configuration data. In the case of an adapter card VGA BIOS, portions of this data are defined with hardware DIP switches (Refer to 3.12 Adapter: DIP Switches). In the case of a planar VGA BIOS, the registers contain predetermined default data unless there are hardware DIP switches present. These registers contain the following:

- bits 0-2 Monitor Sense Lines
- bits 3-4 Monitor Type
	- $0 =$  Monochrome Display
	- $1 = Color Display$
	- 2 = Enhanced Color Display
	- 3 = Color or Monochrome PS/2 (or compatible) Display

bits 5-7 Panel Type

- (dual panel/dual screen 2 drivers)
- $0 =$  Balance line clock and dot clock/2 (Sharp LCD Display)
	- 241 scan lines upper panel
	- 241 scan lines lower panel
- $1 =$  Free running line clock and dot clock/2
	- 241 scan lines upper panel
	- 248 scan lines lower panel
- $2 =$  Constrained line clock and dot clock/2
	- 240 scan lines upper panel
	- 241 scan lines lower panel

bits 8-10 State Control

- $0 =$  Reserved
	- 1 = CGA Locked State
	- 2 = MGA Locked State
	- 3 = EGA Locked State
	- $4 = VGA$  Locked State
	- *5*  VGA Protected State
- $bits 11-13$  Reserved = 0
- bit 14 Clock Mux, Internal/External
	- $0 =$ External
		- $1$  = Internal
- bit 15 BIOS Location
	- $0 = COOOH$  (Video Controller side)
		- $1 = E000H$  (CPU side)

### 3.1.1 Planar: CMOS Soft Switches

In addition to the default configuration data available in the Cirrus Logic Extension registers, the planar implementation of the VGA BIOS reads the switch information by making an Interrupt 15 call to the system BIOS.

IMPLEMENTATION NOTE: The Interrupt 15 interface is not implemented for the general release of the Phoenix Video BIOS for the Cirrus Logic CL-GD610/620 chip set.

The system BIOS returns the information by reading from CMOS RAM. Refer to 3.6 Interrupt 15H

Version 1.0 09/19/89

PHOENIX Confidential CIRRUS CL-GD610/620

.. :>

Support and 3.7 Get Configuration or User Options for details on the Interrupt 1SH calls.

NOTE: If Interrupt 15H is not supported in the system BIOS, the alternative is to use hardware switches to provide configuration information.

3.1.1.1 Setup

The Phoenix Setup program allows a user to configure their system. This configuration data is stored in CMOS RAM and may be retrieved using Interrupt 15H as descnbed in 3.7 Get Configuration or User Options.

### 3.1.2 Adapter: **DIP** Switches

Since it is not possible to use Setup with a VGA adapter card, DIP switches are used as shown in Figure 3-1.

NOTE: Switch values not shown in the figure have no meaning for the particular option being described.

The switch information is contained in two Cirrus Logic Extension registers (Switch Register - High, Switch Register - Low Index OC4H and OCSH respectively). These registers are read only and therefore always contain the initial configuration data.

#### 3.1.2.1 Read DIP Switches

Eight bits of configuration and option data are latched when reset is applied to the chips. These bits are latched and available to the BIOS.

Three bits of monitor identification are latched when reset is applied to the video system. These bits are latched and available to the BIOS to determine the presence and type of monitor attached.

 $\alpha = 1$  ,  $\alpha = 1$ 

 $\frac{1}{2} \frac{1}{2} \frac{$ 

Version 1.0 09/19/89 PHOENIX Confidential

11

 $\mathcal{L}^{\mathcal{A}}$ 

٠Ł  $\mathcal{L}_{\mathbf{q}}$ 

....

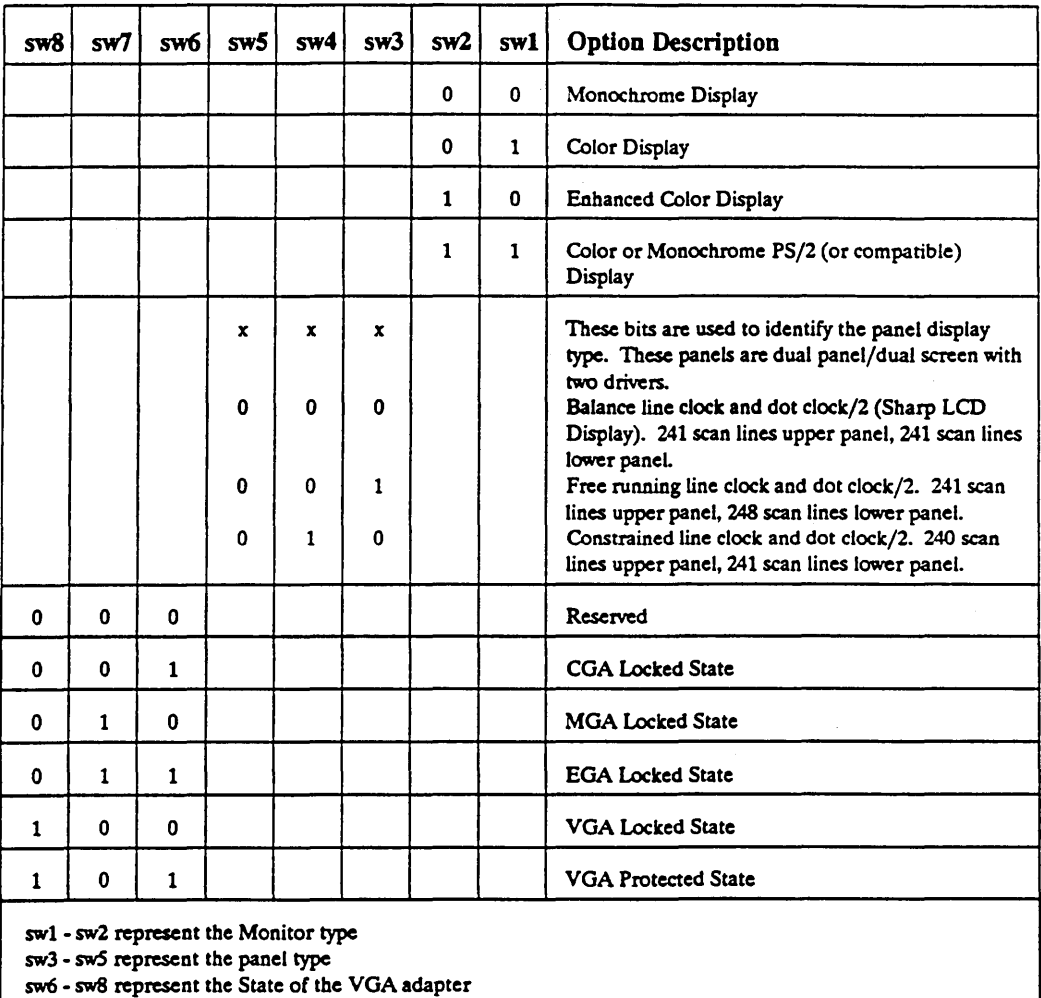

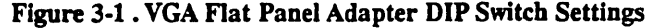

Version 1.0 09/19/89

الرائد للأنباط

 $\ddot{\phantom{a}}$ 

i.

•.

### 3.2 Extension Features

The Cirrus Logic CL-GD610/620 implementation of the Phoenix Extensible Video BIOS includes support for twelve additional video modes. Extension features include inquiry functions and miscellaneous options (i.e. set video state, fast mode, protect mode, etc). To support these features, extensions to Interrupt 10H function 12H have been added in the form of Cirrus Logic specific subfunctions.

The FOCUS utilities provide users with control of certain features provided by the video BIOS.

### 3.3 Flexible Online Configuration Utility System (FOCUS)

The Flexible Online Configuration Utility System (FOCUS) consists of two Terminate and Stay Resident (TSR) utilities provided with the flat panel Video BIOS. FOCUS gives the user both command line and hot key access to functions and menus which provide video BIOS controlled features.

NOTE: These Utilities are provided to Cirrus Logic as a sales tool to be used for demonstration purposes only and may not be resold by Cirrus Logic to any third party.

Refer to the FOCUS User's Guide for detailed information on using these utilities.

### 3.3.1 Phoenix Video Control Console

The Phoenix Video Control Console portion of FOCUS provides both command line and state/mode sensitive versions of the configuration menu. The command line version of the menu provides all of the configuration options described below. A state/mode sensitive menu is produced when the menu system is entered using the hot key. There are eleven variations of the hot key menu. Which variation is presented depends on the current display type, video state and mode. The hot key menu types are:

- CRT Graphics Modes (all states)
- CRT Text Modes (all states)
- LCD VGA Text Modes

.-

- LCD VGA Graphics Modes 4, 5 and 6
- LCD VGA Graphics Modes OD-12 .
- LCD VGA 256 Color Graphics Mode 13
- LCD VGA 256 Color Graphics Mode 70
- LCD MGA (Hercules) Text Modes
- LCD MGA (Hercules) Graphics Modes
- LCD EGA and CGA Text Modes
- LCD EGA and CGA Graphics Modes

Following is a brief description of all of the FOCUS menu options. Included in the description is a list of when the option is available to the user:

....

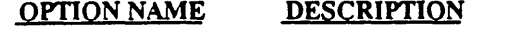

Display Type Controls which display is active, CRT or Flat Panel (LCD). Available in all Menus.

. Video State Controls the state the video subsystem runs in: MGA, CGA, EGA or VGA. Available in all Menus.

> Version 1.0 09/19/89 PHOENIX Confidential 13

CIRRUS CL-GD610/620

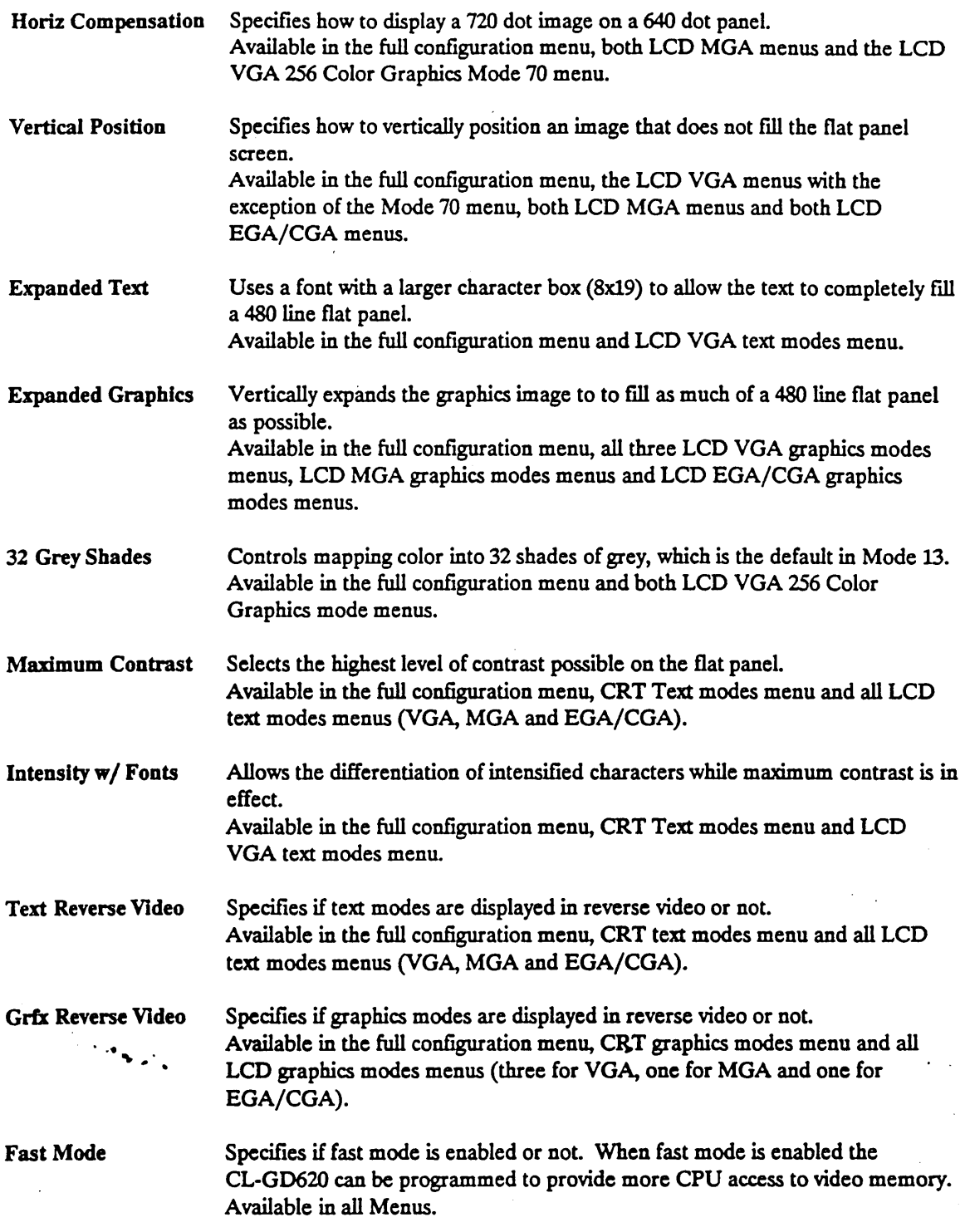

### 3.3.2 **Power User**

The Power User (PWRUSER) utility provides a means to map BIOS functions to hot key combinations. A script file defines the individual keys associated with each function that is to be available via the hot key interface. These keys are used in combination with the Power User hot key to perform the specific

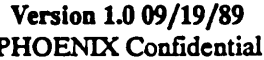

 $\overline{\phantom{a}}$ 

 $\mathcal{L}$ 

'.

function. The script provided with PWRUSER defmes keys for Universal Horizontal Compensation and Vertical Position.

### 3.4 **Video Modes**

The VGA BIOS implementation for Cirrus Logic CL-GD610/620 supports twelve video modes not included in standard VGA and new variations for modes 0-3 and 7. These modes are described in Figure 3-2. Refer to Figure 2-3 for a description of the standard modes.

NOTE: The new expanded modes (^) are only available to a flat panel display. The Cirrus Logic extended modes which use more than 480 scan lines are not available to a flat panel display.

### CIRRUS CL-GD610/620

Version 1.0 09/19/89 PHOENIX Confidential 15

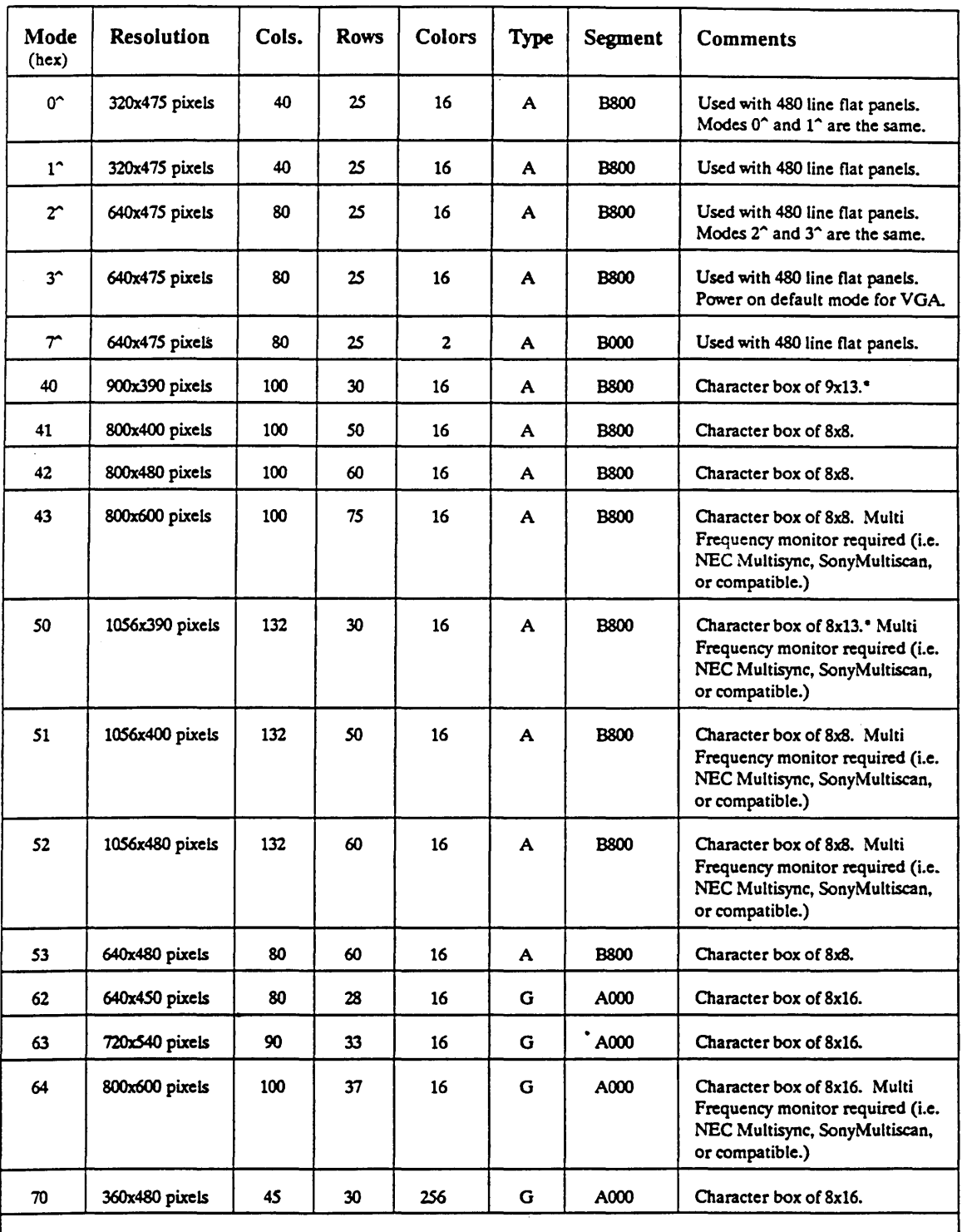

 $\hat{A}$  New panel modes beyond + and  $\hat{B}$ .  $\hat{A}$  modes use a character box of 8x19.<br>A = Alphanumeric: G = Graphics

 $\hat{\mathcal{L}}$  , we assume that

المنافي المتفقية والمنافر

• The characters appear on screen as ?x13, however they are actually ?x14 fonts with one line thrown away.

Figure 3-2 . BIOS Video Modes for CL-GD610/620

Version 1.0 09/19/89<br>PHOENIX Confidential

 $\mathcal{L}_{\mathbf{r}}$  $\mathcal{L}^{\text{max}}$   $\ddot{\phantom{a}}$ 

### 3.5 Extended Function Calls

The PEVB implementation for the Cirrus Logic CL-GD610/620 includes extended support for Interrupt 10H. Interrupt lOH Function OOH is extended to recognize the Cirrus Logic extended modes. Twenty two extended subfunctions have been defmed for Interrupt lOH Function 12H. Refer to 3.8 Set Video Mode, page 22 and 3.9 Alternate Select, page 25 for details.

### 3.6 Interrupt 15H Support

Interrupt 15H is used to retrieve configuration and user option information stored in CMOS RAM.

IMPLEMENTATION NOTE: The Interrupt 15 interface is not implemented for the general release of the Phoenix Video BIOS for the Cirrus Logic CL-GD610/620 chip set.

If the system BIOS supports the Interrupt 15H calls documented on the following pages, the Phoenix VGA BIOS could use them to obtain configuration information at POST time. The configuration data is defined using the Setup program.

NOTE: If Interrupt 15H is not supported in the system BIOS, the alternative is to use hardware switches to provide configuration information.

#### CIRRUS CL-GD610/620

Version 1.009/19/89 PHOENIX Confidential 17

'. ..... '.

### 3.7 Get Configuration or User Options

This is a system BIOS call and must be implemented if there are no hardware switches for the VGA BIOS to read on the mother board.

NOTE: Adapter card implementations of the Phoenix VGA BIOS will use hardware switches to obtain configuration information.

The Cassette Interface interrupt (Int 15H) is used to obtain the configuration byte or the user options word stored in CMOS RAM.

IMPLEMENTATION NOTE: The planar BIOS must support subfunction AL=8E unless Interrupt 15 returns a known value for unsupported calls which cannot be mistaken as a configuration byte value. .

The AH value is 44H, the AL value is shown below:

.. ..

 $\ddot{\cdot}$ 

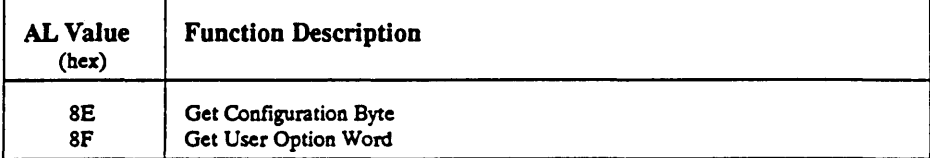

Venion 1.0 09/19/89

 $\ddot{\phantom{a}}$  $\mathcal{M}_{\mathbf{a}}$ 

المتسسف والتدوي

بالمتحصب المتاري

..

. ...

### 3.7.1 Get Configuration Byte

Returns the Configuration Byte stored in CMOS RAM.

### ON CALL:

Proc Regs: AH = 44 AL = 8E Return Configuration Byte

#### ON RETURN:

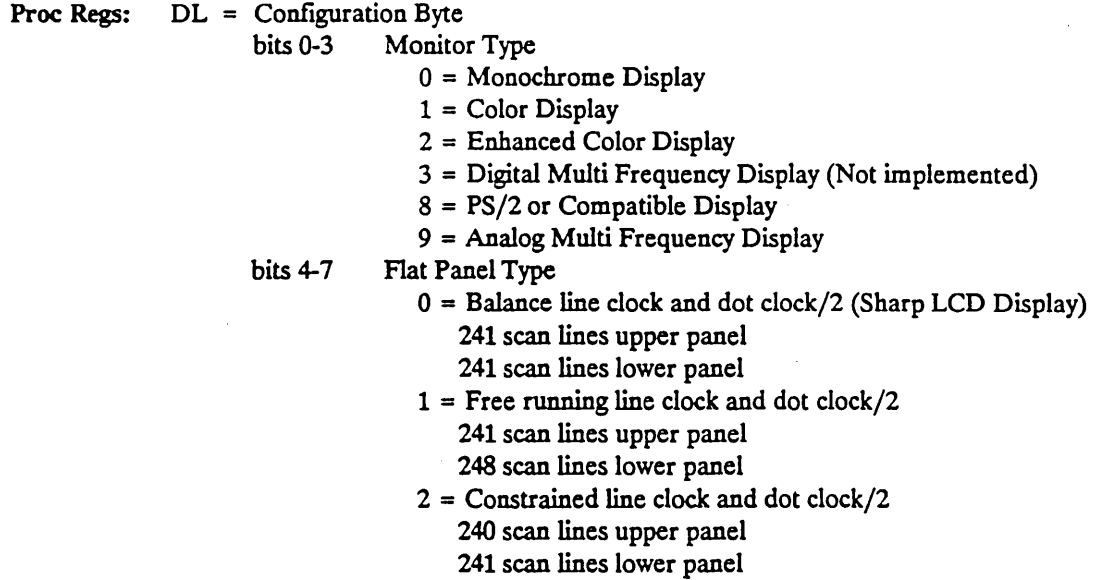

REMARKS: The monitor type defmitions available here are more extensive than those available through DIP switches on an adapter or in the Cirrus Logic Extension Switch Registers .

•

#### CIRRUS CL-GD610/620

".

Version 1.009/19/89 PHOENIX Confidential

### 3.7.2 Get User Options Words

Returns the User Options Configuration words stored in CMOS RAM.

### ON CALL:

**Proc Regs:**  $AH = 44$ AL = 8F Return User Options Words

### ON RETURN:

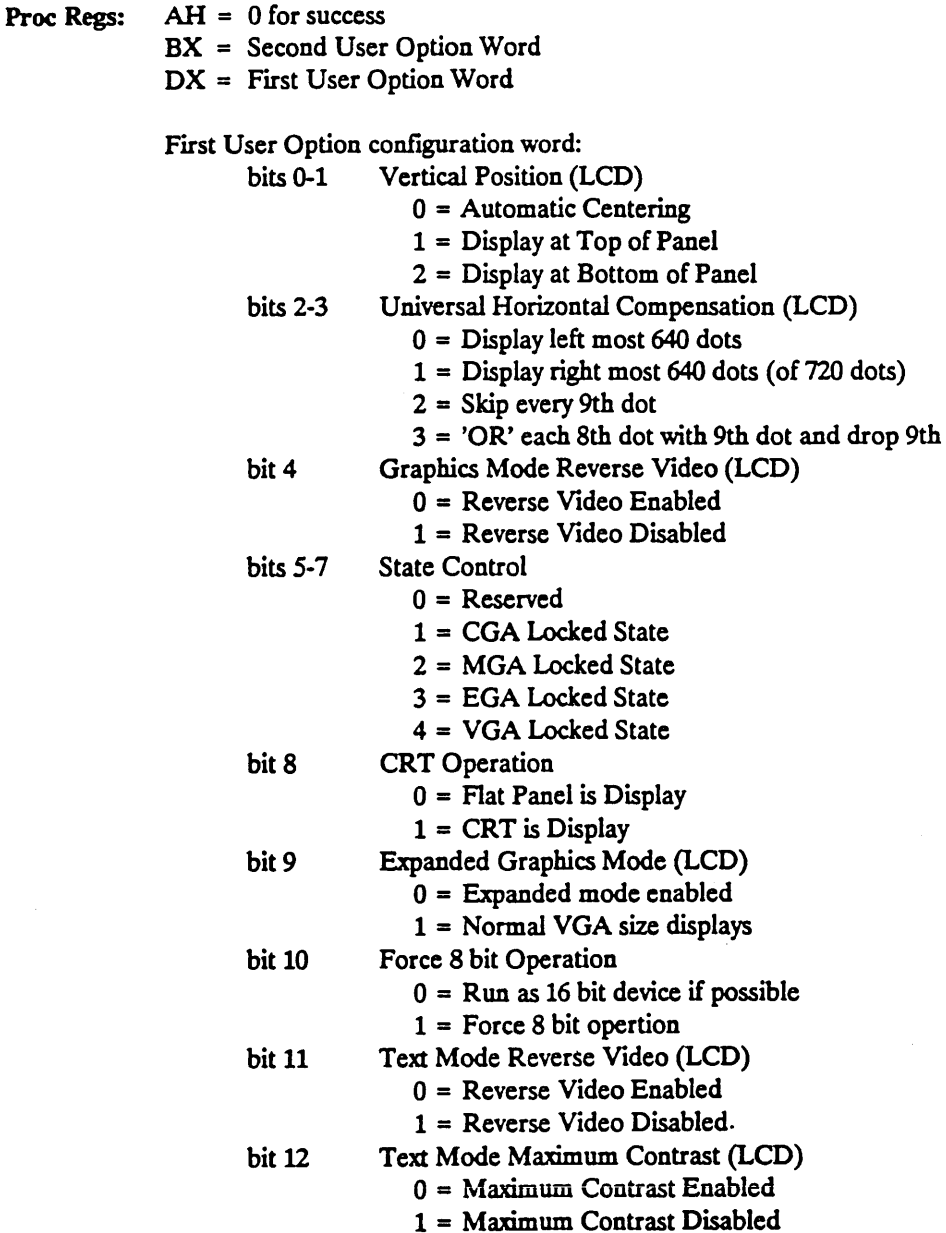

Version 1.0 09/19/89

 $\omega_{\rm{max}}$  and

 $\sim 10^7$  $\overline{\phantom{a}}$  $\sim 10$ 

الأبادينا

والمتعاط المتعقبات

 $\alpha$  ,  $\alpha$  ,  $\alpha$  ,  $\alpha$ 

. . . . . . . . . . . . . . .

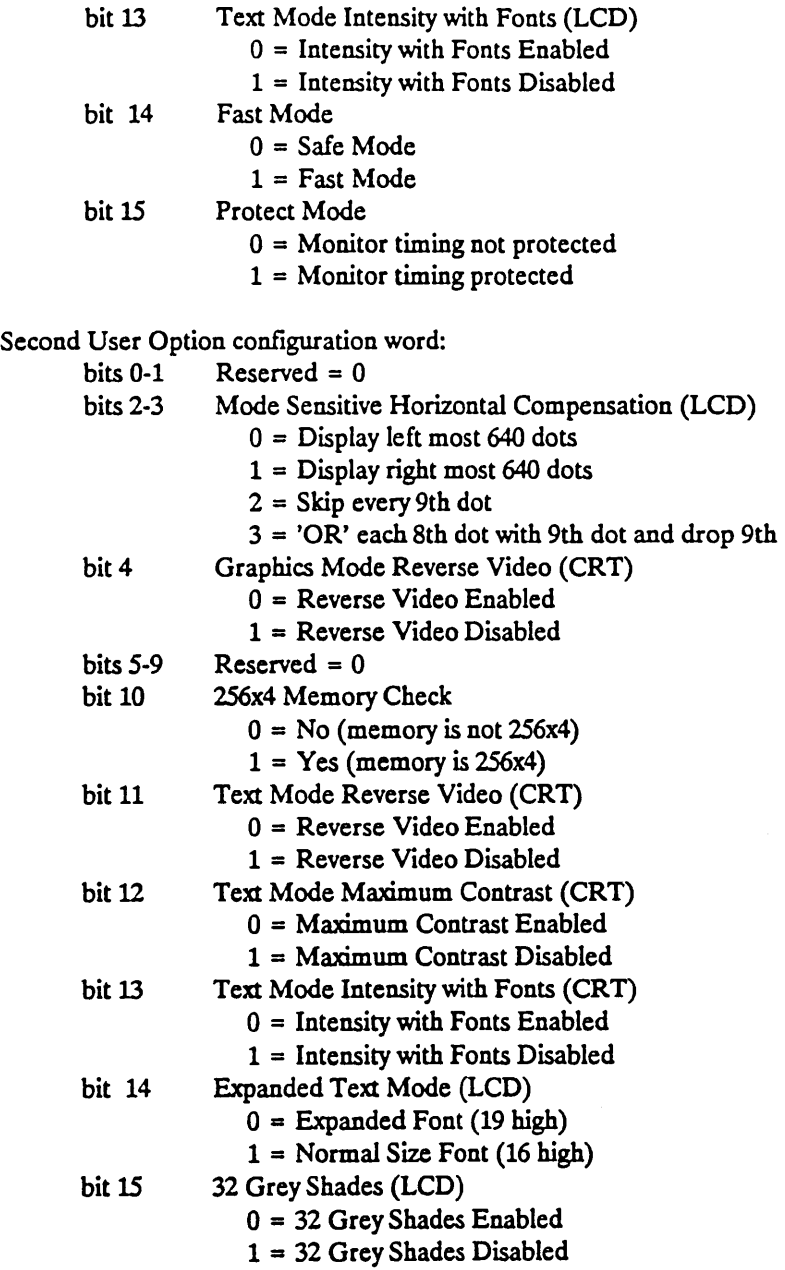

### REMARKS: The user options words available here are the same as those available through Int 10H function 12H subfunction 84H.

CIRRUS CL-GD610/620

Version 1.009/19/89 PHOENIX Confidential

 $\sim 100$  km s  $^{-1}$ 

21

 $\frac{1}{\sqrt{2}}$ 

### 3.8 Set Video Mode

Puts the video subsystem into the specified video mode.

All of the video modes are not supported for all emulation states. The following list is meant to provide a brief overview of modes available and is not detailed. Some of the modes listed may include +,  $*$  or  $\hat{ }$ modes also. Refer to Figures 2-3 and 3-2 for details on the modes supported by the Phoenix BIOS implementation for Cirrus Logic CL-GD610/620 chip set.

#### ON CALL:

**Proc Regs:**  $AH = 00$ 

AL = video mode number:

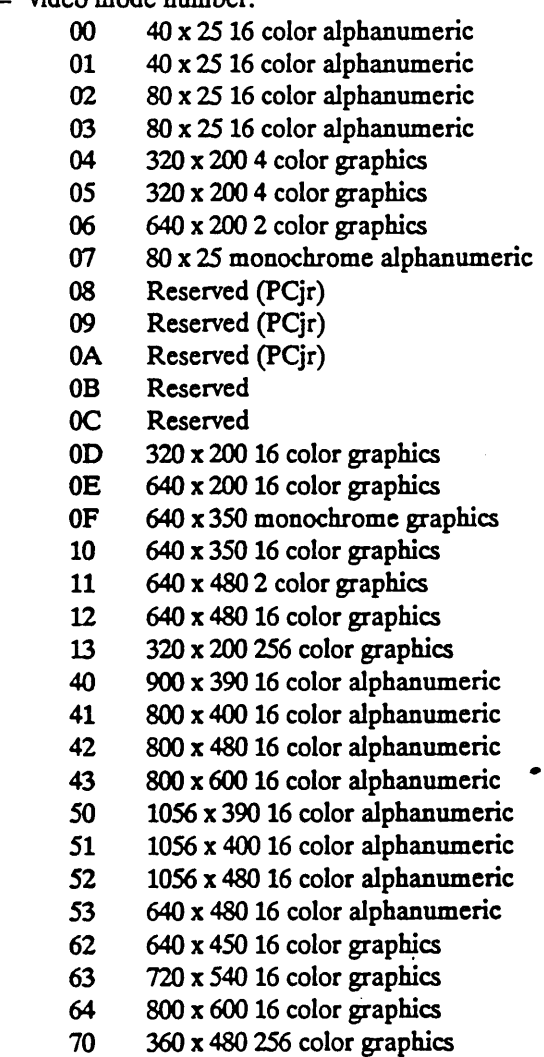

NOTE: If bit 7 in AL is set to 1, the video buffer is not cleared.

VGA Regs: None

Version 1.0 09/19/89

المتحدث فالمنافذ

Cirrus Regs: Scratch Registers 0-3 (SCR0-3) Index BO-B3 These scratch registers hold the User Options Configuration Words Seg 4OH: All information about monitor types and scan lines. *Also* uses pointer to primary save pointer table to get information about primary and secondary alpha numeric text overrides. ON RETURN: Proc Regs: None VGA Regs: All of the VGA Hardware registers are modified by this function. Cirrus Regs: Write Control Register (WRC) Index 084H bits 0 and 4 Bandwidth Control Register (BWC) Index 86H bits 0-2 and 4 LCD Control Register (LCDCNTLI) Index BAH bit 6 Clock Select Register (CLK) Index OA4H bit 4 Cursor Attribute Register (CURS) Index OASH Column Offset Register (COLOFF) Index 0D0H) Row Offset Register (ROWOFF) Index OD2H Panel Control 1 (PNLCTLI) Index 0D4H bits 4 and 6 Panel Control 2 (PNLcrLII) Index ODSH bits 0-3 and 6 Scratch Register (SCRl) Index OBOH bit 7 Seg 4OH: [49] CRT MODE CRT COLS [4A] CRT PLEN  $[4C]$ [4E] CRT POFF [SO] CURSPOSO CURSPOSI [52] [54] CURSPOS2 [56] CURSPOS3 ÷. [58] CURSPOS4 [SA] CURSPOS5 û [5C] CURSPOS6 [SE] CURSPOS7 [60] **CURSMODE** [62] **ACTIVPAG** [63] ADDRCRTC [65] MDCfLVAL

[66] [84] [85] [87] [88] CLRSLVAL ROWSMNSl BYTESCHR GENINFO1 GENINFO<sub>2</sub>

GENINF03

REMARKS: When a request for a legal mode is given, the BIOS clears the screen and positions the

CIRRUS CL-GD610/620

[89]

Version 1.009/19/89 PHOENIX Confidential .....

 $\mathcal{L}$ 

cursor in the top left hand comer. The screen is not cleared if bit 7 is set in AL.

NOTE: When an undefmed mode is requested the BIOS returns without doing anything. The system remains in the mode it was in before the request was issued.

Invalid modes are modes that are defmed but are not permitted for the current monitor or state. When an invalid mode is requested, IBM forces mode 0 if a color monitor is attached, mode 7 if a monochrome monitor is attached .

# Version 1.0 09/19/89

 $\ddot{\cdot}$ 

•

## 3.9 Alternate Select

In addition to the basic VGA functions provided by this call, the Cirrus Logic CL-GD610/620 implementation provides the following:

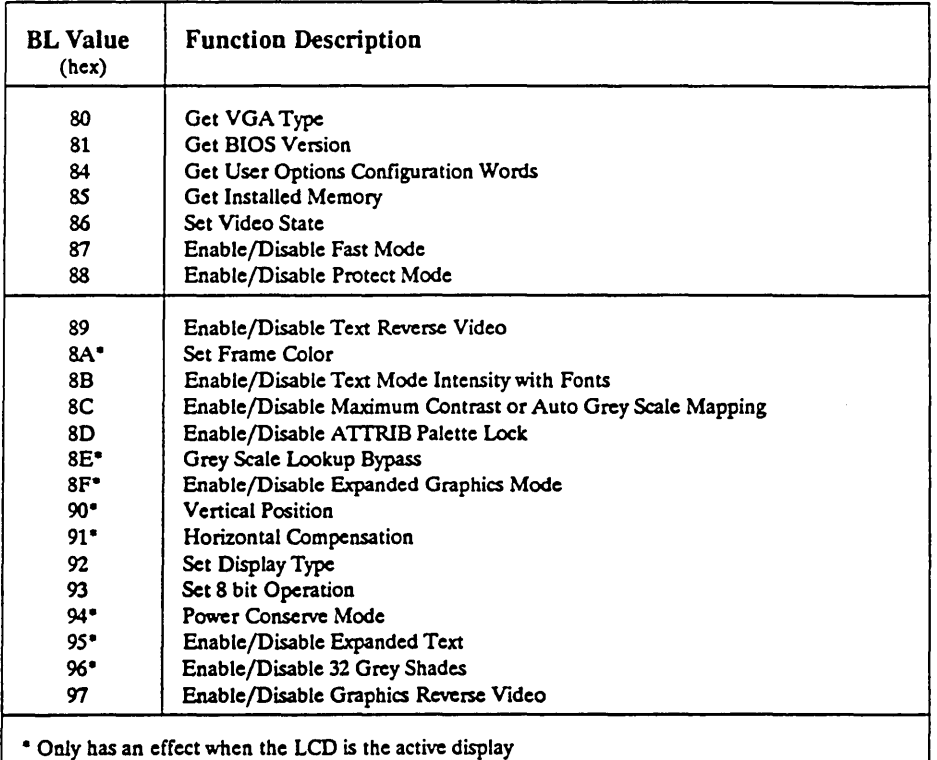

These functions are fully described on the following pages.

### CIRRUS CL-GD610/620

 $\cdots$ 

وبالمستسلم

Version 1.009/19/89 PHOENIX Confidential

2S

 $\omega$  ,  $\omega$  , and

0 ••

### 3.9.1 Get VGA Type

Returns the type of Cirrus Logic VGA controller.

ON CALL:

Proc Regs: AH = 12  $BL = 80$ 

Cirrus Regs: None

ON RETURN:

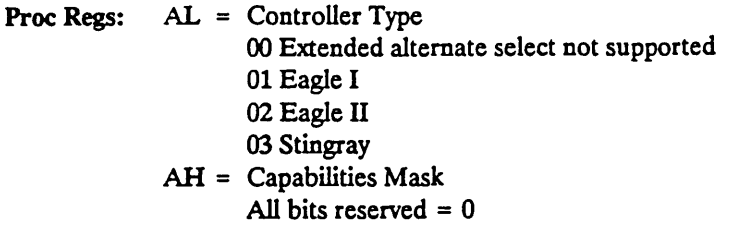

#### Cirrus Regs: None

REMARKS: Provides a mechanism for software to determine the type of VGA controller and its corresponding hardware capabilities.

> NOTE: The Phoenix BIOS recognizes the Cirrus Logic CL-GD610/620 chip set and always returns 03 (Stingray).

> > Version 1.0 09/19/89

PHOENIX Confidential CIRRUS CL-GD610/620

a a a casa

المتحدث

. . .

 $\label{eq:1} \begin{array}{ll} \mathcal{L}_{\text{max}} & \mathcal{L}_{\text{max}} & \mathcal{L}_{\text{max}} \\ \mathcal{L}_{\text{max}} & \mathcal{L}_{\text{max}} & \mathcal{L}_{\text{max}} \end{array}$ 

### 3.9.2 Get SIOS Version

Returns BIOS version number.

ON CALL:

Proc Regs: AH = 12  $BL = 81$ 

Cirrus Regs: None

ON RETURN:

Proc Regs: AH = Major BIOS version number AL = minor BIOS version number

Cirrus Regs: None

REMARKS: The version number is hard coded in ROM.

The version number is of the form MM.mm where: *MM* The Major BIOS version number mm The minor BIOS version number

### CIRRUS CL-GD610/620

 $\omega$  -dimension

 $\sim 100$ 

Version 1.0 09/19/89 PHOENIX Confidential

 $\alpha$  . The second second

27

 $\sim$   $\sim$   $\sim$   $\sim$ 

### 3.9.3 Get User Options

Returns the user options configuration words.

#### ON CALL:

Proc Regs: AH = 12  $BL = 84$ 

Cirrus Regs: The user options configuration words are held in four Cirrus Extension Scratch registers:

 $Index 0B0H = Upper byte (bits 15-8) of First User Options Word$  $Index 0B1H = Lower byte (bits 7-0) of First User Options Word$ Index OB2H = Upper byte (bits 15-8) of Second User Options Word Index OB3H = Lower byte (bits 7-0) of Second User Options Word

#### ON RETURN:

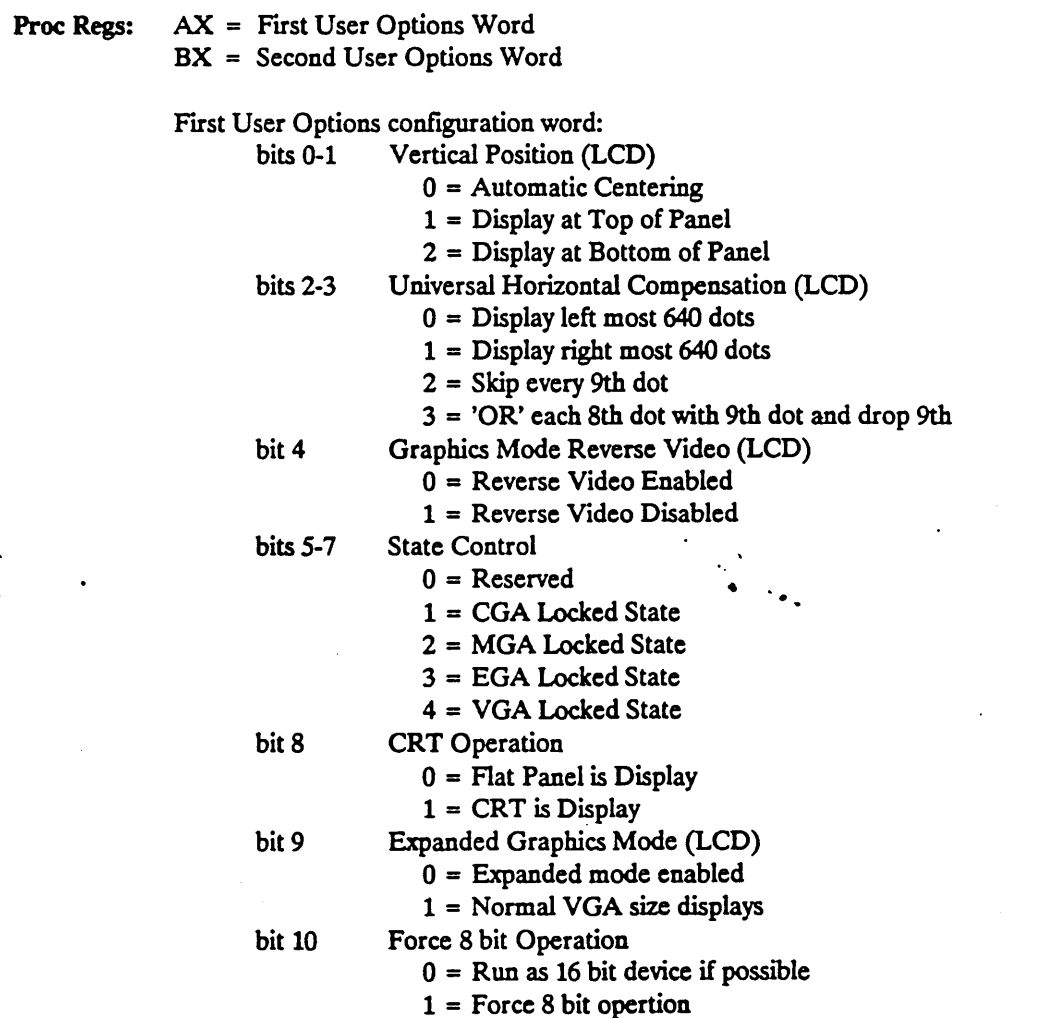

Version 1.0 09/19/89<br>PHOENIX Confidential

 $A = 2$ 

i.  $\mathcal{L}_{\mathcal{A}}$ 

 $\ddot{\phantom{a}}$ 

s.<br>Santa

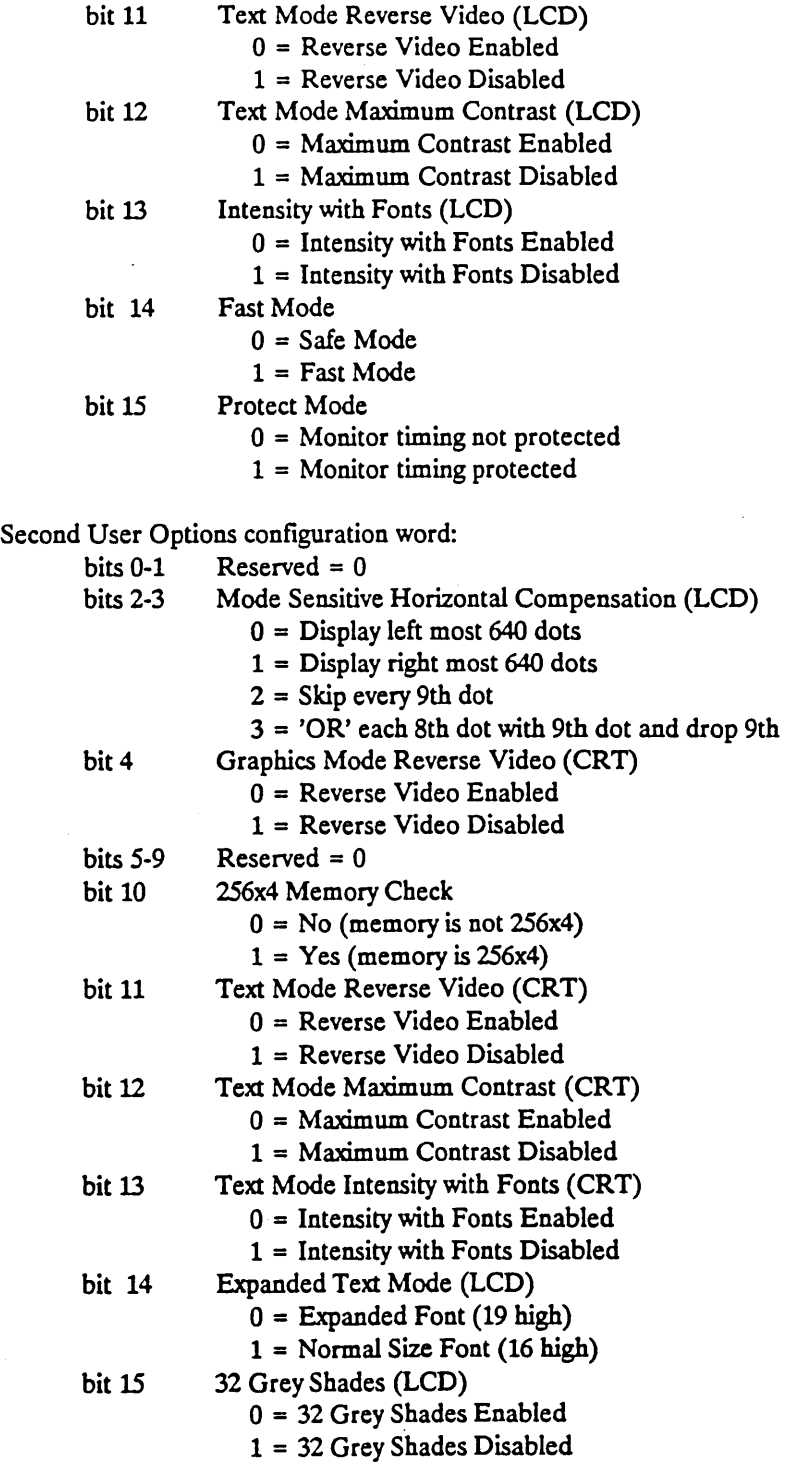

Cirrus Regs: None

بمستدبات

REMARKS: Refer to the corresponding BIOS call for details on each of the areas for which information is returned.

 $\tau_{\rm eff}$  ,  $\tau_{\rm eff}$  , and

 $\mathcal{L}_{\mathcal{A}}$ 

CIRRUS CL-GD610/620

 $\sim 100$  and an anomalous  $\sim 10$ 

Version 1.009/19/89 PHOENIX Confidential

29

وعطاوا والمحارب المترادين والمناور

...

ī,

 $\sim$ 

 $\mathcal{L}^{\text{max}}_{\text{max}}$ 

 $\sim 10^{11}$  and  $\sim 10^{11}$ 

 $\Delta$  and  $\Delta$  are  $\Delta$  .

### 3.9.4 Get Installed Memory

Returns the amount of video memory.

ON CALL:

Proc Regs: AH = 12  $BL = 85$ 

Cirrus Regs: Scratch Register Index OB2H bit 2 At initialization, a memory test is done to determine if one meg of video memory is available. If it is, bit 2 of scratch register OB2H (bit 10 of Second User Options word) is set to 1. This bit is then referenced to check if one meg of video memory is available. If not, memory available is read from segment 40 data.

Seg 40H: GENINF01 [0040:0087] bits 6-5 (read if less than one meg video memory available)

#### ON RETURN:

Proc Regs: AX = Amount of video memory in 64k units.

Cirrus Regs: None

REMARKS: None

•

### 3.9.5 Set Video State

Controls the state the video subsystem runs in.

ON CALL:

Proc Regs: AH = *U*   $BL = 86$  $AL = video state$ 00 Reserved 01 CGA Locked 02 MGA Locked 03 EGA Locked 04 VGA Locked

Cirrus Regs: Scratch Register Index OBlH bits 5-7 These bits are bits 5-7 First User Options word - State Control

#### ON RETURN:

Proc Regs: None

Cirrus Regs: Timing Control Register (TC) Index 085H bits 4, 6 and 7,

Bit 4 - 6845 scan line doubling

Bit 6 - CMGA HRTC Polarity Reversal

Bit 7 - CMGA VRTC Polarity Reversal

Active Adapter State Register (STATE) Index OAFH

Contains current state info and maintains a record of the previous state.

Scratch Register Index OBlH bits 5-7

These bits are bits 5-7 First User Options word - State Control This call updates all of the registers updated by a setmode (Int 10,  $AH = 00$ ) call. Refer to 3.8 Set Video Mode, page 22 for details.

VGA Regs: Since this call performs a set mode, all of the VGA hardware registers may be modified by this function.

REMARKS: The specified state takes effect immediately and remains in effect until the next set state function call or the next cold boot. When the state is changed the mode is set to the  $\cdot$ power on default mode for the specified state and monitor(s) combination as follows:

CIRRUS CL-GD610/620

 $\mathbf{1}$  . The station

مرابيلها المستردان

Version 1.009/19/89 PHOENIX Confidential 31

### STATE MONITOR(S) DEFAULT

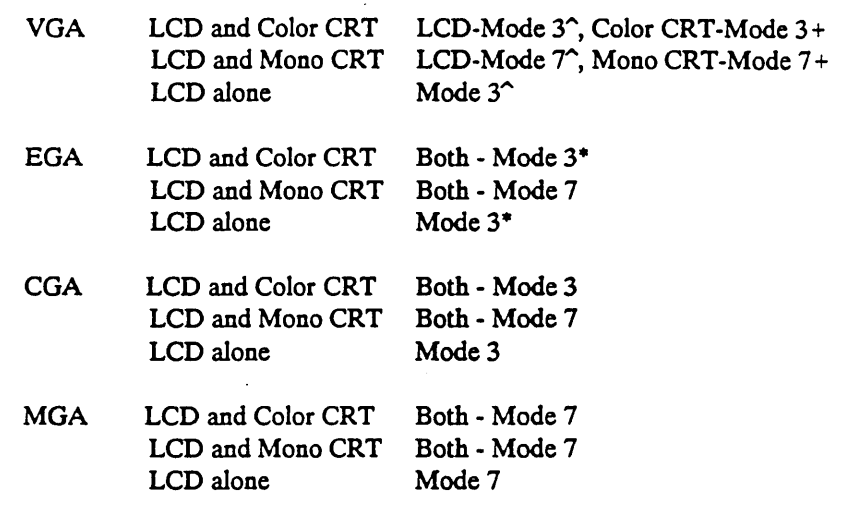

SYSTEM DEFAULT: To whatever state is specified by the hardware switches.

Version 1.0 09/19/89

CIRRUS CL-GD610/620

### 3.9.6 Fast Mode

Enables/Disables fast mode.

#### ON CALL:

Proc Regs: AH = 12  $BL = 87$  $AL = enable/disable$ 00 safe mode (disable fast mode) 01 enable fast mode

Cirrus Regs: Scratch Register Index OBOH bit 6 Bit 6 is bit 14 First User Options word - Fast Mode

Seg 40H: [4A] CRT COLS Number of character columns displayed (40 or 80)

#### ON RETURN:

Proc Regs: None

Cirrus Regs: Bandwidth Control Register (BWC) Index 86H Selects memory bandwidth. The content of this register only has meaning if Miscellaneous Control Register 1 (MC1) Index OBOH bit 4 is set to zero (0). Scratch Register Index OBOH bit 6 Bit 6 is bit 14 First User Options word - Fast Mode

REMARKS: Allows the CL-GD620 to be programmed to provide more CPU access to video memory. Takes effect immediately. The CPU access is determined by the CPU to CRT interleave ratio. In 40 column modes this ratio is 3:2 and cannot be changed. In all other display modes the safe mode ratio is 1:4 and can be changed to 1:1 for fast mode.

SYSTEM DEFAULT: Safe Mode

CIRRUS CL-GD610/620

والمواسدة

 $\alpha$  ,  $\alpha$  ,  $\alpha$  ,  $\beta$  ,  $\alpha$ 

Version 1.009/19/89 PHOENIX Confidential 33

 $\mathcal{L}_{\mathcal{F}}$  and  $\mathcal{L}_{\mathcal{F}}$ 

### 3.9.7 Protect Mode

Enables/Disables protect mode.

#### ON CALL:

Proc Regs: AH = 12  $BL = 88$  $AL = enable/disable$ 00 disable protect mode 01 enable protect mode

Cirrus Regs: Scratch Register Index OBOH bit 7 Bit 7 is bit 15 First User Options word - Protect Mode

### ON RETURN:

Proc Regs: None

Cirrus Regs: Write Control Register (WRC) Index 084H bits 4 and 0 Bit 4 enables/disables write of 6845 Monitor Timing registers. Bit 0 enables/disables CRTC Monitor Timing registers and MISC Output Register clock bits. Scratch Register Index OBOH bit 7 Bit 7 is bit 15 First User Options word - Protect Mode

REMARKS: When protect mode is enabled, the registers that control monitor timing are write protected. Takes effect immediately.

> NOTE: Protect mode remains in effect until the next set mode call or when the system is booted.

SYSTEM DEFAULT: Disabled

Version 1.0 09/19/89<br>PHOENIX Confidential

### 3.9.8 Text Reverse Video

Enable/disable text mode reverse video.

NOTE: This Video BIOS function only has effect in text modes.

ON CALL:

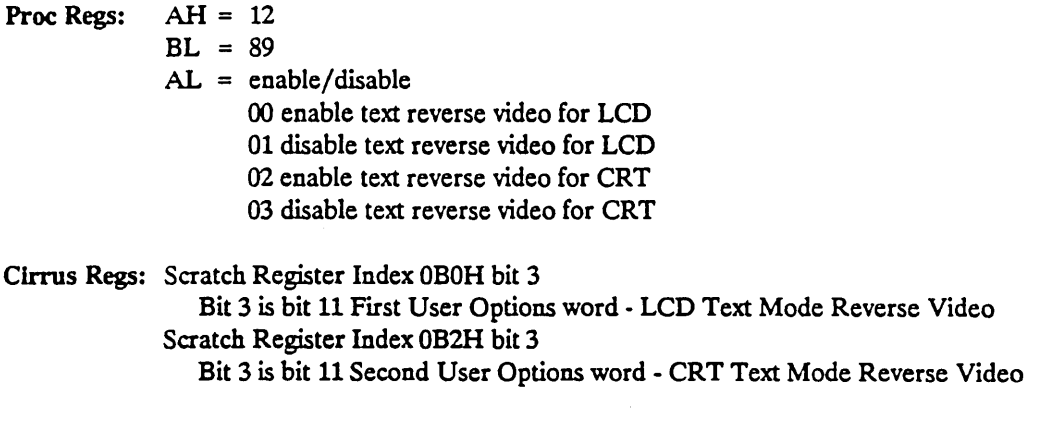

### ON RETURN:

Proc Regs: None

Cirrus Regs: Cursor Attributes (CURS) Index OASH

At initialization, the Caret Width (CW) and Caret Height (CH) registers Indices 096H and 097H respectively, are both initialized to 1. This permits the Cursor Attributes register to be used to enable/disable reverse video on the CRT. Scratch Register Index OBOH bit 3

Bit 3 is bit 11 First User Options word - LCD Text Mode Reverse Video Scratch Register Index 0B2H bit 3

Bit 3 is bit 11 Second User Options word - CRT Text Mode Reverse Video Panel Control 2 (PNLCfLll) Index OOSH bit 6 Enables/ disables text reverse video for the LCD

REMARKS: Determines if text modes are displayed in reverse video or not. If a request for reverse video is issued and the current mode is a text mode, reverse video takes effect immediately. If the current mode is a graphics mode, reverse video takes effect when the mode is changed to a text mode.

> NOTE: In LCD modes, if a frame color was explicitly set using the Set Frame Color function (Int 10,  $AH = 12$ ,  $BL = 8A$ ), changing from or to reverse video will cause the frame color to be 'reversed' also.

> > a la mandala a

SYSTEM DEFAULT: LCD - Enabled CRT - Disabled

and a management

CIRRUS CL-GD610/620

( --,

> Version 1.0 09/19/89 PHOENIX Confidential 35

 $\omega$  , and  $\omega$  , and

### 3.9.9 Set Frame Color

Controls the grey shade of the panel in the portions of the panel not occupied by the current video mode.

NOTE: This Video BIOS function only has effect in LCD modes.

ON CALL:

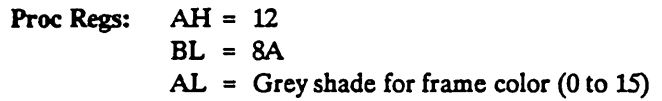

Cirrus Regs: None

ON RETURN:

Proc Regs: None

Cirrus Regs: Frame Color (FRCLR) Index ODAH

REMARKS: Validates grey shade (AL) value and determines the grey shade for screen areas not occupied by the current video mode (i.e. above or below the display, depending upon expanded mode and centering). Setting the frame color explicitly overrides the default frame color. The frame color set by this call remains in effect until the next set frame color call or the next set mode call. Takes effect immediately.

....

SYSTEM DEFAULT: LCD - Black (00)

NOTE: Since the system defaults to reverse video, the default frame color of black shows up as white in reverse video.

الدواعيات الد

 $\ddot{\cdot}$ 

Version 1.009/19/89 PHOENIX Confidential

#### CIRRUS CL-GD610/620

a comer

 $\bar{\mathcal{A}}$  .

36

...

### 3.9.10 Intensity with Fonts

Enable/disable text mode intensity with fonts.

NOTE: This Video BIOS function only has effect in text modes.

ON CALL:

 $\mathcal{N}_\mathrm{c}$ 

k.

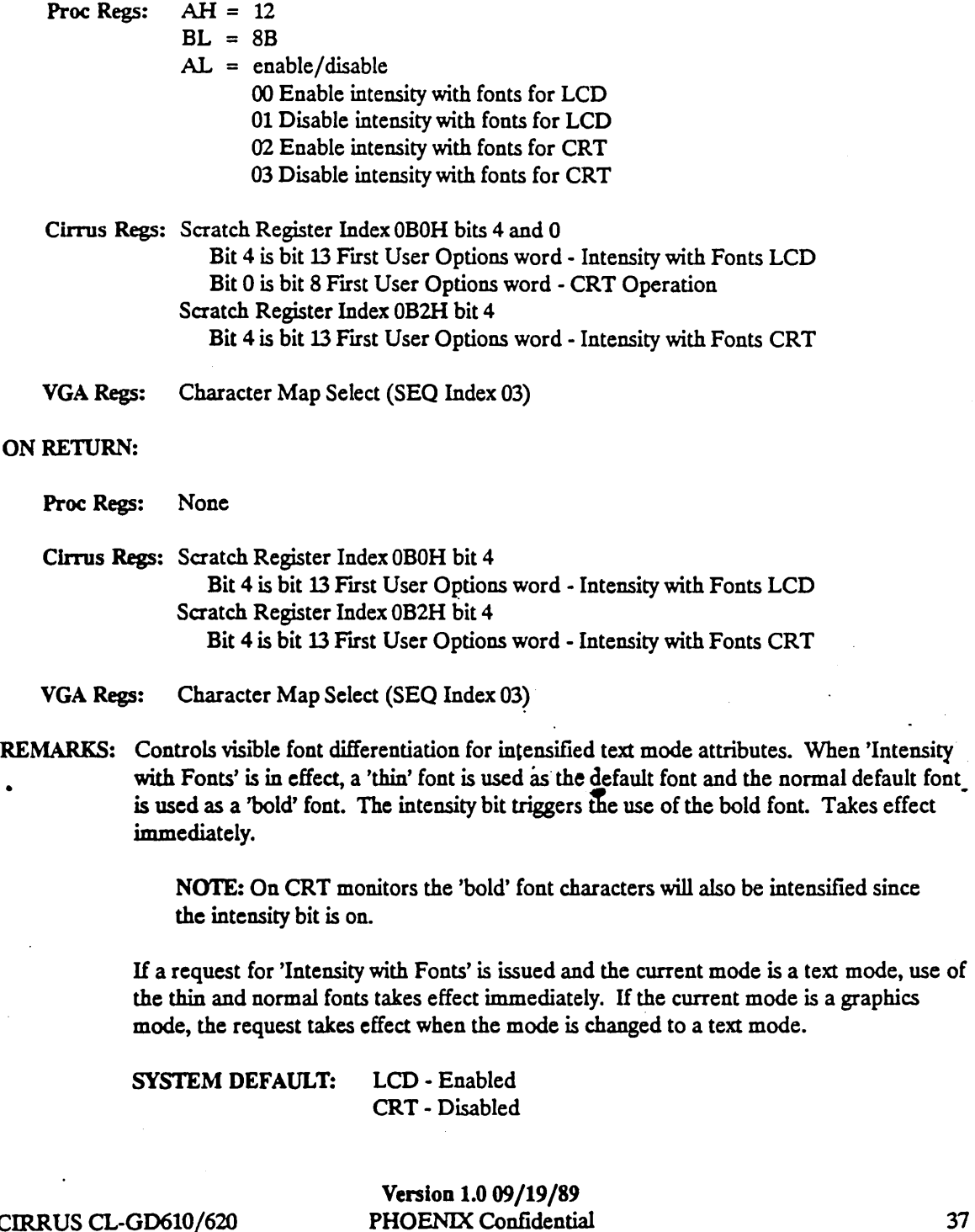

CIRRUS CL-GD610/620

أوالمستهدم

 $\Box$  <br> <br> ... ... ... .

 $\omega_{\bullet}$  , and  $\omega_{\pm}$ 

 $\sim$  and  $\sim$ 

 $\epsilon$  -converges  $\epsilon$ 

### 3.9.11 Max Contrast or Auto Grey Scale Mapping

Enables maximum text mode attribute contrast in flat panel or monochrome CRT modes.

NOTE: This Video BIOS function only has effect in text modes on either the flat panel or in monochrome CRT modes.

#### ON CALL:

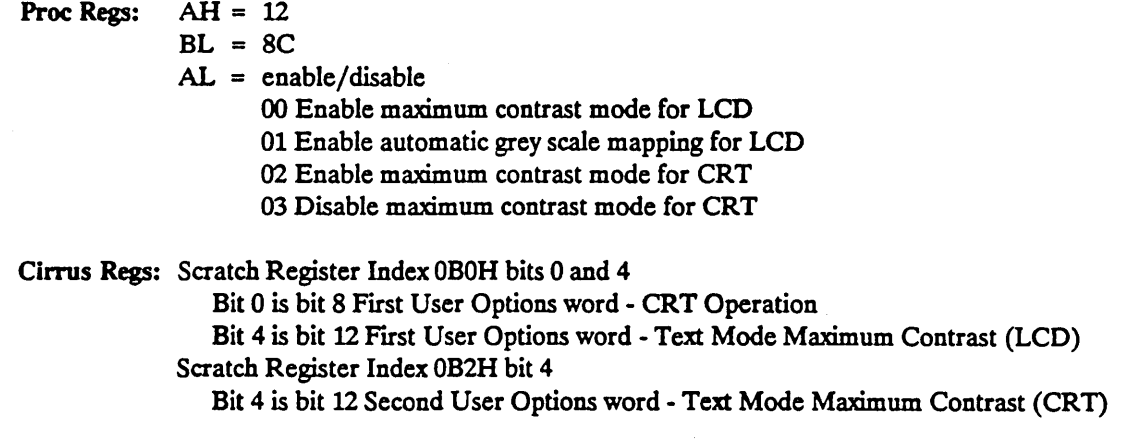

#### ON RETURN:

Proc Regs: None

### Cirrus Regs: Scratch Register Index OBOH bit 4 Bit 4 is bit 12 First User Options word - Text Mode Maximum Contrast (LCD) Scratch Register Index 0B2H bit 4 Bit 4 is bit 12 Second User Options word - Text Mode Maximum Contrast (CRT) Panel Control 2 (PNLCTLII) Index 0D5H bit 5 Bit 5 enables/disables maximum contrast color mapping.

REMARKS: This creates the highest level of contrast possible by mapping colors in text modes to shades of grey. Operates by selecting the grey shade based on the comparison of the foreground and background attribute values. When foreground is equal to background, the grey shade is that value. When foreground is greater than background, the foreground is white and the background is black and vice versa. The flat panel internal palette and the attribute controller palette registers are bypassed.

> CAUTION: If the display is a color CRT in a color mode, this call produces strange looking output.

If a request for 'Maximum Contrast' is issued and the current mode is a text mode, , maximum contrast takes effect immediately. If the current mode is a graphics mode, the request takes effect when the mode is changed to a text mode.

If the LCD is the current display, automatic grey scale mapping is used when maximum contrast is disabled.

Version 1.009/19/89

**Allen Street** 

 $\lambda_{\rm g}$ 

 $\mathbf{v}_{\infty}$ 

SYSTEM DEFAULT: LCD - Enabled CRT - Disabled

### CIRRUS CL-GD610/620

 $\sim$  -compared on  $\sim$ 

 $\bar{\tau}$  ,  $\bar{\tau}$  ,  $\bar{\tau}$  ,  $\bar{\tau}$ 

Version 1.009/19/89 PHOENIX Confidential 39

 $\omega_{\rm{max}}$ 

where  $\Delta\omega_{\rm{eff}}$ 

 $\sim$   $\sim$   $\sim$ 

وللقاد

مساحي المتحدث

 $\bullet$   $\bullet$   $\rightarrow$ 

### 3.9.12 ATTRIB Palette Lock

Enable/disable write protect of the Attribute Controller Palette Registers (Indices OO-FF).

ON CALL:

Proc Regs: AH = 12  $BL = 8D$  $AL = enable/disable$ 00 enable write protect of palette registers (lock) 01 disable write protect of palette registers (unlock)

Cirrus Regs: None

ON RETURN:

Proc Regs: None

Cirrus Regs: Panel Control 2 (PNLCTLII) Index 0D5H bit 2 Bit 2 enables/disables attribute palette protection.

REMARKS: While the palette registers are locked, all BIOS function calls to load the palette, except set mode  $(AH=00)$ , have no effect. When the palette registers are locked, a set mode call clears the lock and loads the palette registers as expected. This function takes effect immediately.

...

NOTE: Maximum Contrast (AH=12, BL=8C) supercedes this function since it causes the internal palette to be bypassed.

SYSTEM DEFAULT: Disabled

Version 1.0 09/19/89

PHOENIX Confidential CIRRUS CL-GD610/620

..
#### 3.9.13 Grey Scale Lookup Bypass

Part of the grey scale management. A lookup table maps the CRT DAC values to shades of grey for the flat panel.

NOTE: This Video BIOS function only has effect in LCD text modes.

ON CALL:

**Proc Regs:**  $AH = 12$  $BL = 8E$  $AL = enable/disable$ 00 use the flat panel grey scale look up table. 01 bypass the flat panel grey scale look up table.

Cirrus Regs: None

#### ON RETURN:

Proc Regs: None

Cirrus Regs: Panel Control 2 (pNLCfLll) Index ODSH bit 7

REMARKS: Attribute Controller output goes directly to the flat panel display while the flat panel grey scale mapping is bypassed. Takes effect immediately.

> NOTE: Maximum Contrast (AH= 12, BL=8C) supercedes this function since it causes the internal palette to be bypassed.

SYSTEM DEFAULT: Use flat panel grey scale lookup table

CIRRUS CL-GD610/620

 $\Delta$  and  $\Delta$  ,  $\Delta$  ,  $\Delta$ 

 $\sim 10^{-11}$ 

Version 1.0 09/19/89 PHOENIX Confidential 41

والأستعمل

-..

#### 3.9.14 Expanded Graphics Mode

Enable/disable expanded mode for graphics modes.

NOTE: This Video BIOS function only has effect in LCD modes.

#### ON CALL:

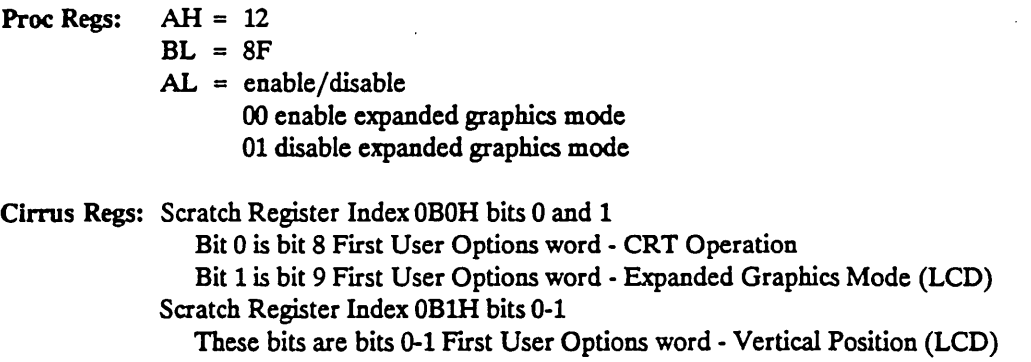

#### ON RETURN:

Proc Regs: None

Cirrus Regs: Scratch Register Index OBOH bit 1

Bit 1 is bit 9 First User Options word - Expanded Graphics Mode (LCD)

LCD Control 2 (LCDCNTLll) Index 0C2H bit 1

Enables/disables scan line replication in flat panel graphics modes.

Row Offset (ROWOFF) Index OD2H

If auto centering is off, this register determines where the image appears on the panel (top or bottom).

Panel Control 1 (PNLcrLI) Index OD4H bits 6 and 3

Bit 6 is the overflow (9th) bit for ROWOFF

Bit 3 enables/disables flat panel centering for nonexpanded modes.

REMARKS: Controls the vertical expansion of the display in graphics modes to fill as much of the flat panel as possible. Takes effect immediately.

NOTE: This is not the same as using the expanded text font to fill the LCD screen in text modes.

SYSTEM DEFAULT: Disabled

Version 1.0 09/19/89

#### 3.9.15 Vertical Position

Used to control the vertical position of an image that does not fill the flat panel.

NOTE: This Video BIOS function only has effect in LCD modes.

#### ON CALL:

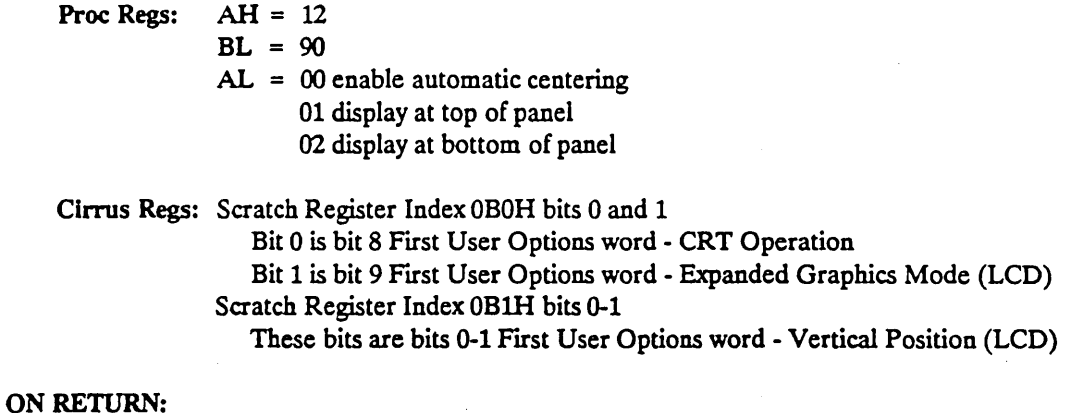

Proc Regs: None

Cirrus Regs: Scratch Register Index OBlH bits 0-1 These bits are bits 0-1 First User Options word - Vertical Position (LCD) Row Offset (ROWOFF) Index OD2H If auto centering is off, this register determines where the image appears on the panel (top or bottom). Panel Control 1 (PNLCTLI) Index 0D4H bits 6 and 3 Bit 6 is the overflow (9th) bit for ROWOFF Bit 3 enables/disables flat panel centering for nonexpanded modes.

REMARKS: Controls the vertical position of the display image on the panel for video modes that have fewer scan lines than the panel size. Takes effect immediately.

SYSTEM DEFAULT: Automatic Centering

CIRRUS CL-GD610/620

Version 1.0 09/19/89 PHOENIX Confidential 43

 $\mathbf{r}$ 

متدعد الدعاء الا

 $\sim 100$  km

 $\bar{\mathcal{A}}$ 

**COLLECTION** 

#### 3.9.16 Horizontal Compensation

Used to control the horizontal position or width of an image. Specifies how 720 dot modes are displayed on the 640 dot panel.

NOTE: This Video BIOS function only has effect in LCD modes. The 'mode sensitive' options for this function have effect in Cirrus Extended mode 70 (a VGA mode) and MGA (Hercules) mode only.

The 'universal' options for this function have effect for all modes and all states.

#### ON CALL:

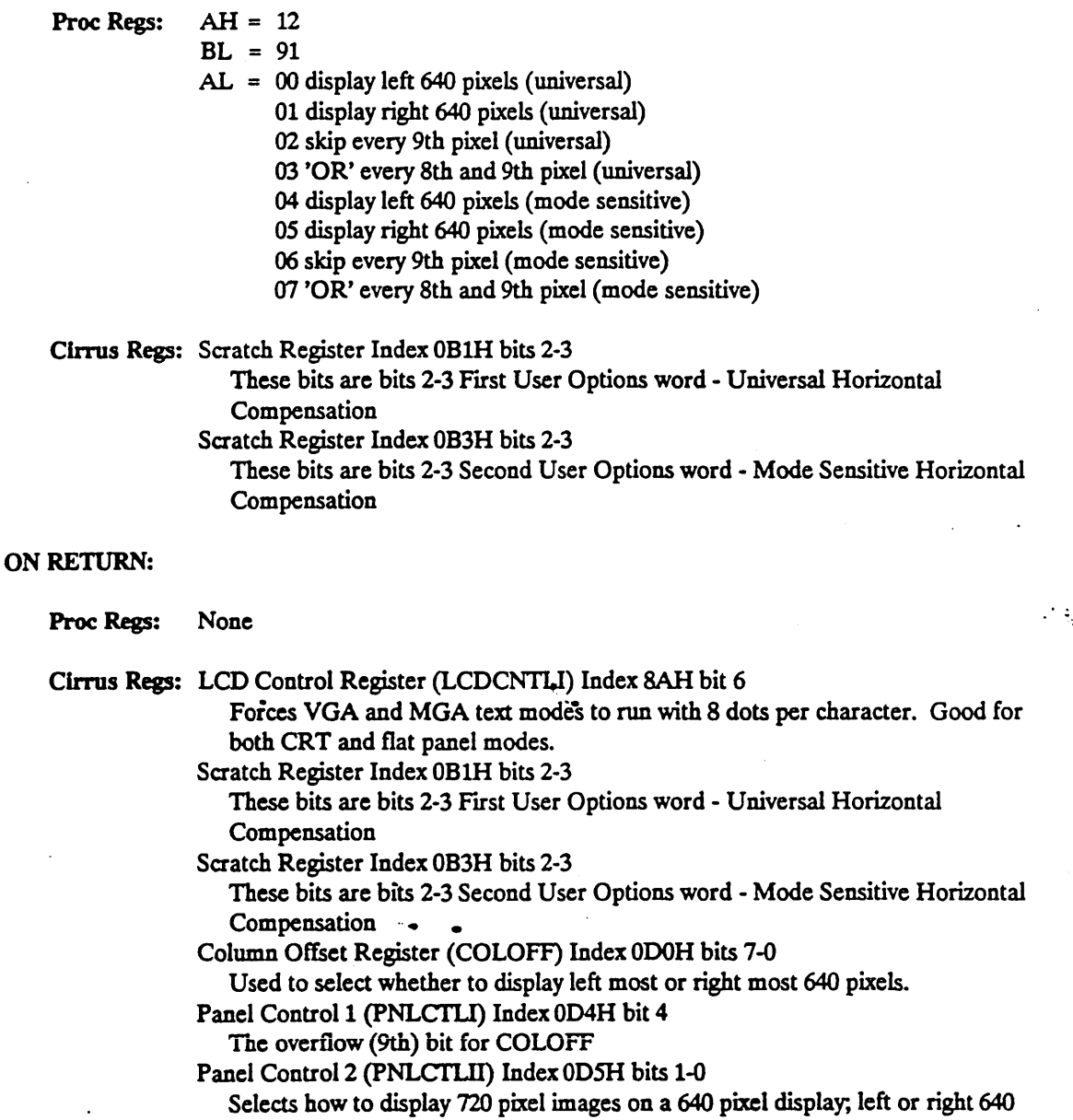

Version 1.0 09/19/89 PHOENIX Confidential CIRRUS CL-GD610/620 pixels, skip every 9th pixel, OR every 8th and 9th pixel. Uses COLOFF reg to determine left or right 640 display.

REMARKS: Although this call is designed for 720 dot modes, the universal options work in any mode. If the image is greater than 720 dots wide, the 'display right 640 option' displays a 640 dot wide portion of the image beginning with dot 81. Takes effect immediately.

> NOTE: The Mode Sensitive options are only available if the current state of the Universal Horizontal Compensation is 'display left most 640 dots'. If Universal Horizontal Compensation is set to anything else, the Mode Sensitive options have no effect.

SYSTEM DEFAULT: Left 640 Pixels

#### CIRRUS CL-GD610/620

Version 1.009/19/89 PHOENIX Confidential 45

 $\frac{1}{2} \left( \frac{1}{2} \right) \left( \frac{1}{2} \right) \left( \frac{1}{2} \right) \left( \frac{1}{2} \right) \left( \frac{1}{2} \right)$ 

#### 3.9.17 Set Display Type

Specifies whether the flat panel or the CRT is the active display.

NOTE: This Video BIOS function only works in VGA mode.

#### ON CALL:

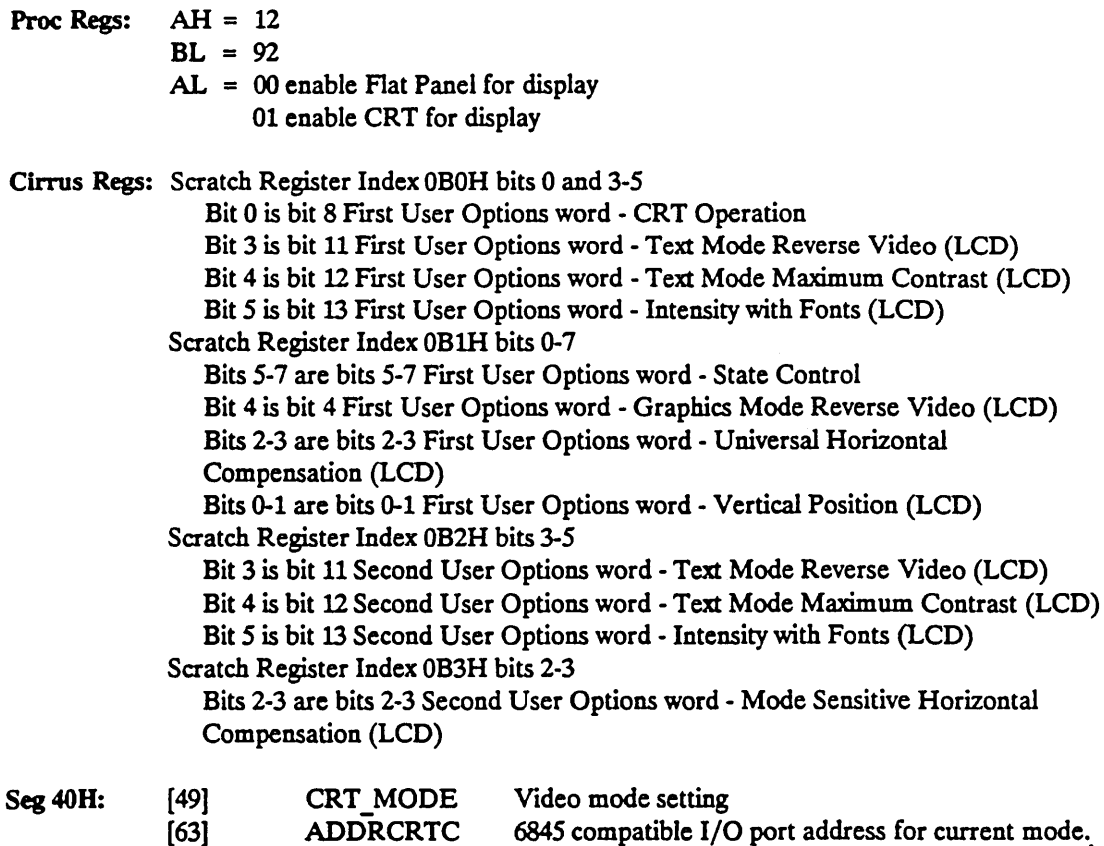

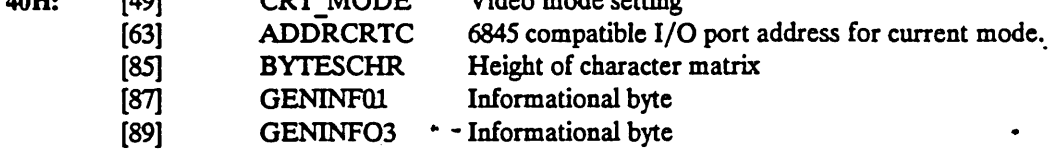

#### ON RETURN:

Proc Regs: None

Cirrus Regs: Clock Select (CLK) Index OA4H bits 5-7 Selects clocks for MGA modes LCD Control 2 (LCDCNTLll) Index 0C2H bits 3-2 Specifies CRT or LCD for type of display. Column Offset Register (COLOFF) Index ODOH bits 7-0 Used to select whether to display left most or right most 640 pixels. Row Offset (ROWOFF) Index OD2H Used to determine the vertical position of a displayable image (top, bottom or

Version 1.0 09/19/89<br>PHOENIX Confidential

CIRRUS CL-GD610/620

center)

Panel Control 1 (PNLCTLI) Index 0D4H bit 6

Bit 6 is the overflow (9th) bit for ROWOFF

Panel Control 2 (PNLCTLII) Index OOSH bits 2 and 7

Bit 2 protects the attribute palette

Bit 7 enables the internal grey scale generation circuit to receive input data from the 256x4 internal palette which keeps track of the CRT RAMOAC contents, applies the sum to grey conversion and stores the result in 256 4 bit locations.

This call updates all of the registers updated by a setmode (Int 10,  $AH = 00$ ) call. Refer to 3.8 Set Video Mode, page 22 for details.

VGA Regs: Feature Control Register (GENR) bits 0-1

NOTE: These bits are not used for standard VGA and are specified as reserved by IBM, Cirrus Logic uses them as described below:

bit 1 bit 0 Description

- 0 0 Flat Panel Standby mode<br>0 1 Flat Panel Active
- 1 Flat Panel Active
- 1 0 CRT Active
- 1 1 Undefined

Since this call performs a set mode, all of the VGA hardware registers may be modified by this function.

Seg 40H:

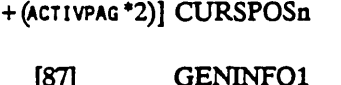

[50+ (ACTIVPAG ·2)] CURSPOSn Used to decide where to put character and whether or not to wrap the cursor position. Informational byte

REMARKS: Takes effect immediately when in VGA state (not at all in any other state). The BIOS attempts to preserve the screen image exactly as it appears when the display is switched. The CRT will be driven as a color monitor if it is PS/2 compatible and was not connected at the time the system was powered up. There is no other error checking on this function..

SYSTEM DEFAULT: Flat Panel (LCD)

CIRRUS CL-GD6l0/620

Version 1.0 09/19/89 PHOENIX Confidential

47

 $\mathcal{L}_{\infty}$ 

#### 3.9.18 Set 8 bit Operation

Used to force the system to run as an 8 bit device.

ON CALL:

Proc Regs:  $AH = 12$  $BL = 93$  $AL = 00$  allow system to run as 16 bit device 01 force system to run as 8 bit device

Cirrus Regs: Scratch Register Index OBOH bits 2 Bit 2 is bit 10 First User Options word - Force 8 bit Operation

#### ON RETURN:

Proc Regs: None

Clrrns Regs: Scratch Register Index OBOH bits 2 Bit 2 is bit 10 First User Options word - Force 8 bit Operation LCD Control 3 (LCDCNTLIII) Index 0C7H bit 0 Selects 8 or 16 bit bus operation.

REMARKS: Used to force 8 bit operation in an environment where 16 bit operation is possible. Takes effect immediately.

SYSTEM DEFAULT: Allow system to run as 16 bit device

Version 1.0 09/19/89

#### PHOENIX Confidential CIRRUS CL-GD610/620

المناسب لهيمان

.. . ......

الفاضع القامات والما

#### 3.9.19 Power Conserve Mode

Enable / disable power conserve mode.

NOTE: External hardware is required to actually perform a power shutdown.

ON CALL:

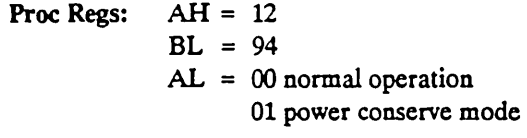

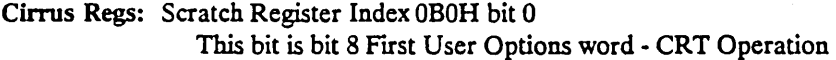

Seg 4OH: [63] ADDRCRTC 6845 compatible I/O port address for current mode.

ON RETURN:

Proc Regs: None

#### Cirrus Regs: LCD Control Register (LCDCNTLI) Index BAH bit 7 Enable/disable power save mode.

VGA Regs: Feature Control Register (GENR) bits 0-1

NOTE: These bits are not used for standard VGA and are specified as reserved by IBM, Cirrus Logic uses them as described below. While the system is in power conserve mode, these bits are write protected.

#### bit 1 bit 0 Description

- 0 0 Display in Standby mode
- 0 1 Flat Panel Active
- 1 0 CRT Active
- 1 1 Undefined
- REMARKS: Useful in power management. When the system is in power conserve mode, the screen is blanked, the flat panel backlight is turned off, video DRAM refresh is reduced, RAS and CAS are reduced, and the ITS clock to the CL-GD610 is turned off. Writes to the video buffer work normally while in power conserve mode. When normal operation is resumed, the video system is restored to the state it was in before power conserve mode was entered. This includes restoring the screen image. Takes effect immediately.

NOTE: It is the responsibility of the software that placed the system in power conserve mode turn it back on when needed.

SYSTEM DEFAULT: Normal Operation

CIRRUS CL-GD610/620

Version 1.009/19/89 PHOENIX Confidential 49  $\bullet_i$ 

### 3.9.20 Expanded Text Mode

Enable/disable expanded text for text modes.

NOTE: This Video BIOS function only has effect in LCD text modes.

#### ON CALL:

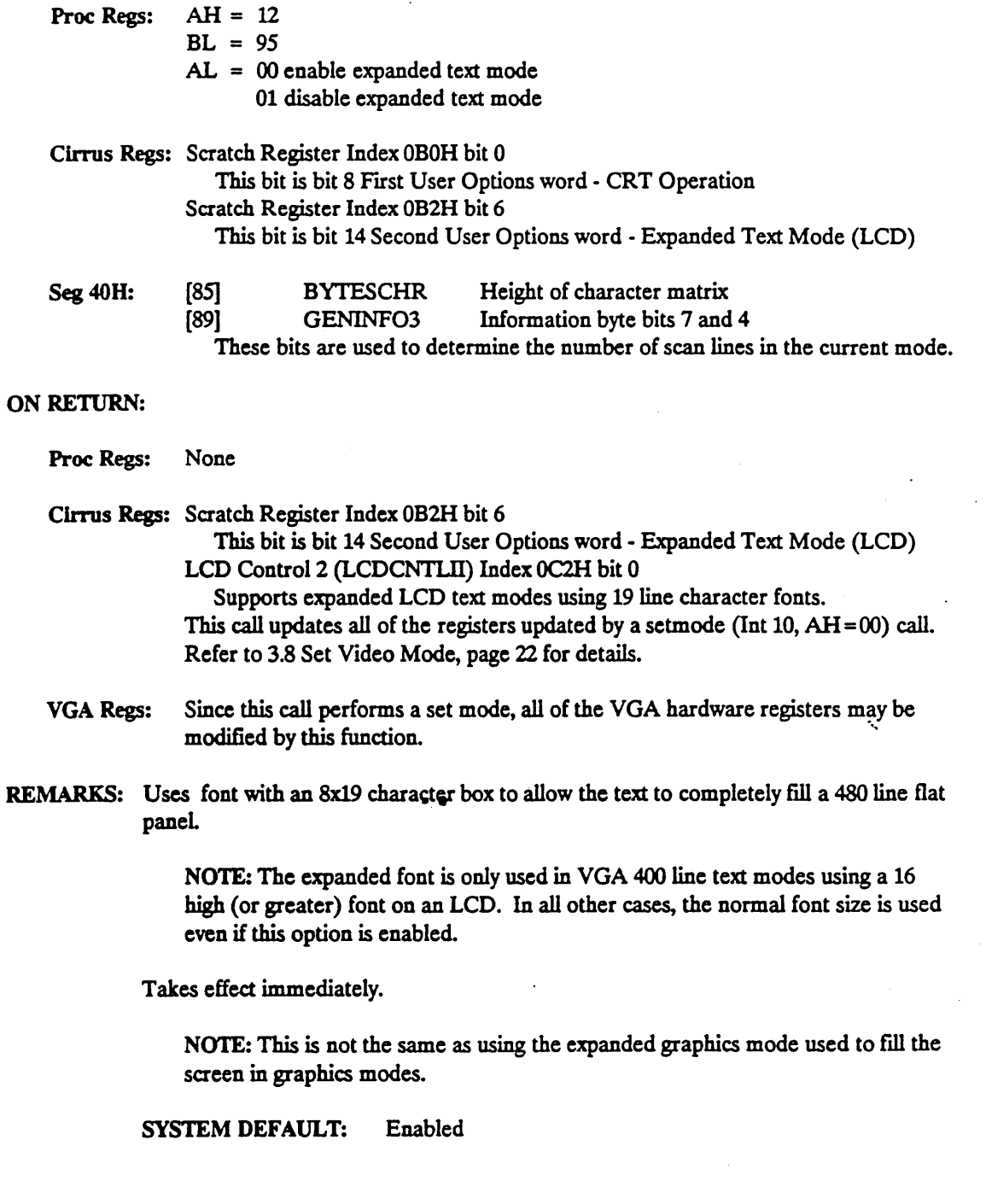

#### 3.9.21 32 Grey Shades

Enables/Disables stipple (32 grey shades).

NOTE: This Video BIOS function only has effect on the LCD in VGA graphics mode 13 and Cirrus Extended mode 70.

ON CALL:

Proc Regs: AH = 12  $BL = 96$  $AL = enable/disable$ 00 enable 32 grey shades 01 disable 32 grey shades

Cirrus Regs: Scratch Register Index OB2H bit 7 This bit is bit 15 Second User Options word - 32 Grey Shades (LCD)

#### ON RETURN:

Proc Regs: None

Cirrus Regs: Scratch Register Index OB2H bit 7 This bit is bit 15 Second User Options word - 32 Grey Shades (LCD) Grey Scale Offset Register (GROFF) Index OD6H bit 7 Bit 7 enables/disables stippling

REMARKS: 256 color modes are displayed on a monochrome flat panel display in 32 (instead of 16) shades of grey when stippling is enabled. Each pixel is represented by two bits and one bit gets a different color value than the other bit when stippling is enabled.

-a.

•

**College College** 

SYSTEM DEFAULT: Enabled

CIRRUS CL-GD610/620

Version 1.009/19/89 PHOENIX Confidential

*Sl* 

a mada

#### 3.9.22 Graphics Reverse Video

Enable/disable graphics mode reverse video.

NOTE: This Video BIOS function only has effect in graphics modes.

ON CALL:

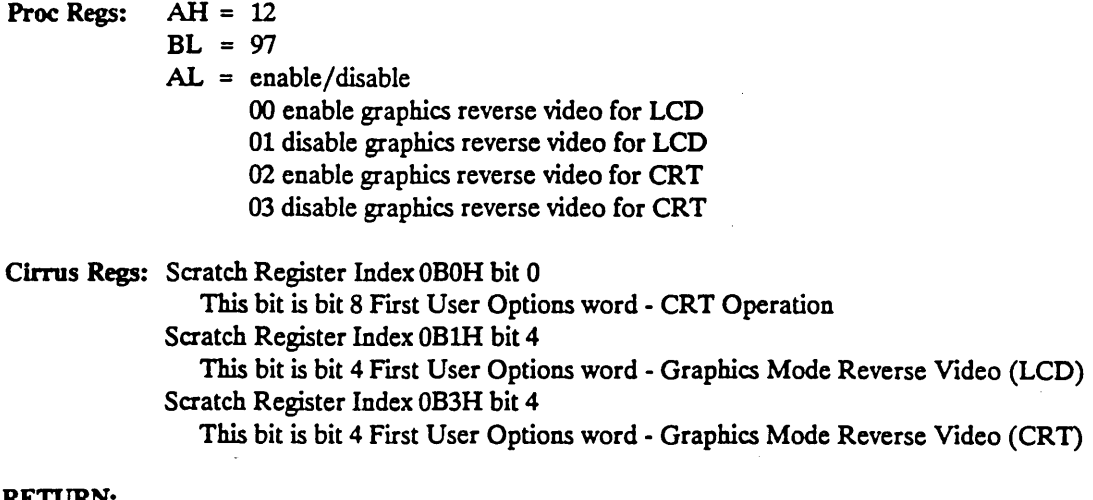

#### ON RETURN:

Proc Regs: None

Cirrus Regs: Cursor Attributes (CURS) Index 0A5H

At initialization, the Caret Width (CW) and Caret Height (CH) registers Indices 096H and 097H respectively, are both initialized to 1. This permits the Cursor Attributes register to be used to enable/disable reverse video on the CRT. Scratch Register Index OBlH bit 4

This bit is bit 4 First User Options word - Graphics Mode Reverse Video (LCD) Scratch Register Index OB3H bit 4

This bit is bit 4 First User Options word - Graphics Mode Reverse Video (CRT) Panel Control 2 (PNLCTLll) Index ODSH bit 3

Enables/disables graphics reverse video.

REMARKS: Determines if graphics modes are displayed in reverse video or not. If a request for reverse video is issued and the current mode is a graphics mode, reverse video takes effect immediately. If the current mode is a text mode, reverse video takes effect when the mode is changed to a graphics mode.

> NOTE: In LCD modes, if a frame color was explicitly set using the Set Frame... Color function (Int 10, AH= 12, BL=8A), changing from or to reverse video will' cause the frame color to be 'reversed' also.

SYSTEM DEFAULT: LCD - Enabled CRT - Disabled

Version 1.009/19/89

in Louisian.

# Appendix A VGA Analysis and Verification

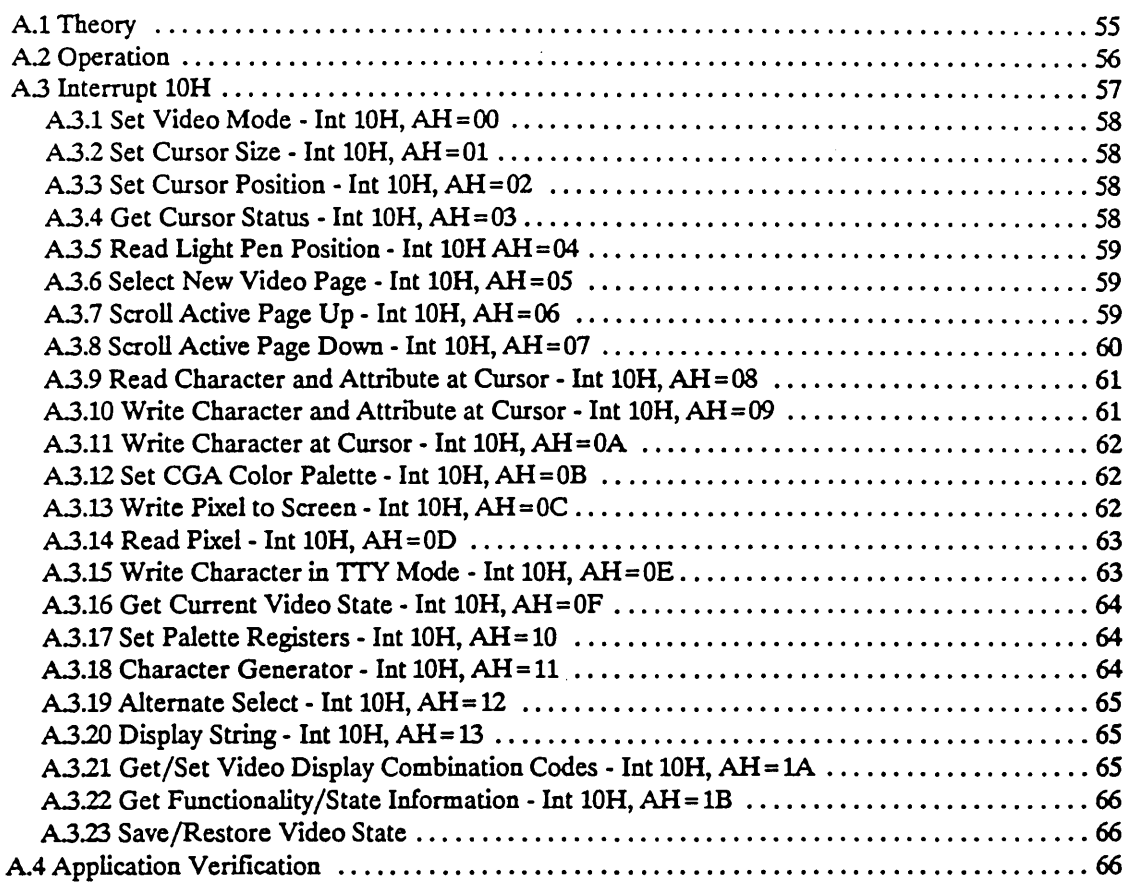

CIRRUS CL-GD610/620

. ... .

> Version 1.009/19/89 PHOENIX Confidential 53

(This page intentionally left almost blank)

 $\mathcal{A}$ 

Version 1.009/19/89 PHOENIX Confidentiai "

 $\epsilon$ 

 $\hat{\mathbf{y}}$ 

 $\ddot{\phantom{0}}$ 

CIRRUS CL-GD610/620

 $\ddot{\phantom{1}}$ 

# APPENDIX A VGA ANALYSIS AND VERIFICATION

The following sections describe the proposed verification plan for the Extensible VGA. The verification is done using the GSCRIPT utility developed by Phoenix. GSCRIPT is a tool for modifying and/or watching the environment before and after an interrupt call.

### A.1 Theory

For the purpose of this discussion PC BIOS interrupt services are treated as black boxes - although the data environment can be observed before and after an interrupt call, the internal workings of the BIOS as it services the interrupt cannot be watched.

For the purpose of verifying compatibility these black boxes are examined as follows:

Data in the environment are set up and a BIOS interrupt is invoked, affecting the data environent of the caller. The data environment input to the interrupt can be any/all of the following data elements:

Processor Registers AX, BX, ..., BP Mother Board Memory -Segment 40h -Save Tables Adapter Registers Adapter Memory -User Defmed Tables -etc.

After a BIOS interrupt call is complete any part of the data environment might be changed, depending on the service invoked.

Interrrupt compatibility between two systems exists if for every possible input condition they both produce the exactly same output condition.

Interrupt compatibility between two systems is verified by making calls to both BIOSes with exactly the same input data (registers, memory. etc.) and then verifying that both produce exactly the same effect for a set of input conditions. This set of input conditions should cover a large number of BIOS calls which are within the defined bounds of legal requests as well as a fair number of calls which are outside the defined boundaries of normal operation. In this manner is is possible to verify that a given BIOS is compatible with another not ony under normal operating conditions, but also under undefined conditions.

Once a set of test cases which encompass the full range of input conditions is established, verification of functional compatibility can begin At this point verifying compatibility between two BIOSes becomes a simple three step process:

- 1. Run the test cases on one BIOS and collect the results.
- 2. Run the test cases on the other BIOS and collect the results.
- 3. Compare the results.

If the comparision finds no functional differences, then the two BIOSes are compatible.

CIRRUS CL-GD610/620

Version 1.009/19/89 PHOENIX Confidential 55

 $^{\star}$  .  $\bullet$ 

## **A.2 Operation**

Testing for complete compatibility involves running a large number of tests on both BIOSes under consideration and then comparing the results for functional differences. In the interest of conserving person hours the test process is automated as much as possible. This process of running tests and comparing results requires two tools - a program to run the tests and a program to compare the results. As of this writing we have the program to run the tests, GSCRIPT.

The program GSCRIPT takes three command line arguments - an initialization file, an script file, and a name for the output file. The initialization file contains information about which data elements are looked at during test execution and whether to report the value of any given data element after every BIOS call or only if it has changed. The script file contains information about actually running the test what values to put in which data elements, and which interrupt calls to make when. It is also possible in the script file to instruct GSCRIPT about which data elements to report on. The output file name is simply the desired name for the file where GSCRIPT dumps its results.

When testing for compatibility it is important to use a robust set of test cases which encompass the full range of input conditions. This set of test cases is bound to be large and, unless it is dealt with in a systematic and organized fashion, completely unmanagible.

Critical to managibility is the concept of input data hierarchy. For any given BIOS call there are one or more input data elements which have an effect on the output data. Of these input data, some have a greater effect than others, and are therefore higher on the input data hierarchy. For example, in the video BIOS world there is a variable in memory at location 40:49 - Current Mode Number - which has an effect on the functionality of every video BIOS call. This scope of effect puts 40:49 at the top of the input data hierarchy. As an example of lesser effect there is in the video BIOS world a bit in memory, bit Oat 40:87, which indicates whether or not cursor emulation is enabled. This bit contributes to the calcuation of the start and ending lines of the alphanumeric cursor. Not very many functions care about the state of this bit. Bit 0 of 40:87 is close to the bottom of the input data hierarchy.

This concept of hierarchy of input data effect is instrumental in any discussion of how to create a managible input data set.

First, the ideal approach. For any given BIOS call there are a finite number,  $X$ , of input data which have an effect on the output data. Ideally X-I of the input data is kept constant while changing a single input datum between BIOS calls. After making BIOS calls with all of the values in the range of the single changing datum, one of the other data may be changed which were previously held constant. At this point we can begin again to cycle through all of the values in the range of the single changing datum. In ' order to keep things simple it is best to change those input data at the top of the hierarchy as seldom as possible.

As an example, let's consider a test for write character at cursor. This function allows one to specify at which video page to write a character. Depending upon the current mode it is possible to write to any one of as many as eight pages. For the sake of discussion we will consider this function to have three input data - video mode number, video page number, and cursor location. In this example mode number is highest in the hierarchy and cursor location is lowest. Accordingly, the mode number and page number would be set to the first values in their test range and then left constant while changing the cursor position, the lowest in the hierarchy, between BIOS calls. This would continue until all of the values in the test range of cursor position were exausted. At this point the page number would be changed, the next lowest in the hierarchy, to the next value in its test range and cycle once again through all the values for cursor position.

Version 1.009/19/89

This cycling of values continues until BIOS calls for all possible combinations of values in the test ranges of page number and cursor position have been made. Once all of those combinations are tested, the video mode number can be changed, highest in the hierarchy, using the set mode function and start cycling cursor position and page number all over again.

The main point of all this cycling through values is NEVER change more than one input variable at a time, ALWAYS be consistant about how you change groups of interdependant input variables, and BE CERTAIN to change the highest item in the hierarchy at LEAST OFfEN. The benefit to organizing tests in this fashion is that test files are easier to create and manage, and the result files are easier to interpret.

Placing all test cases for verifying complete compatibility in a single script file is not a viable option because it would take too long to run and would not allow one to test an individual aspect of one function by itself. The alternative to one huge script file is a number of smaller script files. The main problem with having more than one script file is keeping them organized in a managable fashion.

The first level of organization should be by function. As an example, in the VGA video BIOS world the functions one can request are numbered 0 through 1Ch. A person creating test scripts should create a directory for each function to be tested and place each function's scripts in it's directory.

Just as it is not practical to create one huge script for a given BIOS it is not practical to create one big script for a given function. It is easier to break the testing into a number of levels and create a test script for each level. In testing for compatibility there are three levels of testing:

- 1. Desired results (e.g. was the character really written) This level of testing should test normal operating conditions.
- 2. Undefined side-effects This level of testing should test operation under undefmed/non-standard/ out of bounds conditions.
- 3. Side effects are any occuring? This level should examine the entire environment for side-effects/changes.

Level 1 testing involves looking at the place in the data environment where the BIOS function is expected to do its main work before and after the BIOS call to verify that the work got done.

Level 2 testing involves making BIOS calls with input parameters that are probably not what the BIOS designers had in mind when they put it together.

Level 3 testing involves making complete dumps of the entire data environment before and after BIOS calls to keep track of side effects. The functionality tested by level three scripts is the same as that tested by level one scripts. The only difference between level one scripts and level three scripts is that level one scripts report changes in the entire data environment while level three scripts report the contents of the entire data environment, regardless of changes.

In all cases it is important to compare the results from our BIOS with the results from IBM's to make sure our's is compatible. . .. A.3 **Interrupt 10H** •

Each Interrupt will be verified using one or more GSCRIPT script files.

CIRRUS CL-GD610/620

Version 1.0 09/19/89 PHOENIX Confidential . -.. '.

#### A.3.1 Set Video Mode -Int 10H, AH=OO

- S0000A0.in This script requests a set mode for all legal modes. To get monochrome modes it is necessary to change DEVFLAG 40:10 bits 4-5 to indicate a mono display is installed. Because the purpose of function zero is to set up the data environment, the entire data environment is dumped before and after calls to set mode.
- S0000B0.in Try to set undefined/illegal modes. Try to set color modes when DEVFlAG says a mono display is installed and vice versa. Also call setmode with all the various override character sets, number of lines etc. set to a number of combinations.
- S0000C0.in Due to the nature of this function and SOOOOAO.in, this script may not be needed. Look into it.

#### A.3.2 Set Cursor Size - Int 10H,  $AH = 01$

- S0100A0.in This script tests set cursor size in all text modes. Cursor size is set to underbar, overbar, halfblock and fullblock in both emulation and non-emulation modes. Emulation mode is on when  $40:87[0] = 0$ .
- S0100B0.in This script tests out of bounds and undefined conditions such as setting cursor size while in a graphics mode, using values appropriate for non-emulation while cursor emulation is on etc.
- SOlOOCOJn This file should be like S0100A0.in, but with all the data environment being examined for side effects.

#### A.3.3 Set Cursor Position - Int 10H,  $AH = 02$

- S0200AOJn This script tests set cursor location in all modes. Processor and CRTC registers and segment 40h are checked for differences. Test cases include setting cursor location to all four comers of the screen. These test cases are tried on all valid pages.
- S0200B0.in This script tests set cursor location in all modes. Processor and CRTC registers and segment 40h are checked for differences. Cases tested include setting cursor of a non-current page, setting current page's cursor to point to another page, setting current page's cursor to point to a nonexistant page by specifying bad page in BH and by specifying out of bounds location in DX.
- S0200COJn This file is like S0200A0.in, but with all the data environment being examined for side effects.

#### A.3.4 Get Cursor Status -Int 10H, AH=03

- S0300AOJn This function is tested by first using GSCRIPT to set segment 40h (40:SO-SE) and then calling int 10 function  $03$  to retrieve the values put there. All pages in all modes-are tested. Testing always reads the current page's cursor location. Processor and CRTC registers as well as segment 40h are checked for differences.
- S03OOBOJn This function is tested by first using GSCRIPT to set the variable CURPOS in segment

40h (4O:50-SE) and then calling int 10 function 03 to retrieve the values put there. All pages in all modes are tested. This script concentrates on non-current and invalid pages. Processor and CRTC registers as well as segment 40h are checked for differences.

S0300COJn This flle should be like S03OOAO.in, but with all the data environment being examined for side effects.

#### A.3.S Read Light Pen Position - Int 10H AH = 04

This function is not supported on the VGA adapter.

#### A.3.6 Select New Video Page - Int 10H,  $AH = 05$

- S0500A0.in S0500B0.in For this function there is a different cursor position for each page to see how CRTC registers are set. Test cases include all valid pages and modes. Processor and CRTC registers as well as segment 40h are examined for differences. For this function there is a different cursor position for each page to see how CRTC registers are set. This script tests for dependencies on CRT \_ COLS (4O:4a) and CRT PLEN (40:4c) by dividing the values held there by two and calling function 05. Processor and CRTC registers as well as segment 40h are examined for differences.
- S0500C0.in This file should be like SOSOOAO.in, but with all the data environment being examined for side effects.

#### A.3.7 Scroll Active Page Up -Int 10H, AH=06

- S06OOAOJn This function is tested by writing a pattern to the regen buffer with GSCRIPT's FILL command, invoking the service and then using the DUMP command to verify that the pattern was shifted appropriately. All pages in all modes should be tested. at least six different kinds of boxes should be scrolled - full screen, each of the four comers and a box in the middle of the screen. Each box should get scrolled three different ways - by one line, by zero lines ( scroll clear), and by as many lines as the box is big (should be the same as scroll clear) In addition to DUMPing the regen buffer to see if the scroll happened, we should check processor and CRTC registers and segment 40h for changes.
- S0600B0.in In this script we use the regen buffer FILL and DUMP commands from the script above but the actual scroll requests are invalid - top of box is lower on screen than bottom, left side of box is farther right than right side, etc. In addition to DUMPing the regen buffer to see if the scroll happened, we check processor and CRTC registers and segment 40h for changes.
- S0600C0.in This script tests for CRT\_COLS (4O:4A) dependencies by dividing the value found there by 2. One or two pages in each mode are tested in the manner used by S06OOAOlN. Processor and VGA registers are checked for changes.
- S0600D0.in This script tests for CRT\_PLEN (4O:4C) dependencies by dividing the value found there by 2. One or two pages in each mode are tested in the manner used by S06OOAOlN. Processor and VGA registers are checked for changes.

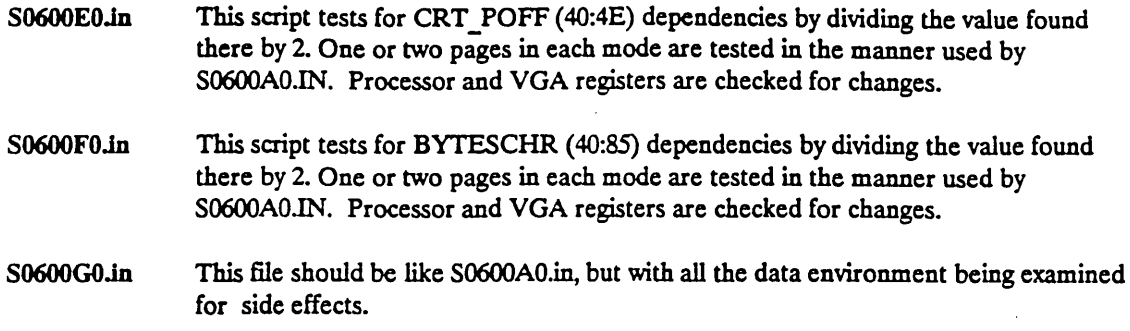

#### A.3.8 Scroll Active Page Down - Int 10H,  $AH = 07$

- S0700AOJn This function is tested by writing a pattern to the regen buffer with GSCRIPT's FILL command, invoking the service and then using the DUMP command to verify that the pattern was shifted appropriately. All pages in all modes should be tested. at least six different kinds of boxes should be scrolled - full screen, each of the four comers and a box in the middle of the screen. Each box should get scrolled three different ways - by one line, by zero lines (scroll clear), and by as many lines as the box is big (should be the same as scroll clear) In addition to DUMPing the regen buffer to see if the scroll happened, we should check processor and CRTC registers and segment 40h for changes.
- S0700B0.in In this script we the regen buffer FILL and DUMP commands from the script above but the actual scroll requests are invalid - top of box is lower on screen than bottom, left side of box is farther right than right side, etc. In addition to DUMPing the regen buffer to see if the scroll happened, we check processor and CRTC registers and segment 40h for changes.
- S0700C0.in This script tests for CRT COLS (40:4A) dependencies by dividing the value found there by 2. One or two pages in each mode are tested in the manner used by S0700AO.IN. Processor and VGA registers are checked for changes.
- S0700D0.in This script tests for CRT\_PLEN (4O:4C) dependencies by dividing the value found there by 2. One or two pages in each mode are tested in the manner used by S0700A0.IN. Processor and VGA registers are checked for changes.
- S0700EOJn This script tests for CRT POFF (40:4E) dependencies by dividing the value found there by 2. One or two pages in each mode are tested in the manner used by  $\bullet$ S0700AO.IN. Processor and VGA registers are checked for changes.
- S0700FOJn This script tests for BYTESCHR (40:85) dependencies by dividing the value found there by 2. One or two pages in each mode are tested in the manner used by S0700AO.IN. Processor and VGA registers are checked for changes.
- S0700G0.in This file should be like S0700AO.in, but With all the data environment being examined for side effects.

#### A.3.9 Read Character and Attribute at Cursor • Int 10H, AH = <sup>08</sup>

- S0800A0.in The script for this function uses FILL to load characters into the regen buffer before reading them back. That is not feasable for graphics modes in which case function 9 is used. The script puts a different character at all four comers of every page and then reads it back using function 08h for all modes. This script tests every page while it is not the active page. Instead of using function 02h to set the cursor between calls to function OSh, the cursor position variable is changed at 4O:50-5E.
- S0800B0.in The script for this function should use FILL to load characters into the regen buffer before reading them back. That may not be feasable for graphics modes but it should defmitely be done for the text modes. The script should put a different character at all four comers and the middle of every page and then read it back using function 08h for all modes. In this script test every page while it is not the active page. Instead of using function 02h to set the cursor between calIs to function 08h, it changes the cursor position variable at 4O:50-SE.
- S0800C0.in This script tests for CRT\_COLS(40:4a) dependencies.
- S08OODOJn This script tests for CRT\_PLEN(40:4c) dependencies.
- S0800E0.in This script tests for BYTESCHR(40:85) dependencies.
- S08OOFOJn This file should be like S0800A0.in, but with all the data environment being examined for side effects.

#### A.3.10 Write Character and Attribute at Cursor • Int 10H, AH = <sup>09</sup>

- S09OOAOJn Test all legal pages in all modes, always writing to the current page. Write three characters to all four comers of screen. Use ICE probe and SEEREGEN macro to verify write. Write to current page with CX set so that the characters write past the end of line/end of screen. Make special note of what happens in this case - it is a big compatibility issue. Write different attributes. Check processor and CRTC registers as well as segment 40h variables for differences.
- S09OOBOJn Test for DEVFlAG (40:10) dependencies by setting bits 4 and 5 to each of the four possible values and calling function 9.
- S0900C0.in Test for CRT COLS (40:4A) dependencies by dividing contents of 40:4A by 2 and calling function 9.
- S0900D0.in Test for CRT\_PLEN (4O:4C) dependencies by dividing contents of 4O:4C by 2 and calling function 9.
- S0900E0.in Test all pages in all modes, writing to non-current pages by calling function with BH < > AcrIVPAGE Write to invalid pages. Write a character to all four comers of screen. Use ICE probe SEEREGEN macro to verify write. Write different attributes. Check processor and CRTC registers as well as segment 40h variables for differences.
- S0900f0.in This file is like S0900A0.in, but with all the data environment being examined for side effects.

Version 1.009/19/89 PHOENIX Confidential 61

' ..

 $\mathcal{L}_{\mathcal{L}}$ 

#### A.3.11 Write Character at Cursor - Int 10H, AH = 0A

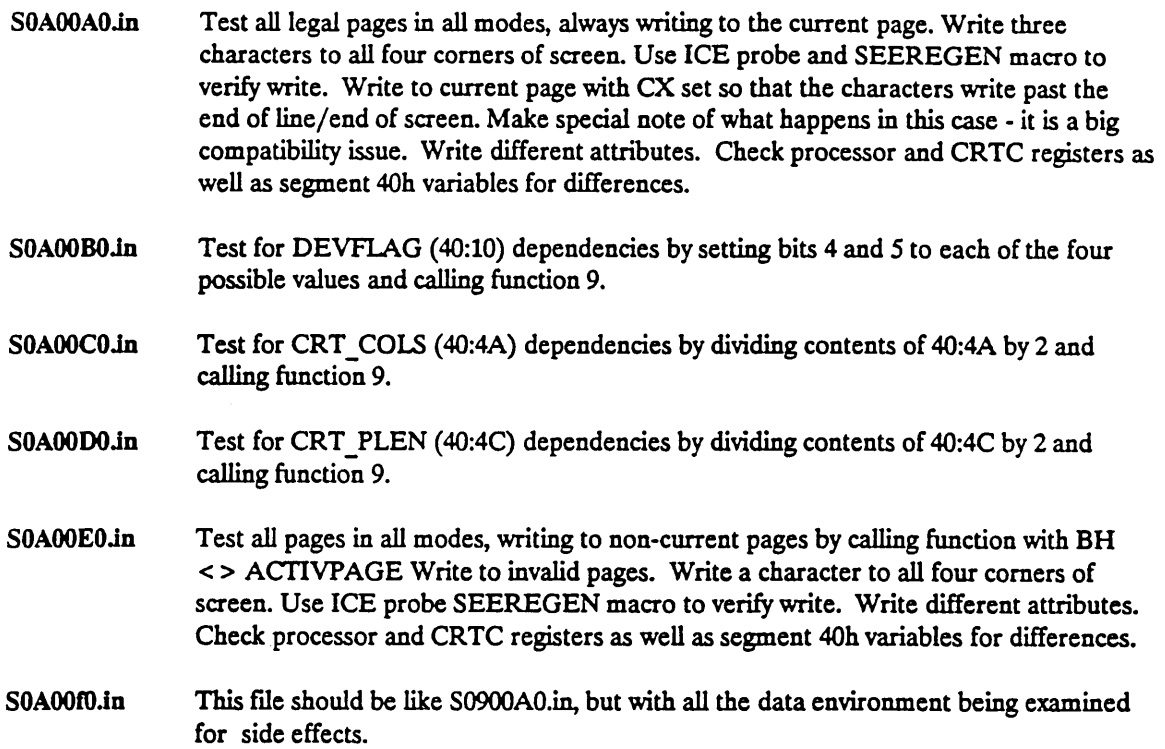

#### A.3.12 Set CGA Color Palette - Int 10H, AH=0B

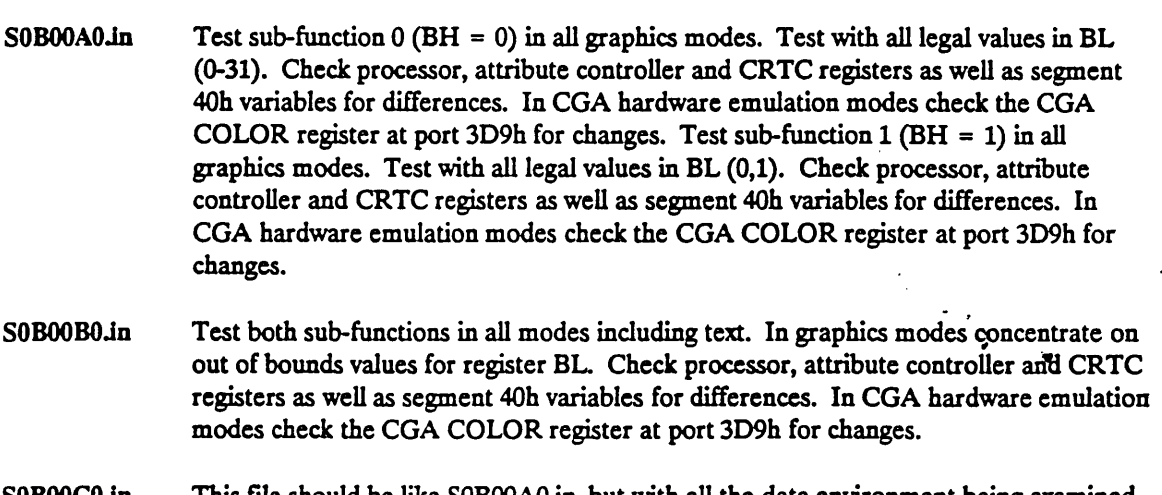

SOBOOCOJn This me should be like SOBOOAO.in, but with all the data environment being examined for side effects.

#### A.3.13 Write Pixel to Screen • Int 10H, AH = OC

-.

SOCOOAO.in Test all legal pages in all modes, always writing to the current page. Write a dot to all four corners of screen. Use Ice probe and SEEREGEN macro to verify write. Try all legal color values. Check processor and CRTC registers as well as segment 40h variables for differences.

 $\bullet$  ,

- SOCOOBOJn Test all pages in all modes, writing to non-current pages by calling function with CX and/or  $\overline{DX}$  = a value past the bounds of the current page. Write to invalid pages. Write a dot to all four comers of screen. Use Ice probe and SEEREGEN macro to verify write. Test color values. Check processor and CRTC registers as well as segment 40h variables for differences.
- S0C00C0.in This file should be like S0A00A0.in, but with all the data environment being examined for side effects.

#### A.3.14 Read Pixel - Int 10H,  $AH=OD$

- SODOOAO.in The script for this function should use FILL to load dots into the regen buffer before reading them back. The script should put a different dot at all four comers of every page and then read it back using function OOh for all modes. In this script test every page while it is the active page.
- SOD00B0.in The script for this function should use FILL to load dots into the regen buffer before reading them back. The script should put a different dot at all four comers and the middle of every page and then read it back using function OOh for all modes. In this script test every page while it is not the active page with a number not equal to the current page in BX and/or OX & CX pointing off the end of the page.
- S0D00C0.in This file should be like S0D00A0.in, but with all the data environment being examined for side effects.

#### A.3.15 Write Character in TTY Mode - Int 10H, AH=0E

- SOE00A0.in Test all legal pages in all modes, always writing to the current page. Write a character to all four comers of screen. Use ICE probe and SEEREGEN macro to verify write. Write to current page with CX set so that the characters write past the end of line/end of screen. Make special note of what happens in this case - it is a big compatibility issue. Write control characters BS,BELL,CR,LF. Check processor and CRTC registers as well as segment 40h variables for differences.
- SOEOOBOJn Test for DEVFLAG (40:10) dependencies by setting bits 4 and 5 to each of the four possible values and calling function 9.
- SOEOOCOJn Test for CRT\_COLS (40:4A) dependencies by dividing contents of 40:4A by 2 and :. calling function 9.
- SOEOODOJn Test for CRT PLEN (40:4C) dependencies by dividing contents of 40:4C by 2 and calling function 9.
- SOE00E0.in Test all pages in all modes, writing to non-current pages by calling function with CURPOSn past end of page. Write a character to all four comers of screen. Use ICE probe SEEREGEN macro to verify write. Write different attributes. Check processor and CRTC registers as well as segment 40h variables for differences.
- SOE0000.in This file should be like S09OOAO.in, but with all the data environment being examined for side effects.

Version 1.009/19/89 PHOENIX Confidential 63

#### S0E00C0.in

#### A.3.16 Get Current Video State - Int 10H, AH = OF

- SOF00A0.in This file would best be written as a part of S0500A0.in, making a call to function 0Fh after every call to function OSh.
- SOF00B0.in This file would best be written as a part of S0500B0.in, making a call to function OFh after every call to function OSh.

#### S0F00C0.in

#### A.3.17 Set Palette Registers - Int 10H, AH = <sup>10</sup>

S1000A0.in This script uses four files for the attribute controller and four files for the DAC. These files are loaded into memory using the BUFF command so that the update palette registers and update block of DAC registers subfunctions have tables to get values from when updating those registers. The files contain tables which will set all the registers involved to OOh,55h, AAh, and FFh. The basic idea of this script is to set every register to OOh, *S5h,* AAh, and FFh using every subfunction that can be used to set them. After the registers are set to a given value by a given subfunction, they are read back using all of the appropriate subfunctions. After every call the attribute controller))AC, parameter save area and user palette profile are checked for changes. The processor registers and segment 40h variables are also checked for changes.

S1000B0.in S1000C0.in

#### A.3.18 Character Generator - Int 10H, AH = 11

S1100A0.in This scripts uses three files with font definitions in them-one each for 8X8, 8X14 and 8X16 character sets. For each text mode the number of lines is set to each possible value and the appropriate sized font loaded. All the RAM banks (0-7) are loaded using the subfunctions to load a user defined font, load a ROM font, and load a ROM font and program the CRTC. Only the currently active bank is loaded when subfunctions IOh,l1h,12h, and 14h are used. All 8 RAM banks are selected as active. One at a time, of course. In each graphics mode, all reasonable combinations of font  $\cdot$  size and rows per screen are loaded. After each load font subfunction call is made, a

> • call to get current font info  $(AX = 1130h)$  is made. After each call the processor registers, CRTC, sequencer, segment 40h variables and interrupt vectors 1fh and 43h are checked for changes.

S1100BOJn This scripts uses three files with font definitions in them one each for 8X8, 8X14 and 8X16 character sets. In text modes graphics fonts are loaded and in graphics modes text fonts are loaded. In text modes the subfunctions to load a font and reprogram the CRTC are called to load a font into a non-active bank. In graphics modes, unreasonable combinations of font size and rows per screen are used. (E.G. load an 8X16 font and say  $#$  rows = 43.) After each load font subfunction call is made, a call to get current font info  $(AX = 1130h)$  is made. After each call the processor registers, CRTC, sequencer, segment 40h variables and interrupt vectors 1fh and 43h are checked for changes.

.. : ..

#### A.3.19 Alternate Select - Int 10H, AH = <sup>12</sup>

- S1200A0.in In this script, all of function 12h's subfunctions are tested, except those which support display switching. PS/2 display switching support (subfunction 35h) is tested as part of the scripts to test function lAh. All others sub functions are tested in this script. Testing consists of calling each subfunction with all defined values of input parameters while checking segment 40h variables and VGA registers for change. When testing subfunction 32h, CPU access to RAM, the Video System Enable register at port 3C3h is checked for changes.
- S1200BO.in This script tests all of the subfunctions tested by S1200A0.in, but with undefined input values. This script's main purpose is to examine bounds checking functionality.

S1200C0.in

#### A.3.20 Display String - Int 10H,  $AH = 13$

- S1300A0.in Have two character strings - one with embedded attributes and one without. Use these two strings to test all four sub-functions. Both strings should include the control characters CR, LF, BS and BELL. Write to all valid pages in all modes. Always write to current page. Check processor and CRTC registers as well as segment 40h variables for differences.
- S1300B0.in Have two character strings - one with embedded attributes and one without. Use these two strings to test all four sub-functions. Both strings should include the control characters CR, LF, BS and BELL. Write to all pages in all modes. Write to some invalid pages. Try writting to non-current pages. Write past end of line and end of screen. Check processor and CRTC registers as well as segment 40h variables for differences.

S1300C0.in

#### A.3.21 Get/Set Video Display Combination Codes - Int 10H, AH=1A

- S1A00A0.in This script is best run with more than one video display adapter installed. This test should be run with all possible display combinations installed: Query what is the  $\cdot$  . current display combination, swap active and inactive displays, and query again. repeat the test to return to original configuration. This script also tests function 12h subfunction 35h.
- S1A00B0.in This script is best run with more than one video display adapter installed. This test should be run with all possible display combinations installed. Query what is the current display combination, and try to make an uninstalled adaper active. Try for all uninstalled combinations. This script also tests function 12h subfunction 35h.
- S1A00C0.in This file should be like SlAOOAO.in, but with all the data environment being examined for side effects.

CIRRUS CL-GD610/620

Version 1.009/19/89 PHOENIX Confidential 65

#### A.3.22 Get Functionality/State Information - Int 10H, AH=1B

- S1B00A0.in Perform these tests for all modes. Allocate a 64 byte buffer pointed to by ES:DI and call function IBh, then DUMP the buffer.
- S1B00B0.in Make this script like S1B00A0.in, but put a non-zero value in BX.
- S1B00C0.in This file should be like S1B00A0.in, but with all the data environment being examined for side effects.

#### A.3.23 Save/Restore Video State

- S1C00A0.in Perform these tests for all modes. For each type of save request buffer size, allocate a buffer and then save the state, change the data environment coresponding to the type of save performed, and restore the state. Look at the contents of the buffer after the save. Compare data environment before save and after restore for differences.
- S1C00B0.in Perform save/restore where save is of one type and restore is of another.
- SICOOCOJn This file should be like SICOOAO.in, but with all the data environment being examined for side effects.

## A.4 Application Verification

Application Verification includes, but is not limited to, the following:

- PC Tech Journal System Benchmarks VI.O, Ziff Communications Co., 1988
- PC Magazine Laboratory Benchmark Series Release 5.0, Ziff-Davis Corp., 1989
- Power Meter Vl.5, The Database Group Inc., 1988
- Microsoft Flight Simulator V3.0, Microsoft Corp.
- Splash, Spinmaker Software Corp., 1988
- Tetris, NEXA Corp.
- Microsoft Windows, Microsoft Corp., 1987
- VGAHDS· PS/2 Video Graphics Array Hardware Test Vl.0, Paradise Systems Inc (Western Digital Corp.), 1987
- Fantasy Land, IBM Corp., 1984
- PC Paint V2.0
- Norton Utilities 51 V4.5, Peter Norton, 1987
- QA Plus V3.11, Diagsoft

Version 1.0 09/19/89<br>PHOENIX Confidential

.' .

#### **INDEX**

# $\mathbf{A}$

Adapter: DIP Switches, 11 Alternate Select, 25 Application Verification, 66 ATTRIB Palette Lock, 40 Automatic Grey Scale Mapping, 38

# $\sqrt{\frac{B}{B}}$

BIOS Version, 27 Bold Font, 37

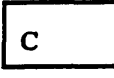

Compatibility, 1 Configuration, 10 Configuration Byte, 19

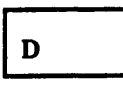

Design Overview, 1 Designed in Performance, 1 Display Type, 46

# $E$

Easily Extensible, 1 EmUlation of Other Adapter Types, 3 Emulation of Other Video Subsystems, 1 Expanded Graphics Mode, 42 Expanded Text Mode, 50 Extended Function CalIs, 17 Extension Features, 13

 $\mathbf{F}$ 

Fast Mode, 33 Flexible Online Configuration Utility System (FOCUS), 13

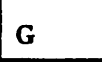

Get Configuration or User Options, 18 Graphics, Expanded Mode, 42 Grey Scale Lookup Bypass, 41 Grey Scale Mapping, 38 Grey Shades, 32, 51

# $\mathbf H$

Hardware Registers, 3 Horizontal Compensation, 44

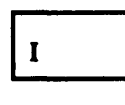

Installed Memory, 30 Interrupt 10H, 57 Interrupt 10H Functions Overview[, 4 Interrupt 10H Interface, 3 Interrupt 15H Support, 17

 $\mathbb{R}^{+}$ 

# M

Maximum Contrast, 38

Version 1.009/19/89 PHOENIX Confidential

67

.<br>..

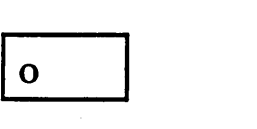

Operation, 56

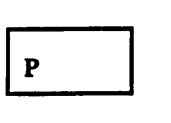

Phoenix Video Control Console, 13 Planar: CMOS Soft Switches, 10 Power Conserve Mode, 49 Power User, 14 Protect Mode, 34

'\

# $\overline{\mathbf{R}}$

Read DIP Switches, 11 Register overview, VGA, 6 Reverse Video, Graphics., 52 Reverse Video, Text., 35

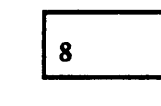

 $\overline{\mathbf{v}}$ 

8 bit Operation, 48

 $\overline{\mathbf{u}}$ 

User Options, 28 User Options Word, 20

Vertical Position, 43 VGA Register Overviewf, 6

VGA Type, 26 Video Modes, 3,15 Video State, 31

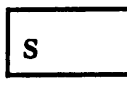

Ŗ.

Set Video Mode, 22 Setup, 11 State, 31

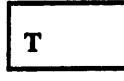

Table Driven Code Structure, 1 Text, Expanded Mode, 50 Theory, 55 Thin Font, 37

 $\ddot{\phantom{a}}$ 

÷.